Modeling, Design and Control of Power Converters

by

Aratrik Sarkar

## A Dissertation Presented in Partial Fulfillment of the Requirements for the Degree Doctor Of Philosophy

Approved October 2021 by the Graduate Supervisory Committee:

Armando A. Rodriguez, Chair Jennie Si Hans D. Mittelmann Konstantinos Tsakalis

# ARIZONA STATE UNIVERSITY

December 2021

#### ABSTRACT

This dissertation examines modeling, design and control challenges associated with two classes of power converters: a direct current-direct current (DC-DC) stepdown (buck) regulator and a 3-phase  $(3-\phi)$  4-wire direct current-alternating current (DC-AC) inverter. These are widely used for power transfer in a variety of industrial and personal applications. This motivates the precise quantification of conditions under which existing modeling and design methods yield satisfactory designs, and the study of alternatives when they don't. This dissertation describes a method utilizing Fourier components of the input square wave and the inductor-capacitor (LC) filter transfer function, which doesn't require the small ripple approximation. Then, trade-offs associated with the choice of the filter order are analyzed for integrated buck converters with a constraint on their chip area. Design specifications which would justify using a fourth or sixth order filter instead of the widely used second order one are examined. Next, sampled-data (SD) control of a buck converter is analyzed. Three methods for the digital controller design are studied: analog design followed by discretization, direct digital design of a discretized plant, and a "lifting" based method wherein the sampling time is incorporated in the design process by lifting the continuous-time design plant before doing the controller design. Specifically, controller performance is quantified by studying the induced- $\mathcal{L}_2$  norm of the closed loop system for a range of switching/sampling frequencies. In the final segment of this dissertation, the inner-outer control loop, employed in inverters with an inductorcapacitor-inductor (LCL) output filter, is studied. Closed loop sensitivities for the loop broken at the error and the control are examined, demonstrating that traditional methods only address these properties for one loop-breaking point. New controllers are then provided for improving both sets of properties.

#### ACKNOWLEDGEMENTS

I would like to thank my Ph.D. advisor, Professor Armando A. Rodriguez for his insight and guidance during my doctoral study. I have learned a great deal about approaching engineering problems and looking for trade-offs in design from him. The work in this thesis wouldn't have been possible without his constant supervision.

Besides my advisor, several people have helped me reach this milestone.

I am immensely grateful to my committee members: Drs. J. Si, H. Mittelmann, and K. Tsakalis.

I would also like to especially thank Brent Wallace, with whom I had very illuminating conversations on a variety of topics addressed in this thesis.

Finally, I thank my family for their unconditional support.

## TABLE OF CONTENTS

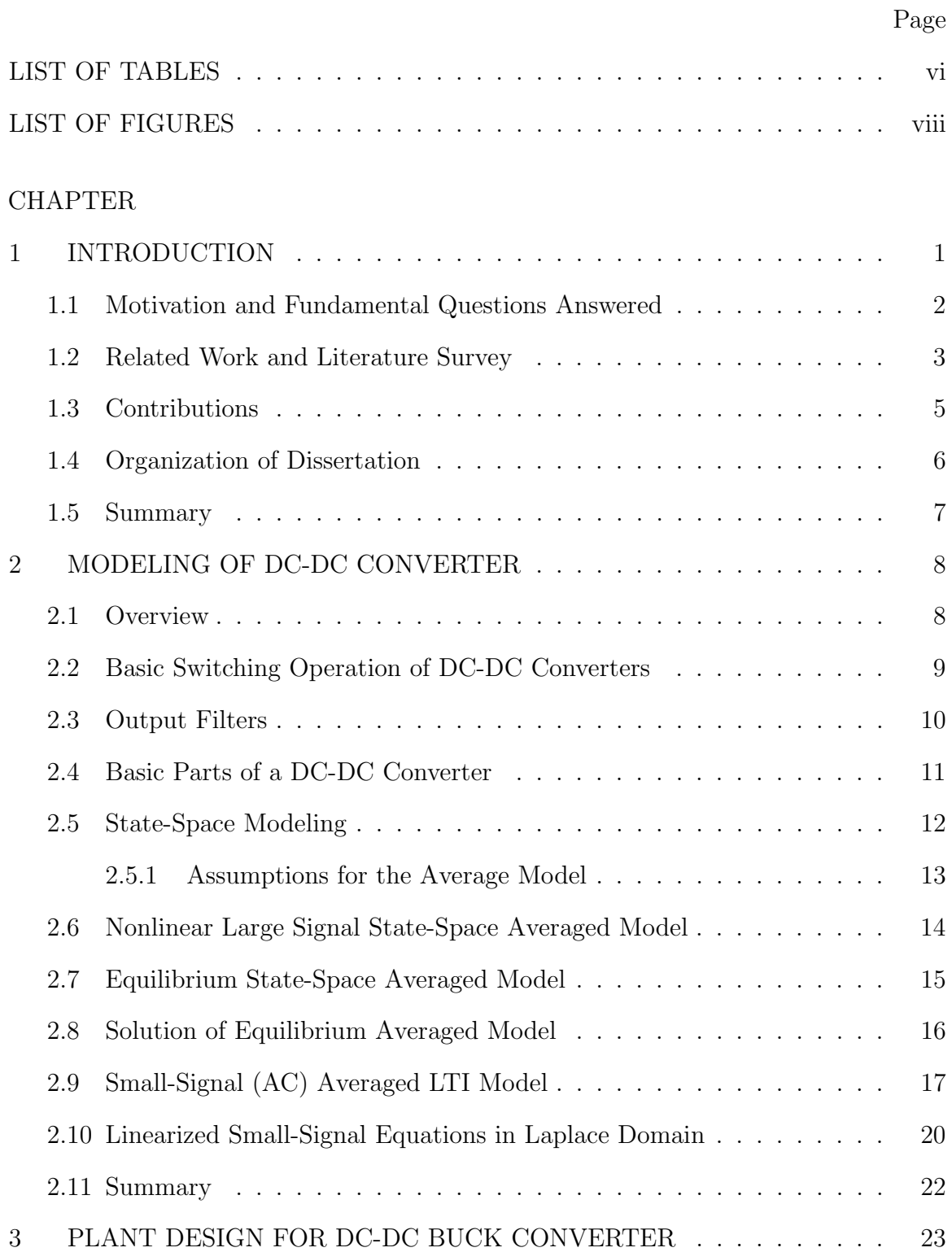

## CHAPTER Page

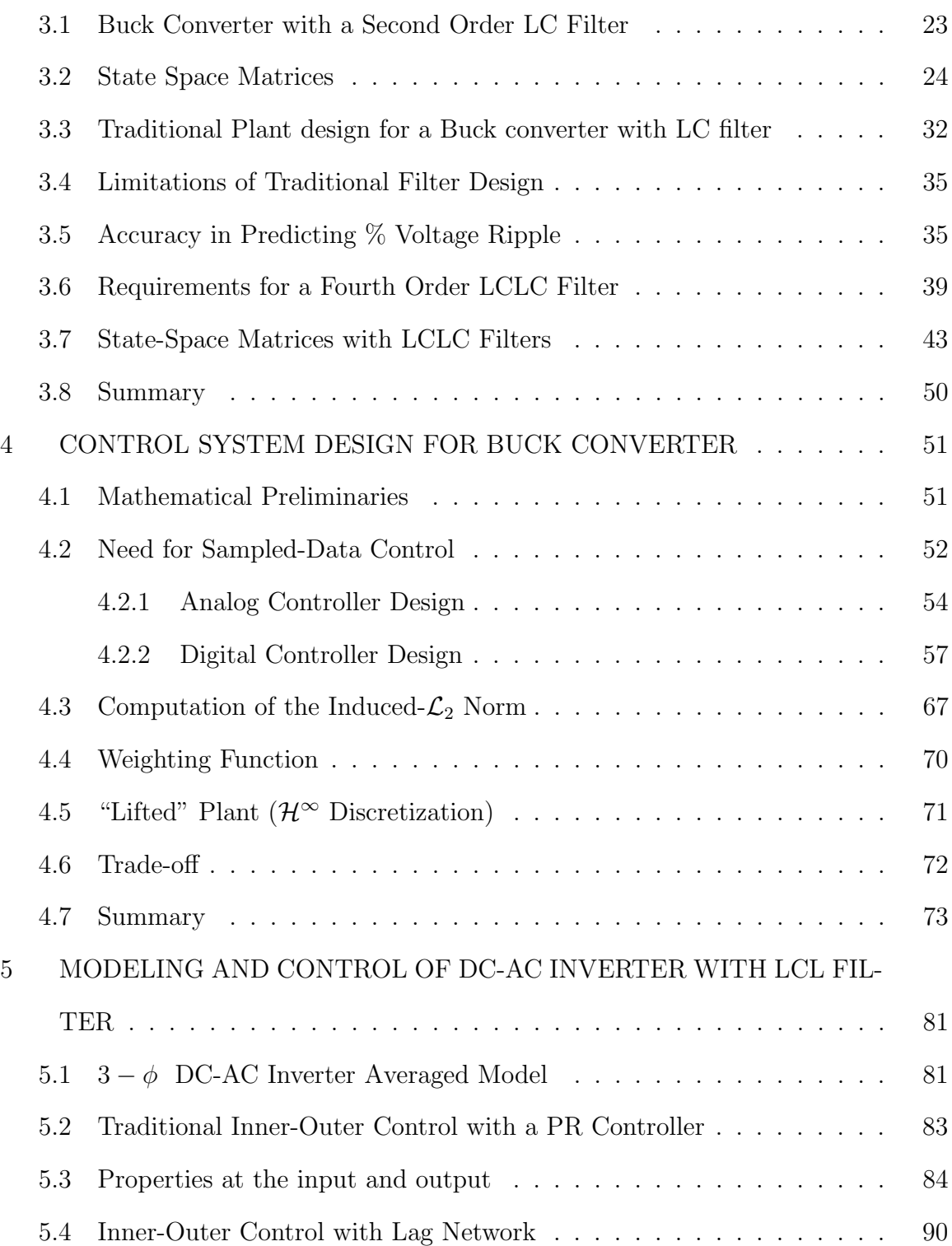

## CHAPTER Page

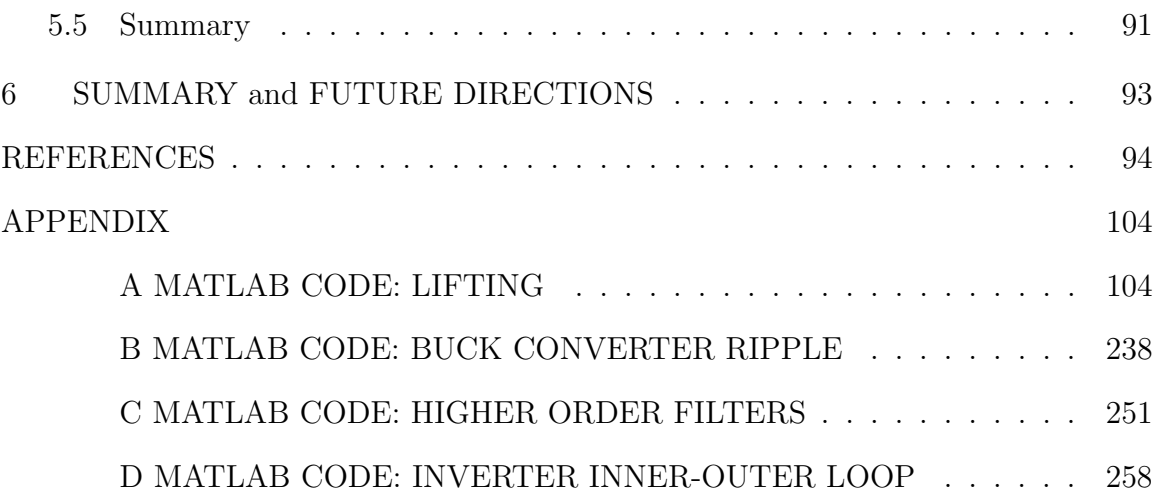

## LIST OF TABLES

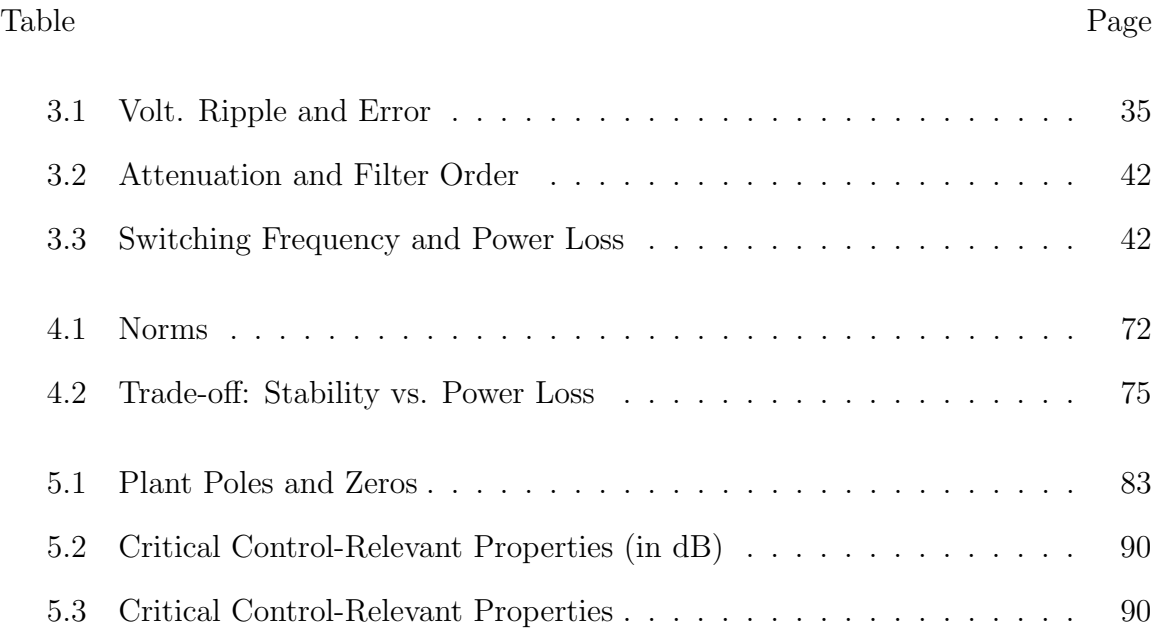

### LIST OF FIGURES

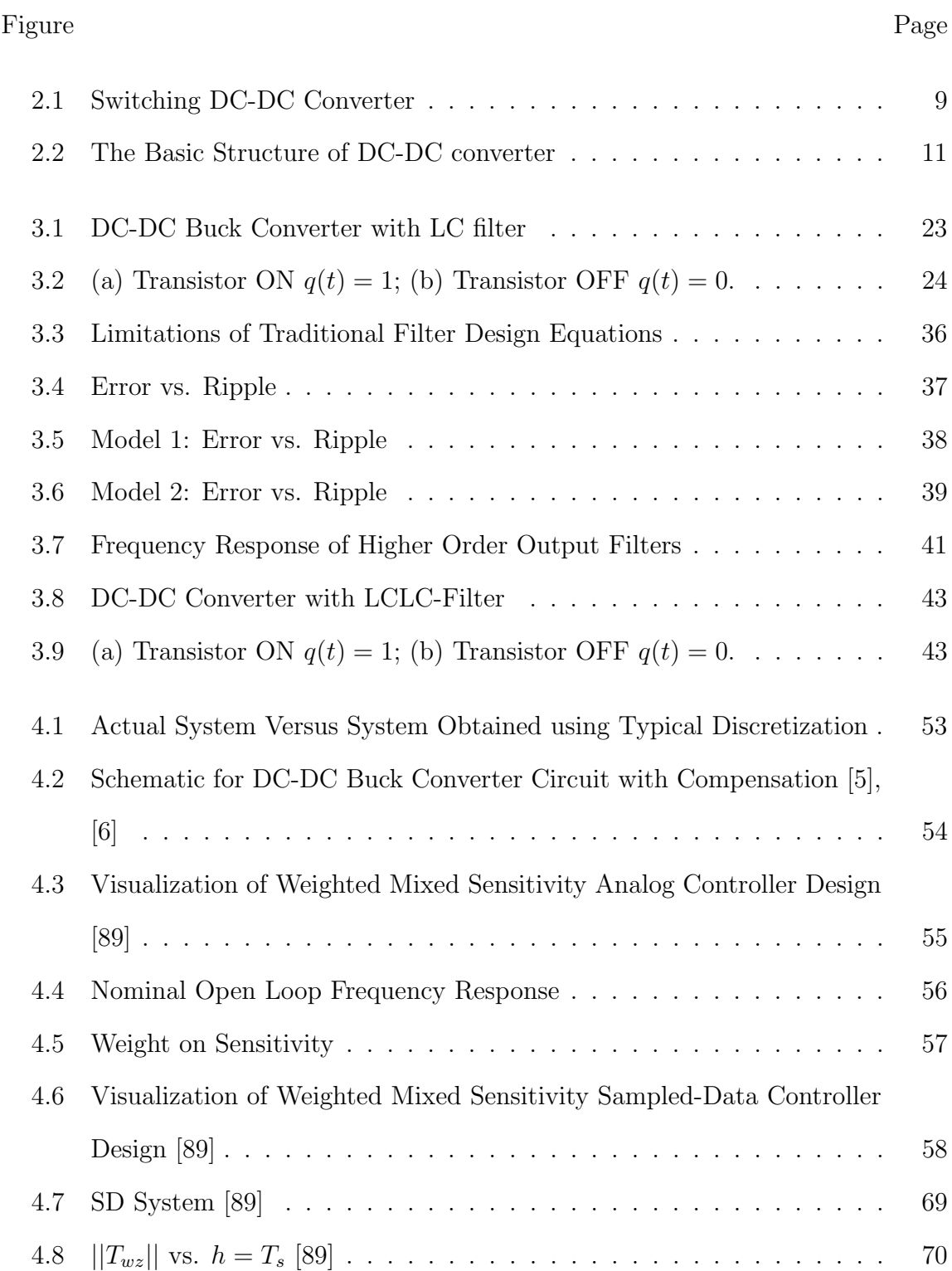

 $5.5\,$ 

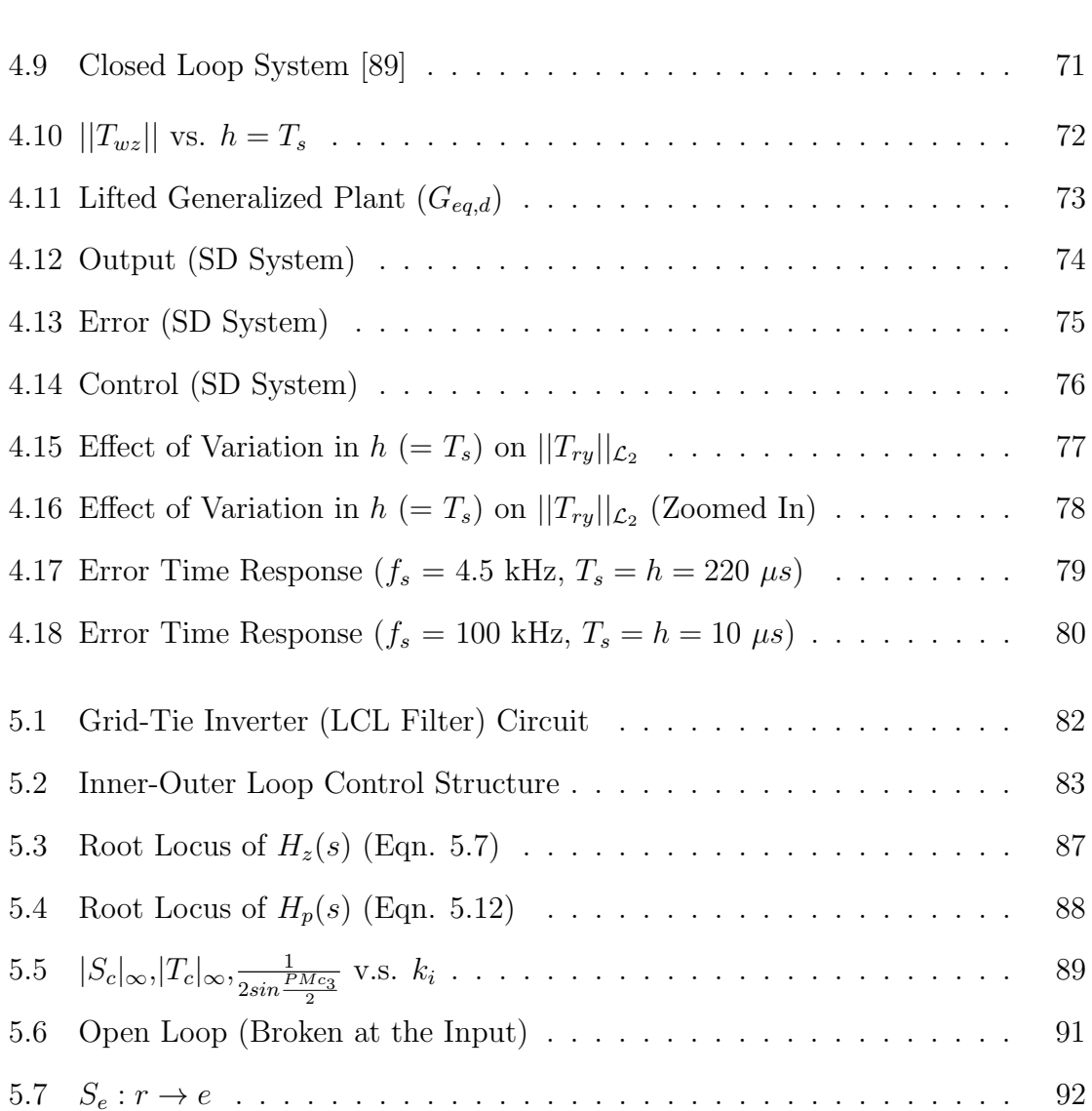

#### Chapter 1

#### INTRODUCTION

This thesis addresses controller and system design for two classes of power converters. Traditional methods are typically satisfactory for most designs. However, this thesis attempts to precisely quantify when certain established methods yield "satisfactory" results; and under what specifications, more advanced methods are required.

DC-DC Buck Converters. We study these power electronic circuits as they are widely used in a variety of applications, in addition to capturing many of the issues faced by other types of DC-DC converters. We study the extent to which approximations made while designing the filter hold and present more advanced Fourier analysis based methods when they don't. For integrated buck converters, the chip area is an important design constraint. The necessity of higher order output filters is analyzed in this context. We also use buck converters as an example of a sampled-data (SD) system in order to quantify the stability using the closed loop system's induced  $\mathcal{L}_2$  norm, which captures the inter-sample behavior using a process known as lifting.

3- $\phi$  4-wire DC-AC Inverters. These are essentially 1- $\phi$  circuits. We study a system with an LCL output filter. The  $3^{rd}$  order plant is often controlled using an inner-outer control structure. Controller designs found in the literature usually address control-relevant sensitivities for the loop broken at the error. This thesis addresses both the properties at error and control.

#### 1.1 Motivation and Fundamental Questions Answered

The motivation for this research comes from the following questions:

- 1. How do we quantify acceptable performance of the plant and controller?
- 2. Under what conditions do the traditional design methods yield acceptable designs?
- 3. And what are more advanced techniques which can be used in cases when conventional methods fail to yield an acceptable design ?

We study the following specific questions in 3 different areas viz. Modeling, Plant Design and Control Design:

#### Modeling & Analysis

• (DC-DC converter) When can we get by with a second-order plant and traditional plant design, and when do we need a higher order plant ?

#### Plant Design

• When do the traditional design equations based on a *small ripple approximation* work for the LC filter and for what value of  $\%$  voltage ripple do we need **more** advanced Fourier spectrum based techniques ?

#### Control Design

• (DC-DC converter) For what plant and controller specifications can we design an analog controller and discretize, and for what specifications do we need a direct digital design or a "lifting" based direct sampled-data design that takes inter-sample behavior into account?

• (DC-AC inverter) For what specifications is the traditional Inner-Outer Loop Control design for Inverters suitable, and what are better inner and outer controller design methods when they aren't suitable ?

1.2 Related Work and Literature Survey

This section includes some of the literature related to DC-DC buck converter and DC-AC inverter plant and controller design, and also relevant control literature for SD systems.

DC-DC Buck Converters. DC-DC switched mode power converters are widely used in modern electronic systems (mobile devices, computers, communication and medical equipment etc.) to interface energy sources to load requirements (or vice versa) in a lightweight, reliable and efficient way [1]. In order to filter out switching harmonics generated in these converters, an output passive filter is usually used. While a second-order LC filter is most commonly used [55]; in recent years fully integrated voltage regulators (FIVRs) have gained importance in multi-core systems [61]. These FIVRs have an area constraint limiting the size of the components (and hence the minimum cutoff frequency), which is why high switching frequencies in the range of hundreds of megahertz are typically used to achieve the desired output ripple. In order to reduce the switching frequency, and hence the switching loss in these converters, fourth order LCLC low pass filters have been proposed [60]. The design of these converters as well as studying trade-offs with respect to the traditional LC filter remains an area of active research. Typically an analog compensator is used, but digital controllers are becoming popular [2], [3] because of reduced design cycle time, ability to implement more complex control laws and ease of integration with

other digital subsystems. Traditional digital controller design methods utilized in the literature [99] do not capture the effect of inter-sample behavior [14]. For low sampling frequencies, a SD closed loop system may go unstable unless we do a direct SD design utilizing modern "lifting" techniques [89].

SD Control Based on Lifting. The effect of sampling frequency on closed-loop stability has been studied in other applications like quad-copters [109], but the effect of switching frequency on the stability of digital control systems for buck converters has not been studied in the context of the induced- $\mathcal{L}_2$  norm [110]. Recent work has not focused on the lifting-based methodology or investigated the trade-off between switching power loss and stability for buck converters [5, 6], [103, 104, 105, 106, 107]. This is largely because DC-DC converters usually have "large" switching frequencies, and traditional design methods are typically suitable for these switching frequencies. Hence, a thorough quantitative analysis of switching loss and stability (measured by the induced- $\mathcal{L}_2$  norm) has not been conducted before. In addition, modern hybrid switched capacitor buck converters with large duty ratios [111, 112], make it possible for buck converters to have smaller switching frequencies and mitigate switching loss. For low switching frequencies, traditional methods may not yield a stabilizing design; however, the modern lifting-based technique allows for minimization of switching frequency while preserving closed-loop stability [84, 87, 89, 90, 91].

DC-AC 3- $\phi$  4-wire Inverter. 3- $\phi$  voltage source inverters (VSIs) are used to interface DPGSs like wind and solar to utility grid [16]. LCL filters are now widely used in DPGSs [18]. Resonance in LCL filter may lead to instability [20]. Active damping is usually preferred for stabilizing the inverter since adding resistance (passive damping) leads to additional power loss [21]. Little in literature on achieving

specifications at distinct loop breaking points. Essential for control system to have good properties at different loop breaking points (e.g. error and control) to be Robust to uncertainty and/or disturbances at these points [24]. Various active damping strategies like capacitor current feedback [28] have been tried, but in recent years strategies which rely only on sensed grid side current gained prominence since they don't involve any extra sensing [36].

#### 1.3 Contributions

In this dissertation, performance specifications have been defined for systematically quantifying plant and controller design performance. This quantification is done to determine conditions under which existing methods give suitable performance. More sophisticated techniques are shown to yield acceptable designs when traditional methods fail. Precisely studied specifications for which higher-order output filters are required for buck converters. For the  $2^{nd}$  order LC filter plant,  $\%$  error between actual and predicted ripple have been computed for traditional design methods to show what values of % output voltage ripple lead to unacceptable amounts of error. For these cases, certain number of Fourier harmonics as well as the linear model of the filter are used to accurately predict the ripple. For purposes of digital controller design, 3 methods:

- 1. Analog design followed by discretization
- 2. Direct digital design
- 3. Lifting based controller design

are studied and their relative performance for a range of switching frequencies is studied by computing the induced- $\mathcal{L}_2$  norm of the closed-loop system.

Finally, control-relevant properties (sensitivities) are computed for the inverter with an inner-outer loop control structure. Properties at the error are found to be suitable for designs in the literature, but properties for the loop broken at the control are not. These are subsequently improved using novel controller structures.

#### 1.4 Organization of Dissertation

In chapter 2, the modeling of DC-DC buck converters is presented in great detail. Since these capture many features of other power converters, we discuss the derivation of an averaged large and small signal model in detail. Chapter 3 discusses the plant design methods for buck converters and compares the traditional small ripple approximation based method to one utilizing Fourier components of the input square wave along with the state-space model of the LC filter. It also discusses higher-order alternatives to the  $2^{nd}$  order plant and presents specifications which necessitate these higher-order filters. Chapter 4 focuses on controller design for the buck converter. More specifically, we utilize the induced- $\mathcal{L}_2$  norm to determine controller performance for 3 types of digital controllers. A comparative analysis is presented to show that which all digital controllers demonstrate acceptable performance at high switching frequencies, some methods are better than others at lower switching frequencies. We may wish to reduce the frequency in order to lower switching power loss wherever permitted, hence this analysis demonstrates an important trade-off and need for some of these more advanced digital controller designs. Chapter 5 studies a different power converter, a  $3-\phi$  4-wire DC-AC inverter with an LCL output filter. Inner-outer loop based control is studied in order to show that sensitivities for the feedback loop broken at the error are different from those for the loop broken at the control. A solution for achieving sensitivities less than 6 dB at both loop broken points is presented. Finally, Chapter 6 summarizes the results of the dissertation and suggests possible directions for future research.

## 1.5 Summary

This chapter motivates the work done in this thesis on the basis of a thorough literature survey. It also presents the main contributions and presents the organization of the thesis.

#### Chapter 2

#### MODELING OF DC-DC CONVERTER

#### 2.1 Overview

DC-DC converters are more power efficient, versatile and substantially smaller and lighter than the traditional linear power supplies [46]. But the output regulation in switching mode DC-DC conversion requires more complex feedback control loop structure compared to linear regulator causing an increase in overall cost. These are extensively used as energy conversion components in myriad domestic, wearable and portable electronic devices, for example, personal computers, mobile phones, etc. DC-DC converters have also many essential industry applications like in accelerator technologies [4], aerospace [47] and automobile industries.

Very fast cyclical switching actions of semiconductor switches (transistors) used in SMPS produce distortion or ripples in the output voltage and current. Fast transitions of current and voltage induced by the high frequency switching cause Electromagnetic Interference (EMI) with other electronic components in devices, such as, computers or communication equipment [4]. Radiated electric fields are produced by the rapid voltage changes at the Inductor node, while fast changing Inductor current produces magnetic field [46, 48] Furthermore, some sensitive loads such as Integrated digital circuits require almost constant dc power supply with little ripple for proper functioning [4]. To fulfill such stringent industry standards regarding power quality, the output ripple needs to be suppressed substantially employing low-pass-filters (LPF) in the power stage of converters.

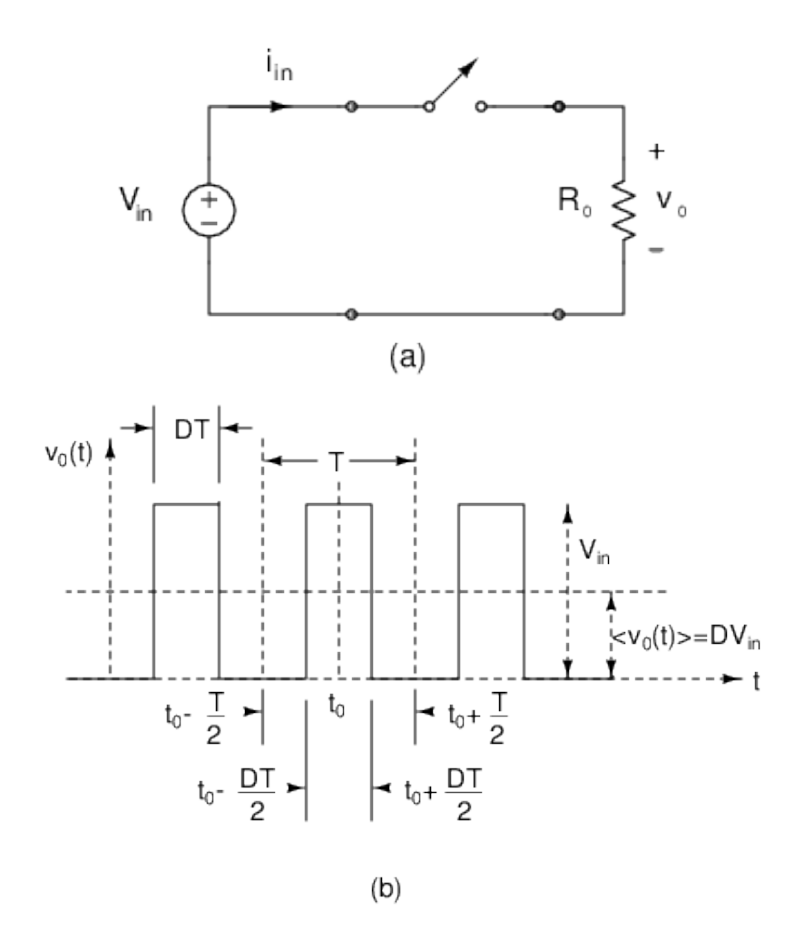

Figure 2.1: Switching DC-DC Converter

The simplest form of a switching DC-DC converter (without a Low Pass Filter) and its output is depicted in Fig. 2.1 [49]. An ideal switch is, by definition, a circuit element that can support both a non-zero average voltage and a non-zero average current without dissipating energy [4].

The average value of the output can be controlled by varying the ratio of the ON to OFF times of the switch. The switching action causes the instantaneous values of the input current and output voltage differ from their average values.

The signal produced by the periodic switching action at the input of a DC-DC

converter can be expressed as a Fourier series that is a sum of sine waves with frequencies that are integer multiples of the switching frequency  $(f_s)$  [4, 49, 50].

The switch opens and closes at a frequency  $f_s$  (=  $1/T$ ). The duty ratio, D, is defined as the ratio of the ON-time to the period  $T$ .

$$
D = \frac{t_{ON}}{T} = \frac{t_{ON}}{T} = \frac{t_{ON}}{t_{ON} + t_{OFF}} = f_s \cdot t_{ON}
$$
\n
$$
t_{ON} = DT, t_{OFF} = (1 - D)T
$$
\n(2.1)

The resulting load voltage  $v_0$  is a chopped version of the input  $[4]$  – a series of pulses having an amplitude  $V_{in}$ , and an average, or DC value of  $v_0$ :  $\langle v_0 \rangle = DV_{in}$ . But this DC value comes with a substantial amount of ripple. This ripple is present in the load voltage  $v_0$  as well as in the source current  $I_{in}$ .

$$
v_0(t) = DV_{in} + \frac{2V_{in}}{\pi} \sum_{n=1}^{\infty} \frac{\sin(n\pi D)}{n} \cos(n\omega_s t - n\phi_0)
$$
  

$$
\omega_s = \frac{2\pi}{T} = 2\pi f_s, \quad \phi_0 = \omega t_0.
$$
 (2.2)

#### 2.3 Output Filters

As expressed in eq. (2.2), presence of switching frequency harmonics along with the DC component produces the unwanted ripple or distortion in the output voltage [51]. This necessitates an output low-pass-filters(LPF) interface so as to produce the desired output terminal variables with very little ripple. Inductances (L) and capacitances (C) are the usual components of a filter circuit. Traditionally a second order inductor-capacitor (LC) filter is used for this purpose. In some applications, for example, accelerator technology, the high-stability converters must have a high

closed-loop band width so that it can react to errors very quickly. The closed-loop band width gets limited by the output filter and this requires that the cut-off frequency is to be made as high as possible. But the filter with high cut-off frequency cannot reduce the output ripple effectively (as explained later by eq. (3.43)). In such cases, higher-order (higher than  $2^{nd}$ ) filters with more components of L and C need to be employed [51].

#### 2.4 Basic Parts of a DC-DC Converter

There are two main parts of a typical DC-DC converter [52]: the power stage (PS) and the control circuit (CC) as sown in Fig. 2.2.

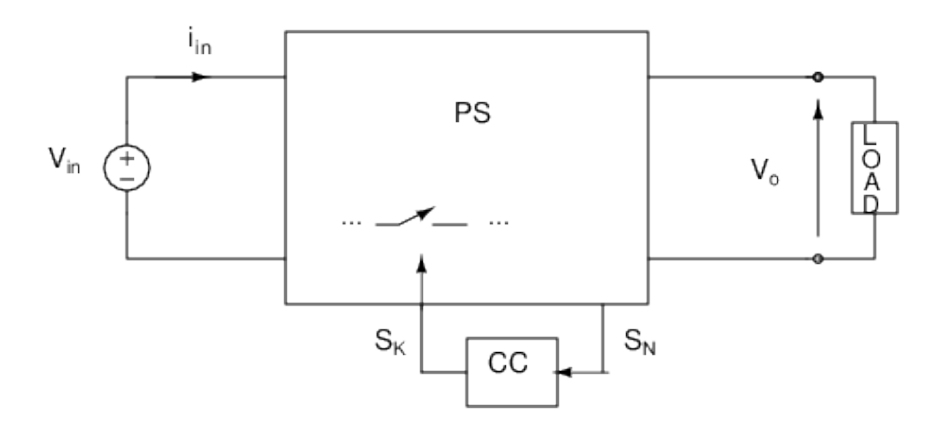

Figure 2.2: The Basic Structure of DC-DC converter

Depending on the power stage circuit topology, DC-DC converter can step down or up the DC input voltage or can be used both ways. The three most commonly used DC-DC converters are Buck (step down) or Boost (step up) and Buck-Boost (bidirectional) [47]. The power stage of these converters consists of semiconductor devices acting as switches and low loss components such as inductors, capacitors,

which are usually part of a low-pass-filter, which regulates the output by suppressing the switching frequency ripples.

The control circuit senses the state  $S_N$  of power stages, usually the output voltage, and generates the control signal  $S_K$ , which controls the state of the main or active switch referred to as "transistor". The auxiliary switch in the power stage is referred to as "diode".

There are two approaches to regulate the output of a DC-DC converter, namely, voltage-mode control and current-mode control, respectively [6],[12].

In this document we shall be dealing with the pulse-width modulated (PWM) voltage-mode control where the output voltage is compared with a reference signal to generate a control signal which drives the pulse-width modulator via a feedback loop.

#### 2.5 State-Space Modeling

For a typical power converter circuit, the physical state variables are the inductor currents  $(i_L)$  and the capacitor voltages  $(v_C)$ . The inductor voltage across an inductor L is  $\frac{d(Li_L)}{dt}$ ; the voltage across a capacitor is  $v_C$ , the capacitor current is  $\frac{d(Cv_C)}{dt}$ . A switching function  $q(t)$  may be defined to represent the effect of control inputs.

Let us assume, in general, the power converter switches between N circuit topologies during one switching cycle. If **x** denotes the state vector and  $D_i$  be the fraction of the period T in which the circuit belongs to the  $j<sup>th</sup>$  topology. It follows that

$$
D_1 + D_2 + \dots + D_j = 1 \tag{2.3}
$$

The state equations of the converter for the first period can now be rewritten as:

$$
\dot{\mathbf{x}}(t) = \begin{cases}\nA_1 \mathbf{x}(t) + B_1 \mathbf{u}(t), & 0 \le t < D_1 T \\
A_2 \mathbf{x}(t) + B_2 \mathbf{u}(t), & D_1 T \le t < (D_1 + D_2) T \\
\vdots & \vdots \\
A_N \mathbf{x}(t) + B_N \mathbf{u}(t), & (1 - D_N) T \le t < T\n\end{cases}
$$
\n(2.4)

$$
\mathbf{y}(t) = \begin{cases} E_1 \mathbf{x}(t) + F_1 \mathbf{u}(t), & 0 \le t < D_1 T \\ E_2 \mathbf{x}(t) + F_2 \mathbf{u}(t), & D_1 T \le t < (D_1 + D_2) T \\ \vdots & \vdots \\ E_N \mathbf{x}(t) + F_N \mathbf{u}(t), & (1 - D_N) T \le t < T \end{cases}
$$
(2.5)

where  $\mathbf{x}(t)$  is a state vector,  $\mathbf{u}(t)$  and  $\mathbf{y}(t)$  are input and output vectors respectively.  $A_j, B_j, E_j$  and  $F_j$  matrices depend on the circuit topology of a particular switching state j and the characteristics of its components.

#### 2.5.1 Assumptions for the Average Model

In state-space averaging, the switching period  $T$  is considered as the averaging interval. The assumptions for the averaged model are the following [4]:

The small ripple assumption:

for a given value of  $T = \frac{1}{f}$  $\frac{1}{f_s}$ , the ripple in the instantaneous value of a state variable  $x(t)$  is small enough that it can be ignored and the variable can be approximated by its average value  $\langle x(t) \rangle$  at time t.

• The slow variation assumption:

the average values of the variables don't vary substantially over an averaging

interval  $T$ , i.e. the averaged values vary much slower than one half of the switching frequency.

Well defined high-frequency switching converters operating in CCM generally satisfy these two assumptions.

#### 2.6 Nonlinear Large Signal State-Space Averaged Model

A PWM converter, operating in continuous conduction mode (CCM), two circuit topologies corresponding to two subintervals during each switching period are possible.

During subinterval 1 or the ON-stage, let  $(A_1, B_1, E_1, F_1)$  denote the state space matrices for the power stage. The converter described by a linear circuit can be represented by the following state equations:

$$
\frac{d\mathbf{x}(t)}{dt} = A_1 \mathbf{x}(t) + B_1 \mathbf{u}(t)
$$
  

$$
\mathbf{y}(t) = E_1 \mathbf{x}(t) + F_1 \mathbf{u}(t).
$$
 (2.6)

Similarly, during subinterval 2, the state equations are:

$$
\frac{d\mathbf{x}(t)}{dt} = A_2 \mathbf{x}(t) + B_2 \mathbf{u}(t)
$$
  
\n
$$
\mathbf{y}(t) = E_2 \mathbf{x}(t) + F_2 \mathbf{u}(t).
$$
\n(2.7)

The durations of subintervals ON and OFF are related to switching period T or frequency  $f_s(=1/T)$  and duty ratio  $d$  by formulas:

$$
d(t) = \frac{T_{ON}}{T} \,. \tag{2.8}
$$

Using classical averaging ideas [53, 54] one obtains a nonlinear large signal averaged model possessing the following structure [53], pp 217-221:

$$
\frac{d}{dt}\langle \mathbf{x}(t)\rangle = [d(t)A_1 + (1 - d(t))A_2] \langle \mathbf{x}(t)\rangle + [d(t)B_1 + (1 - d(t)B_2] \langle \mathbf{u}(t)\rangle
$$
\n(2.9)

where

$$
\langle \mathbf{z}(t) \rangle \stackrel{\text{def}}{=} \frac{1}{T} \int_{t}^{t+T} z(\tau) d\tau \tag{2.10}
$$

denotes the moving time-average of the large signal quantity  $z(\tau)$ .

Given this,  $\langle \mathbf{u}(t) \rangle$ ,  $\langle \mathbf{x}(t) \rangle$  and  $\langle \mathbf{y}(t) \rangle$  denote moving time-averages of the power stages input, state, and output variables. This model may be viewed as LTV, LPV, or nonlinear in d.

### 2.7 Equilibrium State-Space Averaged Model

The analysis described here is based on [53]. Provided that the natural frequencies of the converter, as well as the frequencies of variations of the converter inputs, are much slower than the switching frequency, then the State-space averaged model that describes the converter in equilibrium is

$$
\mathbf{0} = A\mathbf{X} + B\mathbf{U}
$$
  

$$
\mathbf{Y} = E\mathbf{X} + F\mathbf{U}
$$
 (2.11)

where the averaged matrices are

$$
A = DA_1 + (1 - D)A_2
$$
  
\n
$$
B = DB_1 + (1 - D)B_2
$$
  
\n
$$
E = DE_1 + (1 - D)E_2
$$
  
\n
$$
F = DF_1 + (1 - D)F_2
$$
\n(2.12)

and the equilibrium DC components are

 $\mathbf{X}\,$  = equilibrium State vector

 $U =$  equilibrium input vector

- $\mathbf{Y}\, =$  equilibrium output vector
- $D =$  equilibrium duty ratio

2.8 Solution of Equilibrium Averaged Model

Eq. (2.11) may be solved as

$$
\mathbf{X} = -A^{-1}B\mathbf{U}
$$
  

$$
\mathbf{Y} = (-EA^{-1}B + F)\mathbf{U}
$$
 (2.13)

#### 2.9 Small-Signal (AC) Averaged LTI Model

Let us consider the following large signal average model.

$$
\langle \mathbf{x}(t) \rangle = \mathbf{X} + \hat{\mathbf{x}}(t) \n\langle \mathbf{u}(t) \rangle = \mathbf{U} + \hat{\mathbf{u}}(t) \n\langle \mathbf{y}(t) \rangle = \mathbf{Y} + \hat{\mathbf{y}}(t) \n\langle d(t) \rangle = D + \hat{d}(t)
$$
\n(2.14)

where  $X, U, Y$  and  $D$  denote equilibrium moving averages for the state input, and output respectively and  $\hat{\mathbf{x}}(t), \hat{\mathbf{u}}(t), \hat{\mathbf{y}}(t), \hat{d}(t)$  are the corresponding small-signal (AC) perturbations

$$
||\mathbf{U}|| \gg ||\hat{\mathbf{u}}(t)||
$$
  
\n
$$
||\mathbf{X}|| \gg ||\hat{\mathbf{x}}(t)||
$$
  
\n
$$
||\mathbf{Y}|| \gg ||\hat{\mathbf{y}}(t)||
$$
  
\n
$$
||D|| \gg ||\hat{d}(t)||.
$$
 (2.15)

Substituting the above equations in eq. (16) and using eq. (18) and eq. (19), we get

$$
\frac{d}{dt}(\mathbf{X} + \hat{\mathbf{x}}(t)) = \left[ \left( D + \hat{d}(t) \right) A_1 + \left( 1 - \left( D + \hat{d}(t) \right) A_2 \right] \cdot (\mathbf{X} + \hat{\mathbf{x}}(t)) \n+ \left[ \left( D + \hat{d}(t) \right) B_1 + \left( 1 - \left( D + \hat{d}(t) \right) \right) B_2 \right] \cdot (\mathbf{U} + \hat{\mathbf{u}}(t)) \n\mathbf{Y} + \hat{\mathbf{y}}(t) = \left[ \left( D + \hat{d}(t) \right) E_1 + \left( 1 - \left( D + \hat{d}(t) \right) E_2 \right] \cdot (\mathbf{X} + \hat{\mathbf{x}}(t)) \n+ \left[ \left( D + \hat{d}(t) \right) F_1 + \left( 1 - \left( D + \hat{d}(t) \right) F_2 \right] \cdot (\mathbf{U} + \hat{\mathbf{u}}(t)) \n\right] \tag{2.16}
$$

Setting  $\frac{d}{dt}\mathbf{x} = 0$  (for equilibrium) and using eq. (18) and eq. (19), eq. (23) can be reorganized as

$$
\frac{d}{dt}\hat{\mathbf{x}}(t) = [DA_1 + (1 - D)A_2]\hat{\mathbf{x}}(t) + [A_1 - A_2]\hat{\mathbf{x}}(t)\hat{d}(t) \n+ [DA_1 + (1 - D)A_2]X + [A_1 - A_2]X\hat{d}(t) \n+ [DB_1 + (1 - D)B_2]\hat{\mathbf{u}}(t) + [B_1 - B_2]\hat{\mathbf{u}}(t)\hat{d}(t) \n+ [DB_1 + (1 - D)B_2]U + [B_1 - B_2]U\hat{d}(t)
$$
\n(2.17)

Similarly,

$$
\mathbf{Y} + \hat{\mathbf{y}}(t) = [DE_1 + (1 - D)E_2]\hat{\mathbf{x}}(t) + [E_1 - E_2]\hat{\mathbf{x}}(t)\hat{d}(t)
$$
  
+ [DE\_1 + (1 - D)E\_2]X + [E\_1 - E\_2]X\hat{d}(t)  
+ [DF\_1 + (1 - D)F\_2]\hat{\mathbf{u}}(t) + [F\_1 - F\_2]\hat{\mathbf{u}}(t)\hat{d}(t)  
+ [DF\_1 + (1 - D)F\_2]U + [F\_1 - F\_2]U\hat{d}(t) \qquad (2.18)

Using (2.17),

$$
\frac{d}{dt}\hat{\mathbf{x}}(t) = A\hat{\mathbf{x}}(t) + [A_1 - A_2]\hat{\mathbf{x}}(t)\hat{d}(t) + A\mathbf{X} + [A_1 - A_2]\mathbf{X}\hat{d}(t) \n+ B\hat{\mathbf{u}}(t) + [B_1 - B_2]\hat{\mathbf{u}}(t)\hat{d}(t) + B\mathbf{U} + [B_1 - B_2]\mathbf{U}\hat{d}(t)
$$
\n(2.19)

Similarly,

$$
\mathbf{Y} + \hat{\mathbf{y}}(t) = E\hat{\mathbf{x}}(t) + [E_1 - E_2]\hat{\mathbf{x}}(t)\hat{d}(t) + E\mathbf{X} + [E_1 - E_2]\mathbf{X}\hat{d}(t)
$$

$$
+ F\hat{\mathbf{u}}(t) + [F_1 - F_2]\hat{\mathbf{u}}(t)\hat{d}(t) + F\mathbf{U} + [F_1 - F_2]\mathbf{U}\hat{d}(t) \qquad (2.20)
$$

Further simplification gives

$$
\frac{d}{dt}\hat{\mathbf{x}}(t) = A\mathbf{X} + B\mathbf{U} + A\hat{\mathbf{x}}(t) + B\hat{\mathbf{u}}(t) + \{(A_1 - A_2)\mathbf{X} + (B_1 - B_2)\mathbf{U}\}\hat{d}(t) \n+ [A_1 - A_2]\hat{\mathbf{x}}(t)\hat{d}(t) + [B_1 - B_2]\hat{\mathbf{u}}(t)\hat{d}(t)
$$
\n(2.21)

$$
\mathbf{Y} + \hat{\mathbf{y}}(t) = EX + F\mathbf{U} + E\hat{\mathbf{x}}(t) + F\hat{\mathbf{u}}(t) + \{(E_1 - E_2)\mathbf{X} + (F_1 - F_2)\mathbf{U}\}\hat{d}(t) + [E_1 - E_2]\hat{\mathbf{x}}(t)\hat{d}(t) + [F_1 - F_2]\hat{\mathbf{u}}(t)\hat{d}(t)
$$
\n(2.22)

When the small-signal assumption is satisfied, the second-order (non-linear) terms are very small. So, linearizing around the converter equilibrium point, and using eq. (2.21)

$$
\frac{d\hat{\mathbf{x}}(t)}{dt} = A\hat{\mathbf{x}}(t) + B\hat{\mathbf{u}}(t) + \{(A_1 - A_2)\mathbf{X} + (B_1 - B_2)\mathbf{U}\}\hat{d}(t) \tag{2.23}
$$

$$
\hat{\mathbf{y}}(t) = E\hat{\mathbf{x}}(t) + F\hat{\mathbf{u}}(t) + \{ (E_1 - E_2)\mathbf{X} + (F_1 - F_2)\mathbf{Y} \} \hat{d}(t) \tag{2.24}
$$

Eq. (2.23) and eq. (2.24) are the derived result which describes the linearized smallsignal state equations.

#### 2.10 Linearized Small-Signal Equations in Laplace Domain

The linearized small signal equations in time domain, eq. (2.23) and eq. (2.24), are further reorganized and written as

$$
\frac{d\hat{\mathbf{x}}(t)}{dt} = A\hat{\mathbf{x}}(t) + B\hat{\mathbf{u}}(t) + M\hat{d}(t)
$$
\n
$$
\hat{\mathbf{y}}(t) = E\hat{\mathbf{x}}(t) + F\hat{\mathbf{u}}(t) + G\hat{d}(t)
$$
\n(2.25)

where

$$
M = (A_1 - A_2)\mathbf{X} + (B_1 - B_2)\mathbf{U}
$$
  
\n
$$
G = (E_1 - E_2)\mathbf{X} + (F_1 - F_2)\mathbf{U}
$$
\n(2.26)

Laplace transformation of eq. (2.23) and use of eq. (2.24) give

$$
s\hat{\mathbf{x}}(s) = A\hat{\mathbf{x}}(s) + B\hat{\mathbf{u}}(s) + M\hat{d}(s)
$$
\n(2.27)

$$
\hat{\mathbf{y}}(s) = E\hat{\mathbf{x}}(s) + F\hat{\mathbf{u}}(s) + G\hat{d}(s)
$$
\n(2.28)

This implies,

$$
\hat{\mathbf{x}}(s) = [sI - A]^{-1}B\hat{\mathbf{u}}(s) + +[sI - A]^{-1}M\hat{d}(s)
$$
\n
$$
\hat{\mathbf{y}}(s) = E\left\{[sI - A]^{-1}B\hat{\mathbf{u}}(s) + [sI - A]^{-1}M\hat{d}(s)\right\}
$$
\n
$$
+F\hat{\mathbf{u}}(s) + G\hat{d}(s)
$$
\n(2.30)

$$
\Rightarrow \hat{\mathbf{y}}(s) = \{ E[sI - A]^{-1}B + F \} \hat{\mathbf{u}}(s) + \{ E[sI - A]^{-1}M + G \} \hat{d}(s)
$$
\n(2.31)

When  $\hat{d}(s) = 0$ ,

$$
\hat{\mathbf{y}}(s) = \left\{ E[sI - A]^{-1}B + F \right\} \hat{\mathbf{u}}(s)
$$
\n(2.32)

Input to output transfer function of the system or the Plant Transfer-function

$$
Tr_{Plant} = \frac{\hat{y}(s)}{\hat{u}(s)}\bigg|_{\hat{d}(s)=0} = E[sI - A]^{-1}B + F. \tag{2.33}
$$

If the perturbations in the inputs are zero, that is,  $\hat{\mathbf{u}}(t) = 0$ , then the control to output transfer function is given by

$$
\frac{\hat{\mathbf{y}}(s)}{\hat{d}(s)}\Big|_{\hat{\mathbf{u}}(s)=0} = E[sI - A]^{-1}M + G \tag{2.34}
$$

In the next section, we shall obtain linearized small-signal state equations for a Buck converter with LC filter and obtain the plant and control-to-output transfer functions.

### 2.11 Summary

This chapter presented the modeling of the DC-DC buck converters and studied various stages of modeling namely the circuit model, state-space nonlinear averaged model, equilibrium state-space averaged model and the final linearized small-signal (AC) averaged LTI model which will be used for control design.

#### Chapter 3

#### PLANT DESIGN FOR DC-DC BUCK CONVERTER

#### 3.1 Buck Converter with a Second Order LC Filter

Fig. 5 shows a circuit diagram of a Buck converter with LC filter. The transistor operates at a fixed switching frequency with period T. It is assumed to operate in the continuous current conduction mode (CCM). Corresponding to two subintervals, ON-time and OFF-time of a switching cycle, there are two equivalent circuit configurations (see Fig. 5). The inductor current  $i<sub>L</sub>$  and the capacitor voltage  $v<sub>C</sub>$  are the two state variables  $x_1(t)$  and  $x_2(t)$  respectively for the converter with the initial condition  $\mathbf{x}(0) = \mathbf{x}_0$ .  $R_L$  and  $R_c$  are the parasitic resistances of the inductor and the capacitor respectively.

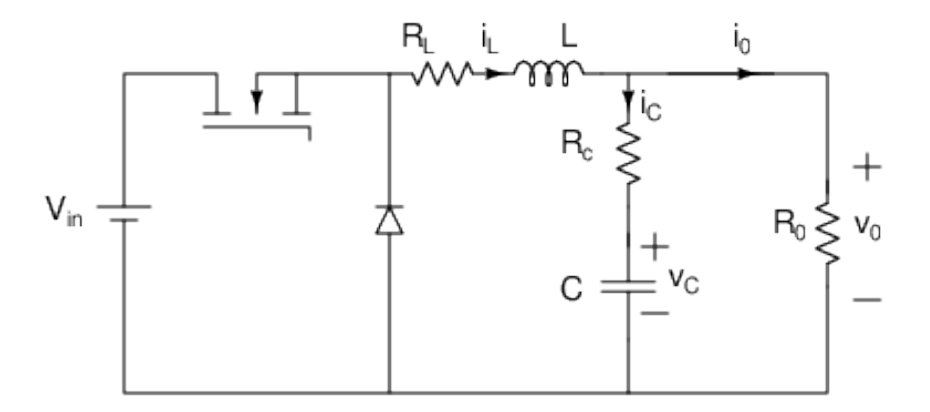

Figure 3.1: DC-DC Buck Converter with LC filter

The PWM process generating a rectangular pulsed line voltage  $u(t)$  at the input is defined by:

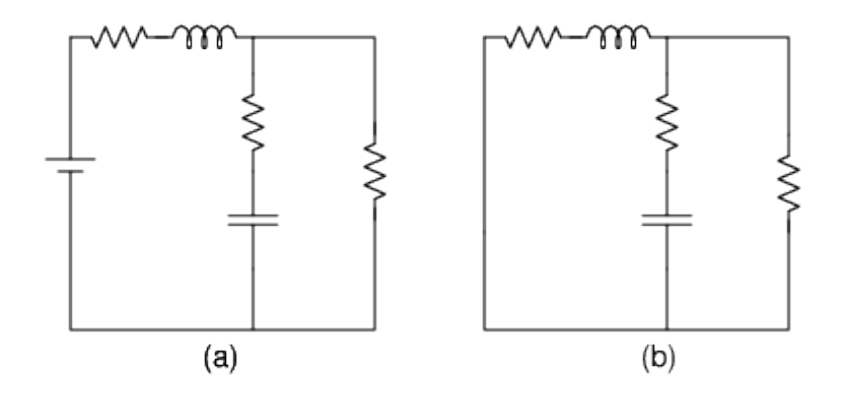

Figure 3.2: (a) Transistor ON  $q(t) = 1$ ; (b) Transistor OFF  $q(t) = 0$ .

Transistor ON  $(q(t) = 1)$  for  $nT \le t < (n + D(t))T$ ,  $u(t) = V_{in}$ Transistor OFF  $(q(t) = 0)$  elsewhere,  $u(t) = 0$ ,

 $D(t) \in \{0, 1\}$  denotes the duty cycle.

#### 3.2 State Space Matrices

KVL and KCL relationships corresponding to the low pass filter (LPF) of Fig. 3.1 yield the following differential equations in terms of the state variables  $i_L$  and  $v_C$  [49].

$$
L\frac{di_L(t)}{dt} = q(t)V_{in} - i_L R_L - v_0
$$
\n(3.1)

$$
C\frac{\mathrm{d}v_C(t)}{\mathrm{dt}} = i_L - \frac{v_0}{R_0} \tag{3.2}
$$

Also, 
$$
v_C = v_0 - i_C R_C \tag{3.3}
$$

To calculate  $v_0$  in terms of  $i_L$ ,  $v_C$ :

$$
v_0 = v_C + i_C R_C
$$
  
\n
$$
i_C = i_L - i_0 = i_L - \frac{v_0}{R_0}
$$
  
\n
$$
v_0 = i_L R_0 - i_c R_0
$$
  
\n
$$
= i_L R_0 - \left[\frac{v_0 - v_c}{R_C}\right] R_0
$$
  
\n
$$
\Rightarrow v_0 R_C = i_L R_0 R_C - v_0 R_0 + v_C R_0
$$
  
\n
$$
\Rightarrow v_0(t) = y = i_L \left[\frac{R_0 R_C}{R_0 + R_C}\right] + v_C \left[\frac{R_0}{R_0 + R_C}\right]
$$
(3.4)

Eliminating  $v_0$  from eq. (3.2) and eq. (3.3) and writing in the matrix form:

$$
\begin{bmatrix}\n\frac{\mathrm{d}i_L(t)}{\mathrm{d}t} \\
\frac{\mathrm{d}v_C(t)}{\mathrm{d}t}\n\end{bmatrix} = \begin{bmatrix}\n\frac{-R_L - kR_C}{L} & \frac{-k}{L} \\
\frac{k}{C} & \frac{-k}{R_0C}\n\end{bmatrix}\n\begin{bmatrix}\ni_L \\
v_C\n\end{bmatrix} + \begin{bmatrix}\n\frac{1}{L}u(t) \\
0\n\end{bmatrix}
$$
\n(3.5)

where k is the divider constant,  $k = \frac{R_0}{R_0}$  $R_0 + R_C$ and  $u(t) = q(t)V_{in}$ . We get two sets of state space equations as:

Transistor – ON  $(q(t) = 1)$ :

$$
\dot{\mathbf{x}}(t) = A_1 \mathbf{x}(t) + B_1 \mathbf{u}(t)
$$
  
\n
$$
\mathbf{y}(t) = E_1 \mathbf{x}(t) + F_1 \mathbf{u}(t)
$$
\n(3.6)

and Transistor – OFF  $(q(t) = 0)$ :

$$
\dot{\mathbf{x}}(t) = A_2 \mathbf{x}(t) + B_2 \mathbf{u}(t)
$$
  

$$
\mathbf{y}(t) = E_2 \mathbf{x}(t) + F_2 \mathbf{u}(t)
$$

where

$$
\mathbf{x}(t) = \begin{bmatrix} x_1(t) \\ x_2(t) \end{bmatrix} = \begin{bmatrix} i_L(t) \\ v_C(t) \end{bmatrix}
$$

$$
\mathbf{u}(t) = \begin{bmatrix} u_1(t) \\ u_2(t) \end{bmatrix} = \begin{bmatrix} V_{in} \\ 0 \end{bmatrix}
$$
(3.7)

and

$$
A_1 = A_2 = \begin{bmatrix} -\frac{1}{L} (R_L + kR_C) & -\frac{k}{L} \\ \frac{k}{C} & -\frac{k}{R_0 C} \end{bmatrix}
$$
(3.8)  

$$
B_1 = \begin{bmatrix} \frac{1}{L} \\ 0 \end{bmatrix} \qquad B_2 = \begin{bmatrix} 0 \\ 0 \end{bmatrix}.
$$
(3.9)

Eq. (3.4) gives

$$
\mathbf{y}(t) = y = v_0(t) = i_L(t)kR_C + v_C(t)k
$$

$$
= \begin{bmatrix} kR_C & k \end{bmatrix} \begin{bmatrix} i_L(t) \\ \vdots \\ v_C(t) \end{bmatrix} + 0
$$
(3.10)

$$
\Rightarrow E_1 = E_2 = \begin{bmatrix} kR_C & k \end{bmatrix} \tag{3.11}
$$

and 
$$
F_1 = F_2 = \begin{bmatrix} 0 & 0 \end{bmatrix}
$$
 (3.12)

Now that we know the two sets of matrices  $(A_1, B_1, E_1, F_1)$  and  $(A_2, B_2, E_2, F_2)$  for the Buck converter with LC-filter considering parasitic resistances of the inductance and the capacitance, we can use eq.  $(2.12)$ ,  $(2.25)$  and  $(2.26)$  to generate the small signal model.

Let us consider the small-signal perturbations in  $i<sub>L</sub>(t)$ ,  $v<sub>C</sub>(t)$  and  $v<sub>0</sub>(t)$  as

$$
\langle i_L(t) \rangle = I_L + \hat{i}_L(t)
$$
  

$$
\langle v_C(t) \rangle = V_C + \hat{v}_C(t)
$$
  

$$
\langle v_0(t) \rangle = V_0 + \hat{v}_0(t)
$$
  

$$
V_{in} \Rightarrow V_{in} + \hat{v}_{in}(t)
$$
 (3.13)

$$
\frac{d\hat{\mathbf{x}}(t)}{dt} = A\hat{\mathbf{x}}(t) + B\hat{\mathbf{u}}(t) + M\hat{d}(t)
$$
\n
$$
\hat{\mathbf{y}}(t) = E\hat{\mathbf{x}}(t) \tag{3.14}
$$

where

$$
\hat{\mathbf{x}}(t) = \begin{bmatrix} \hat{i}_L(t) \\ \hat{v}_C(t) \end{bmatrix}, \quad \hat{\mathbf{y}}(t) = \hat{v}_0(t), \quad \hat{\mathbf{u}}(t) = \hat{v}_{in}(t), \quad (3.15)
$$

$$
A = \begin{bmatrix} -\frac{1}{L} \left( R_L + kR_C \right) & -\frac{k}{L} \\ \frac{k}{C} & -\frac{k}{R_0 C} \end{bmatrix} \tag{3.16}
$$
$$
B = \begin{bmatrix} \frac{D}{L} \\ 0 \end{bmatrix} \qquad M = \begin{bmatrix} V_{in} \\ L \\ 0 \end{bmatrix} . \tag{3.17}
$$

$$
E = \begin{bmatrix} kR_C & k \end{bmatrix}, \qquad F = 0 \tag{3.18}
$$

where

$$
k = \frac{R_0}{R_0 + R_C} \tag{3.19}
$$

The detailed averaged small signal LTI model is as follows:

$$
\begin{bmatrix}\n\dot{i}_L(t) \\
\dot{v}_C(t)\n\end{bmatrix} = \begin{bmatrix}\n-\frac{1}{L}(R_L + kR_C) & -\frac{k}{L} \\
\frac{k}{C} & -\frac{k}{R_0C}\n\end{bmatrix}\n\begin{bmatrix}\n\hat{i}_L(t) \\
\hat{v}_C(t)\n\end{bmatrix} + \begin{bmatrix}\n\frac{D}{L} \\
0\n\end{bmatrix}\n\hat{v}_{in}(t) + \begin{bmatrix}\n\frac{V_{in}}{L} \\
0\n\end{bmatrix}\n\hat{d}(t)
$$
\n(3.20)

$$
\hat{y}(t) = \hat{v}_0(t) = \begin{bmatrix} kR_C & k \end{bmatrix} \begin{bmatrix} \imath_L(t) \\ \imath_C(t) \end{bmatrix} \tag{3.21}
$$

It is worth mentioning at this juncture that we have not considered any fluctuation in the load current as this is minimally zero. The PWM gain has also not been included separately.

Using eq. (2.31) we get the Laplace transformed small-signal output as

$$
\hat{y}(s) = \hat{v}_0(s) = \left\{ E[sI - A]^{-1}B \right\} \hat{v}_{in}(s) + \left\{ E[sI - A]^{-1}M \right\} \hat{d}(s) \tag{3.22}
$$

The converter transfer functions are now derived as: Plant transfer function,  $Tr_{Plant}$ 

$$
Tr_{Plant}(s) = \frac{\hat{v}_0(s)}{\hat{v}_{in}(s)}\bigg|_{\hat{d}(s)=0} = E[sI - A]^{-1}B \tag{3.23}
$$

control-to-output transfer function is given by

$$
Tr_{control-to-output} = \frac{\hat{v}_0(s)}{\hat{d}(s)}\bigg|_{\hat{V}_{in}(s)=0} = E[sI - A]^{-1}M
$$
\n(3.24)

Here  $\widehat{d}(s)$  is the control parameter.

$$
Tr_{Plant} = \left[kR_C \quad k\right] \begin{bmatrix} (s + \frac{1}{L}(R_L + kR_C) & \frac{k}{L} \\ & -\frac{k}{C} & \left(s + \frac{k}{R_0C}\right) \end{bmatrix}^{-1} \begin{bmatrix} \frac{D}{L} \\ 0 \end{bmatrix}
$$

$$
= \left[kR_C \quad k\right] \left\{\frac{1}{\alpha}\right\} \left[\frac{s + \frac{k}{R_0C}}{\frac{k}{C}}\right]_{\frac{k}{C}}^{-\frac{k}{L}} \frac{1}{\left(s + \frac{1}{L}(R_L + kR_C)\right)} \begin{bmatrix} \frac{D}{L} \\ 0 \end{bmatrix}
$$
(3.25)
$$
= \left[kR_C \quad k\right] \left\{\frac{1}{\alpha}\right\} \left[\frac{1}{L} \left(s + \frac{k}{R_0C}\right) \\ \frac{D}{L} \frac{1}{C} \end{bmatrix}
$$

$$
= \left[R_C \quad 1\right] \left\{\frac{Dk}{\alpha}\right\} \left[\frac{\frac{1}{L} \left(s + \frac{k}{R_0C}\right)}{\frac{1}{LC}}\right]
$$

$$
= \left\{D\left(\frac{R_0}{R_0 + R_C}\right) \frac{1}{\alpha}\right\} \left[\frac{R_C}{L} \left(s + \frac{k}{R_0C}\right) + \frac{k}{LC}\right]
$$

$$
= \left\{D\left(\frac{R_0}{R_0 + R_C}\right) \frac{1}{\alpha}\right\} \left[\frac{R_C}{L} \left(s + \frac{1}{(R_0 + R_C)C}\right) + \frac{R_0}{(R_0 + R_C)LC}\right]
$$

$$
= \left\{D\left(\frac{R_0}{R_0 + R_C}\right) \frac{1}{\alpha} \frac{1}{LC}\right\} \left[CR_C s + \frac{R_C}{(R_0 + R_C)} + \frac{R_0}{(R_0 + R_C)}\right] \quad (3.26)
$$

where

$$
\alpha = \left\{ \left( s + \frac{1}{L} (R_L + kR_C) \right) \left( s + \frac{k}{R_0 C} \right) + \frac{k^2}{LC} \right\} \n= s^2 + \left( \frac{k}{R_0 C} + \frac{1}{L} (R_L + kR_C) \right) s + \frac{k}{R_0 CL} (R_L + kR_C) + \frac{k^2}{LC} \n= s^2 + \left( \frac{1}{(R_0 + R_C)C} + \frac{1}{L} (R_L + \frac{R_0 R_C}{R_0 + R_C}) \right) s \n+ \left( \frac{1}{R_0 + R_C} \right) \left( R_L + \frac{R_0 R_C}{R_0 + R_C} + \frac{R_0}{R_0 + R_C} \right) \frac{1}{LC} \n= s^2 + \left( \frac{1}{(R_0 + R_C)C} + \frac{1}{L} \left( R_L + \frac{R_0 R_C}{R_0 + R_C} \right) \right) s \n+ \left( \frac{R_0}{R_0 + R_C} \right) \left( \frac{R_L}{R_0} + \frac{R_C}{R_0 + R_C} + \frac{R_0}{R_0 + R_C} \right) \frac{1}{LC} \n= s^2 + \left( \frac{1}{(R_0 + R_C)C} + C \left( R_L + \frac{R_0 R_C}{R_0 + R_C} \right) \right) s \n+ \left( \frac{R_0}{R_0 + R_C} \right) \left( \frac{R_L}{R_0} + \frac{R_C}{R_0 + R_C} + \frac{R_0}{R_0 + R_C} \right) \frac{1}{LC} \n= \frac{1}{LC} \left\{ LCs^2 + \left( \frac{L}{(R_0 + R_C)} + C \left( R_L + \frac{R_0 R_C}{R_0 + R_C} \right) \right) s + \left( \frac{R_L + R_0}{R_0 + R_C} \right) \right\}
$$
\n(3.27)

We thus obtain,

$$
Tr_{Plant} = D\left(\frac{R_0}{R_0 + R_C}\right) \left[\frac{CR_C s + 1}{LCs^2 + \left(\frac{L}{R_0 + R_C} + C(R_L + \frac{R_0 R_C}{R_0 + R_C})\right)s + \left(\frac{R_L + R_0}{R_0 + R_C}\right)}\right]
$$
(3.28)

In the special case:  $R_L = R_C = 0$ ,

$$
Tr_{Plant}(s) = \frac{D}{LCs^2 + \frac{L}{R_0}s + 1}
$$
\n(3.29)

3.3 Traditional Plant design for a Buck converter with LC filter

Traditionally, the plant design for a PWM Buck converter with LC filter (in CCM) is based on the following assumptions [50]:

- 1 The power MOSFET and the diode are ideal switches.
- 2 The transistor output capacitance, the diode capacitance, and the lead inductances are zero, and thus switching losses are neglected.
- 3 Passive components are linear time-invariant, and frequency independent.
- 4 The output impedance of the input voltage source  $v_{in}$  is zero for both DC and AC components.
- 5 The converter is operating in steady state.
- 6 The switching period  $T =$ 1  $f_s$ is much shorter than the time constants of reactive components.
- 7 **Small Ripple Assumption**: we assume that the output voltage ripple  $\Delta V_o$  is negligible, such that  $V_O = V_C$  is a near ideal DC voltage.
- 8 No Restrictions on Component Size: we assume that in order to meet a desired  $\%$  ripple specification for  $V_O$ , we do not have any restrictions on how large L and C can be and that the switching frequency choice is primarily dictated by power consumption in the MOSFET switch.

Case 1.  $R_L = R_C = 0$ : For easy analysis in the steady state, it is assumed that the capacitor C is large enough (that is with low impedance) so that the output ripple is negligible [59]. This is the small-ripple assumption.

Over the one period  $T$  of a switching cycle, average value of the Inductor current  $I_L$  is equal to the average output current  $\left[50\right]$ 

$$
I_L = I_0 \tag{3.30}
$$

The inductor current starts at the initial value

$$
I_L(0) = I_{L,min}
$$

and changes to a peak value  $I_{L,max}$  at the end of the switch-closure period (DT).

$$
I_{L,max} = I_L(DT) \tag{3.31}
$$

$$
I_{L,max} - I_{L,min} = \frac{(V_{in} - V_0)}{L} \cdot DT \tag{3.32}
$$

$$
I_{L,min} - I_{L,max} = -\frac{V_0}{L} \cdot (1 - D)T \tag{3.33}
$$

$$
\Delta I_L(\text{peak-peak}) = |I_{L,\text{max}} - I_{L,\text{min}}| = |I_{L,\text{min}} - I_{L,\text{max}}| \tag{3.34}
$$

$$
\Rightarrow \boxed{\Delta I_L(peak\text{-}peak) = \frac{V_{in} - V_0}{L} \cdot DT = \frac{V_0}{L} \cdot (1 - D)T}
$$
 (3.35)

$$
V_0 = DV_{in} \tag{3.36}
$$

$$
I_{L,max} = DV_{in} \left[ \frac{1}{R_0} + \frac{(1 - D)}{2L} \cdot T \right]
$$
 (3.37)

$$
I_{L,min} = DV_{in} \left[ \frac{1}{R_0} - \frac{(1-D)}{2L} \cdot T \right]
$$
 (3.38)

• Minimum inductance that results in a continuous current conduction (CCM) in

the inductor is obtained by putting  $I_{L,min} = 0$  in eq. (3.38),

$$
L_{min} = \frac{(1 - D)}{2}TR_0
$$
\n(3.39)

Voltage ripple  $\Delta V_0$  is given by the formula:

$$
\Delta V_0(\text{peak-peak}) = \Delta V_0 = \left(\frac{1}{8Cf_s}\right) \Delta I_L(\text{peak-peak})\tag{3.40}
$$

$$
\Rightarrow \boxed{\Delta V_0 = \left(\frac{1}{8Cf_s}\right)\frac{V_0}{L} \cdot (1 - D)T}
$$
\n(3.41)

$$
= \left(\frac{1}{8C f_s^2}\right) \frac{V_0}{L} \cdot (1 - D)T
$$

$$
\Rightarrow \frac{\Delta V_0}{V_0} = \frac{(1 - D)}{8} \left(\frac{1}{\sqrt{LC}}\right)^2 \left(\frac{1}{f_s^2}\right)
$$

$$
\Rightarrow \frac{\Delta V_0}{V_0} = \frac{(1 - D)}{8} \left(2\pi f_c\right)^2 \left(\frac{1}{f_s^2}\right)
$$
(3.42)

where  $f_c =$ 1  $2\pi$  $\frac{1}{\sqrt{2}}$ LC , is corner or cut-off frequency

$$
\Rightarrow \left| \frac{\Delta V_0}{V_0} = \frac{\pi^2}{2} (1 - D) \left( \frac{f_c}{f_s} \right)^2 \right| \tag{3.43}
$$

Eq. (3.43) shows that the voltage ripple can be minimized by selecting a corner frequency  $f_c$  of the low-pass filter at the output such that  $f_c \ll f_s$ . The percentage ripple in the output voltage is usually specified to be less than 1% [59].

| Volt. Ripple | Error      |
|--------------|------------|
| $< 7.1173\%$ | ${}< 10\%$ |
| $< 3.0217\%$ | $\leq 1\%$ |
| $< 1.7344\%$ | $< 0.1\%$  |

Table 3.1: Volt. Ripple and Error

### 3.4 Limitations of Traditional Filter Design

Fig. 3.3 shows that keeping the switching frequency fixed, if we reduce the capacitance, thus increasing the output voltage ripple; then the error in predicting the ripple also increases. This is a quantification of the small ripple assumption. The equations tested are eq. (3.41) and eq. (3.43). Tab. 3.1 shows that if the output voltage ripple is in the range of 0 to 1%, then the error is less than 0.1%.

# 3.5 Accuracy in Predicting % Voltage Ripple

**Small Ripple Approximation** E.g. voltage ripple  $> 3\%$  will result in a prediction error  $> 1\%$ 

# New Model for Predicting Ripple

 $\bullet$  We approximate the input square wave by *n* harmonics of the Fourier Spectrum:

$$
v_{in}(t) = \sum_{k=1}^{n} 2|C'||P|cos(k\omega_0 t + \angle C' + \angle P)
$$
 (3.44)

$$
C' = C_0 \frac{\sin(nD\pi)}{(nD\pi)} e^{-inD\pi}
$$
\n(3.45)

$$
C_0 = V_{in_{DC}(nom)} \times D \tag{3.46}
$$

- 1<sup>st</sup> harmonic has a frequency of  $\omega_0 = 2\pi f_s$  rad/s where the  $f_s$  is the switching frequency.
- Input is applied to:

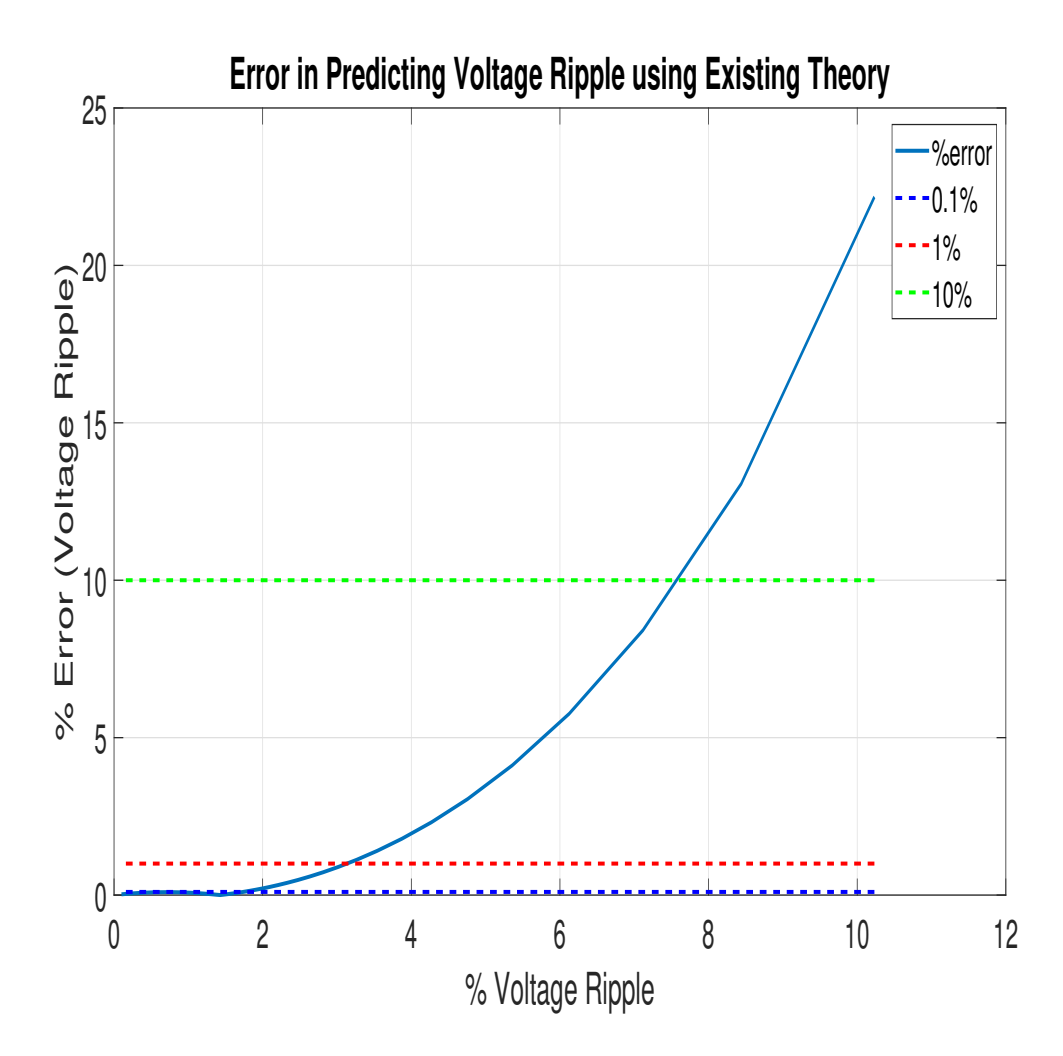

Figure 3.3: Limitations of Traditional Filter Design Equations

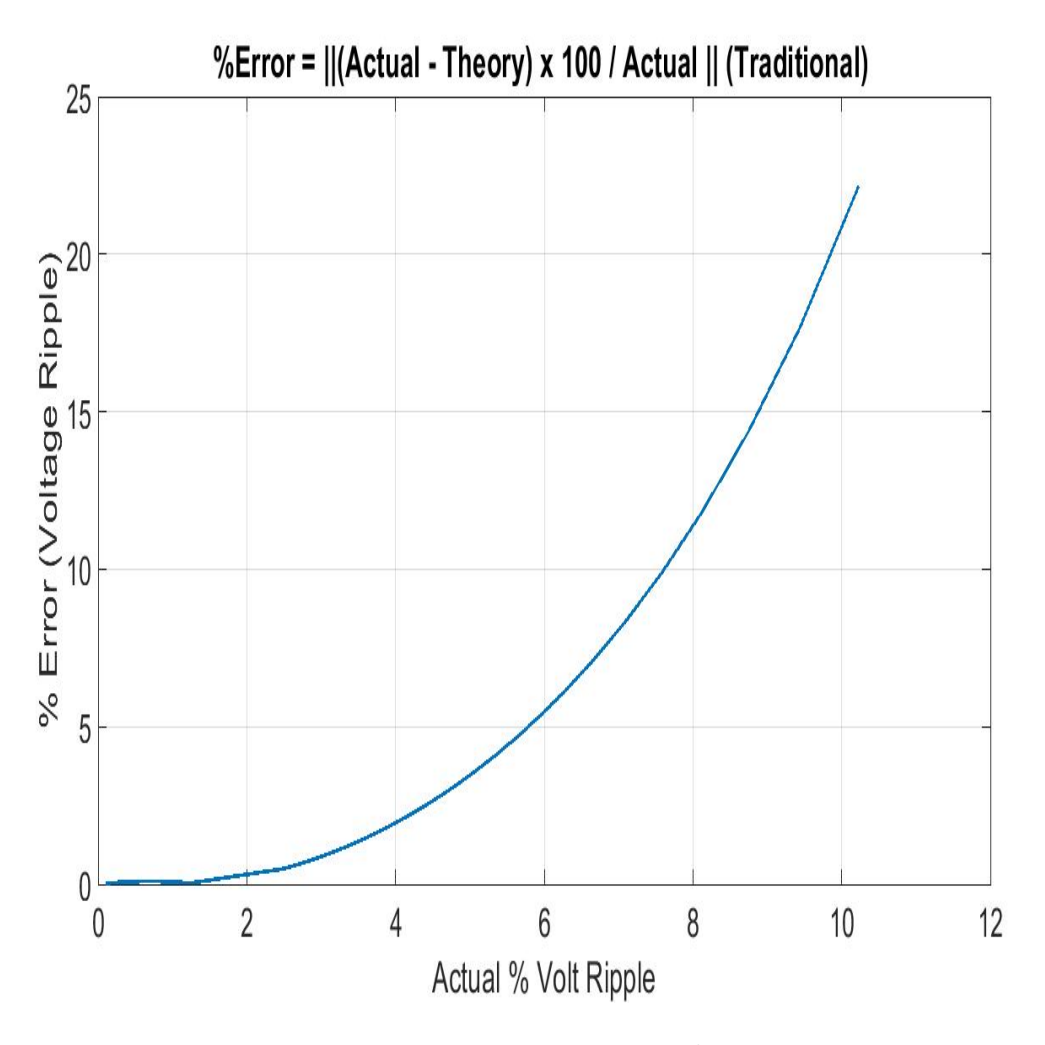

Figure 3.4: Error vs. Ripple

– Model 1: Full Transfer Function

$$
P(s) = \frac{\frac{1}{LC}}{s^2 + \frac{1}{RC}s + \frac{1}{LC}}
$$
\n(3.47)

– Model 2: High switching frequency approx.  $\left(f_s>>f_c\right)$ 

$$
P = \frac{\frac{1}{LC}}{s^2} \tag{3.48}
$$

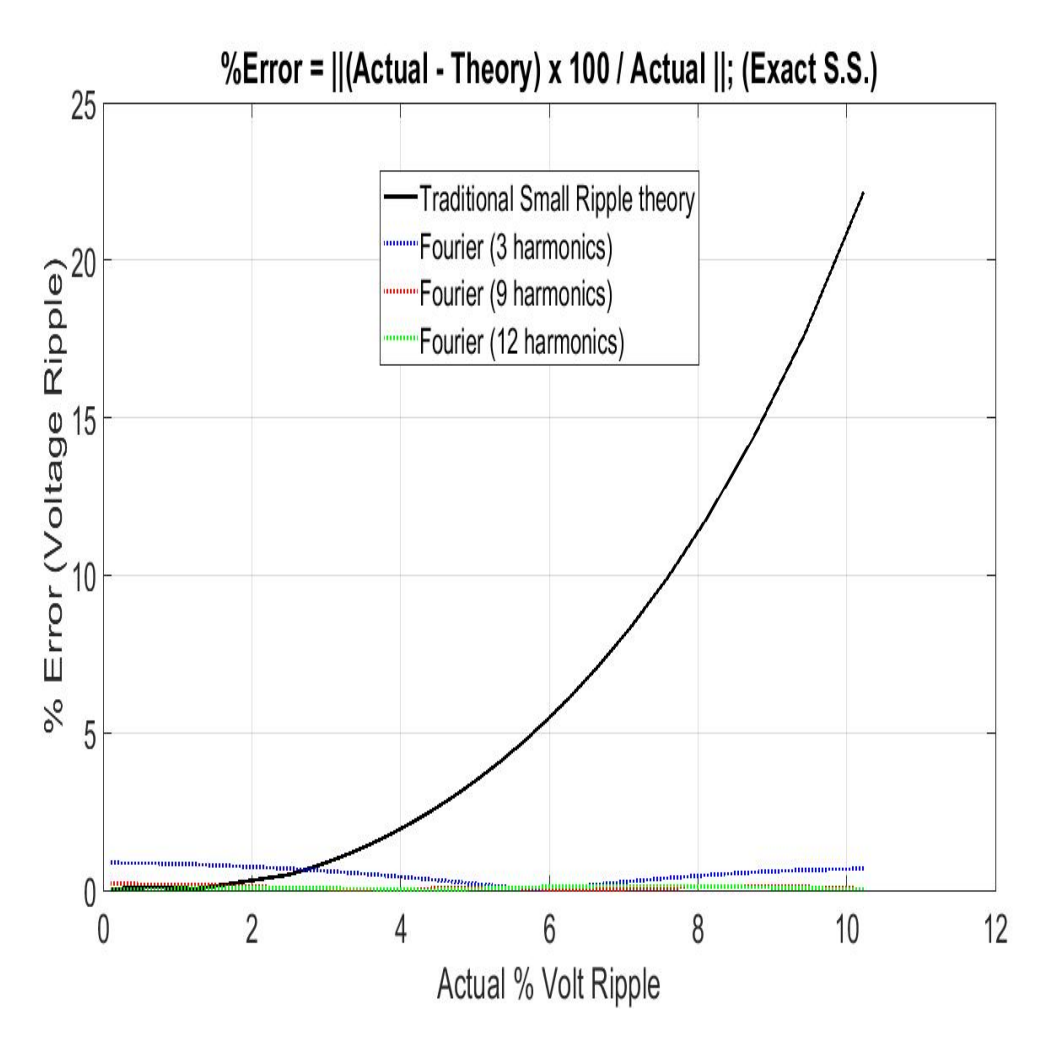

Figure 3.5: Model 1: Error vs. Ripple

# Fourier Analysis - Conclusions

- State-space model with 9 harmonics is a better model.
- We can potentially reduce the number of design iterations with a more accurate model.
- Small-ripple approximation is conceptually similar to assuming  $f_s \gg f_c$ .

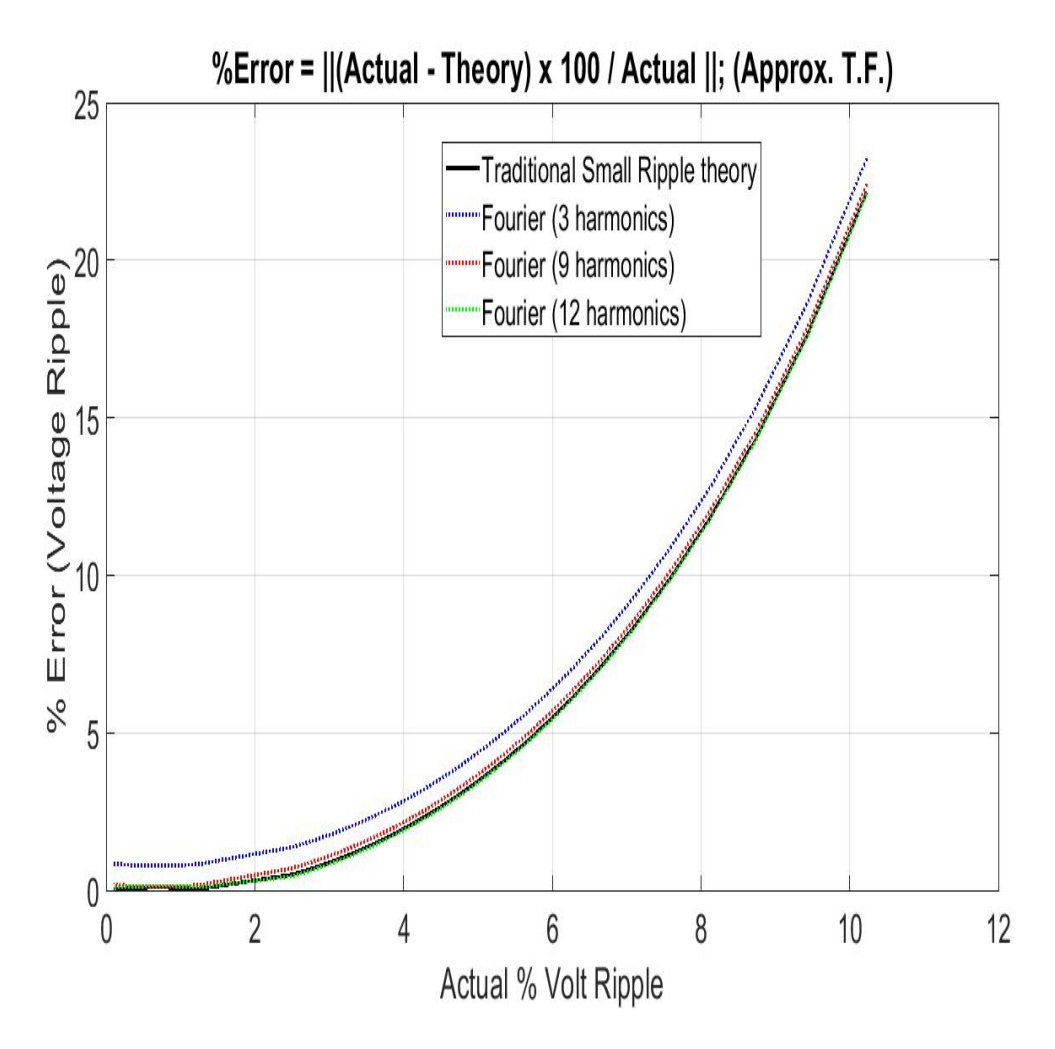

Figure 3.6: Model 2: Error vs. Ripple

3.6 Requirements for a Fourth Order LCLC Filter

The plant parameters and specifications are taken from the work on integrated buck converters published in the Transactions [60]. As seen in Fig. 3.7, the  $4^{\text{th}}$  Order LC-LC Output Filter achieves -40 dB of attenuation at a lower switching frequency. This analysis did not consider factors affecting the physical implementation of integrated buck converters like for example the mutual inductance between  $L_1$  and  $L_2$ . In reality we can achieve a more significant reduction in the switching frequency.

For integrated buck converters, there is a finite chip area for placing the L and

C, thus limiting the maximum amount of total L and C that can be placed [60]

- Previous designs of integrated buck converters used high switching frequencies in range of hundreds of megahertz to decrease the size of components [65], [66].
- These lead to degradation in the efficiency:
	- due to increased switching loss at higher switching frequencies
	- due to the low quality factor of on-chip inductors
- Fourth-order LC low-pass filter is advocated in [60] as it can potentially deliver better performance without incurring an area penalty

NOTE: an **inductor is required at the input** for keeping the **current ripple** to a value acceptable to the FET while a capacitor is required at the output to keep the voltage ripple to a value acceptable to the load; thus, all filters are a series of LC circuits and the filter order is a multiple of 2.

#### Things to Consider while Choosing Filter Order

- Amount of **attenuation** needed. As shown in the next slide, for -20 dB of attenuation, a simple  $2^{nd}$  order LC filter might be better than a  $4^{th}$  order LCLC or a  $6^{th}$  LCLCLC.
- Switching **power loss**. By reducing the switching frequency  $(f_s)$ , we can reduce the switching power loss  $(P_{sw})$ , based on the equation [115, eq. (5.7)]:

$$
P_{sw} = 10 f_s C_{ds} \sqrt{V_I^3}
$$
 (3.49)

where

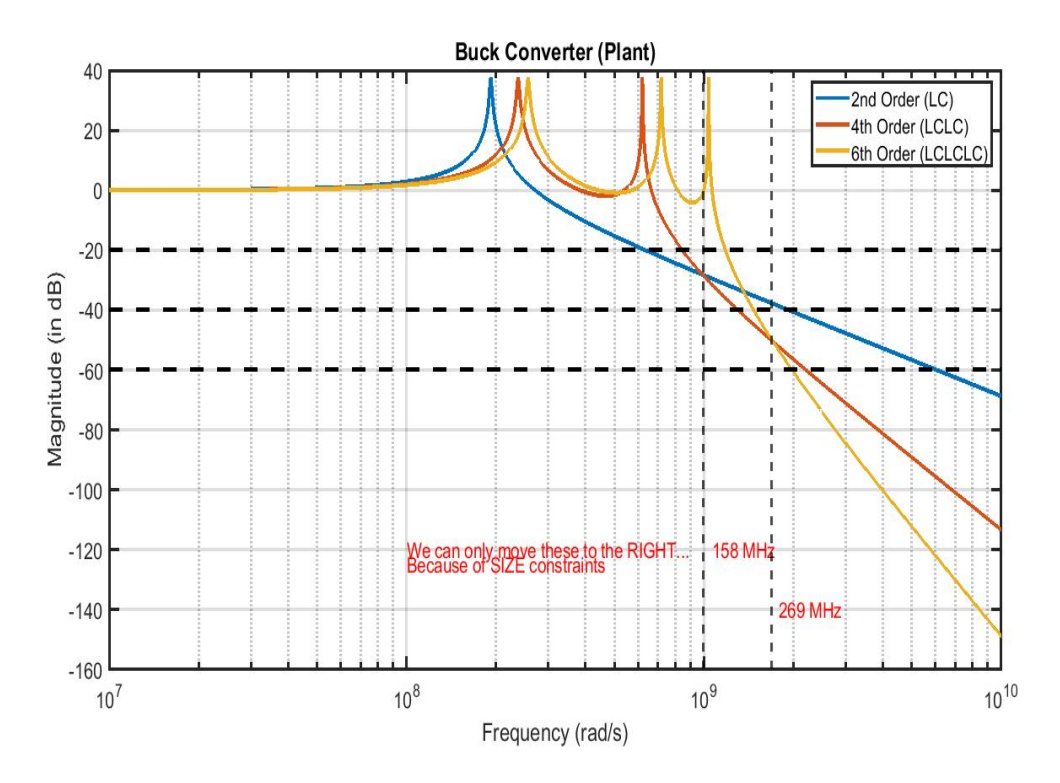

Figure 3.7: Frequency Response of Higher Order Output Filters

- $f_s$ : the switching frequency
- $V_I$ : input DC voltage
- $C_{ds}$ : the drain to source capacitance can be computed using the data-sheet parameters (CSD13383F4):

$$
C_{ds} = C_{oss} - C_{rss} = (68 - 47) \ pF = 21 \ pF \tag{3.50}
$$

- Mutual inductance between the multiple inductors. This can increase or decrease the attenuation achieved.
- Total power loss including the conduction loss.

# Family of Higher-Order Filters

- Fig. (3.7) above shows that below 158 MHz, the  $2^{nd}$  order filter will be superior in terms of attenuation.
- $\bullet$  Between 158 MHz and 269 MHz the 4<sup>th</sup> order filter will be the best and above 269 MHz a  $6^{th}$  order filter will be the best for attenuation.
- Tab. 3.2 shows the filter order that is suitable based on the amount of attenuation desired at the switching frequency.

| Attenuation $\vert$ -20 dB $\vert$ -40 dB $\vert$ -60 dB |  |  |
|----------------------------------------------------------|--|--|
| Filter Order                                             |  |  |

Table 3.2: Attenuation and Filter Order

• EXAMPLE:  $V_I = 1$  V,  $V_O = 0.8$  V

|                 | 750 MHz    | $\pm 450~\mathrm{MHz}$     |
|-----------------|------------|----------------------------|
| su <sub>2</sub> | $157.5$ mW | $\frac{94.5 \text{ mW}}{}$ |

Table 3.3: Switching Frequency and Power Loss

- Which is a 40 % reduction in switching power loss.
- If -60 dB of attenuation is desired, we can reduce the  $f_s$  from 750 MHz to 450 MHz by increasing the order of the filter from  $2^{nd}$  to  $4^{th}$  order.

# Main challenges in LCLC Filter Design [60]:

- Coupling between the 2 inductors affects attenuation produced by the filter.
- Possible configuration of the LCLC filter based on coupling between the 2 inductors:
	- 1. No coupling
- 2. (Placed at minimum distance allowed by the process) Negative coupling
- 3. (Placed at minimum distance allowed by the process) Positive coupling
- Relationship between inductance and dimension of on-chip planar spiral inductor

# 3.7 State-Space Matrices with LCLC Filters

KVL and KCL equations from Fig. 3.8.

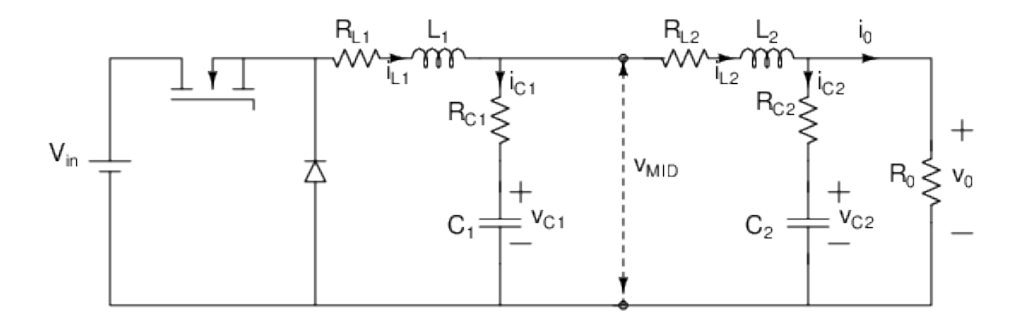

Figure 3.8: DC-DC Converter with LCLC-Filter

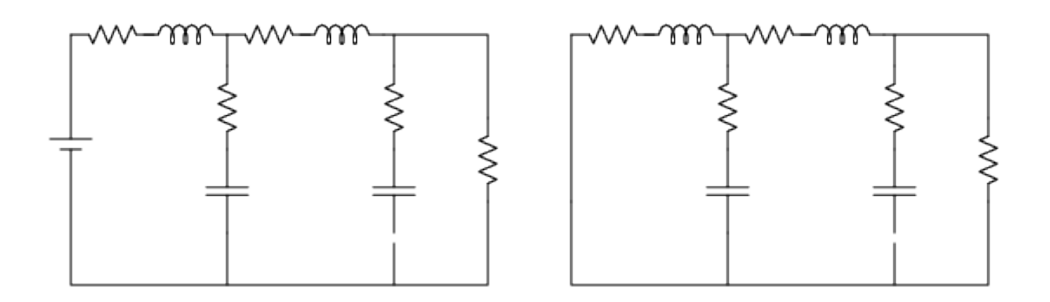

Figure 3.9: (a) Transistor ON  $q(t) = 1$ ; (b) Transistor OFF  $q(t) = 0$ .

$$
L_1 \frac{di_{L_1}(t)}{dt} = q(t)V_{in} - i_{L_1}R_{L_1} - v_{MID}
$$
\n(3.51)

$$
i_{C_1}R_{C_1} + v_{C_1} = v_{MID} \tag{3.52}
$$

$$
i_{L_1} = i_{C_1} + i_{L_2} \tag{3.53}
$$

$$
i_{C_1} = i_{L_1} - i_{L_2} \tag{3.54}
$$

$$
C_1 \frac{dv_{C_1}(t)}{dt} = i_{L_1} - i_{L_2}
$$
\n(3.55)

$$
L_2 \frac{di_{L_2}(t)}{dt} = v_{MID} - i_{L_2} R_{L_2} - v_0 \tag{3.56}
$$

$$
i_{C_2} = C_2 \frac{dv_{C_2}(t)}{dt} = i_{L_2} - \frac{v_0}{R_0}
$$
\n(3.57)

$$
v_0 = v_{C_2} + i_{C_2} R_{C_2}
$$
\n(3.58)

$$
\Rightarrow v_0 = v_{C_2} + \left(i_{L_2} - \frac{v_0}{R_0}\right) R_{C_2}
$$
\n(3.59)

$$
(i_{L_1} - i_{L_2})R_{C_1} + v_{C_1} = v_{MID}
$$
\n(3.60)

$$
L_1 \frac{di_{L_1}(t)}{dt} = q(t)V_{in} - i_{L_1}R_{L_1} - (i_{L_1} - i_{L_2})R_{C_1} - v_{C_1}
$$
\n(3.61)

$$
L_2 \frac{di_{L_2}(t)}{dt} = (i_{L_1} - i_{L_2})R_{C_1} + v_{C_1} - i_{L_2}R_{L_2} - v_0
$$
\n(3.62)

$$
v_0 + v_0 \frac{R_{C_2}}{R_0} = v_{C_2} + i_{L_2} R_{C_2}
$$
  
\n
$$
\Rightarrow v_0 \left(1 + \frac{R_{C_2}}{R_0}\right) = v_{C_2} + i_{L_2} R_{C_2}
$$
  
\n
$$
\Rightarrow v_0 = i_{L_2} \left(\frac{R_0 R_{C_2}}{R_0 + R_{C_2}}\right) + v_{C_2} \left(\frac{R_0}{R_0 + R_{C_2}}\right)
$$
(3.63)

$$
L_2 \frac{di_{L_2}(t)}{dt} = (i_{L_1} - i_{L_2})R_{C_1} + v_{C_1} - i_{L_2}R_{L_2}
$$
  
\n
$$
-i_{L_2} \left(\frac{R_0 R_{C_2}}{R_0 + R_{C_2}}\right) - v_{C_2} \left(\frac{R_0}{R_0 + R_{C_2}}\right)
$$
  
\n
$$
\Rightarrow L_2 \frac{di_{L_2}(t)}{dt} = i_{L_1}R_{C_1} - i_{L_2} \left(R_{C_1} + R_{L_2} + \frac{R_0 R_{C_2}}{R_0 + R_{C_2}}\right) + v_{C_1} - v_{C_2} \left(\frac{R_0}{R_0 + R_{C_2}}\right)
$$
  
\n(3.64)

$$
C_2 \frac{dv_{C_2}(t)}{dt} = i_{L_2} - i_{L_2} \left(\frac{R_{C_2}}{R_0 + R_{C_2}}\right) - v_{C_2} \left(\frac{1}{R_0 + R_{C_2}}\right)
$$
(3.65)

After reorganization,

$$
\frac{di_{L_1}(t)}{dt} = q(t) \left(\frac{V_{in}}{L_1}\right) - i_{L_1} \left(\frac{R_{L_1} + R_{C_1}}{L_1}\right) - v_{C_1} \left(\frac{1}{L_1}\right) + i_{L_2} \left(\frac{R_{C_1}}{L_1}\right)
$$
\n
$$
\frac{dv_{C_1}(t)}{dt} = i_{L_1} \left(\frac{1}{C_1}\right) - i_{L_2} \left(\frac{1}{C_1}\right)
$$
\n
$$
\frac{di_{L_2}(t)}{dt} = i_{L_1} \left(\frac{R_{C_1}}{L_2}\right) - i_{L_2} \left(\frac{1}{L_2}\right) \left(R_{C_1} + R_{L_2} + \frac{R_0 R_{C_2}}{R_0 + R_{C_2}}\right) \qquad (3.66)
$$
\n
$$
+ v_{C_1} \left(\frac{1}{L_2}\right) - v_{C_2} \left(\frac{1}{L_2}\right) \left(\frac{R_0}{R_0 + R_{C_2}}\right)
$$
\n
$$
\frac{dv_{C_2}(t)}{dt} = i_{L_2} \left(\frac{R_0}{C_2(R_0 + R_{C_2})}\right) - v_{C_2} \left(\frac{1}{C_2(R_0 + R_{C_2})}\right)
$$

Above equations can be represented in the matrix form as

$$
\begin{bmatrix}\n\frac{di_{L_1}(t)}{dt} \\
\frac{dv_{C_1}(t)}{dt} \\
\frac{di_{L_2}(t)}{dt} \\
\frac{dv_{C_2}(t)}{dt}\n\end{bmatrix} = \begin{bmatrix}\n-\frac{1}{L_1} (R_{L_1} + R_{C_1}) & -\frac{1}{L_1} & \frac{R_{C_1}}{L_1} & 0 \\
0 & -\frac{1}{C_1} & 0 \\
\frac{R_{C_1}}{L_2} & \frac{1}{L_2} & k_2 & k_3 \\
\frac{dv_{C_2}(t)}{dt} & 0 & -R_0k_4 & k_4\n\end{bmatrix} \begin{bmatrix}\ni_{L_1}(t) \\
v_{C_1}(t) \\
\vdots \\
v_{C_2}(t)\n\end{bmatrix} + \begin{bmatrix}\n\frac{1}{L_1}u(t) \\
0 \\
0 \\
0 \\
0\n\end{bmatrix}
$$
\n(3.67)

 $\setminus$ 

• 
$$
k_2 = \left(-\frac{1}{L_2}\right) \left(R_{C_1} + R_{L_2} + \frac{R_0 R_{C_2}}{R_0 + R_{C_2}}\right)
$$
  
\n•  $k_3 = \left(-\frac{1}{L_2}\right) \left(\frac{R_0}{R_0 + R_{C_2}}\right)$   
\n•  $k_4 = \left(-\frac{1}{C_2}\right) \left(\frac{1}{R_0 + R_{C_2}}\right)$ 

 $u(t) = q(t)V_{in}.$ 

Therefore, we get the two sets of state space equations as:

Transistor – ON  $(q(t) = 1)$ :

$$
\dot{\mathbf{x}}(t) = A_1 \mathbf{x}(t) + B_1 \mathbf{u}(t)
$$
  
\n
$$
\mathbf{y}(t) = E_1 \mathbf{x}(t) + F_1 \mathbf{u}(t)
$$
\n(3.68)

and Transistor – OFF  $(q(t) = 0)$ :

$$
\dot{\mathbf{x}}(t) = A_2 \mathbf{x}(t) + B_2 \mathbf{u}(t)
$$
  

$$
\mathbf{y}(t) = E_2 \mathbf{x}(t) + F_2 \mathbf{u}(t)
$$

where

$$
A_{1} = A_{2} = \begin{bmatrix} -\frac{1}{L_{1}}(R_{L_{1}} + R_{C_{1}}) & -\frac{1}{L_{1}} & \frac{R_{C_{1}}}{L_{1}} & 0\\ \frac{1}{C_{1}} & 0 & -\frac{1}{C_{1}} & 0\\ \frac{R_{C_{1}}}{L_{2}} & \frac{1}{L_{2}} & k_{2} & k_{3}\\ 0 & 0 & \frac{1}{C_{2}}\frac{R_{0}}{(R_{0} + R_{C_{2}})} & k_{4} \end{bmatrix}
$$
(3.69)

• 
$$
k_2 = \left(-\frac{1}{L_2}\right) \left(R_{C_1} + R_{L_2} + \frac{R_0 R_{C_2}}{R_0 + R_{C_2}}\right)
$$
  
\n•  $k_3 = \left(-\frac{1}{L_2}\right) \left(\frac{R_0}{R_0 + R_{C_2}}\right)$ 

• 
$$
k_4 = \left(-\frac{1}{C_2}\right) \left(\frac{1}{R_0 + R_{C_2}}\right)
$$
  
\n $B_1 \mathbf{u} = \begin{bmatrix} \frac{V_{in}}{L_1} \\ 0 \\ 0 \\ 0 \end{bmatrix}, \qquad B_2 \mathbf{u} = \begin{bmatrix} 0 \\ 0 \\ 0 \\ 0 \end{bmatrix},$  (3.70)  
\n $E_1 = E_2 = \begin{bmatrix} 0 & 0 & \frac{R_0 R_{C_2}}{R_0 + R_{C_2}} & \frac{R_0}{R_0 + R_{C_2}} \end{bmatrix},$  (3.71)

$$
F_1 = F_2 = \begin{bmatrix} \mathbf{0} \end{bmatrix} \tag{3.72}
$$

and the vectors of state variables, output and input be:

$$
\mathbf{x} = \begin{bmatrix} i_{L_1} \\ v_{C_1} \\ i_{L_2} \\ v_{C_2} \end{bmatrix}, \quad \mathbf{y} = \begin{bmatrix} 0 \\ v_0 \end{bmatrix}, \quad \mathbf{u} = \begin{bmatrix} 0 \\ V_{in} \end{bmatrix}
$$
 (3.73)

Following a similar analysis as in Buck converter with LC filter we obtain linear averaged small-signal model as:

$$
\frac{d\hat{\mathbf{x}}(t)}{dt} = A\hat{\mathbf{x}}(t) + B\hat{\mathbf{u}}(t) + M\hat{d}(t)
$$
  

$$
\mathbf{y}(t) = E\hat{\mathbf{x}}(t)
$$
(3.74)

where, 
$$
\hat{\mathbf{x}}(t) = \begin{bmatrix} \hat{i}_{L_1}(t) \\ \hat{i}_{C_1}(t) \\ \hat{i}_{L_2}(t) \\ \hat{i}_{C_2}(t) \end{bmatrix}, \quad \hat{\mathbf{y}}(t) = \hat{v}_0(t), \quad \hat{\mathbf{u}}(t) = \hat{v}_{in}(t), \quad (3.75)
$$

are small perturbations in the state, output and input variables.

•  $k_2 =$ 

$$
A = \begin{bmatrix} -\frac{1}{L_1} (R_{L_1} + R_{C_1}) & -\frac{1}{L_1} & \frac{R_{C_1}}{L_1} & 0 \\ \frac{1}{C_1} & 0 & -\frac{1}{C_1} & 0 \\ \frac{R_{C_1}}{L_2} & \frac{1}{L_2} & k_2 & k_3 \\ 0 & 0 & \frac{1}{C_2} \frac{R_0}{(R_0 + R_{C_2})} & k_4 \end{bmatrix}
$$
(3.76)  

$$
(-\frac{1}{L_2}) \left( R_{C_1} + R_{L_2} + \frac{R_0 R_{C_2}}{R_0 + R_{C_2}} \right)
$$
(3.76)

• 
$$
k_3 = \left(-\frac{1}{L_2}\right) \left(\frac{R_0}{R_0 + R_{C_2}}\right)
$$
  
\n•  $k_4 = \left(-\frac{1}{C_2}\right) \left(\frac{1}{R_0 + R_{C_2}}\right)$ 

$$
B = \begin{bmatrix} \frac{D}{L_1} \\ 0 \\ 0 \\ 0 \end{bmatrix}, \qquad M = \begin{bmatrix} \frac{V_{in}}{L_1} \\ 0 \\ 0 \\ 0 \end{bmatrix}, \qquad (3.77)
$$

$$
E = \begin{bmatrix} 0 & 0 & \frac{R_0 R_{C_2}}{R_0 + R_{C_2}} & \frac{R_0}{R_0 + R_{C_2}} \end{bmatrix}, \qquad (3.78)
$$

$$
F = \begin{bmatrix} \mathbf{0} \end{bmatrix} \tag{3.79}
$$

Like in the case of Buck converter with LC filter, plant transfer function for LCLC

filter can be obtained as:

$$
Trplant(s) = E[sI - A]^{-1} B.
$$

For a special case :  $L_1 = L_2 = L$  and  $C_1 = C_2 = C$ ,

$$
Trplant(s) = D \frac{\frac{1}{L^2 C^2}}{s^3 \left(s + \frac{1}{R_0 C}\right) + \frac{s^2}{LC} + \frac{2s}{LC} \left(s + \frac{1}{R_0 C}\right) + \frac{1}{L^2 C^2}}
$$
(3.80)

### 3.8 Summary

This chapter presented the state-space model of the buck converter plant along with the traditional plant design. It also presented the limitations of the two traditional plant design equations which are based on the Small Ripple Approximation. This inaccuracy was numerically quantified and an alternate method was presented which doesn't rely on the same assumption. Finally, conditions which necessitate a fourth order filter are analyzed, and the model of the buck converter with the fourth order filter is presented.

### Chapter 4

#### CONTROL SYSTEM DESIGN FOR BUCK CONVERTER

#### 4.1 Mathematical Preliminaries

We focus on the design of causal, finite dimensional, linear time invariant (LTI) controllers in this thesis. With  $C, R$  and  $Z$  being the set of all complex, real, and integer numbers, respectively; the following definitions are pertinent to the discussion in this chapter. We begin with the definition of a norm [113]:

**Definition 4.1.1.** A norm  $\|\cdot\|_{\mathcal{V}}$  on a vector space  $\mathcal{V}$  is a function mapping  $\mathcal{V} \to [0, \infty)$ which, for each  $v \in \mathcal{V}$  satisfies

- a.  $||v||_{\mathcal{V}} = 0$  iff  $v = 0$ ;
- b.  $|\alpha| \cdot ||v||_{\mathcal{V}} = ||\alpha v||_{\mathcal{V}}$ , for all scalars  $\alpha$ ;
- c.  $||u + v||_{\mathcal{V}} \le ||u||_{\mathcal{V}} + ||v||_{\mathcal{V}}$ , for all u in  $\mathcal{V}$ .

We are interested in certain specific norms, which will be used to quantify controller performance. These norms are defined on function spaces. The pertinent ones are the  $\mathcal{L}_2$ ,  $\mathcal{H}_{\infty}$  and  $R\mathcal{H}_{\infty}$  spaces defined below [114]:

**Definition 4.1.2.**  $\mathcal{L}_2 \text{ } \stackrel{\text{def}}{=} \mathcal{L}_2(\mathbb{R})$  denotes the space of Lebesgue square integrable complex-valued functions with support on R.  $\mathcal{L}_2(\mathbb{R}_+)$  and  $\mathcal{L}_2(\mathbb{R}_-)$  are similarly defined.  $\mathcal{L}_2$  is a normed linear space over the field C, when endowed with the following norm

$$
||f||_{\mathcal{L}_2} \stackrel{\text{def}}{=} \sqrt{\int_{\infty}^{\infty} |f(t)|^2 dt} \tag{4.1}
$$

**Definition 4.1.3.**  $\mathcal{H}_{\infty} \stackrel{\text{def}}{=} \mathcal{H}_{\infty}(C_+)$  denotes the *Hardy space* of complex-valued functions which are analytic and essentially bounded in  $C_+$ .  $\mathcal{H}_{\infty}$  is a normed linear space over the field  $C$ , when endowed with the norm

$$
||F||_{\mathcal{H}_{\infty}} \stackrel{\text{def}}{=} \sup_{\sigma > 0} \sup_{\omega \in \mathbb{R}_e} |F(\sigma + j\omega)| = \sup_{\mathbb{R}_{es} > 0} [F(s)] < \infty \tag{4.2}
$$

 $R\mathcal{H}_{\infty}$  denotes the corresponding subspace of real-rational  $\mathcal{H}_{\infty}$  functions.

The first norm that we study is the  $\mathcal{L}_2(\mathbb{R}_+)$ -induced norm of a system  $T_{wz}$ . The  $\mathcal{H}_{\infty}$ norm is the  $\mathcal{L}_2$ -induced norm of a causal, stable, linear time invariant system [113]. We study the internal stability of these systems are defined below  $|114|$ :

**Definition 4.1.4** (Induced- $\mathcal{L}_2$  Finite-Gain Stability). An LTI system F is said to be induced- $\mathcal{L}_2$  finite-gain stable if

$$
||F||_{\mathcal{L}_2 \to \mathcal{L}_2} \stackrel{\text{def}}{=} \sup_{x \neq 0} \frac{||Fx||_{\mathcal{L}_2}}{||x||_{\mathcal{L}_2}} < \infty \tag{4.3}
$$

i.e., there exists a finite constant  $\gamma \in [0, \infty)$  such that

$$
||Fx||_{\mathcal{L}_2} \le \gamma ||x||_{\mathcal{L}_2} \tag{4.4}
$$

#### 4.2 Need for Sampled-Data Control

A SD control system, like the one shown in Fig. 4.2 has both analog and digital components. The plant is an analog plant (in this case an LC filter circuit with a resistive load  $R_o$ ) and the controller is digital. Since this digital subsystem operates within an analog control loop, the controller has an ADC or sampler  $(S_{T_s})$  and a DAC or hold  $(H_{T_s})$ . The hold circuit is often approximated by a zero-order-hold (ZOH) of the form  $\frac{1-e^{sT_s}}{eT}$  $\frac{e^{s} \cdot s}{sT_s}$ , but when using the direct discretization method, we add more

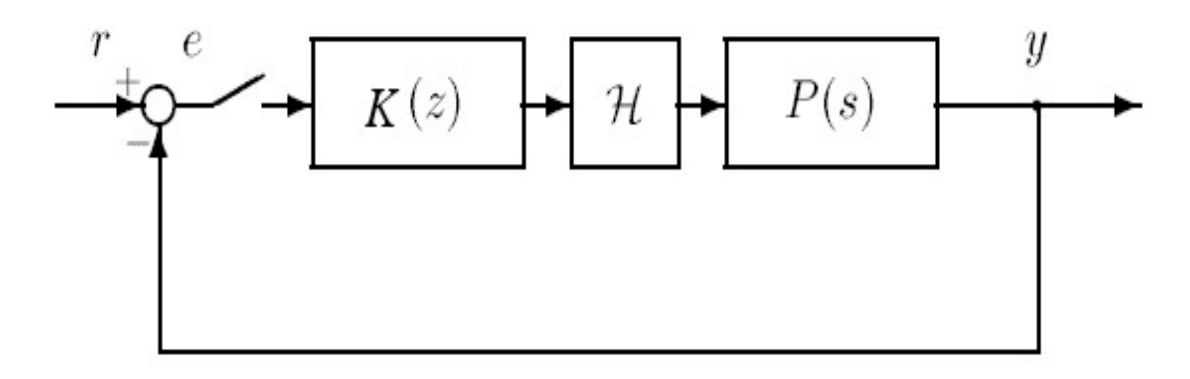

(a)Actual System

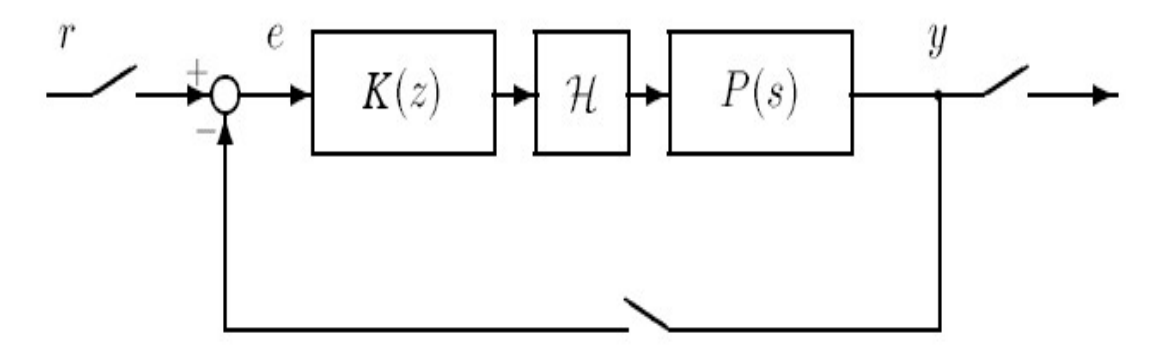

(b)Discretized System

Figure 4.1: Actual System Versus System Obtained using Typical Discretization

fictitious samplers to create a fully digital system as shown in Fig. 4.1 (b). This might lead to loss of inter-sample behavior.

Fig. 2.1 shows the schematic of the buck converter with SD feedback control. As we attempt to design the controller  $K_d$ , we start by considering the weighted  $\mathcal{H}_{\infty}$ mixed sensitivity control design framework for analog controller design in Fig. 4.3. The SD version of this is shown in Fig. 4.6.

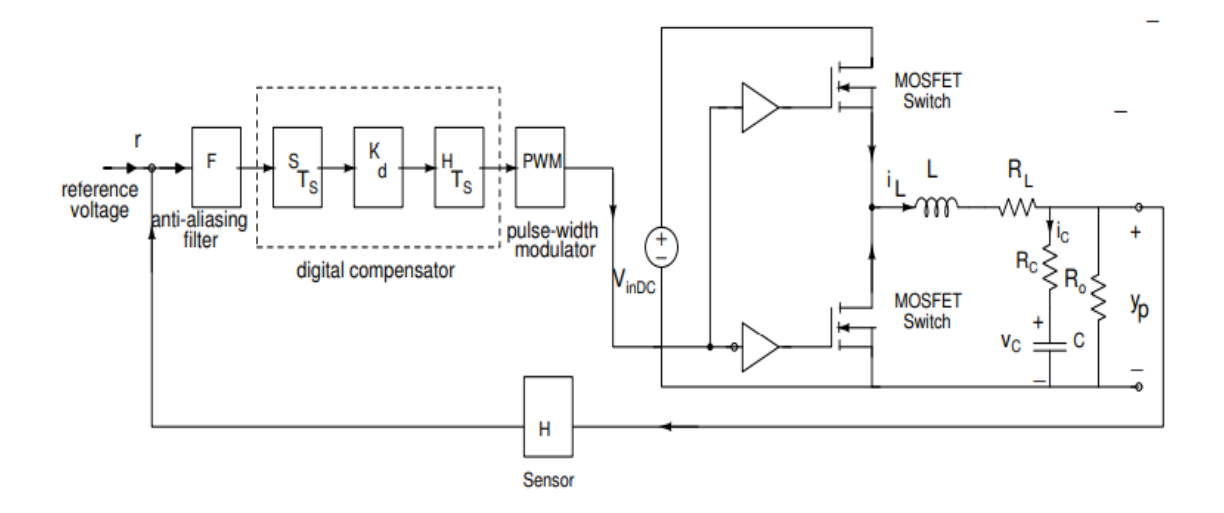

Figure 4.2: Schematic for DC-DC Buck Converter Circuit with Compensation [5], [6]

### 4.2.1 Analog Controller Design

Consider the weighted  $\mathcal{H}_{\infty}$  mixed sensitivity problem shown in Fig. 4.3 [89, 94, 86, 100].

The analog controller design involves minimizing the  $\mathcal{H}_{\infty}$  norm:

$$
||T_{wz}|| = \left\| \begin{bmatrix} W_1 S_o \\ W_2 K S_o \\ W_3 T_o \end{bmatrix} \right\|_{\infty},
$$
\n(4.5)

where

- $S_o = T_{w \to e}$
- $KS_o = T_{w \to u}$
- $T_o = T_{w \to \hat{z}_3}$ .

We only choose a weight on the error  $e$  for designing the controller as we are

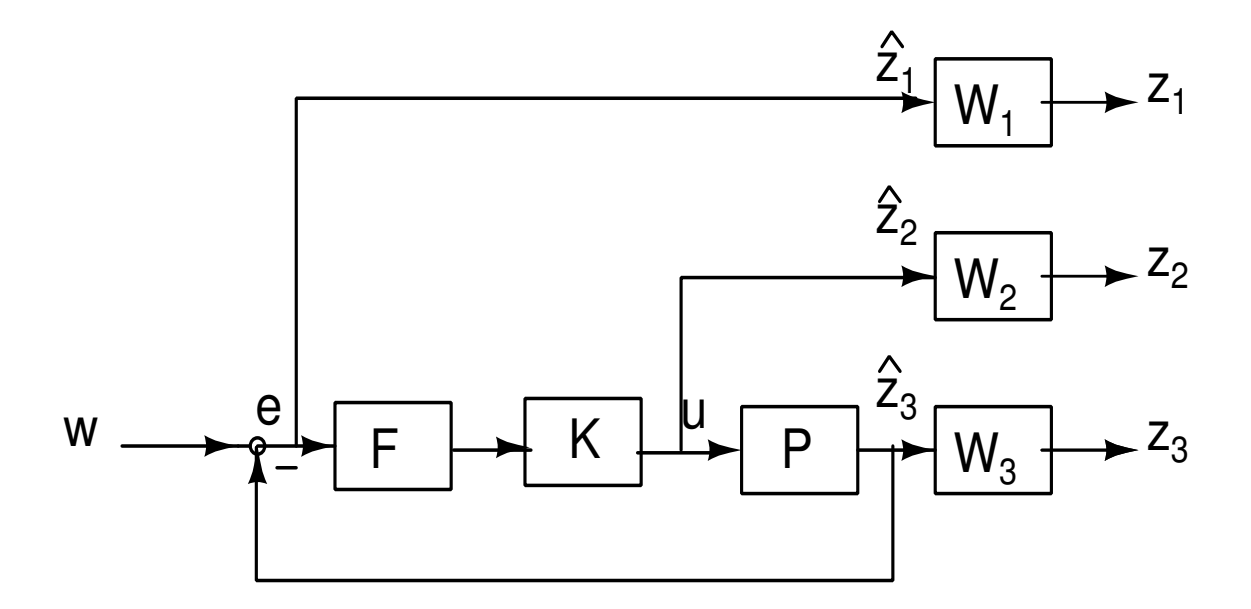

Figure 4.3: Visualization of Weighted Mixed Sensitivity Analog Controller Design [89]

studying the trade-off between power loss and controller performance (which is measured in terms of a small induced- $\mathcal{L}_2$  norm of  $T_o$  and a small steady-state error). The open-loop frequency response of the analog design is shown in Fig. 4.4. The unity gain crossover is 130 kHz and the phase margin is 111.5◦ .

The the following structure was chosen for the weighting function  $W_1$  on the error e:

$$
W_1(s) = \frac{1}{M_s} \left[ \frac{s + M_s \omega_b}{s + \epsilon \omega_b} \right] \left[ \frac{a_w}{s + a_w} \right]
$$
(4.6)

where the parameters in eq.  $(4.6)$  are chosen to be:

- $\bullet \epsilon = 0.1$
- $M_s = 5$
- $\bullet \omega_b = 1000 \text{ rad/s}$

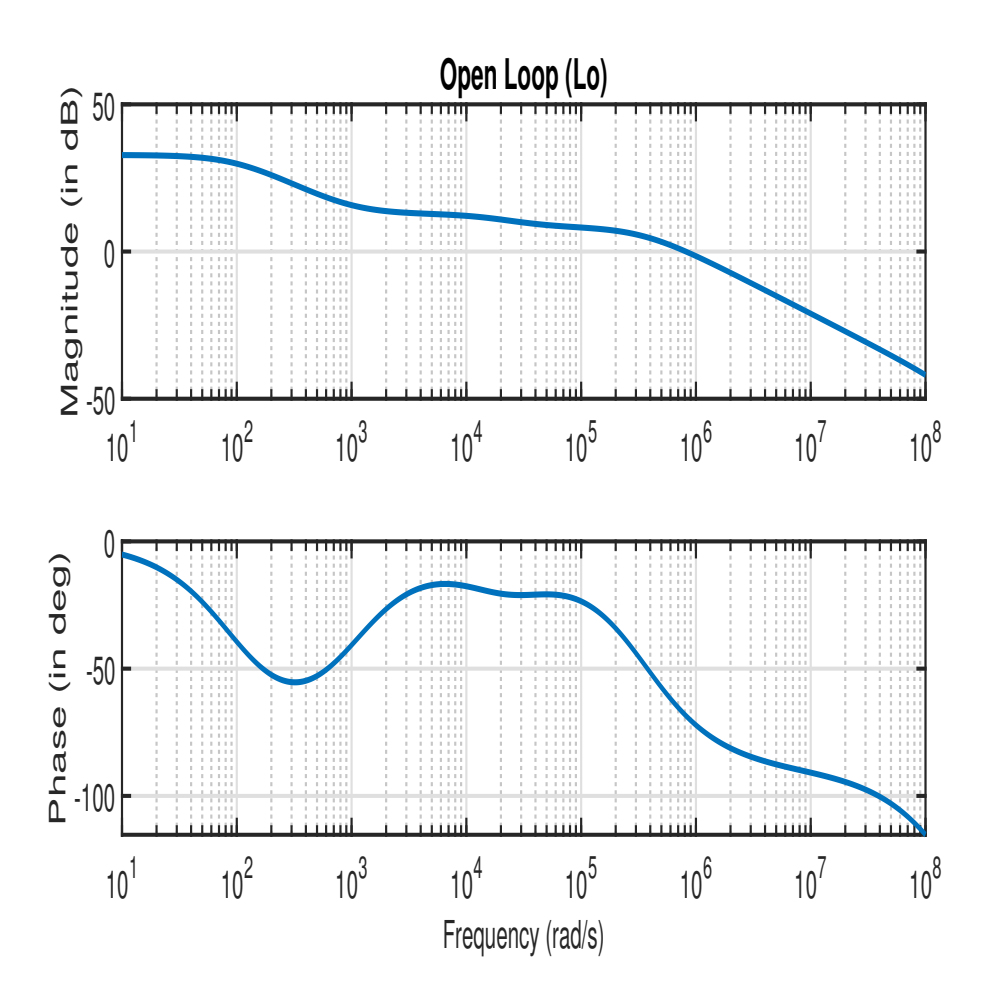

Figure 4.4: Nominal Open Loop Frequency Response

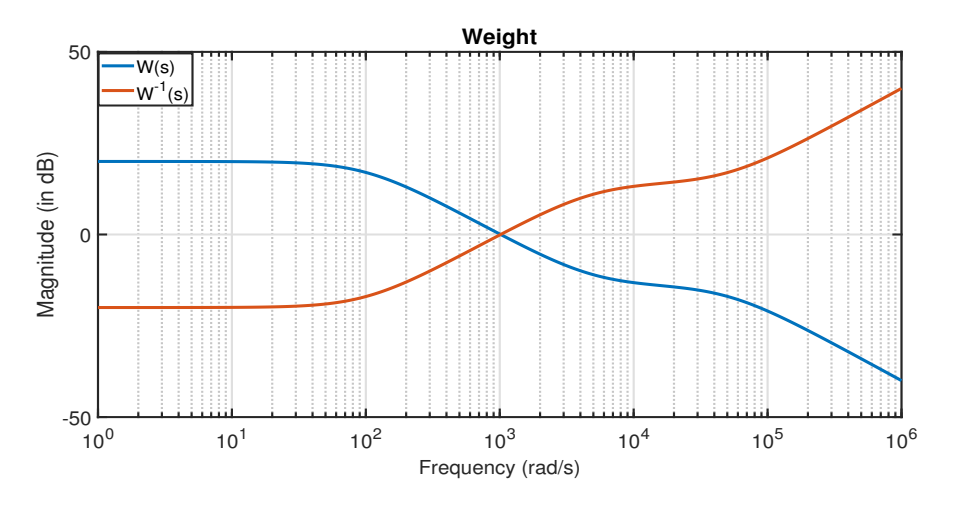

Figure 4.5: Weight on Sensitivity

•  $a_w = 10 M_s \omega_b$ 

The magnitude responses of  $W_1$  and its inverse are shown in Fig. 4.5.

### 4.2.2 Digital Controller Design

For the SD control system shown in Fig. 4.6, the ADC and DPWM both operate at the same frequency. This switching/sampling frequency (both denoted  $f_s$  hereafter) is varied in the range  $f_s \in (4.546, 100)$  kHz. The anti-aliasing filter (AAF) F shown in Fig. 4.3 is chosen as the first-order roll-off,

$$
F(s) = \frac{\omega_b}{s + \omega_b}.\tag{4.7}
$$

As discussed above, the indirect design method does not capture the inter-sample behavior. This is apparent after examining Fig. 4.1.

As seen in this figure, the actual SD digital control system is the one shown in Fig. 4.1 (a). However, when we utilize the *indirect design method* for controller design, we implicitly insert fictitious samplers into the closed loop system. Hence,

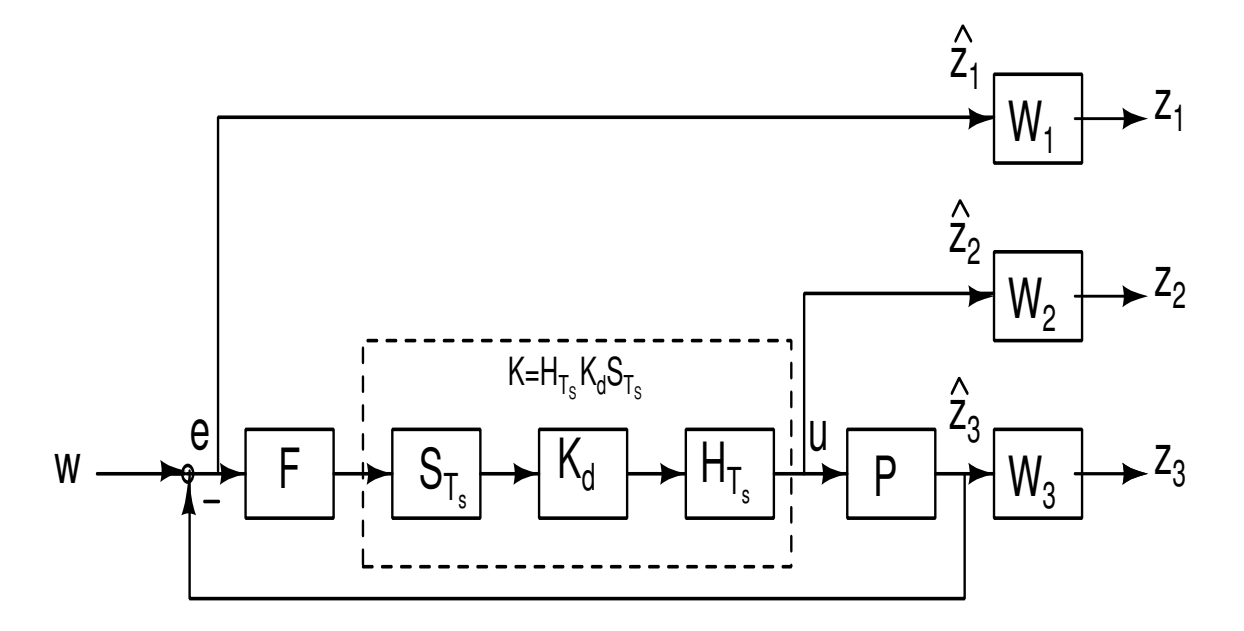

Figure 4.6: Visualization of Weighted Mixed Sensitivity Sampled-Data Controller Design [89]

the system we design for using the indirect method is the one depicted in Fig. 4.1 (b) instead of the one we wish to design for, i.e., the one in Fig. 4.1 (a) [14]. The disadvantage of this indirect approach is that the behavior of the SD system is only described at the sampling instants and all inter-sample behavior is left out of the model. Naturally, this means that if the sampling time interval is too large, the closed-loop stability/performance of the actual SD system may be lost even if the model in Fig. 4.1 (b) is stable with an acceptable closed-loop performance.

Indirect design Method: This is the traditional method for discretizing controllers [89] and involves the bilinear transformation:

$$
s = \frac{1 - \lambda}{1 + \lambda} \tag{4.8}
$$

where  $\lambda = \frac{1}{z}$  with z being the discrete-time z-transform variable. This should not be confused with the outputs of the LFT in the generalized feedback framework.

The effect of utilizing a model like the one in Fig. 4.1 (b) while designing the discrete controller is that we are only studying the effect of disturbances and reference commands on the controlled signals (e.g. closed loop error or plant output) at the sampling instants. Meanwhile, the plant evolves in continuous-time and disturbances are also continuous-time signals. We can address this issue directly using the concept of lifting as mentioned earlier in the Introduction. The lifted model incorporates inter-sample behavior and hence represents a more accurate model for controller design.

Quantifying the closed loop performance in terms of norms, the  $\mathcal{H}_{\infty}$  norm of discretetime system (fig 4.1 (b)) might be small even if the  $\mathcal{L}_2$ -induced norm of the lifted system (fig 4.1 (a)) is large. This second norm is a more accurate measure of the closed loop system's performance as it takes inter-sample behavior into account.

Direct Design Method: This involves a discrete-time  $\mathcal{H}_{\infty}$ -optimization using the bilinear transformation [89].

• Step 1: We start with a discrete-time model of the system:

$$
G_d(\lambda) = \begin{bmatrix} A_d & B_d \\ C_d & D_d \end{bmatrix} = \begin{bmatrix} A_d & B_{d1} & B_{d2} \\ C_{d1} & D_{d11} & D_{d12} \\ C_{d2} & D_{d21} & D_{d22} \end{bmatrix}
$$
(4.9)

This can be obtained using the step-invariant transformation of the continuoustime plant for the given value of  $T_s.$ 

• Step 2: Define an artificial continuous-time system  $G_c$ :

$$
G_c(s) = \left[\begin{array}{c|c} A_c & B_c \\ \hline C_c & D_c \end{array}\right] \qquad \qquad = \left[\begin{array}{c|c} A_c & B_{c1} & B_{c2} \\ \hline C_{c1} & D_{c11} & D_{c12} \\ C_{c2} & D_{c21} & D_{c22} \end{array}\right] \tag{4.10}
$$

where

$$
A_c = (A_d - I)(Ad + I)^{-1}
$$
\n(4.11)

$$
B_c = (I - A_c)B_d \tag{4.12}
$$

$$
C_c = C_d (A_d + I)^{-1}
$$
\n(4.13)

$$
D_c = D_d - C_c B_d \tag{4.14}
$$

• Step 3: Once we have  $G_c$ , we design an  $\mathcal{H}_{\infty}(\mathbb{C}_+)$ -optimal controller for it. Let

the state-space model for this controller be

$$
K_c(s) = \left[\begin{array}{c|c} A_{K_c} & B_{K_c} \\ \hline C_{K_c} & D_{K_c} \end{array}\right]
$$
(4.15)

• Step 4: The final  $\mathcal{H}_{\infty}(\mathbb{D})$ -optimal controller for  $G_d$  is

$$
K_d(\lambda) = \left[\begin{array}{c|c} A_{K_d} & B_{K_d} \\ \hline C_{K_d} & D_{K_d} \end{array}\right]
$$
(4.16)

where

$$
A_{K_d} = (I - A_{K_c})^{-1} (I + A_{K_c}) \tag{4.17}
$$

$$
B_{K_d} = (I - A_{K_c})^{-1} B_{K_c}
$$
\n(4.18)

$$
C_{K_d} = C_{K_c}(I + A_{K_d}) \tag{4.19}
$$

$$
D_{K_d} = D_{K_c} + C_{K_c} B_{K_d} \tag{4.20}
$$

This procedure requires that  $A_d + I$  and  $I - A_{K_c}$  are invertible. Furthermore, the continuous-time  $\mathcal{H}_{\infty}$  problem in eq. (4.15) must be regular.

Lifting-Based Design Method: The lifting-based method used in this work follows from the results in [89]. Firstly, denote the closed-loop mapping from exogeneous reference command w to regulated signals  $z_1, z_2$ , and  $z_3$  by  $\mathscr{F}(G, H_{T_s} K_d S_{T_s})$ . The sampled-data (i.e., consisting of both continuous- and discrete-time signals) and time-varying nature of the closed-loop system  $\mathscr{F}(G, H_{T_s} K_d S_{T_s})$  is undesirable from a synthesis perspective. However, using the  $T_s$ -periodicity of  $\mathscr{F}(G, H_{T_s} K_d S_{T_s})$ , we may lift the generalized plant  $G$  to obtain a lifted plant  $\underline{G}$  for which the associated closed-loop system  $\mathscr{F}(\underline{G}, K_d)$  is discrete-time LTI. For the lifting, we begin with a stabilizable and detectable realization of  $G$ ,

$$
G = \begin{bmatrix} A & B_1 & B_2 \\ C_1 & 0 & D_{12} \\ C_2 & 0 & 0 \end{bmatrix} .
$$
 (4.21)

We have taken  $D_{21} = 0$  because the sampler must be low-pass filtered for the induced- $\mathcal{L}_2$  norm of the closed-loop system to be finite.  $D_{11} = 0$  is assumed as a technical simplification, more details can be found in the literature  $[89]$ . We lift G to obtain the lifted generalized plant  $\underline{G}$ , which has state model

$$
\underline{G} = \begin{bmatrix} A_d & B_1 & B_{2d} \\ \frac{C_1}{C_2} & \frac{D_{11}}{D_{12}} & \frac{D_{12}}{D_{12}} \\ 0 & 0 \end{bmatrix} .
$$
\n(4.22)

Where  $A_d \coloneqq e^{AT_s}$ ,  $B_{2d} \coloneqq \int_0^{T_s} e^{AT} d\tau B_2$  and the the operator-valued entries [89]:

$$
\underline{B}_1: \mathcal{L}_2[0, T_s) \to \mathbb{R}^n, \quad \underline{B}_1 u = \int_0^{T_s} e^{A(T_s - \tau)} B_1 u(\tau) d\tau \tag{4.23}
$$

$$
\underline{C}_1: \mathbb{R}^n \to \mathcal{L}_2[0, T_s), \quad (\underline{C}_1 x)(t) = C_1 e^{At} x \tag{4.24}
$$

$$
\underline{D}_{11}: \mathcal{L}_2[0, T_s) \to \mathcal{L}_2[0, T_s), \quad (\underline{D}_{11}w)(t) = C_1 \int_0^t e^{A(t-\tau)} B_1 w(\tau) d\tau \tag{4.25}
$$

$$
\underline{D}_{12} : \mathbb{R}^m \to \mathcal{L}_2[0, T_s), \quad (\underline{D}_{12}u)(t) = D_{12}u + C_1 \int_0^t e^{A(t-\tau)} d\tau B_2 u. \tag{4.26}
$$

The lifted system  $\underline{G}$  is discrete-time LTI, with infinite-dimensional input and output spaces. Furthermore, under the above assumptions on the generalized plant

G, a controller  $K_d$  internally stabilizes  $\mathscr{F}(G, H_{T_s} K_d S_{T_s})$  if and only if  $K_d$  internally stabilizes  $\mathscr{F}(\underline{G}, K_d)$ , and

$$
\|\mathscr{F}(G, H_{T_s} K_d S_{T_s})\|_{\mathcal{L}_2} < \gamma \iff \|\mathscr{F}(\underline{G}, K_d)\|_{\mathcal{L}_2} < \gamma \tag{4.27}
$$

for all  $\gamma > ||\underline{D}_{11}||$ , where  $||\underline{D}_{11}||$  denotes the Hilbert-Schmidt norm of the operator  $\underline{D}_{11}$  (whose numerical calculation is described below). Finally, for the purposes of synthesis, we reduce the infinite-dimensional system  $G$  to a finite-dimensional LTI  $\mathcal{H}_{\infty}$ -equivalent system  $G_{eq,d}$ , whose state-space representation is given in (4.46). Similarly, under the above assumptions on the generalized plant  $G$ , a controller  $K_d$  internally stabilizes  $\mathscr{F}(G, H_{T_s} K_d S_{T_s})$  if and only if  $K_d$  internally stabilizes the closed-loop system  $\mathscr{F}(G_{eq,d}, K_d)$ , and

$$
\|\mathscr{F}(G, H_{T_s} K_d S_{T_s})\|_{\mathcal{L}_2} < \gamma \iff \|\mathscr{F}(G_{eq,d}, K_d)\|_{\mathcal{H}_{\infty}} < \gamma \tag{4.28}
$$

for all  $\gamma > ||\underline{D}_{11}||$ . For the numerical calculation of the matrices composing  $G_{eq,d}$ shown in eq. (4.46), we perform the following procedure [89]:

- Step 1: formulate the linear fractional transformation (LFT) for the generalized plant and ensure that it has the structure shown in eq. (4.21). Choose the sampling interval  $T_s$ .
- Step 2: compute the  $\mathcal{L}_2(0, T_s)$ -induced norm of the system  $||\underline{D}_{11}||$  as follows [89]:
a. define the following matrix exponential

$$
Q(T_s) = \begin{bmatrix} Q_{11}(T_s) & Q_{12}(T_s) \\ Q_{21}(T_s) & Q_{22}(T_s) \end{bmatrix} := e^M
$$
 (4.29)

$$
M := \exp\left\{ T_s \begin{bmatrix} -A^T & -C^T C \\ \gamma^{-2} B B^T & A \end{bmatrix} \right\}
$$
 (4.30)

where the partitioning of  $Q(T_s)$  is comfortable with that of  $e^M$ .

**Theorem 4.2.1.** [89] For any  $\gamma > 0$ ,  $\gamma^2$  is an eigenvalue of  $\overline{DD}^*$  iff  $det[Q_{11}T_s] = 0.$ 

b.  $Q_{11}(T_s)$  is computed over a range of  $\gamma$ .

$$
\gamma \in (\gamma_{min}, \gamma_{max}) \tag{4.31}
$$

c.  $||\underline{D}_{11}||$  is the largest  $\gamma$  for which  $Q_{11}(T_s)$  has a zero eigenvalue.

- Step 3: for  $\gamma > ||\underline{D}_{11}||$ , compute the  $\mathcal{H}_{\infty}$  discretization  $G_{eq,d}$  for the system in eq.  $(4.21)$  as follows:
	- a. Define:

$$
\underline{A} = \begin{bmatrix} A & B_2 \\ 0 & 0 \end{bmatrix} . \tag{4.32}
$$

b. Compute  $J_{\infty}$ :

$$
J_{\infty} = \int_0^{T_s} e^{tA} [C_1 D_{12}]^T [C_1 D_{12}] e^{tA} dt.
$$
 (4.33)

c. Define:

$$
E = \begin{bmatrix} -A^T & -C_1^T C_1 \\ B_1 B_1^T / \gamma^2 & A \end{bmatrix}
$$
 (4.34)

$$
X = \begin{bmatrix} C_1 & D_{12} \end{bmatrix}^T \begin{bmatrix} 0 & C_1 \end{bmatrix}
$$
 (4.35)

$$
Y = \begin{bmatrix} C_1 & 0 \end{bmatrix}^T \begin{bmatrix} C_1 & D_{12} \end{bmatrix}
$$
 (4.36)

in order to compute the matrices  $P, M, L, Q, N$  and  $R$  from the equation

$$
\begin{bmatrix} P & M & L \\ 0 & Q & N \\ 0 & 0 & R \end{bmatrix} = \exp\left\{T_s \begin{bmatrix} -\underline{A}^T & X & 0 \\ 0 & E & Y \\ 0 & 0 & \underline{A} \end{bmatrix} \right\}.
$$
 (4.37)

Partition  $Q$  and  $R$  conformably with  $E$  and  $\underline{A},$  respectively:

$$
Q = \begin{bmatrix} Q_{11} & Q_{12} \\ Q_{21} & Q_{22} \end{bmatrix}
$$
 (4.38)  

$$
R = \begin{bmatrix} R_{11} & R_{12} \\ 0 & I \end{bmatrix}.
$$
 (4.39)

Put  $A_d = R_{11}$  and  $B_{2d} = R_{12}$ .

d. Compute:

$$
F = \begin{bmatrix} F_1 & F_2 \end{bmatrix} = \begin{bmatrix} (Q_{11}^{-1})^T & 0 \end{bmatrix} M^T R \qquad (4.40)
$$

 $0 \qquad I$ 

$$
A_{dd} = A_d + F_1 \tag{4.41}
$$

$$
B_{2dd} = B_{2d} + F_2. \tag{4.42}
$$

e. Calculate  $B_{1d}$  via the Cholesky decomposition:

$$
B_{1d}B_{1d}^T = \gamma^2 Q_{21} Q_{11}^{-1}.
$$
\n(4.43)

f. Put:

$$
J = R^{T} M \begin{bmatrix} Q_{11}^{-1} & 0 \\ 0 & 0 \end{bmatrix} N - R^{T} L + J_{\infty}
$$
 (4.44)

and compute  $C_{1d}$  and  $D_{12d}$  via Cholesky factorization:

$$
[C_{1d} D_{12d}]^T [C_{1d} D_{12d}] = J. \t\t(4.45)
$$

g. Finally,

$$
G_{eq,d} = \begin{bmatrix} A_{dd} & B_{1d} & B_{2dd} \\ C_{1d} & 0 & D_{12d} \\ C_2 & 0 & 0 \end{bmatrix} . \tag{4.46}
$$

- Step 4: we define  $T_{eq,d}$  as the closed loop map from w to z with discrete-time plant  $G_{eq,d}$  and controller  $K_d$ . We now wish to find a  $\gamma$  such that there exists a  $K_d$  that achieves internal stability of  $T_{eq,d}$  and  $||T_{eq,d}||_{\infty} < \gamma$  (discrete-time  $\mathcal{H}_{\infty}$  problem). Once this upper bound on  $\gamma$   $(\gamma_u)$  has been found, we know that  $||\underline{D}_{11}|| \leq \gamma_{opt} < \gamma_u$ , where  $\gamma_{opt}$  is the optimal performance.
- Step 5: once a satisfactory  $\gamma$  has been found, we solve the discrete-time  $\mathcal{H}_{\infty}$ problem for  $||T_{eq,d}||_{\infty} < \gamma$  for a stabilizing  $K_d$ . This controller will also achieve  $\|\mathscr{F}(G, H_{T_s} K_d S_{T_s})\|_{\mathcal{L}_2} < \gamma$ . The procedure for this is as follows:

a. Start with  $G_{eq,d}$  above and define the artificial continuous-time system  $g_c(s)$  using the bilinear transformation:

$$
\lambda = \frac{1-s}{1+s}.\tag{4.47}
$$

- b. Design an  $\mathcal{H}_{\infty}(\mathbf{C}_{+})$ -optimal controller  $K_c(s)$  for  $g_c(s)$ .
- c. Transform  $K_c(s)$  back to discrete-time using the bilinear transformation shown in eq. (4.8) to get the final SD controller  $K_d$ .

# 4.3 Computation of the Induced- $\mathcal{L}_2$  Norm

In this work, we'll be quantifying the performance of the SD control system using the induced- $\mathcal{L}_2$  norm as defined earlier in this chapter, i.e.  $||T_{wz}||_{\mathcal{L}_2 \to \mathcal{L}_2}$ . Methods for computing this norm have been described in the literature [84], [89]. MATLAB's sdhinfnorm function utilizes the algorithm presented by Bamieh et al. (1992) [84] and this will be compared to the algorithm in Chen et al. (1995) [89] to show that the norm computed is the same for a small example problem.

The method for computing the norm described in Chen et. al. (1995) [89] is as follows:

• Step 1: Start with continuous-time system  $G(s)$ , discrete-time controller  $K_d$ and time-delay  $T_s$  where  $G(s)$  has the form

$$
G(s) = \begin{bmatrix} A & B_1 & B_2 \\ C_1 & 0 & D_{12} \\ C_2 & 0 & 0 \end{bmatrix}.
$$
 (4.48)

and  $K_d(z)$  has the form

$$
K_d(z) = \left[\begin{array}{c|c} A_k & B_k \\ \hline C_k & D_k \end{array}\right].
$$
 (4.49)

and assume internal stability.

- Step 2: Compute  $||D_{11}||$  using eq. (4.29) (4.31).
- Step 3: For  $\gamma > ||\underline{D}_{11}||$ , compute the  $\mathcal{H}_{\infty}$  discretization shown in eq. (4.46).
- Step 4: Form

$$
\left[\begin{array}{c|c}\nA_{cld} & B_{cld} \\
\hline\nC_{cld} & 0\n\end{array}\right] = \begin{bmatrix}\nA_{dd} + B_{2dd}D_kC_2 & B_{2dd}C_k & B_{1d} \\
B_kC_2 & A_k & 0 \\
\hline\nC_{1d} + D_{12d}D_kC_2 & D_{12d}C_k & 0\n\end{bmatrix}
$$
\n(4.50)

then take a minimal realization and compute the symplectic pair

$$
(S_l, S_r) = \left( \begin{bmatrix} A_{cld} & 0 \\ -C_{cld}'C_{cld}\gamma & I \end{bmatrix}, \begin{bmatrix} A_{cld} & 0 \\ -C_{cld}'C_{cld}\gamma & I \end{bmatrix} \right)
$$
(4.51)

in order to compute

$$
\gamma_{max} := \max\{\gamma : (S_l, S_r) \text{ has an eigenvalue on } \partial \mathbf{D}\}\
$$
 (4.52)

A bisection search can be used in Steps 3 and 4 to compute  $\gamma_{max}$ .

 $\bullet$  Step 5:

$$
||T_{wz}||_{\mathcal{L}_2 \to \mathcal{L}_2} = \max\{||\underline{D}_{11}||, \gamma_{max}\}\tag{4.53}
$$

### Example:

We replicate example 13.7.2 from Chen et al. (1995) [89]. Consider the closed loop system shown in Fig. 4.7. Let  $P = \frac{1}{s}$  $\frac{1}{s}$  be the plant and  $K_d = 1$  be the controller. We wish to compute the induced- $\mathcal{L}_2$  norm  $||T_{wz}||$  as we vary  $T_s$ . The generalized plant is then given by [89]:

$$
G = \left[\begin{array}{c|c} P & -P \\ \hline P & -P \end{array}\right] = \left[\begin{array}{cc|c} 0 & 1 & -1 \\ \hline 1 & 0 & 0 \\ 1 & 0 & 0 \end{array}\right]
$$
(4.54)

We utilize both the method described in this chapter as well as the MATLAB function *sdhinfnorm* to compute and plot the norm as a function of  $T_s$ . This is shown in Fig. 4.8 where sdl2norm is the method presensted in this section. As evident from the figure, both methods yield the same norm.

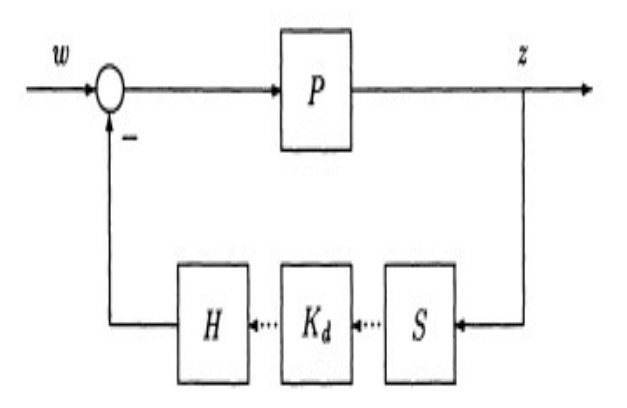

Figure 4.7: SD System [89]

## Example:

We consider the following problem

• Plant -  $P = \frac{1}{s+0.01}$  an integrator

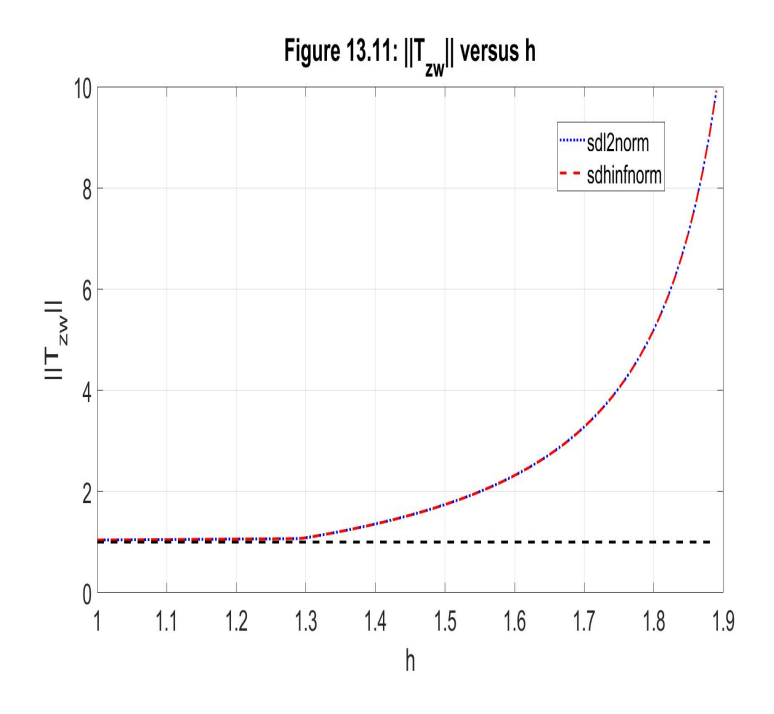

Figure 4.8:  $||T_{wz}||$  vs.  $h = T_s$  [89]

- AAF  $F = \frac{1}{(Ts)}$  $\frac{1}{(\frac{T_s}{\pi})^{s+1}}$  is the anti-aliasing filter
- W  $W = \frac{1}{(1.5T_0)^2}$  $\left(\left(\frac{5T_s}{\pi}\right)s+1\right)$  $\frac{1}{2}$  is the weight on sensitivity

In this problem, we add a Pade approximation of the time delay to the plant before discretizing the controller using the Tustin/bilinear and step-invariant/ZOH transformations. The results are compared to the  $\gamma$  obtained from the "lifting" based controller design method in Fig. 4.10. The system is shown in Fig. 4.9.

## 4.4 Weighting Function

For designing the SD controller  $(K_d)$ , the error  $(T_{r\to e})$  was weighted using the following WEIGHTING FUNCTION while solving the optimization

$$
W_{error} = \frac{1}{M_s} \left[ \frac{s + M_s \omega_b}{s + \epsilon \omega_b} \right] \left[ \frac{a_w}{s + a_w} \right]
$$
(4.55)

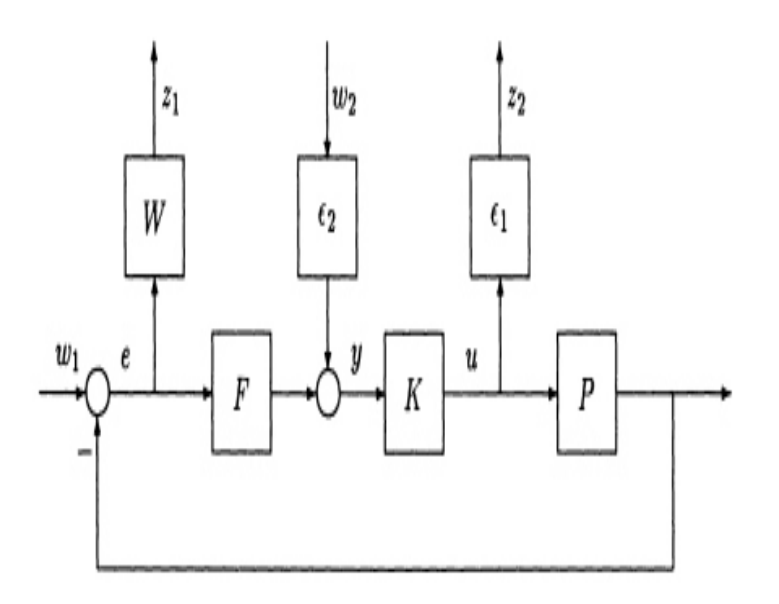

Figure 4.9: Closed Loop System [89]

Parameters chosen are:

- $\bullet~\omega_b=1000~\rm rad/s$ (Closed Loop Bandwidth)
- $\bullet\ \epsilon=0.1$ (Low Frequency Gain of  $T_{r\to e}$ )
- $M_s = 5$ (High Frequency Gain of  $T_{r\to e}$ )
- $a_w = 10 M_s \omega_b = 50{,}000$  (Roll-off Frequency)

$$
W_1 \approx \begin{cases} \frac{1}{\epsilon}, & 0 \le |s| < \epsilon \omega_b \\ \frac{\omega_b}{s}, & \epsilon \omega_b < \epsilon |s| < \epsilon M_s \omega_b \\ \frac{1}{M_s}, & M_s \omega_b < \epsilon |s| < \epsilon a_w \end{cases} \tag{4.56}
$$

4.5 "Lifted" Plant ( $\mathcal{H}^{\infty}$  Discretization)

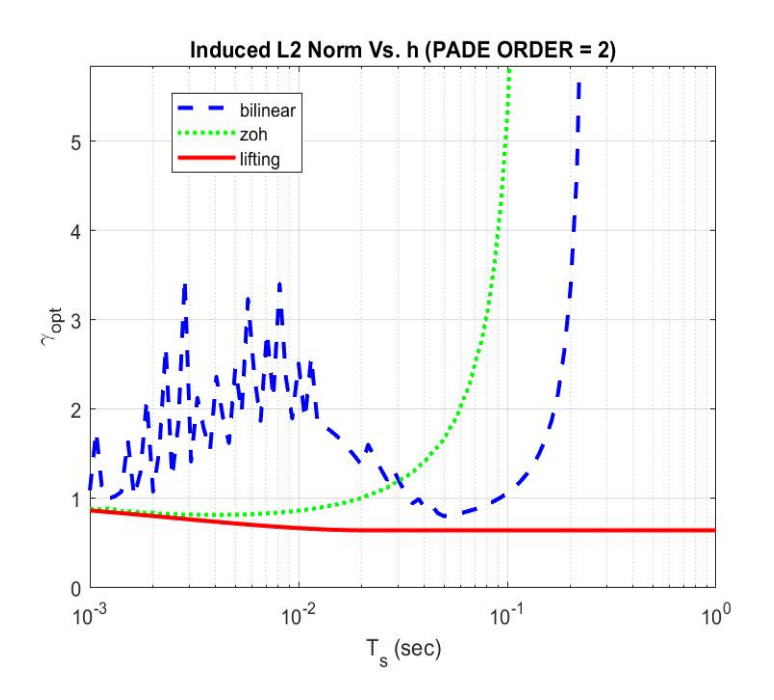

Figure 4.10:  $||T_{wz}||$  vs.  $h = T_s$ 

|                                                           | $h =$ | $10 \mu s$ | $50 \mu s$ | 100 $\mu$ s |
|-----------------------------------------------------------|-------|------------|------------|-------------|
| $  T_o  _{\mathcal{L}_2 \to \mathcal{L}_2}$               |       | 0.9789     | 0.9806     | 0.9983      |
| $  KS_{o}  _{\mathcal{L}_{2}\rightarrow \mathcal{L}_{2}}$ |       | 0.3978     | 0.3985     | 0.4056      |
| $  S_o  _{\mathcal{L}_2 \to \mathcal{L}_2}$               |       | 0.1498     | 0.2899     | 0.6263      |

Table 4.1: Norms

## 4.6 Trade-off

Figs. 4.15-4.18 display the performance of the three methods and the analog design. As seen from Figs. 4.15 and 4.16,  $\|\mathscr{F}(G, H_{T_s} K_d S_{T_s})\|_{\mathcal{L}_2}$  for the indirect design increases drastically with  $T_s$ . The degradation in norm is less severe for the direct design, but both traditional methods are inferior to the lifting-based method, which achieves near-analog performance for all sampling periods  $T_s$ . For  $T_s \to 0$ ,  $\|\mathscr{F}(G,H_{T_s}K_dS_{T_s})\|_{\mathcal{L}_2}$  for all three digital controllers converge to  $\|\mathscr{F}(G,K_c)\|_{\mathcal{H}_{\infty}}$ . That is, analog performance is recovered as the sampling period tends to zero.

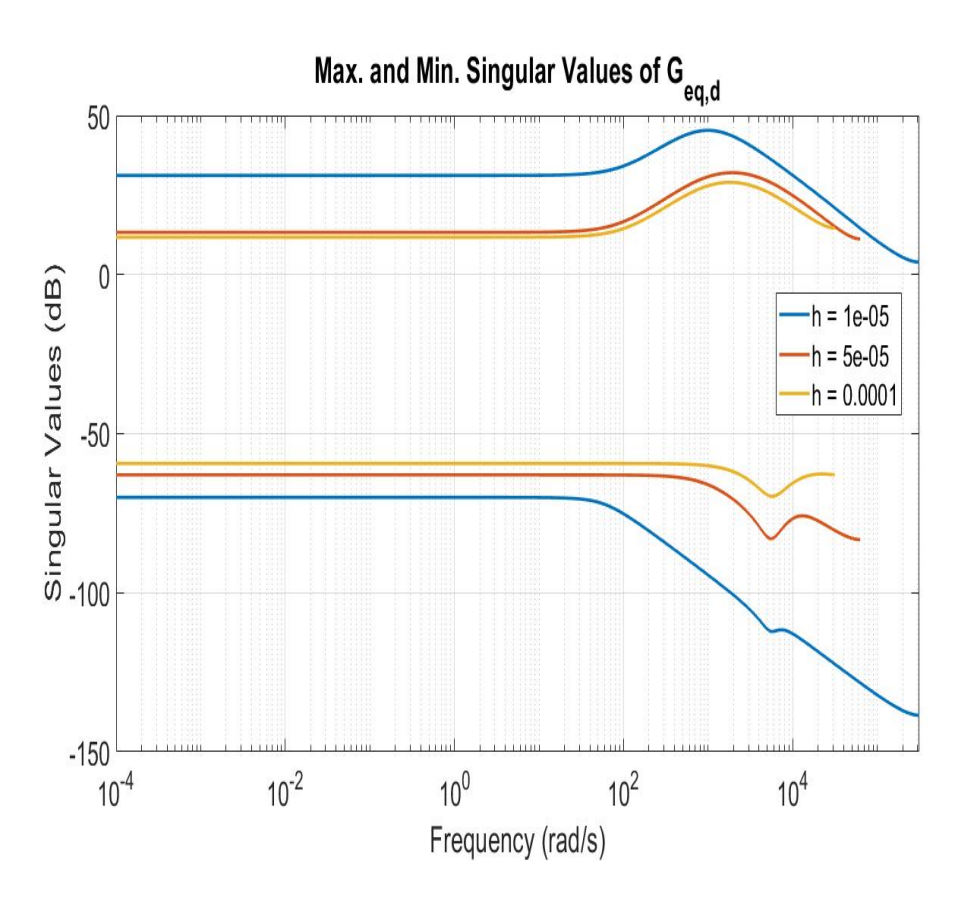

Figure 4.11: Lifted Generalized Plant  $(G_{eq,d})$ 

However,  $T_s = \frac{1}{t_s}$  $\frac{1}{f_s}$ . Thus, from eq. (3.49), the switching loss increases as  $T_s \to 0$ . This is shown by considering two cases,  $f_s = 4.5$  kHz and  $f_s = 100$  kHz. The closed-loop stability and power loss of the design methods are shown in Tab. 4.2. The discrete control system is stable for high switching frequencies like 100 kHz (Fig. 4.17), but they have a much higher power loss. If we wish to lower the loss, we would want to use  $f_s = 4.5$  kHz, but the indirect method would yield an unstable system; this can be remedied by using either direct digital design or a lifting-based design (Fig. 4.17).

## 4.7 Summary

This chapter describes the controller design for the buck converter and compares 3 methods for digital controller design. The traditional method of designing an analog

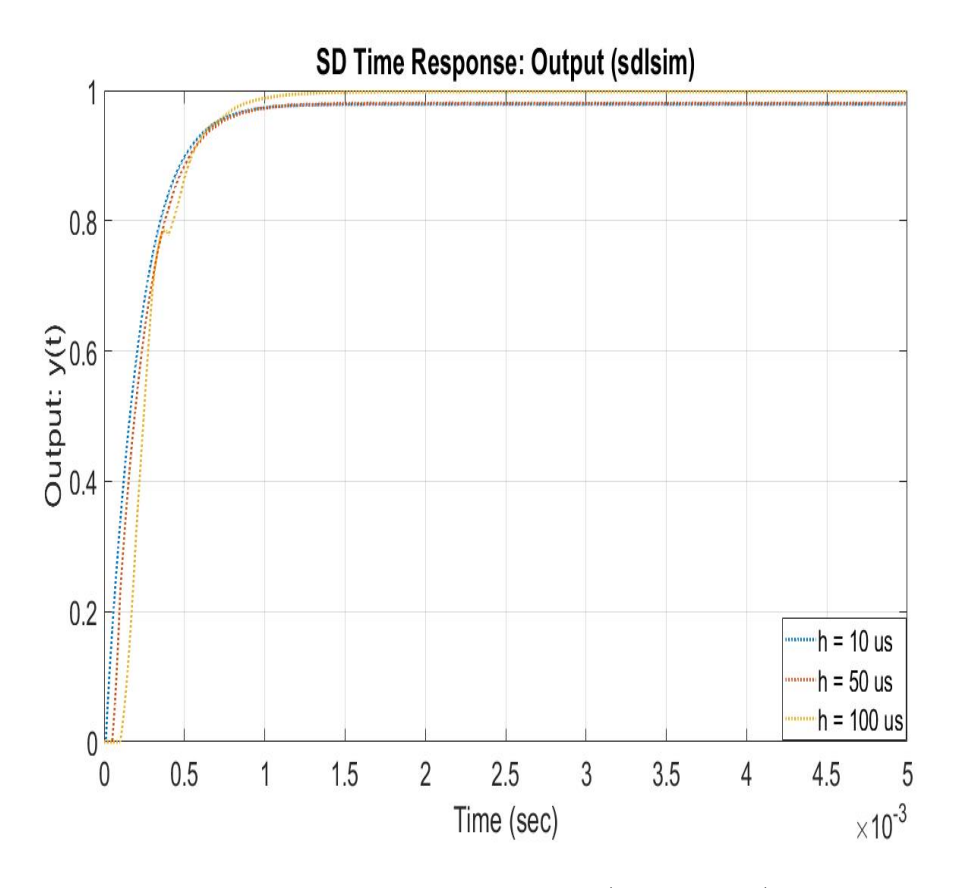

Figure 4.12: Output (SD System)

controller and then discretizing it is found to give the worst performance as the sampling time delay increases. The "lifting" method accounts for the effect of the delay. This is thus found to provide acceptable controllers even as the time delay increases.

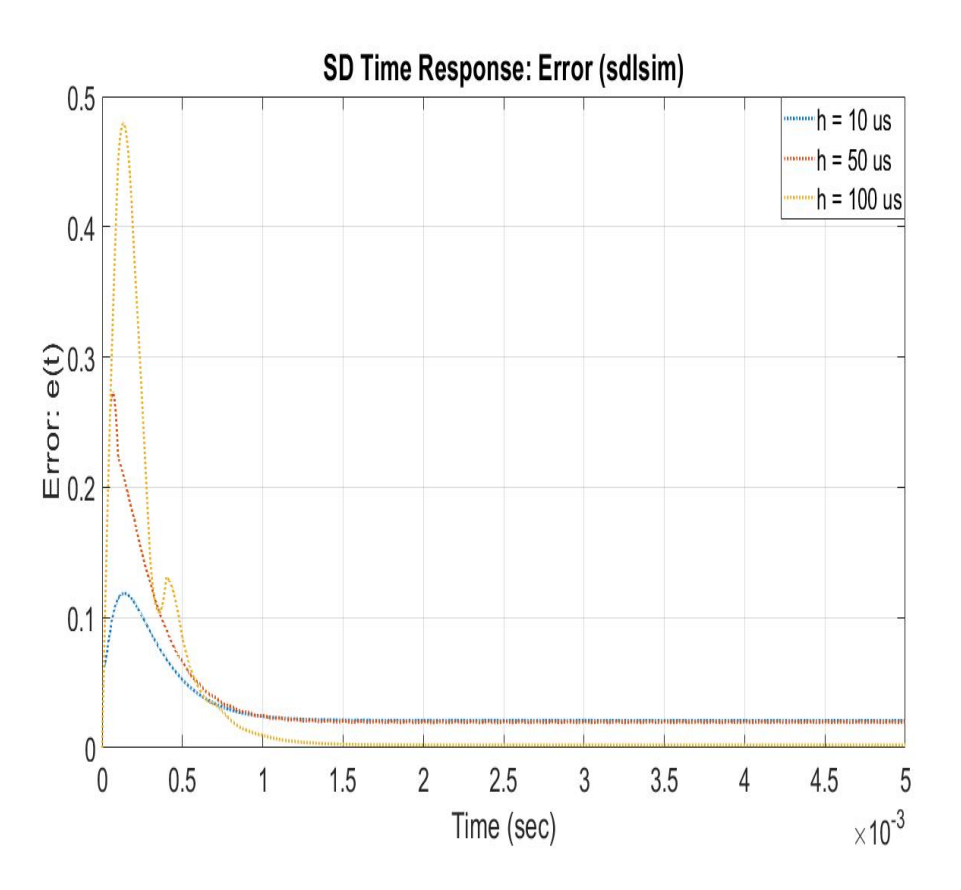

Figure 4.13: Error (SD System)

| $f_s$ (kHz) | Stability<br>(Indirect-Design) | Stability<br>(Direct-Design,<br>Lifting-Based) | Loss (in W) |
|-------------|--------------------------------|------------------------------------------------|-------------|
| 4.5         | <b>UNSTABLE</b>                | <b>STABLE</b>                                  | 0.0645      |
| 100         | <b>STABLE</b>                  | <b>STABLE</b>                                  | 1.4338      |

Table 4.2: Trade-off: Stability vs. Power Loss

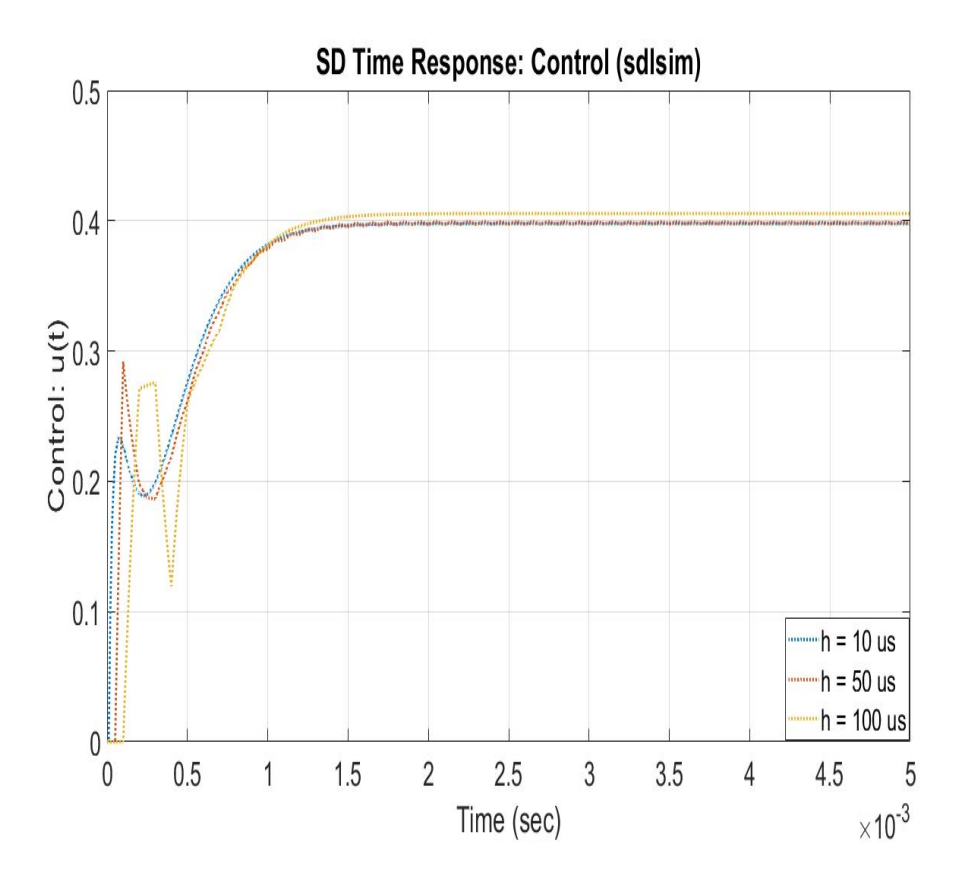

Figure 4.14: Control (SD System)

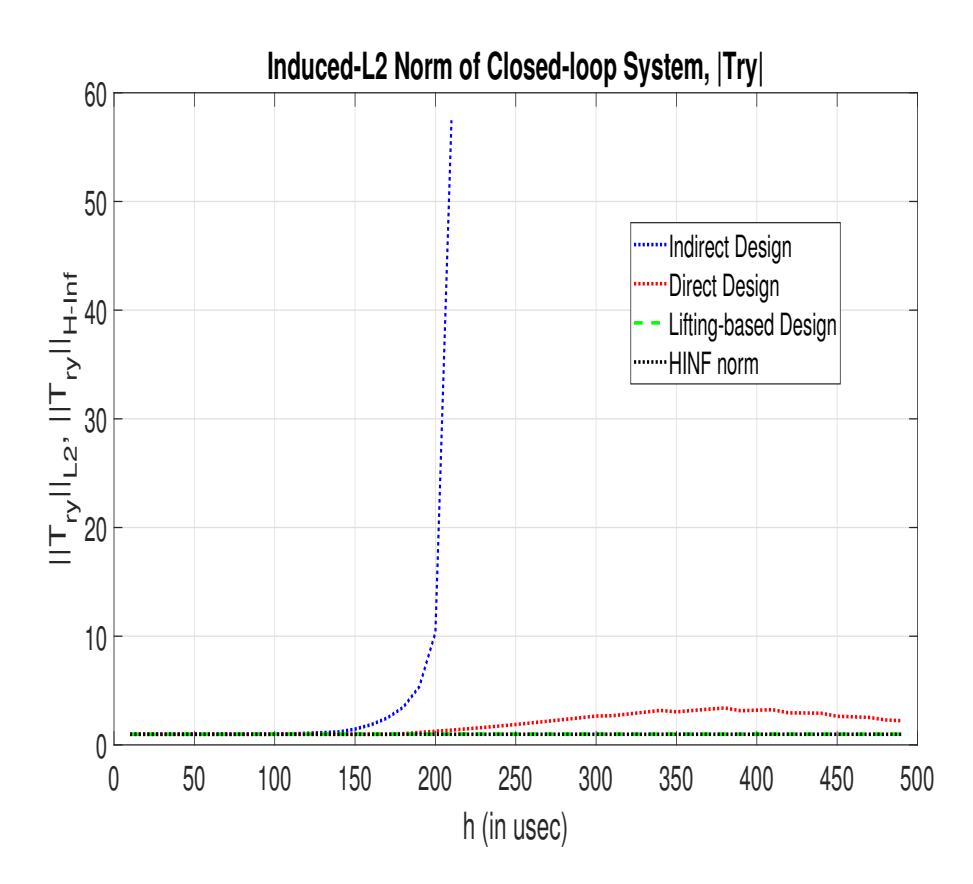

Figure 4.15: Effect of Variation in  $h$  (=  $T_s$ ) on  $||T_{ry}||_{\mathcal{L}_2}$ 

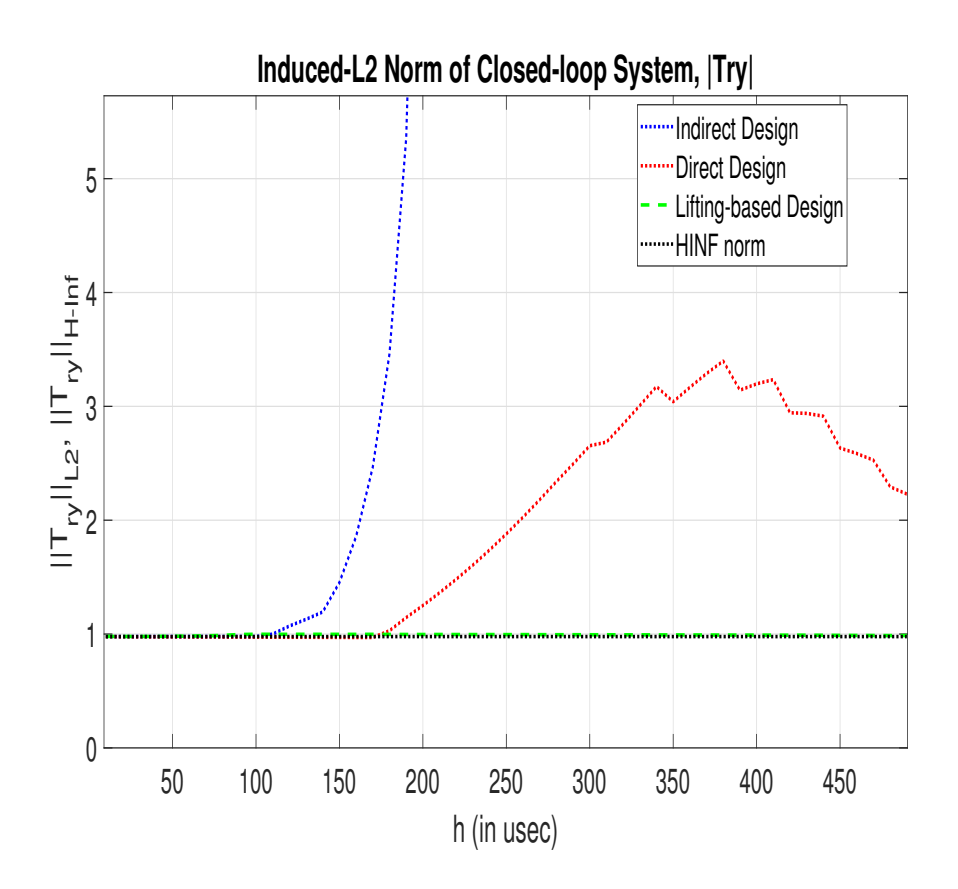

Figure 4.16: Effect of Variation in  $h (= T_s)$  on  $||T_{ry}||_{\mathcal{L}_2}$  (Zoomed In)

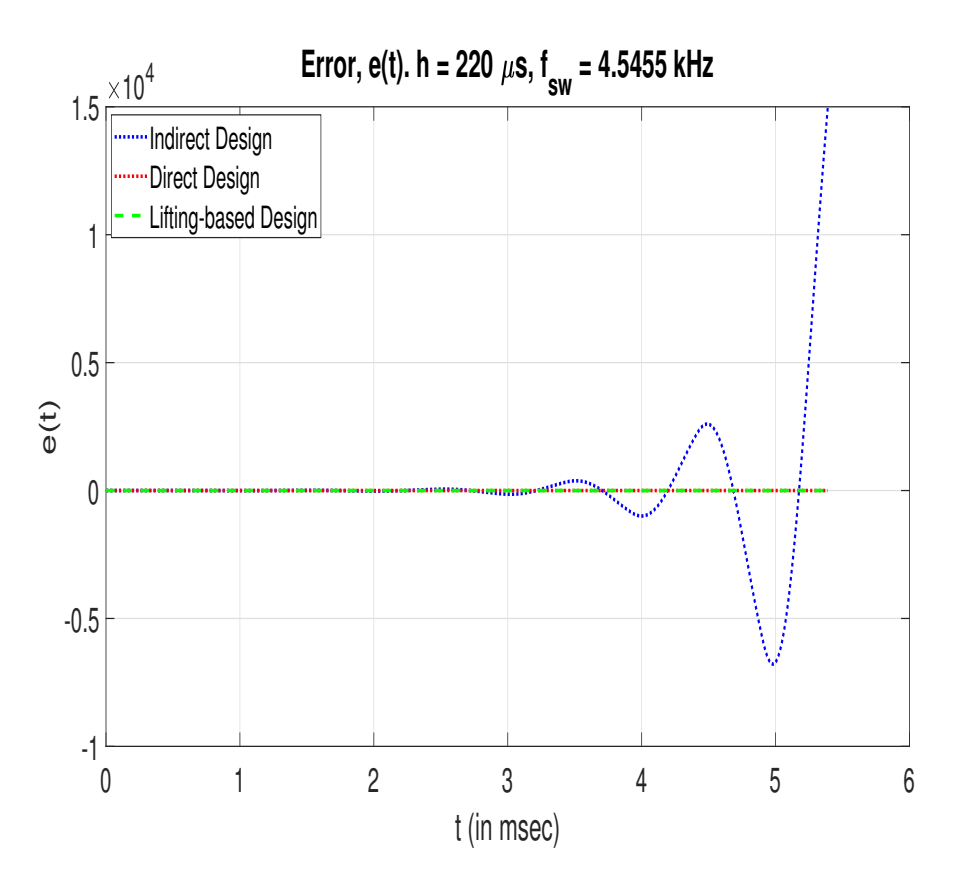

Figure 4.17: Error Time Response ( $f_s = 4.5$  kHz,  $T_s = h = 220 \ \mu s$ )

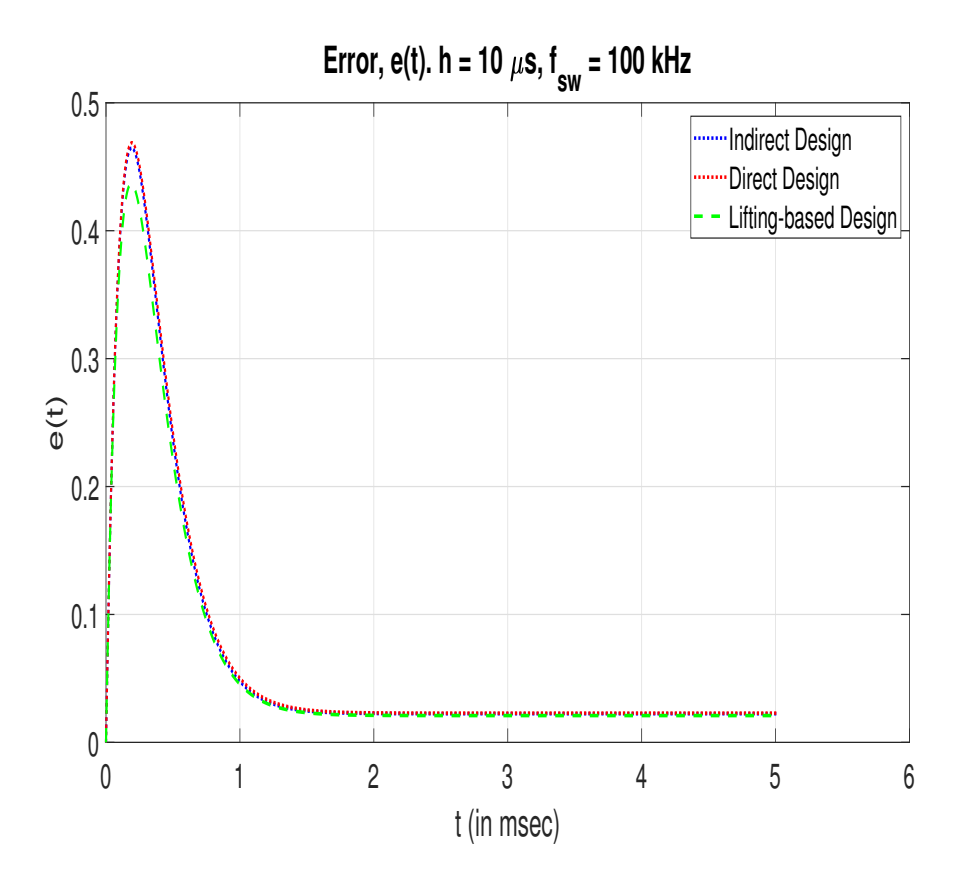

Figure 4.18: Error Time Response ( $f_s = 100$  kHz,  $T_s = h = 10 \ \mu s$ )

### Chapter 5

## MODELING AND CONTROL OF DC-AC INVERTER WITH LCL FILTER

# 5.1  $3 - \phi$  DC-AC Inverter Averaged Model

A balanced 3- $\phi$  four-wire inverter (Fig. 5.1) is equivalent to three single phase  $(1-\phi)$ inverters. For simplicity, we study the  $1-\phi$  model of the inverter using an LCL filter (per phase) in Fig. 5.1. An average model can be used since we have a suitably high switching frequency.  $R_1$ ,  $R_2$  and  $R_f$  are the negligible parasitic resistances in series with the two inductances  $(L_1, L_2)$  and the capacitor  $(C_f)$ , respectively (not shown in the figure). The currents passing through the inductors  $(I_1 \text{ and } I_2)$  as well as the voltage across the capacitor  $(V_c)$  are taken as states of the model  $(x =$  $\sqrt{ }$  $I_1$   $I_2$   $V_c$  $\vert$ <sup>T</sup> ), and output is  $y = I_2$ . We will consider the input u to be the control signal to the PWM connected to the switches, where  $u \in [-1, 1]$ . The state space representation will be:  $\dot{x} = Ax + Bu$ ,  $y = Cx + Du$ , where

$$
A = \begin{bmatrix} \left( -\frac{R_f + R_1}{L_1} \right) & \left( \frac{R_f}{L_1} \right) & \left( -\frac{1}{L_1} \right) \\ \left( \frac{R_f}{L_2} \right) & \left( -\frac{R_f + R_2}{L_2} \right) & \left( \frac{1}{L_2} \right) \\ \left( \frac{1}{C_f} \right) & \left( -\frac{1}{C_f} \right) & 0 \end{bmatrix}
$$
\n
$$
B = \begin{bmatrix} \frac{1}{L_1} \\ 0 \\ 0 \end{bmatrix}, C = \begin{bmatrix} 0 & 1 & 0 \end{bmatrix}, D = 0 \tag{5.2}
$$

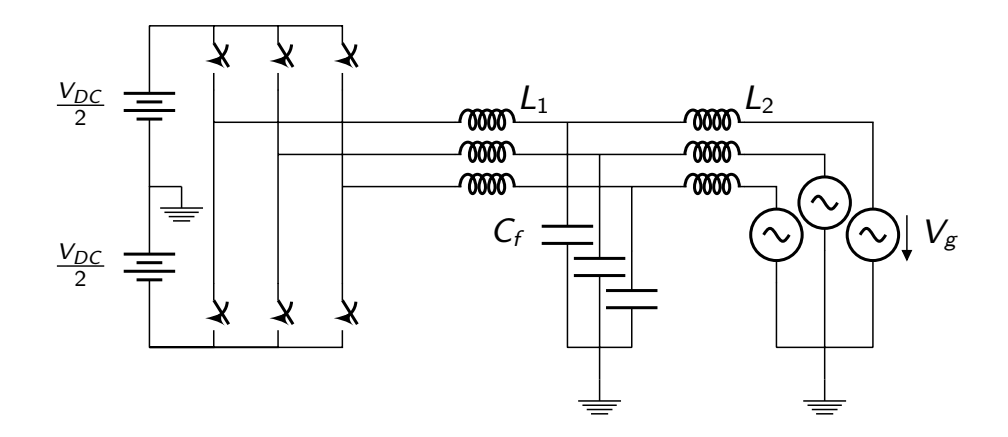

Figure 5.1: Grid-Tie Inverter (LCL Filter) Circuit

The corresponding transfer function is

$$
H_{LCL} =
$$
  

$$
\frac{sR_fC_f + 1}{s^3L_2L_1C_f + s^2C_f[L_2(R_f + R_1) + L_1(R_f + R_2)] + s[L_2 + L_1 + C_f(R_fR_2 + R_fR_1 + R_2R_1)] + R_2 + R_1}
$$

Modeling the inverter switching circuit as a gain  $\frac{V_{DC}}{2}$  [64], plant transfer function will be  $P = \frac{V_{dc}}{2} H_{LCL}$ . The plant parameters used are Inverter-side inductor  $L_1 = 0.56734mH$ , Grid-side inductor  $L_2 = 0.56734mH$ , Capacitor  $C_f = 15.351 \mu F$ , Parasitic Resistance  $R_1 = R_2 = R_f = 1 \mu \Omega$ , DC Link Voltage  $V_{DC} = 400V$ , Switching frequency  $f_{sw} = 15kHz$ .

Here, a negligible amount of parasitic resistance is considered to be in series with the LCL filter components. This is the worst case condition without passive damping [33] as evident from the plant poles in Tab. 5.1, where one pole nearly at origin, and two very lightly damped poles. As such, this makes it a challenging control problem since the resonance has to be damped. An inner-outer control structure is used to address this problem [28, 29, 30, 31, 32, 33, 34, 35, 36, 37].

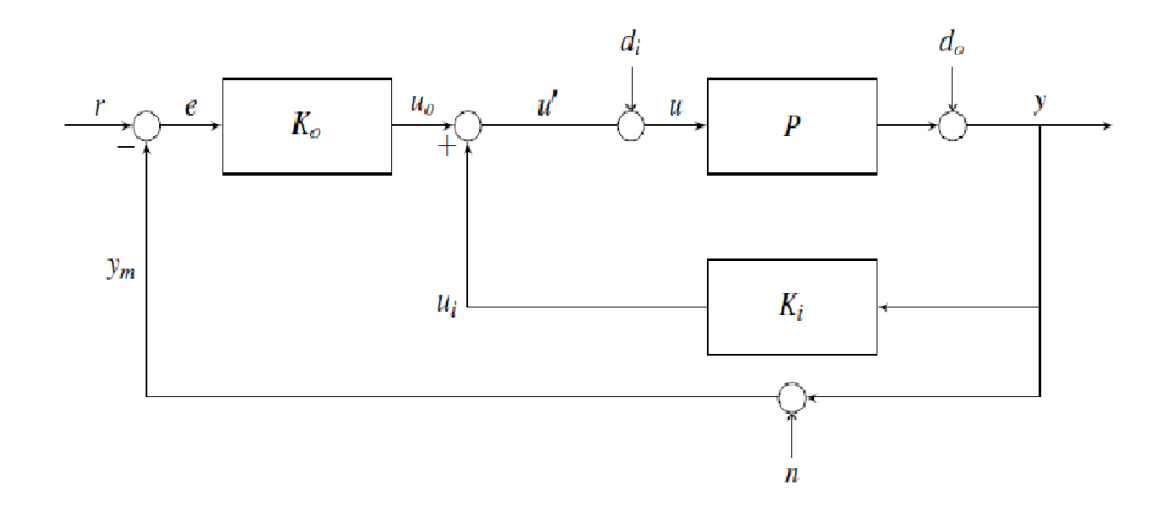

Figure 5.2: Inner-Outer Loop Control Structure

| Pole                              | Damping               | Frequency             |  |
|-----------------------------------|-----------------------|-----------------------|--|
| $-1.76 \times 10^{-3}$            |                       | $1.76 \times 10^{-3}$ |  |
| $-0.0026 \pm i1.52 \times 10^{4}$ | $1.74 \times 10^{-7}$ | $1.52 \times 10^{4}$  |  |
| Zero                              | Damping               | Frequency             |  |
| $-6.51 \times 10^{10}$            |                       | $6.51 \times 10^{10}$ |  |

Table 5.1: Plant Poles and Zeros

5.2 Traditional Inner-Outer Control with a PR Controller

The hierarchical inner-outer loop control structure used in this paper is shown in Fig. 5.2. Here,  $P$  is the plant described in eq. (5.1-5.2),  $K_i$  and  $K_o$  are inner- and outer-loop controllers resp.  $r, d_i, d_o, n_i, n_o$  are exogenous input channels, and y is output channel. For our system, the output is grid current.

As seen in Tab. 5.1, the plant has one pole near the origin (that corresponds to approx. L-filter behavior,  $\frac{1}{sL}$ ), and two very lightly damped poles ( $\zeta_p = 1.74 \times 10^{-7}$ ). The inner-loop is used to move the high frequency, lightly damped poles to more favorable locations without significantly affecting the low frequency dynamics. The outer-loop is designed for shaping low frequency behavior.

For this hierarchical structure, it is observed that 3 sets of properties are obtained by breaking the loop at the error  $(e)$ , the control/plant input  $(u)$ , and at innerloop sensor noise  $(n_i)$ . We analyse and design controllers for shaping these control maps/properties. It is to be noted that if same sensor is used for both inner as well as outer loop, then we only have two sets of distinct loop breaking points. These properties are discussed below.

**Properties at error** (e): Consider the loop broken at error signal (e). Let  $P_{mod}(s)$ :  $u_p \rightarrow y = \frac{P}{1+P}$  $\frac{P}{1+PK_i}$ . Then, open-loop transfer function is  $L_e = P_{mod}K_o$ , and the corresponding closed-loop sensitivity and complementary sensitivity are,  $S_e$  :  $r$   $\rightarrow$  $e = \left[\frac{1}{1+}\right]$  $1+L_e$  $\left[ \begin{array}{c} 0, T_e : r \rightarrow y = \left[ \frac{L_e}{1+I_e} \right] \end{array} \right]$  $1+L_e$  $\left[ \right], T_{ru} : r \rightarrow u = \left[ \frac{-K_o}{1 + PK_o + \cdots} \right]$  $1+PK_o+PK_i$ i .

### 5.3 Properties at the input and output

Consider the loop broken at controls  $(u)$ . Let  $K_{sum} = -(K_i + K_o)$ . Then, open-loop transfer function is  $L_c = K_{sum}P$ , and the corresponding closed-loop sensitivity and complementary sensitivity are,  $S_c: d_i \to u_p = \frac{1}{1-p}$  $\frac{1}{1-L_c}, T_c: d_i \rightarrow u = \frac{L_c}{1-L_c}$  $\frac{L_c}{1-L_c}, T_{d_iy} : d_i \rightarrow$  $y=\frac{F}{1}$  $\frac{P}{1-L_c}$ . We study the properties at error which is widely addressed in literature [33, 35], as well as the not so widely addressed properties at controls. We show how the controllers (esp. inner-loop) can be designed to obtain desirable properties at multiple loop-breaking points. Obtaining desirable properties at controls is of importance to be robust to disturbance  $(d_i)$  and/or modeling uncertainty at input. We note that though the plant is single-input single-output (SISO), studying the properties at multiple loop-breaking points becomes relevant mainly because of the following reasons: 1) the inner-outer structure we use inherently results in properties at these points not being identical, 2) the map  $T_{d_iy}$  is not captured by breaking the loop at error.

**Inner-Outer Loop Controller Structure**: The structures of the controllers  $K_o$ and  $K_i$  in Fig. 5.2 used are:

$$
K_o = g \left[ \frac{s^2 + 2\zeta_{n_o} \omega_{n_o} s + \omega_{n_o}^2}{s^2 + 2\zeta_{d_o} \omega_{d_o} s + \omega_{d_o}^2} \right]
$$
(5.3)

$$
K_i = -\left[\frac{k_i s}{s + p_i}\right] \tag{5.4}
$$

 $K_o$  is known as proportional-resonant (PR) controller [33, 35] with  $\omega_{n_o} = \omega_{d_o} = 2\pi 60$ , which helps with obtaining good low frequency (upto  $>60$ Hz) behavior.

Nominal Control Design: Using standard PR controller design techniques [33, 35], we choose  $\zeta_{n_o} = 0.84$  and  $\zeta_{d_o} = 1.33 \times 10^{-9}$  to draw the controller poles to favorable locations and  $g = 0.0035$  to ensure sufficient loop gain at 59.3 Hz which is the worse case frequency dip as stated in the IEEE standard 1547 [81].  $K_i$  is designed to obtain desirable high-freqency behavior [36]. Using standard design techniques, we obtain  $k_i = 0.0579$  and  $p_i = 18 \times 10^3$ . Note that, this nominal design is done using standard techniques used in literature. As will be shown below, a major drawback with this is, though we achieve good properties at error, we see poor properties at controls/input. We show how we can address properties at both loop-breaking points.

Analysis of Nominal Controller: Using standard design procedures given in literature [33, 35, 36], we obtain the closed-loop properties shown in Tab. 4.1. The inner-loop controller  $K_i$  is designed based on desired damping of the high-frequency plant poles. But, from Fig. 5.3, zero of resulting open-loop transfer function  $L_c$ corresponding to this design is in right-half plane (RHP), close to origin. Note that, in Fig. 5.3, we plot the behavior of zeros of  $L_c = K_{sum}P$  as we vary  $k_i$ . We also observe that for nominal design, the closed-loop properties at controls:  $S_c$  and  $T_c$  have high peak values, though we have good properties at error:  $S_e$  and  $T_e$ .

Effect of Inner-Loop Controller on Closed-Loop Properties: Here we study the behavior of zeros of  $L_c$  in Fig. 5.3, following which we study the rationale behind selecting a value of  $k_i$  for obtaining reasonable properties simultaneously at both loop-breaking points.

$$
K_{sum} = -(K_i + K_o) \tag{5.5}
$$

$$
= \frac{k_i s}{s+p_i} - g \left[ \frac{s^2 + 2\zeta_{n_o} \omega_{n_o} s + \omega_{n_o}^2}{s^2 + 2\zeta_{d_o} \omega_{d_o} s + \omega_{d_o}^2} \right]
$$
(5.6)

Eq. (5.6) shows that the zeros of  $K_{sum}$  (and hence  $L_c$ ) are the roots of the equation, shown in Fig. 5.3.

$$
k_i s(s^2 + 2\zeta_{d_o} \omega_{d_o} s + \omega_{d_o}^2) -
$$
  

$$
g(s^2 + 2\zeta_{n_o} \omega_{n_o} s + \omega_{n_o}^2)(s + p_i) = 0
$$
  

$$
\implies [-g(s^2 + 2\zeta_{n_o} \omega_{n_o} s + \omega_{n_o}^2)(s + p_i)] +
$$
  

$$
k_i [s(s^2 + 2\zeta_{d_o} \omega_{d_o} s + \omega_{d_o}^2)] = 0
$$

By plotting the root locus of  $H_z(s)$  below, we can study the movement of zeros of  $L_i$  as  $k_i$  is varied.

$$
H_z(s) = \frac{s(s^2 + 2\zeta_{d_o}\omega_{d_o}s + \omega_{d_o}^2)}{-g(s^2 + 2\zeta_{n_o}\omega_{n_o}s + \omega_{n_o}^2)(s + p_i)}
$$
(5.7)

When we choose a value of  $k_i$  that moves the RHP zero of  $L_c$  to less problematic region (away from origin in this case), the properties at controls improve, as seen in Tab. 4.1. The rationale behind selecting a value of  $k_i$  is now discussed. Typically in the literature [36]  $L_e$  is shaped by designing  $K_i(s)$  to damp the plant poles at resonance frequency and then designing  $K_o(s)$  to shape  $L_e$  near the grid frequency  $(2\pi 60 \text{ rad/s})$ .

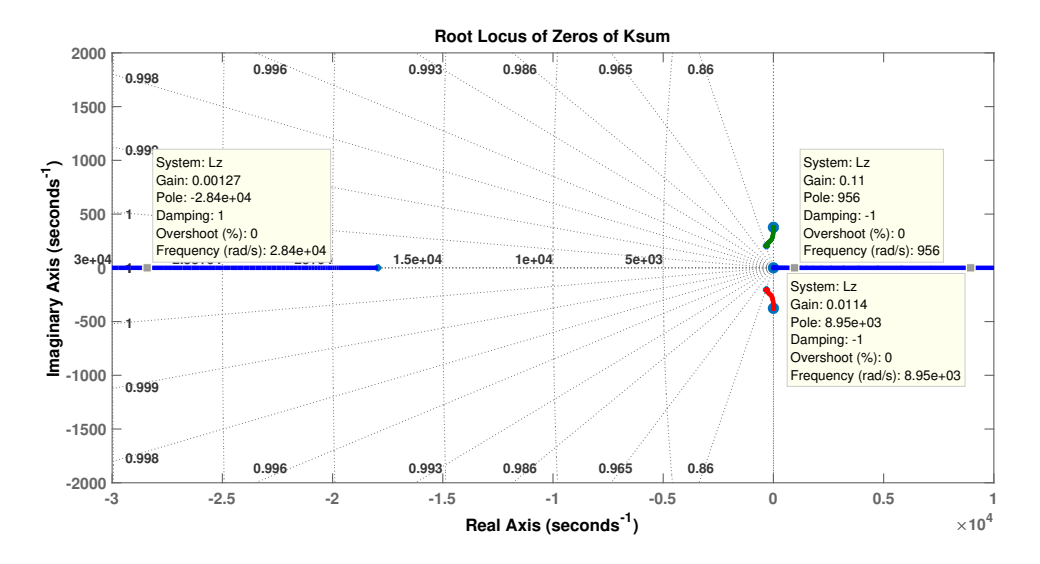

Figure 5.3: Root Locus of  $H_z(s)$  (Eqn. 5.7)

This usually results in acceptable  $|S_e|_{\infty}$  and  $|T_e|_{\infty}$ , but may result in unacceptable  $|S_c|_{\infty}$  and  $|T_c|_{\infty}$  as shown in Design 2 of Tab. 4.1 To obtain good properties at both error and controls, we select  $k_i$  as mentioned below. We see that as we reduce  $k_i$ , the RHP zero of  $L_c$  moves away from the origin which makes it more favorable. However, there is a tradeoff. This root locus in Fig. 5.4 shows the movement poles of  $P_{mod}$  as  $k_i$ increases. Note that lightly damped pole moves towards the origin. At low values of  $k_i$ , the pole is nearly at the origin. This results in bad low frequency behavior. Hence, we pick a value of  $k_i$  that helps obtain reasonable properties at both loop-breaking points. Below, we show how the root-locus in Fig. 5.4 was obtained. Noting that the plant in Eqn. 5.3 with the assumed parameters may be written as

$$
P(s) = \frac{621(s + 6.5 \times 10^{10})}{(s + 0.002)(s^2 + 0.005s + 2.3 \times 10^8)}
$$
(5.8)

$$
= \frac{g_p(s + z_{\infty})}{(s + p_0)(s^2 + 2\zeta_p \omega_{n_p} s + \omega_{n_p}^2)}
$$
(5.9)

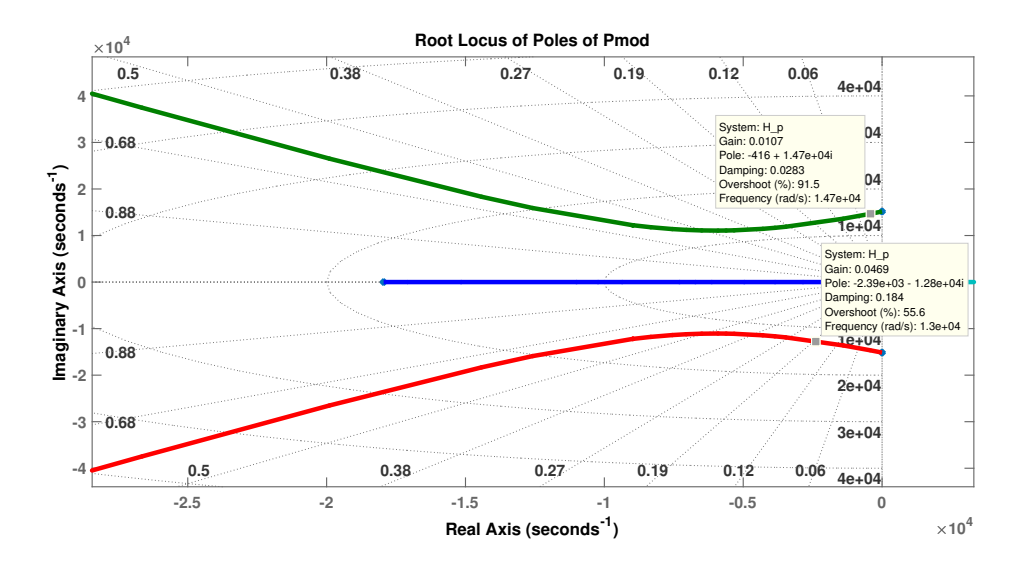

Figure 5.4: Root Locus of  $H_p(s)$  (Eqn. 5.12)

The modified plant obtained is

$$
P_{mod} = \frac{P}{1 + PK_i}
$$
  
= 
$$
\frac{g_p(s + z_{\infty})(s + p_i)}{(s + p_0)(s^2 + 2\zeta_p\omega_{n_p}s + \omega_{n_p}^2)(s + p_i) - g_p(s + z_{\infty})(k_i s)}
$$
 (5.10)

The poles of  $\mathcal{P}_{mod}$  are the solution of

$$
k_i \left[ -g_p s(s+z_{\infty}) \right] + \left[ (s+p_0)(s+p_i)(s^2 + 2\zeta_p \omega_{g_p} s + \omega_{g_p}^2) \right] = 0 \tag{5.11}
$$

Behavior of the poles of  $P_{mod}$  with  $k_i$  can be studied by plotting the root locus of the following transfer function

$$
H_p(s) = \frac{-g_p s (s + z_{\infty})}{(s + p_0)(s + p_i)(s^2 + 2\zeta_p \omega_p s + \omega_p^2)}
$$
(5.12)

To choose a value of  $k_i$  that results in reasonable properties at both loop-breaking points, we make the following observation: The following relations relate the margins of  $L_e$  ( $L_c$ ) to  $|S_e|_{\infty}$  ( $|S_c|_{\infty}$ ) and  $|T_e|_{\infty}$  ( $|T_c|_{\infty}$ ) [82]:

$$
|S|_{\infty} \ge \max\left\{\frac{\downarrow GM}{1-\downarrow GM}, \frac{1}{2\sin(\frac{PM}{2})}, \frac{\uparrow GM}{\uparrow GM - 1}\right\} \tag{5.13}
$$

Similarly,  $|T|_{\infty} \geq max \left\{ \frac{1}{1 - \sqrt{GM}}, \frac{1}{2 \sin(\frac{M}{m})} \right\}$  $\frac{1}{2\sin(\frac{PM}{2})}, \frac{1}{\uparrow GM}$  $\frac{1}{\sqrt{GM-1}}$ . From Fig. 5.6, we see that for some value of  $k_i$ , the quantity  $\frac{1}{2\sin(\frac{PM}{2})}$  is approximately a tight bound. Note that, here we have plotted the quantity corresponding to third (high frequency) phase margin of  $L_c$ . Based on this, we pick a new value (0.0194) for  $k_i$ . We can observe from Tab. 5.2 that the new design results in improved properties at controls, while trading off properties at error.

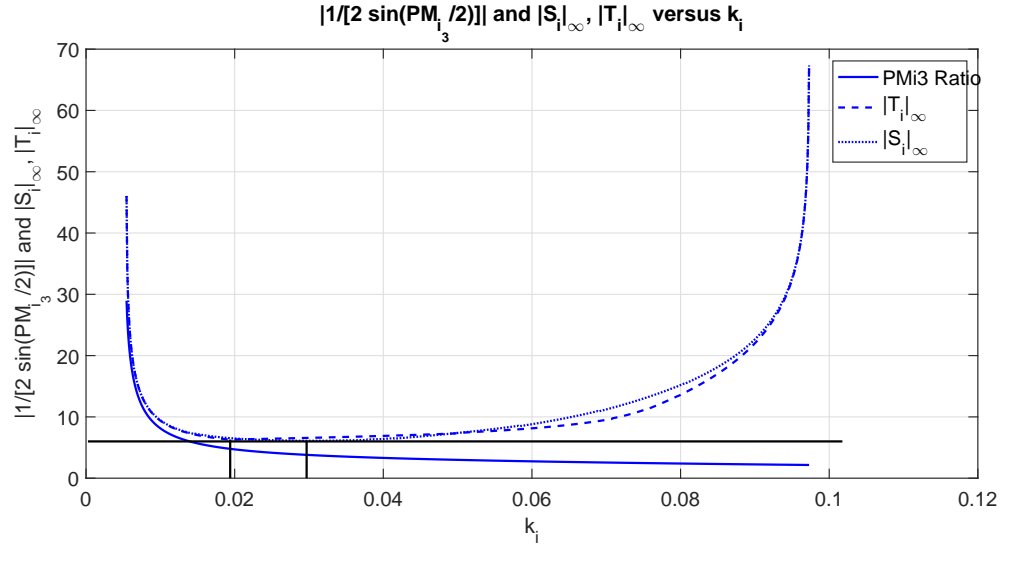

Figure 5.5:  $|S_c|_{\infty}$ ,  $|T_c|_{\infty}$ ,  $\frac{1}{2\sin\frac{F}{c}}$  $rac{1}{2\sin\frac{PMc_3}{2}}$  v.s.  $k_i$ 

| $\kappa_i$ | Design | $\mathcal{D}_i _{\infty}$ | $1_{i\infty}$ | $ \mathcal{D}_O  \infty$ | $1 o   \infty$ |
|------------|--------|---------------------------|---------------|--------------------------|----------------|
| 0.0579     |        | 9.9                       | $8.9\,$       |                          |                |
| 0.0194     |        | 8.6                       |               |                          |                |

Table 5.2: Critical Control-Relevant Properties (in dB)

#### 5.4 Inner-Outer Control with Lag Network

In order to further improve the closed-loop properties obtained earlier, we consider improving  $\frac{1}{2\sin(\frac{PM}{2})}$ . The idea here is to improve the bound  $\frac{1}{2\sin(\frac{PM}{2})}$  (corresponding to third PM of  $L_c$ ), to obtain better  $|S_c|_{\infty}$  and  $|T_c|_{\infty}$ . This is done by adding phase lag  $[74]$  in series with  $L_c$ . The new structures of the controllers are:

$$
K_o = g \left[ \frac{s^2 + 2\zeta_{n_o}\omega_{n_o}s + \omega_{n_o}^2}{s^2 + 2\zeta_{d_o}\omega_{d_o}s + \omega_{d_o}^2} \right] \sqrt{\frac{z}{p}} \left[ \frac{s+p}{s+z} \right]
$$
(5.14)

$$
K_i = -\left[\frac{k_i s}{s + p_i}\right] \sqrt{\frac{z}{p}} \left[\frac{s + p}{s + z}\right]
$$
\n(5.15)

The properties obtained using above technique is shown in Tab. 5.3. Corresponding  $L_c$  is shown in Fig. 5.6. It can be seen that by introducing lag term to improve the third phase margin of  $L_c$ , the properties were improved, esp. compared to those in Tab. 4.1.

| Lag          | $ S_o _{\infty}$ | $ S_i _{\infty}$ | $ T_o _{\infty}$ | $ T_i _{\infty}$ | BW $L_o$ |
|--------------|------------------|------------------|------------------|------------------|----------|
| $15^{\circ}$ | 3.82             | 4.64             | 3.05             | 4.26             | 1241.2   |
| $20^{\circ}$ | 3.47             | 3.77             | 2.87             | 3.96             | 1365.1   |
| $25^{\circ}$ | 3.18             | 3.98             | 2.71             | 3.86             | 1514.2   |

Table 5.3: Critical Control-Relevant Properties

Figs. 5.7-?? show the closed-loop properties corresponding to following three (3) designs.

Design 1: Nominal Design [33, 36].

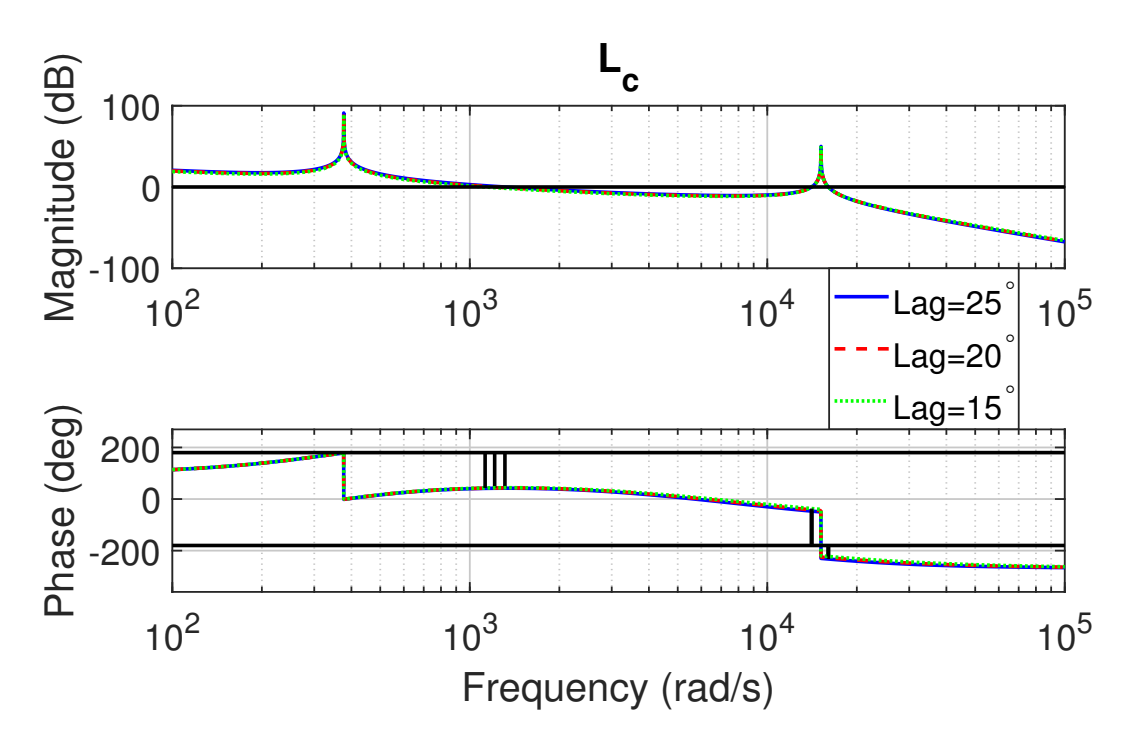

Figure 5.6: Open Loop (Broken at the Input)

- Design 2: Same structure as design 1, but  $k_i$  is chosen based on the minimum  $|T_c|_{\infty}$  obtained in Fig. 5.5
- Design 3: With additional 25◦ lag in series with design 2 to improve third PM of  $L_c$ .

We see that Designs 2 and 3 result in an improvement over design 1 for nearly all the frequencies except near the resonant frequency of the plant.

### 5.5 Summary

To summarize, the tradeoffs involved in designing a hierarchical inner-outer control of active damping of LCL filter resonance of a grid-tied inverter was studied. A novel inner-outer control design technique can help obtain reasonable properties simultaneously at the error and plant input/controls was provided.

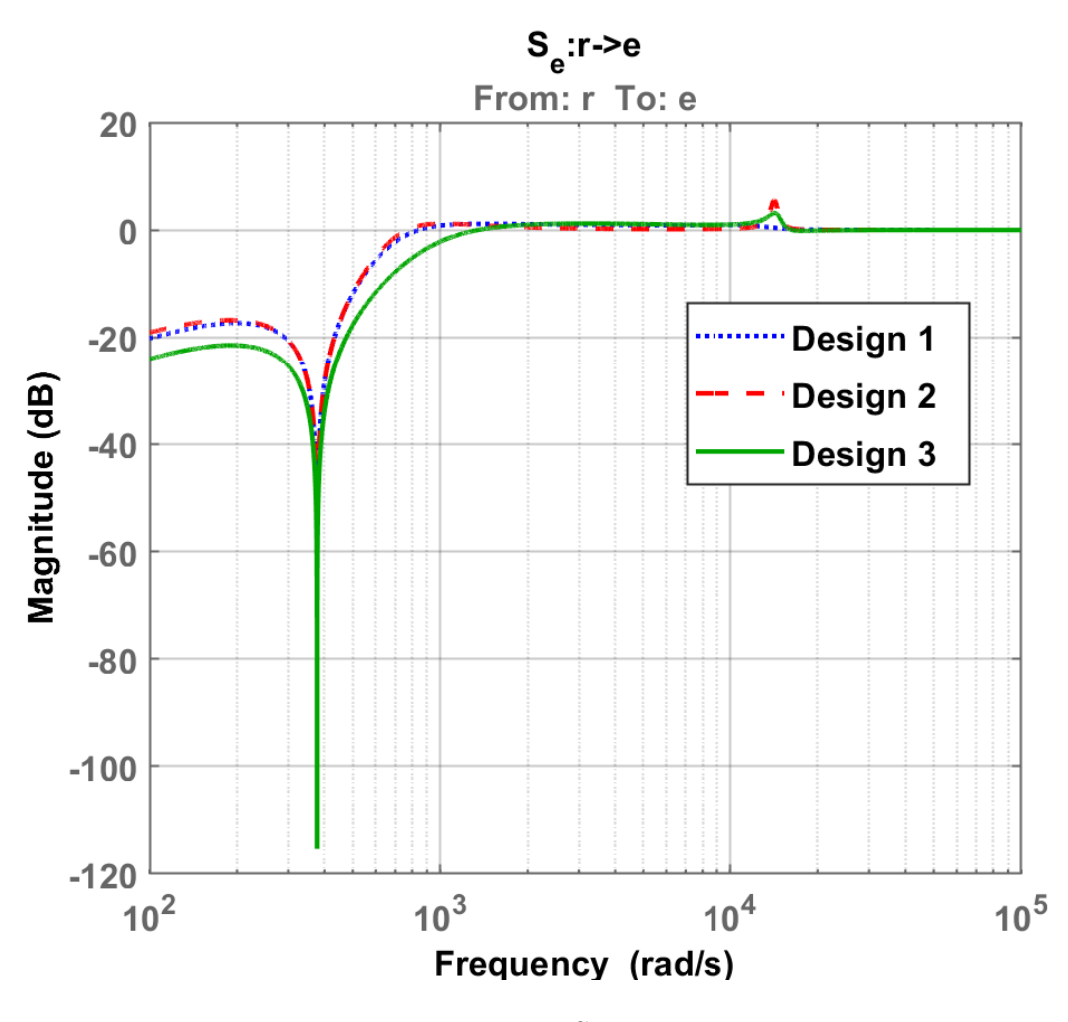

Figure 5.7:  $S_e:r\rightarrow e$ 

## Chapter 6

### SUMMARY and FUTURE DIRECTIONS

This dissertation has studied plant and controller design for 2 classes of power converters which have widespread applications in the field of power electronics. The focus has been on quantifying the performance of design methods for both the systems/plants and the controllers. This quantification is used to ascertain when a particular method is acceptable, and propose alternative methods when it isn't. Frequency responses of  $2<sup>nd</sup>$ ,  $4<sup>th</sup>$  and  $6<sup>th</sup>$  order filters are compared to determine when each of them is useful. An alternative to the traditional filter design equations is presented using Fourier analysis and the filter state-space model. This novel method does not rely on the small ripple approximation like the traditional one. 3 techniques for discrete-time digital controller design were compared for the buck converter and their performance was evaluated using the induced- $\mathcal{L}_2$  norm of the closed loop system. Finally, the inner-outer loop (active damping) control of DC-AC inverters with LCL filters was considered and novel controllers that can improve closed-loop sensitivities for the loop broken at both the error and the control were presented.

In summary, it was shown that precisely quantifying design objectives can allow us to compare methods and determine which technique is suitable for a given situation.

Future work will examine these design constraints for a wider variety of topologies including DC-DC boost and buck-boost converters, and also examine more complicated types of load like RL, RC and RLC loads for the buck converter.

#### REFERENCES

- [1] C. Zhang, J. Wang, S. Li, B. Wu, and C. Qian. "Robust control for PWMbased DC–DC buck power converters with uncertainty via sampled-data output feedback." In IEEE Transactions on Power Electronics 30, no. 1 (2014): 504- 515.
- [2] J. López, S. I. Seleme Jr, P. F. Donoso, L. M. F. Morais, P. C. Cortizo, and M. A. Severo. "Digital control strategy for a buck converter operating as a battery charger for stand-alone photovoltaic systems." Solar Energy 140, 2016, pp.171-187.
- [3] M. Fu, C. Fei, Y. Yang, Q. Li, and F. Lee. "A GaN-Based DC/DC Module for Railway Applications: Design Consideration and High-Frequency Digital Control." IEEE Transactions on Industrial Electronics, 2019.
- [4] J. G. Kassakian, M. F. Schlecht, and G. C. Verghese. Principles of power electronics. Graphis, 2000.
- [5] O. Cifdaloz, S. Konasani, A. A. Rodriguez, M. Islam, and D. Allee. "A sampleddata approach to dc-dc buck converter design." In Decision and Control, 2005 and 2005 European Control Conference. CDC-ECC'05. 44th IEEE Conference on, pp. 4779-4784. IEEE, 2005.
- [6] O. Cifdaloz, S. Konasani, A. A. Rodriguez, M. Islam, and D. Allee. "DC-DC buck converter design: a sampled-data approach." In American Control Conference, 2006, pp. 6-pp. IEEE, 2006.
- [7] P. N. Paraskevopoulos. Digital control systems. London, 1996.
- [8] J. Ackermann. Sampled Data Control Systems. Springer Verlag, New York, 1985.
- [9] G. F. Franklin, J. D. Powell, and M. L. Workman. Digital Control of Dynamic Systems. Addison-Wesley, London, 1990 (Second Edition).
- [10] C. H. Houpis, and G. B. Lamont. Digital Control Systems. McGraw-Hill, New York, 1985.
- [11] B. C. Kuo. Automatic Control Systems. Prentice Hall, Englewood Cliffs, New Jersey, 1975 (Third Edition).
- [12] K. Ogata. Discrete-Time Control Systems. Prentice Hall, Englewood Cliffs, New Jersey, 1987.
- [13] C. L. Phillips, and H. T. Nagle Jr. Digital Control System Analysis and Design. Prentice Hall, Englewood Cliffs, New Jersey, 1984.
- [14] Y. Yamamoto. "A retrospective view on sampled-data control systems." CWI Quarterly 9, no. 3 (1996): 261-276.
- [15] D. Pan, X. Ruan, C. Bao, W. Li and X. Wang, "Optimized controller design for LCL-type grid-connected inverter to achieve high robustness against gridimpedance variation," IEEE Trans. Ind. Electron. 62, no. 3, pp. 1537-1547, 2015.
- [16] F. Blaabjerg, R. Teodorescu, M. Liserre and A.V. Timbus, "Overview of control and grid synchronization for distributed power generation systems," IEEE Trans. Ind. Electron. 53, no. 5, pp. 1398-1409, 2006.
- [17] J. Spector, "Here's Everything New About Tesla's Updated Powerwall 2.0," 2017, Retrieved from https://www.greentechmedia.com/articles/read/whatreally-matters-from-tesla-battery-powerwall-powerpack
- [18] R. Peña-Alzola, M. Liserre, F. Blaabjerg, M. Ordonez, and Y. Yang, "LCL-filter" design for robust active damping in grid-connected converters," IEEE Trans. Ind. Informat. 10, no. 4, pp. 2192-2203, 2014.
- [19] J. He and Y.W. Li, "Hybrid voltage and current control approach For DGgrid interfacing converters with LCL filters," IEEE Trans. Ind. Electron., vol. 60, no. 5, pp. 1797-1809, Mar. 2013.
- [20] J. Yin, S. Duan, and B. Liu, "Stability analysis of grid-connected inverter with LCL filter adopting a digital single-loop controller with inherent damping characteristic," IEEE Trans. Ind. Informat., vol. 9, no. 2, pp 1104-1112, May 2013.
- [21] M. Liserre, A. Dell'Aquila, and F. Blaabjerg. Stability improvements of an LCL-filter based three-phase active rectifier characteristic. *Proc. IEEE 33rd* Annu. Power Electron. Spec. Conf. (PESC'02), vol. 3, page 1195-1201, May 2002.
- [22] W. Wu et al., "A new design method for the passive damped LCL and LLCL filter-based single-phase grid-tied inverter," IEEE Trans. Ind. Electron., vol. 60, no. 10, pp 4339-4350, Sep. 2013.
- [23] J.S. Freudenberg and D.P. Looze, "Relations between properties of multivariable feedback systems at different loop-breaking points: Part i," *Proc.*  $24$ th IEEE CDC, Florida, page 250, 1986.
- [24] J.S. Freudenberg and D.P. Looze, "Relations between properties of multivariable feedback systems at different loop-breaking points: Part ii," American Control Conf. IEEE, Seattle, pages 771-777, 1986.
- [25] A. Julean, Active damping of LCL filter resonance in grid connected applications,' MS Thesis, Aalborg Universitet, 2009.
- [26] P.A. Dahono, "A control method to damp oscillation in the input lc filter," Power Electronics Specialists Conference, pp 1630-1635, 2002.
- [27] C. Wessels et al., "Active damping of lcl-filter resonance based on virtual resistor for pwm rectifiers & stability analysis with different filter parameters," IEEE Power Electronics Specialists Conference, pp 3532-3538, 2008.
- [28] J. Dannehl et al., "Investigation of active damping approaches for pi-based current control of grid-connected pulse width modulation converters with LCL filters," IEEE Trans. Ind. Appl., vol. 46, no. 4, pp 1509-1517, 2010.
- [29] C. Bao et al., "Step-by-step controller design for LCL-type grid-connected inverter with capacitor–current-feedback active-damping," IEEE Trans. Power Electron. 29, no. 3, pp 1239-1253, 2014.
- [30] R. Pe˜na-Alzola et al., "Systematic design of the lead-lag network method for active damping in LCL-filter based three phase converters," IEEE Trans. Ind. Informat. 10, no. 1, pp 43-52, 2014.
- [31] V. Blasko and V. Kaura, "A novel control to actively damp resonance in input LC filter of a three-phase voltage source converter," IEEE Trans. Ind. Appl., vol. 33, no. 2, page 542-550, 1997.
- [32] A. Hava, T. Lipo, and W. Erdman, "Utility interface issues for line connected PWM voltage source converters: A comparative study," Conf. Proc. 10th Annu. Appl. Power Electron. Conf. Expo. (APEC'95), vol. 1, page 125-132, 1995.
- [33] X. Wang, F. Blaabjerg, and P.C. Loh, "Grid-current-feedback active damping for LCL resonance in grid-connected voltage-source converters," IEEE Trans. Power Electron. 31, no. 1, pp 213-223, 2016.
- [34] C. Dick et al., "Active damping of LCL resonance with minimum sensor effort by means of a digital infinite impulse response filter," Proc. Eur. Conf. Power Electron., pp 1-8, 2007.
- [35] M. Hanif et al., "Two degrees of freedom active damping technique for LCL filter based grid connected PV systems," IEEE Trans. Ind. Electron., vol. 61, no. 6, pp 2795-2803, Jun. 2014.
- [36] J. Xu et al., "Active damping-based control for grid connected LCL-filtered inverter with injected grid current feedback only," IEEE Trans. Ind. Electron., vol. 61, no. 9, page 4746-4758, Sep. 2014.
- [37] B. Bahrani, M. Vasiladiotis, and A. Rufer, "High-order vector control of grid-connected voltage-source converters with LCL-filters," IEEE Trans. Ind. Electron., vol. 61, no. 6, pp 2767-2775, 2014.
- [38] K. Puttannaiah, et al., "A Generalized Mixed-Sensitivity Convex Approach to Hierarchical Multivariable Inner-Outer Loop Control Design Subject to Simultaneous Input and Output Loop Breaking Specifications," IEEE American Control Conf., pp 5632-5637,2016.
- [39] K. Puttannaiah, J.A. Echols, and A.A. Rodriguez, "A Generalized  $\mathcal{H}_{\infty}$  Control Design Framework for Stable Multivariable Plants subject to Simultaneous Output and Input Loop Breaking Specifications," IEEE American Control Conf., pp 6617-6622, 2015.
- [40] K. Puttannaiah, et al., "Analysis and Use of Several Generalized H-Infinity Mixed Sensitivity Framework for Stable Multivariable Plants Subject to Simultaneous Output and Input Loop Breaking Specifications," IEEE Conf. on Decision and Control, pp 3310-3315, 2015.
- [41] A. A. Rodriguez et al., "Modeling, design and control of low-cost differentialdrive robotic ground vehicles: Part I-Single vehicle study," IEEE Conf. on Control Tech. & Applications, pp. 155-160, 2017.
- [42] D. G. Cartagena, et al., "Modeling of a multi-core processor thermal dynamics for development of Dynamic Thermal Management controllers," IEEE American Control Conf., pp. 6917-6922, 2016.
- [43] S.P. Boyd, C.H. Barratt. Linear controller design: limits of performance. Prentice Hall Englewood Cliffs, NJ, 1991.
- [44] A.S. Thyagaturu, et al. "R-fft: Function split at ifft/fft in unified lte cran and cable access network," IEEE Trans. Broadcasting, 2018
- [45] A.S. Thyagaturu, et al. "SDN-based smart gateways (Sm-GWs) for multioperator small cell network management," IEEE Trans. Network and Service Management, 13(4):740–753, 2016.
- [46] Naeim Safori, Design of a DC-DC Buck converter for ultra-low power applications in 65 nm CMOS process. Master Thesis.
- [47] Damien Prêle, Advanced Electronic Systems. Master Thesis, Hanoi, Vietnam,  $(2017)$  pp.153 (cel - 00843641v6).
- [48] Maxim Integrated Products, Inc., "An Introduction to Switch-mode Power Supplies", Application Note 4087, Sept 27, (2007).
- [49] P. T. Krein. "Elements of power electronics." Oxford University Press, New York City, 1998.
- [50] Marian K. Kazimierczuk Pulse-Width-Modulated DC-DC Power Converters, 2nd ed., Wiley (2015).
- [51] R. Kuzi, Passive Power Filters, Proceedings of the CAS-CERN Accelerator School: Power Converters, Baden, Switzerland, ed. R. Bailey, CERN-2015-003 (2013) CERN, Geneva,
- [52] W. Janke, Averaged models of pulse-modulated DC-DC power converters: Part-I: Discussion of standard methods. Vol 61 (4) (2012) pp.609-631.
- [53] R.W. Erickson, Introduction to Power Electronics, ECEN 4797/5797, Lecture 21, Dpartment of Electrical, Computers and Energy Engineering, University of Colorado, Boulder. October 14 (2013).
- [54] C.K. Tse, Complex behaviour in switching power converters, Proceedings of the IEEE, Vol. 90, No.5, May (2002).
- [55] R.W. Erickson and D.Maksimovic, Fundamentals of power electronics, 2nd ed., Kluwer Academic Publishing, (2002).
- [56] R.W. Erickson, Introduction to Power Electronics, ECEN 4797/5797, Lecture 22, (2018), University of Colorado, Boulder.
- [57] EE462L, Spring 2014 DC-DC Buck Converter.
- [58] Mucunguzi Rwagasove, 24V-DC/DC Step-down converter, Aalborg University, Mach 14, 2017. https://projectr.aau.dk/projectr/files/254738211/Bachelorprojekt.pdf
- [59] N. Mohan, and T. M. Undeland. Power electronics: converters, applications, and design. John Wiley & Sons, 2007.
- [60] Tang, Nghia, Bai Nguyen, Reza Molavi, Shahriar Mirabbasi, Yangyang Tang, Philipp Zhang, Jonghoon Kim, Partha Pratim Pande, and Deukhyoun Heo. Fully integrated buck converter with fourth-order low-pass filter. IEEE Transactions on Power Electronics 32, no. 5 (2016): 3700-3707.
- [61] W. Kim, M. S. Gupta, G.-Y. Wei, and D. Brooks. System level analysis of fast, per-core DVFS using on-chip switching regulators. in Proc. IEEE 14th Int. Symp. High Perform. Comput. Archit., 2008, pp. 123–134.
- [62] W. Kim, D. Brooks, and G. Y. Wei. A fully-integrated 3-level DC–DC converter for nanosecond-scale DVFS. IEEE J. Solid-State Circuits, vol. 47, no. 1, pp. 206–219, Jan. 2012.
- [63] R. W. Erickson and D. Maksimovic. Fundamentals of Power Electronics. 2nd ed. Norwell, MA, USA: Kluwer, 2001.
- [64] S.G. Parker, B.P. McGrath, and D.G. Holmes, "Regions of active damping control for LCL filters," IEEE Transactions on Industry Applications 50, no. 1, pp 424-432, 2014.
- [65] P. Hazucha et al. A 233-MHz 80%-87% efficient four-phase DC–DC converter utilizing air-core inductors on package. IEEE J. Solid-State Circuits, vol. 47, no. 1, pp. 206–219, Jan. 2012.
- [66] M. Alimadadi et al. A fully integrated 660 MHz low-swing energy recycling DC–DC converter. IEEE Trans. Power Electron., vol. 24, no. 6, pp. 1475–1485, Jun. 2009.
- [67] C. Huang and P. K. T. Mok. A 100 MHz 82.4% efficiency package bond-wire based four-phase fully-integrated buck converter with flying capacitor for area reduction. IEEE J. Solid-State Circuits, vol. 48, no. 2, pp. 2977–2988, Dec. 2013.
- [68] J. Wibben and R. Harjani. A high-efficiency  $DC-DC$  converter using 2 nH integrated inductors. IEEE J. Solid-State Circuits, vol. 43, no. 4, pp. 844–854, Apr. 2008.
- [69] S. S. Mohan, M. D. Hershenson, S. P. Boyd, and T. H. Lee. Simple accurate expressions for planar spiral inductances. IEEE J. Solid-State Circuits, vol. 34, no. 10, pp. 1419–1424, Oct. 1999.
- [70] Texas Instruments, Application report, January 2014.
- [71] A. A. Rodriguez, D. Allee, S. Konasani, M. Islam Digital Compensation for a Class of High Speed Switching DC-DC Converters: Issues and Tradeoffs Unpublished, December 20, 2003.
- [72] A. Sarkar, Modeling and Control of a Three Phase Voltage Source Inverter with an LCL Filter, MS Thesis, Arizona State Univ., 2015.
- [73] A. A. Rodriguez et al., "Modeling, design and control of low-cost differentialdrive robotic ground vehicles: Part II-Multiple vehicle study," IEEE Conf. on Control Tech. & Applications, pp. 161-166, 2017.
- [74] W.C. Messner, et al.,"Lead and lag compensators with complex poles and zeros design formulas for modeling and loop shaping," IEEE control systems, 27(1), pp 44-54, 2007.
- [75] J.C. Doyle, J. E. Wall, G. Stein, "Performance and robustness analysis for structured uncertainty," IEEE Conf. on Decision and Control, vol. 21, pp 629-636, 1982.
- [76] IEEE Standards Association, "IEEE 1547 standard for interconnecting distributed resources with electric power systems," IEEE Standards Association, Piscataway (2003).
- [77] G.C. Goodwin, S.F. Graebe and M.E. Salgado. Control system design, Vol. 240. New Jersey: Prentice Hall, 2001.
- [78] S. Skogestad and I. Postlethwaite. Multivariable feedback control: analysis and design, volume 2. Wiley New York, 2007.
- [79] J.L. Goffin and J.P. Vial, "Convex nondifferentiable optimization: A survey focused on the analytic center cutting plane method," Optimization Methods and Software, 17(5):805–867, 2002.
- [80] D.C. Youla, H. Jabr, and J.J. Bongiorno, "Modern wiener-hopf design of optimal controllers–part ii: The multivariable case," IEEE Trans. Automatic Control, 21(3):319–338, 1976.
- [81] IEEE Standards Association, "IEEE 1547 standard for interconnecting distributed resources with electric power systems," IEEE Standards Association, Piscataway (2003).
- [82] A. A. Rodriguez. Analysis and Design of Multivariable Feedback Control Systems. Control3D, L.L.C., Tempe, AZ 85284, 2004.
- [83] R. W. Erickson, and D. M. Maksimovic. *Fundamentals of power electronics*. 2 nd Edition, Kulwer Academic Publishers, 2002.
- [84] B.A. Bamieh, and J.B. Pearson. "A General Framework for Linear Periodic Systems with Applications to  $\mathcal{H}^{\infty}$  Sampled-Data Control." In IEEE Transactions on Automatic Control, Vol. AC–37, 1992, pp. 418-435.
- [85] S. Buso , and P. Mattavelli. "Digital control in power electronics." Lectures on power electronics 1, no. 1 (2006): 1-158.
- [86] S. Skogestad, and I. Postlethwaite. Multivariable feedback control: analysis and design. Vol. 2. New York: Wiley, 2007.
- [87] Y. Yamamoto, and P. P. Khargonekar. "Frequency response of sampled-data systems." IEEE Transactions on Automatic Control 41, no. 2 (1996): 166-176.
- [88] B. A. Bamieh. "Intersample and Finite Wordlength Effects in Sampled-Data Problems." IEEE Transactions on Automatic Control, Vol. 48, No. 4, April, 2003, pp. 639–642.
- [89] T. Chen, and B. Francis. "Optimal Sampled-Data Control Systems." Springer Verlag, New York, 1995.
- [90] B. A. Bamieh, J. B. Pearson, B. A. Francis, and A. R. Tannenbaum. "A Lifting Technique for Linear Periodic Systems with Applications to Sampled-Data Control." *Systems and Control Letters*, 17, 1991, pp. 79–88.
- [91] W. Sun, K. M. Nagpal, and P. P. Khargonekar. " $H_{\infty}$  control and filtering for sampled-data systems." IEEE Transactions on Automatic Control 38, no. 8 (1993): 1162-1175.
- [92] M. di Bernardo, F. Garofalo, L. Glielmo, and F. Vasca. "Nonlinear phenomena in pulse width modulated feedback controlled systems." In Decision and Control, 1996., Proceedings of the 35th IEEE Conference on, vol. 2, pp. 2161-2166. IEEE, 1996.
- [93] D. Raviv, and E. W. Djaja. "Technique for Enhancing the Performance of Discretized Controllers." IEEE Control Systems, pp. 52–57, 1999.
- [94] K. Zhou with J.C. Doyle. "Essentials of Robust Control." Prentice Hall, 1998.
- [95] M. Saberi, R. Lotfi, K. Mafinezhad, and W.A. Serdijn. "Analysis of power consumption and linearity in capacitive digital-to-analog converters used in successive approximation ADCs." IEEE Transactions on Circuits and Systems I: Regular Papers 58, no. 8 (2011): 1736-1748.
- [96] H. Hong, and G. Lee. "A 65-fJ/conversion-step 0.9-V 200-kS/s rail-to-rail 8-bit successive approximation ADC." IEEE Journal of Solid-State Circuits 42, no. 10 (2007): 2161-2168.
- [97] A. V. Peterchev, and S.R. Sanders. "Quantization resolution and limit cycling in digitally controlled PWM converters." IEEE Transactions on Power Electronics 18, no. 1 (2003): 301-308.
- [98] S. Choudhury. "Designing a TMS320F280x based digitally controlled DC-DC switching power supply." Texas Instruments Application Report SPRAAB3 (2005).
- [99] P. N. Paraskevopoulos. "Digital control systems." Prentice Hall, London, 1996.
- [100] A. Sarkar, K. Puttannaiah, and A.A. Rodriguez. "Inner-outer loop based robust active damping for lcl resonance in grid-connected inverters using grid current feedback." In 2018 Annual American Control Conference  $(ACC)$ , pp. 6766-6771. IEEE, 2018.
- [101] Philips Semiconductors N-channel TrenchMOS transistor Logic level FET PHP21N06LT, PHB21N06LT, PHD21N06LT datasheet.
- [102] P. A. Iglesias, and K. Glover. "State-space approach to discrete-time,  $\mathcal{H}^{\infty}$ control." International Journal of Control, vol. 54, no. 5 (1991): 1031–1073.
- [103] H. Fujioka, C.-Y. Kao, S. Almér, and U. Jönsson. "Sampled-data  $H\infty$  control design for a class of PWM systems." Proceedings of the 44th IEEE Conference on Decision and Control, IEEE (2005): 4499–4504.
- [104] H. Fujioka, C.-Y. Kao, S. Almér, and U. Jönsson. "Robust tracking with  $H\infty$ performance for PWM systems." Automatica, vol. 45, no. 8 (2009): 1808–1818.
- [105] S. Mariethoz, S. Almer, M. Baja, A. G. Beccuti, D. Patino, A. Wernrud, J. Buisson, H. Cormerais, T. Geyer, H. Fujioka, U. T. Jonsson, C. Kao, M. Morari, G. Papafotiou, A. Rantzer, and P. Riedinger. "Comparison of Hybrid Control Techniques for Buck and Boost DC-DC Converters." IEEE Transactions on Control Systems Technology, vol. 18, no. 5 (2010): 1126–1145.
- [106] C.-C. Fang. "Sampled Data Analysis and Control of DC-DC Switching Converters." Ph.D. Thesis, 1997.
- [107] Y. Duan, and H. Jin. "Digital controller design for switchmode power converters." Fourteenth Annual Applied Power Electronics Conference and Exposition, APEC 1999, Vol. 2, March 1999, pp. 967–973.
- [108] J.S. Freudenberg, and D.P. Looze. "Sensitivity reduction, nonminimum phase zeros, and design tradeoffs in single loop feedback systems." In Decision and Control, 1983. The 22nd IEEE Conference, pp. 625-630. IEEE, 1983.
- [109] B. Shang, J. Liu, Y. Zhang, C. Wu, and Y. Q. Chen. "Fractional-order flight control of quadrotor UAS on vision-based precision hovering with larger sampling period." Nonlinear Dynamics, vol. 97, no. 2, (2019): 1735–1746.
- [110] P. Song, C. Cui, and Y. Bai. "Robust output voltage regulation for DC– DC buck converters under load variations via sampled-data sensorless control." IEEE Access, vol. 6, (2018): 10688–10698.
- [111] R. C. N. Pilawa-Podgurski, D. M. Giuliano, and D. J. Perreault. "Merged two-stage power converterarchitecture with softcharging switched-capacitor energy transfer." 2008 IEEE Power Electronics Specialists Conference, (2008): 4008–4015.
- [112] R. C. N. Pilawa-Podgurski, and D. J. Perreault. "Merged two-stage power converter with soft charging switched-capacitor stage in 180 nm CMOS." IEEE Journal of Solid-State Circuits, vol. 47, no. 7, (2012): 1557–1567.
- [113] G. E. Dullerud, and F. Paganini. "A course in robust control theory: a convex approach." Springer Science & Business Media, vol. 36, 2013.
- [114] O. Cifdaloz. "H-infinity mixed-sensitivity optimization for infinite dimensional plants subject to convex constraints." Arizona State University, 2007.
- [115] K. Gopalakrishna, Frequency Characterization of Si, SiC, and GaN MOSFETs Using Buck Converter In CCM as an Application. 2013.

## APPENDIX A

## A MATLAB CODE: LIFTING

This m file designs all the 3 types of digital controllers for the buck converter. A controller is designed for each value of switching period  $h = T_s$  in a range of  $T_s$ . The range is  $T_s \in (10, 490)$   $\mu$ s.

> $1 \text{ % m}$  File: buck\_Geqd\_vs\_h.m <sup>2</sup> %  $3 \frac{9}{6}$  \*\*\*\*\*\*\*\*\*\*\*\*\*\*\*\*\*\*\*\*  $4\,$   $\%$  \*\*\*\*\*\*\*\*\*\*\*\*\*\*\*\*\*\*\*\*  $5\%$  \*\*\*\*\*\*\*\*\*\*\*\*\*\*\*\*\*\*\* <sup>6</sup> % <sup>7</sup> % H=INFINITY EQUIVALENT GENERALIZED PLANT Geqd CHARACTERISTICS AS A <sup>8</sup> % FUNCTION OF SAMPLING PERIOD h <sup>9</sup> % <sup>10</sup> %  $11 \frac{9}{6}$ <sup>12</sup> % This program examines how key characteristics of the H-infinty equivalent  $13\%$  discrete time generalized plant G<sub>-</sub>{eq,d} } vary with sampling period h for 14 % a DC-DC "buck converter" Sampled Data (  $SD)$  H-infinity 15 % Mixed Sensitivity (MS) problem. <sup>16</sup> %  $17 \frac{9}{6}$  \*\*\*\*\*\*\*\*\*\*\*\*\*\*\*\*\*\*\*

- $18\%$  1. START: SD\_sim.slx
- 19 % 2. ADD THE SD FILES TO THE MATLAB PATH
- <sup>20</sup> % 3 . THEN RUN THIS CODE
- $21 \t%$  \*\*\*\*\*\*\*\*\*\*\*\*\*\*\*\*\*\*\*
- $22 \frac{9}{6}$
- $23\%$  References:
- $24 \frac{9}{6}$
- 25 % Chen and Francis's "Optimal Sampled Data Control Systems"
- 26 % Cifdaloz, Oguzhan, Siva Konasani, Armando A. Rodriguez , Murshidul Islam , and David Allee. "A sampled-data approach to  $de-de$  buck converter design." In Proceedings of the 44th IEEE Conference on Decision and Control, pp. 4779-4784. IEEE, 2005.
- $27 \frac{9}{0}$
- $28\%$  The following characteristics are examined :
- $29\frac{9}{2}$
- $30\%$  General open/closed loop frequency responses and singular values vs. h
- $31\%$  Number of input (exogeneous) signals w of  $G_{\text{-}}\lbrace eq, d \rbrace$  vs. h
- $32\%$  Number of output (regulated) signals

 $z$  of  $G_{-}\lbrace eq, d \rbrace$  vs. h

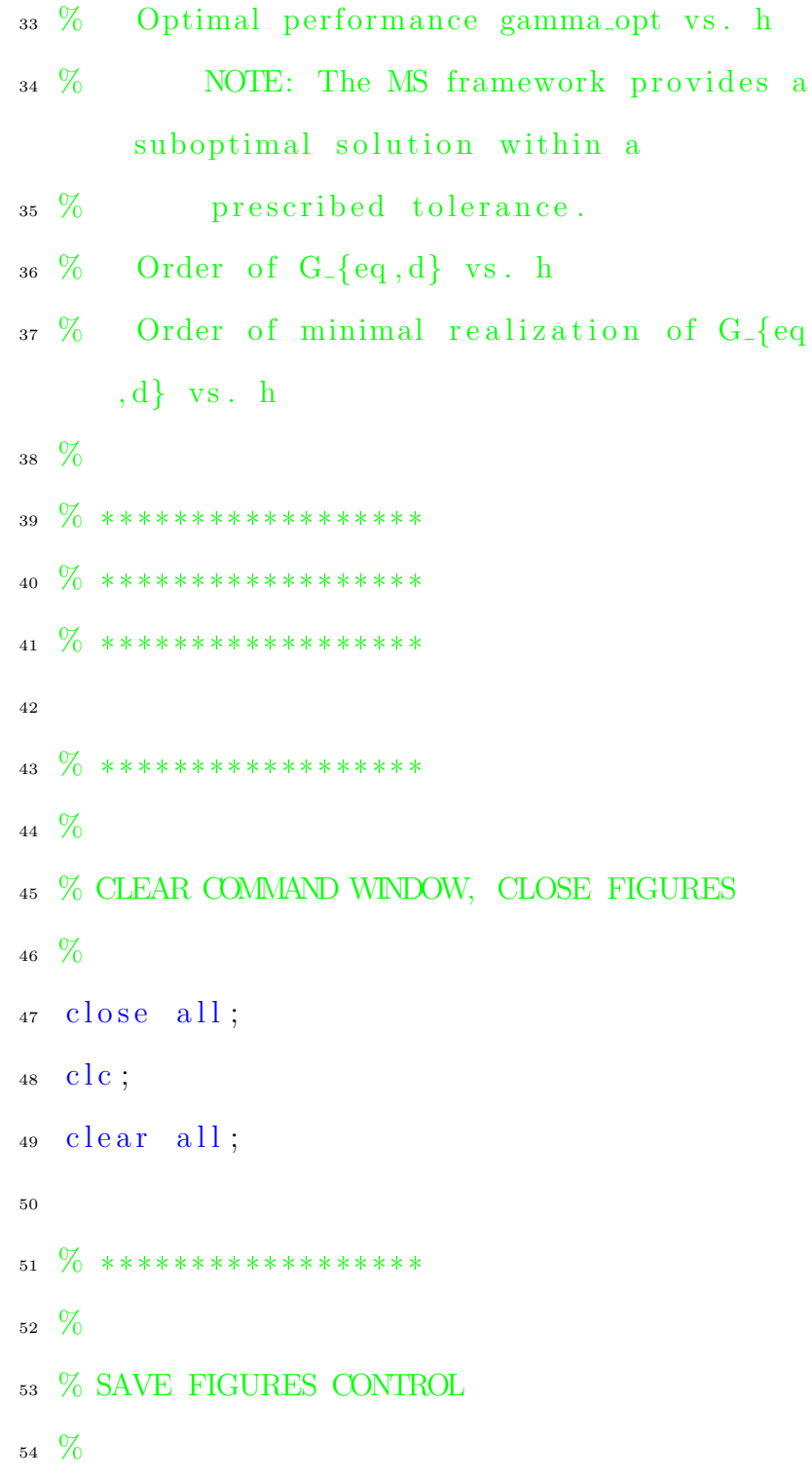

```
55 s a v e figs = 0;
56
57
58 \% *******************
59 %
60 % FIGURE RELATIVE FILE PATH
61 %
_{62} relpath = 'figures\';
63
64
65 \% *******************
66 %
67 % CREATE TIMESTAMP (FILE SAVING PURPOSES)
68 %
69
70 if savefigs
71
\tau_2 time = fix (clock);
73 timestamp = ' ' ;
74 for i = 1: length (time)
t_{\text{75}} timestamp = [timestamp , num2str(
              time(i)) ;
76 if i < length (time)
\text{timestamp} = \left[ \text{timestamp} \right], \left[ \cdot \right];
78 end
```
end 79 timestamp = [timestamp, '\']; 80  $relpath = [relpath, time stamp];$ 81 % Update relative path  $m$ kdir (relpath); 82

% Create

directory for relative path

83 end 84 85  $\%$  \*\*\*\*\*\*\*\*\*\*\*\*\*\*\*\*\*\*\*\*  $86\,$  $87\frac{9}{6}$ % ADD SDToolbox 88  $%$  $\bf 89$  $_{\rm 90}$ addpath ( '  $\ldots/\ldots/\ldots/\,{\rm SDToolbox\,}')$  ; 91  $\%$  \*\*\*\*\*\*\*\*\*\*\*\*\*\*\*\*\*\*\*\*  $92\,$ 93  $\%$ 94 % INITIALIZE FIGURE COUNTER  $%$  $95\,$ figcount =  $1;$  $96\,$ 97  $\%$  \*\*\*\*\*\*\*\*\*\*\*\*\*\*\*\*\*\*\*\*  $98\,$  $\%$ 99 100 % DEFINE COMPLEX VARIABLE s AS LAPLACE

```
TRANSFORM VARIABLE
```

```
101 \frac{9}{6}_{102} s = tf ('s');
103
\%105\,_{106} % FREQUENCY VECTOR FOR BODE PLOTS/
      FREQUENCY RESPONSES
107 \frac{9}{6}108 wvec = \log space(-3, 4, 1000);
109
110 \% ********************
_{111} %
112 % SWEPT PARAMETERS
113 \%114
115 \% ********************
116\frac{9}{6}_{117} % SAMPLING PERIOD \, h
118\frac{9}{6}119
120 hvec = (10:10:490) * 1e-6;%RANGE CHOSEN CONSIDERING h_{c}rit =
       212.06 us
121 % 5e-6 gives an error !!!
```

```
123 % hvec = [10e-6 100e-6 1e-3]; % gives an
       error !!!
_{124} % hvec = [1];_{125} % hvec = logspace (-5, \log 10 (0.75), 200);
   length\_hvec = length(hvec);126
127
   \% *******************
128
   \%129
   % TARGET CLOSED LOOP BANDWITDH wb
130
131 \frac{0}{20}132 % wbvec = [1];
  wbvec = 1e3;
_{\rm 133}length_wbvec = length(wbvec);134\,135\,136
137
   \% ********************
138
   \%139
140 % FIXED STATE SPACE REPRESENTATIONS
141 \%142
143
144 \% ********************
145 %
```
146 % REGULARIZATION GAIN epsilon\_1

 $147 \frac{9}{6}$ 

148  $\%$  epsilon\_1 is set to 0.01.

 $\%$ 149

```
150 % epsilon_1 is set nonzero to satisfy
      condition (A2) (Chen and Francis pg.
```
- $151 \,$   $\%$  26) is satisfied (so that the direct feedthrough matrix D<sub>-12</sub> from
- 152 % control signal u to regulated signals z of the mixed sensitivity
- $153\%$  problem is full column rank); i.e., so the control signal u is weighted
- 154 % in both z\_1 and z\_2. As is,  $D_1 12 = [0;$ epsilon\_1], so nonzero epsilon\_1

155 % is needed to give D<sub>-12</sub> full column rank

 $\%$ 156 157  $eps1 = 0.1;$ 158 159  $\%$ 160 161

 $\frac{162}{162}$  \*\*\*\*\*\*\*\*\*\*\*\*\*\*\*\*\*\*\*

 $163 \frac{0}{20}$ 

164 % STORAGE

t,

 $165 \frac{0}{20}$  $_{166}$  Geqd\_cell = cell (length\_hvec,  $\text{length}_\text{w}$  where );  $\%$  Holds H-inf equivalent DT generalized plants 167  $_{168}$  Kc\_cell = cell (length\_hvec, length\_wbvec) ;  $\%$  Holds H-inf optimal CT c ontrollers  $_{169}$  Kd\_cell = cell (length\_hvec, length\_wbvec)  $%$  Holds H-inf optimal DT c o n t r ollers 170  $171$  W c cell = cell (length h vec, length wbvec) ; % Holds weighting functions W for CT designs  $172$  W\_cell = cell (length\_hvec, length\_wbvec);  $%$  Holds weighting functions W for DT designs 173  $_{174}$   $F_{cell} = cell (length_{n}$  ec , length wbvec); % Holds AAFs for designs  $175$  P  $\text{cell} = \text{cell} (\text{length} \text{ have}, \text{length} \text{where})$ ; % Holds P for designs 176  $_{177}$  gamma\_Wcinv\_cell = cell (length\_hvec,

```
\text{length\_wbvec} ; \% Holds gamma c *
       Wc^{\hat{ }}(-1)_{178} gamma_Winv_cell = cell (length_hvec,
       \text{length\_wbvec} ; \% Holds gamma d *W<sup>\wedge</sup>(-1)179
_{180} gamma<sub>-c-</sub>mat = zeros (length-hvec,
       length_{\text{w}} where ); % Holds performances
        of controllers for CT designs
_{181} gamma_d_mat = zeros (length_hvec,
       length_{\text{w}} where ); % Holds performances
        of controllers for DT designs
182
_{183} hmat = zeros (length_hvec, length_wbvec);
184
185 \text{ Geqd-numin\_mat} = \text{zeros}(\text{length\_hvec},length_{\text{w}} (i.e. \% Holds number of
       inputs of G_{\text{-}}\{eq, d\}186 \text{ Geqd_number} mat = zeros (length hvec,
       length_wbvec); % Holds number of
       outputs of G_{-\{eq, d\}}187 \text{ Geqd-order\_mat} = \text{zeros} (\text{length\_hvec},length_wbvec); \% Holds order of G_{
       eq , d}
188 Gegd_minreal_order_mat = zeros(
```

```
length\_hvec, length\_wbvec);% Holds
        order of minreal (G_{-\{eq, d\}})189
   \%190
191
   \% *******************
192
   \% *******************
193
  \%194
  % BEGIN MAIN LOOP
195
196\frac{9}{6}197 % Sweep W bandwidth wb, sampling period h
   \%198
   \% ********************
199
   \% ********************
200
201
   for whoount = 1: length_whvec
202
203
       \% ***************
204
       %205
       % CURRENT BANDWIDTH wg
206
       %207
        wb = wbvec (wbcount);
208
209
210
        for hcount = 1: length_hvec
211
```
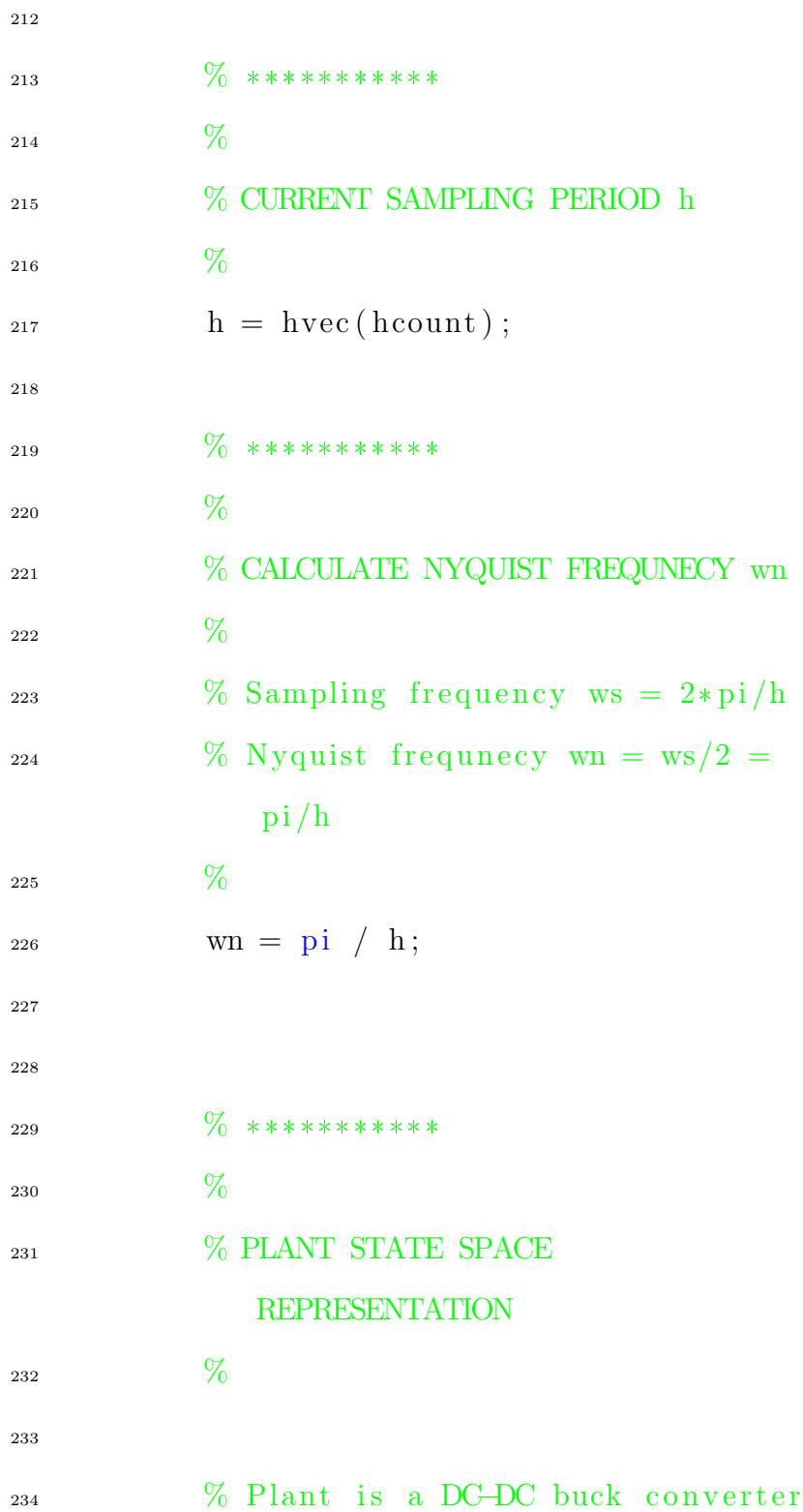

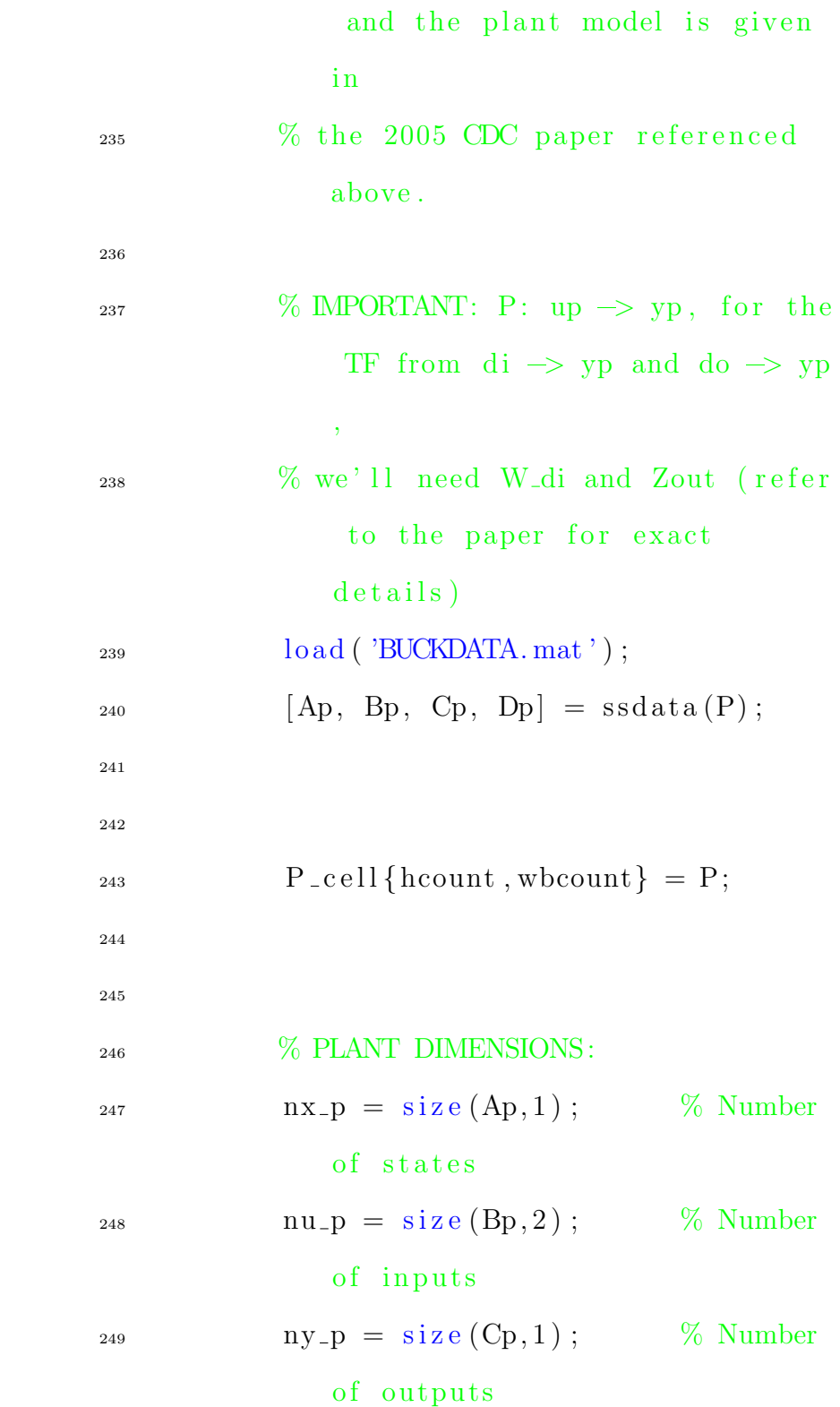

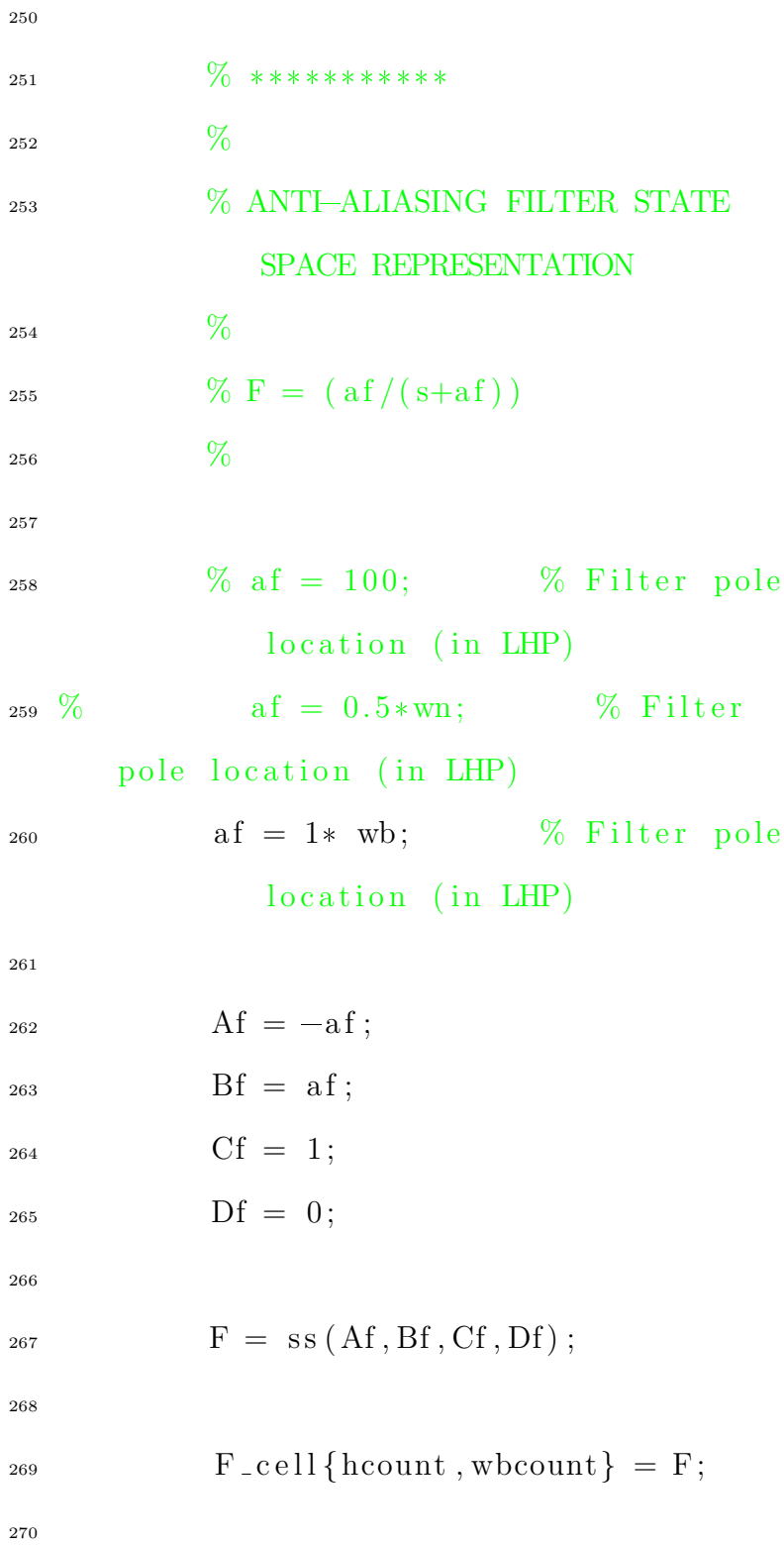

 % FILTER DIMENSIONS: n x f = s i z e (Af , 1 ) ; % Number of s t a t e s n u f = s i z e (Bf , 2 ) ; % Number of i n p u t s n y f = s i z e ( Cf , 1 ) ; % Number of ou tpu t s % \*\*\*\*\*\*\*\*\*\*\* % % SENSITIVITY AT ERROR WEIGHTING FUNCTION STATE SPACE REPRESENTATION % % W = 1/Ms \* ( s+Ms\*wb) / ( s+ep s \* wb) \* (aw) / ( s+aw) % % Where wb > 0 , 0 < ep s << 1 < Ms . Ms\*wb i s the dominant z e ro l o c a t i o n i n % the LHP ( nominally , we want W ˜

271  $\% F = tf(1);$ 

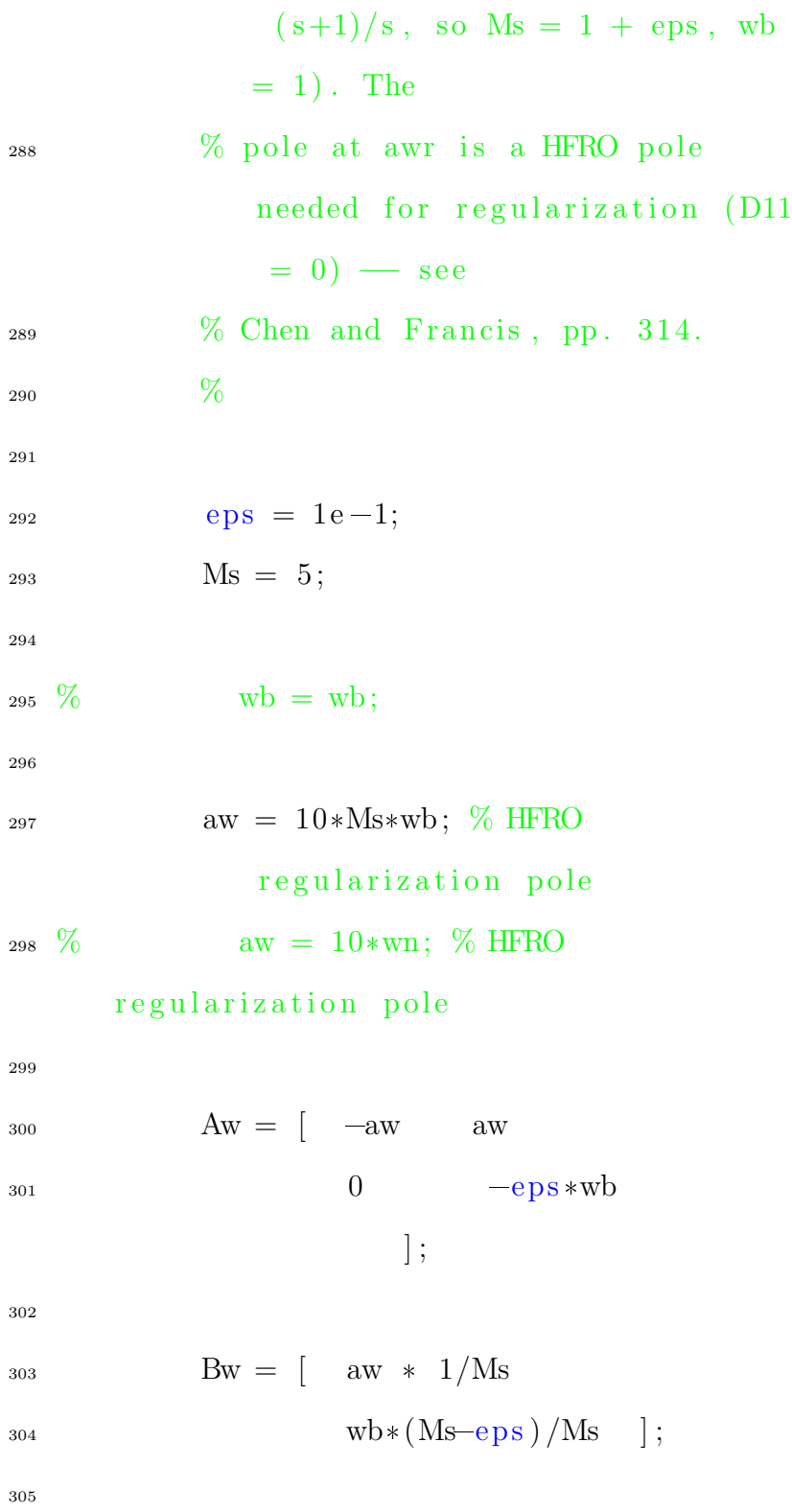

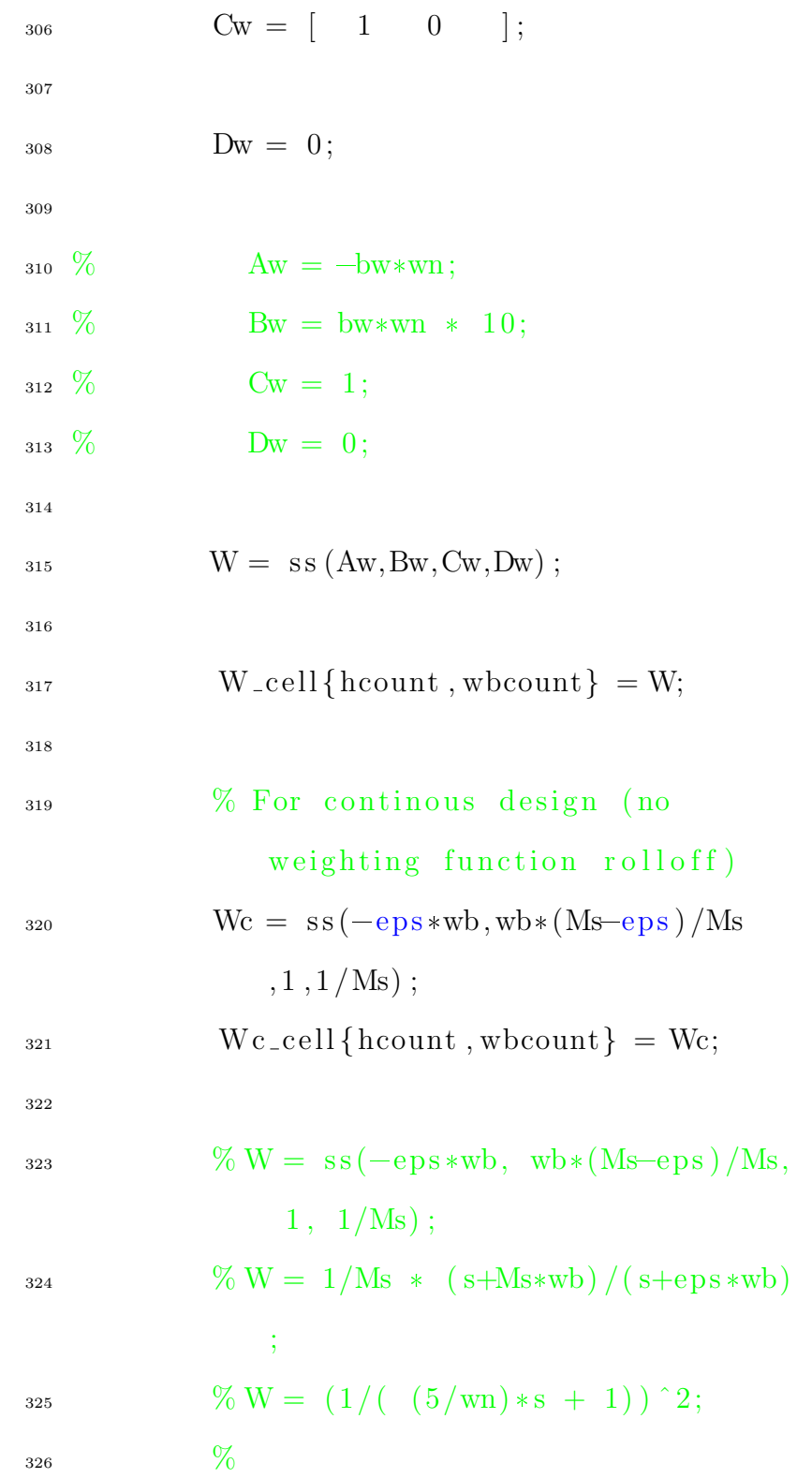

\n
$$
\%
$$
 Wss = ss (W);  
\n $\%$  Aw = Wss.a; Bw = Wss.b; Cw = Wss.c;  
\n $Dw = Wss.d;$ \n

\n\n 329  
\n 330  
\n 341  
\n 352  
\n 353  
\n 364  
\n 374  
\n 385  
\n 386  
\n 387  
\n 388  
\n 389  
\n 380  
\n 381  
\n 384  
\n 385  
\n 386  
\n 387  
\n 388  
\n 389  
\n 380  
\n 381  
\n 384  
\n 385  
\n 386  
\n 387  
\n 388  
\n 389  
\n 380  
\n 381  
\n 384  
\n 385  
\n 386  
\n 387  
\n 388  
\n 389  
\n 380  
\n 381  
\n 384  
\n 385  
\n 386  
\n 387  
\n 388  
\n 389  
\n 380  
\n 381  
\n 384  
\n 385  
\n 386  
\n 387  
\n 388  
\n 389  
\n 380  
\n 381  
\n 384  
\n 385  
\n 386  
\n 388  
\n 389  
\n 380  
\n 381  
\n 384  
\n 385  
\n 386  
\n 388  
\n 389  
\n 380  
\n 381  
\n 384  
\n 386  
\n 388  
\n 389  
\n 380  
\n 381  
\n 382  
\n 383  
\n 384  
\n 385  
\n 386  
\n 388  
\n 389  
\n 380  
\n 381  
\n 381  
\n 382  
\n 383  
\

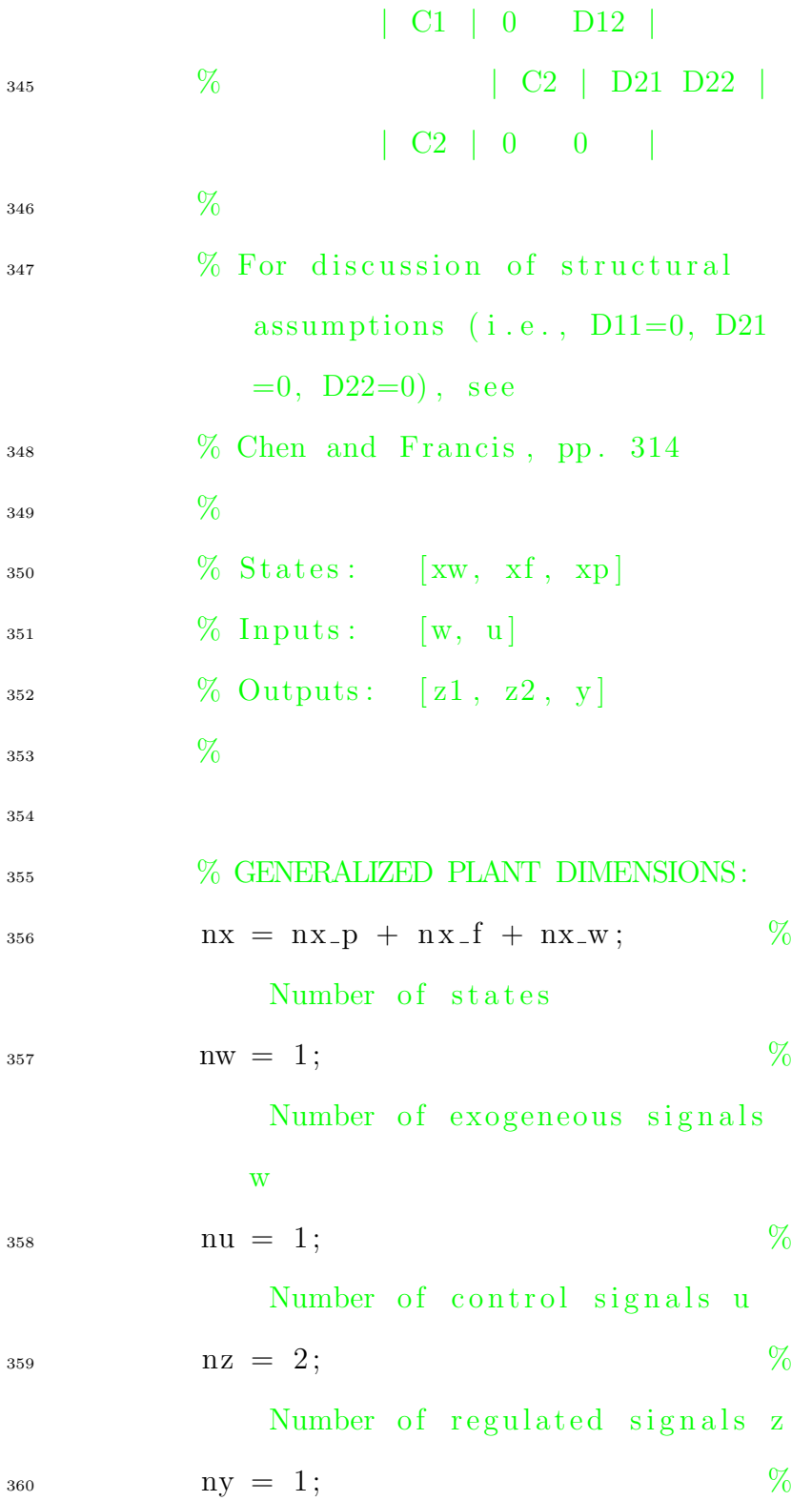

Number of measured signals y

361

$$
A = [A w \t zeros
$$
  
\n
$$
(nx_w, nx_f) \t -Bw*Cp
$$
  
\n
$$
zeros (nx_f, nx_w) \t Af
$$
  
\n
$$
-Bf*
$$

Cp

 $\frac{1}{284}$  zeros (nx\_p,nx\_w) zeros  $(nx-p, nx_f)$  Ap ] ;

365

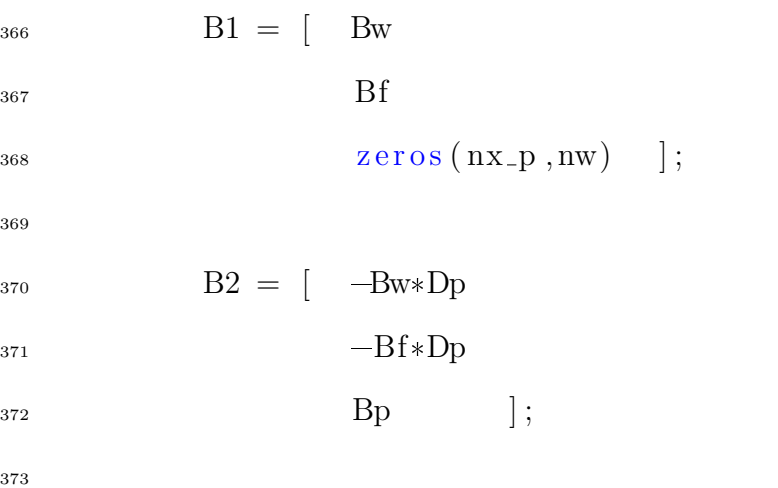

 $374$  C1 =  $\int$  Cw zeros  $(ny_w, nx_f)$   $-Dw*Cp$  $zeros(nz-1,nx_w)$  zeros  $(nz-1, nx_f)$  zeros (  $nz-1, nx_p)$  ];

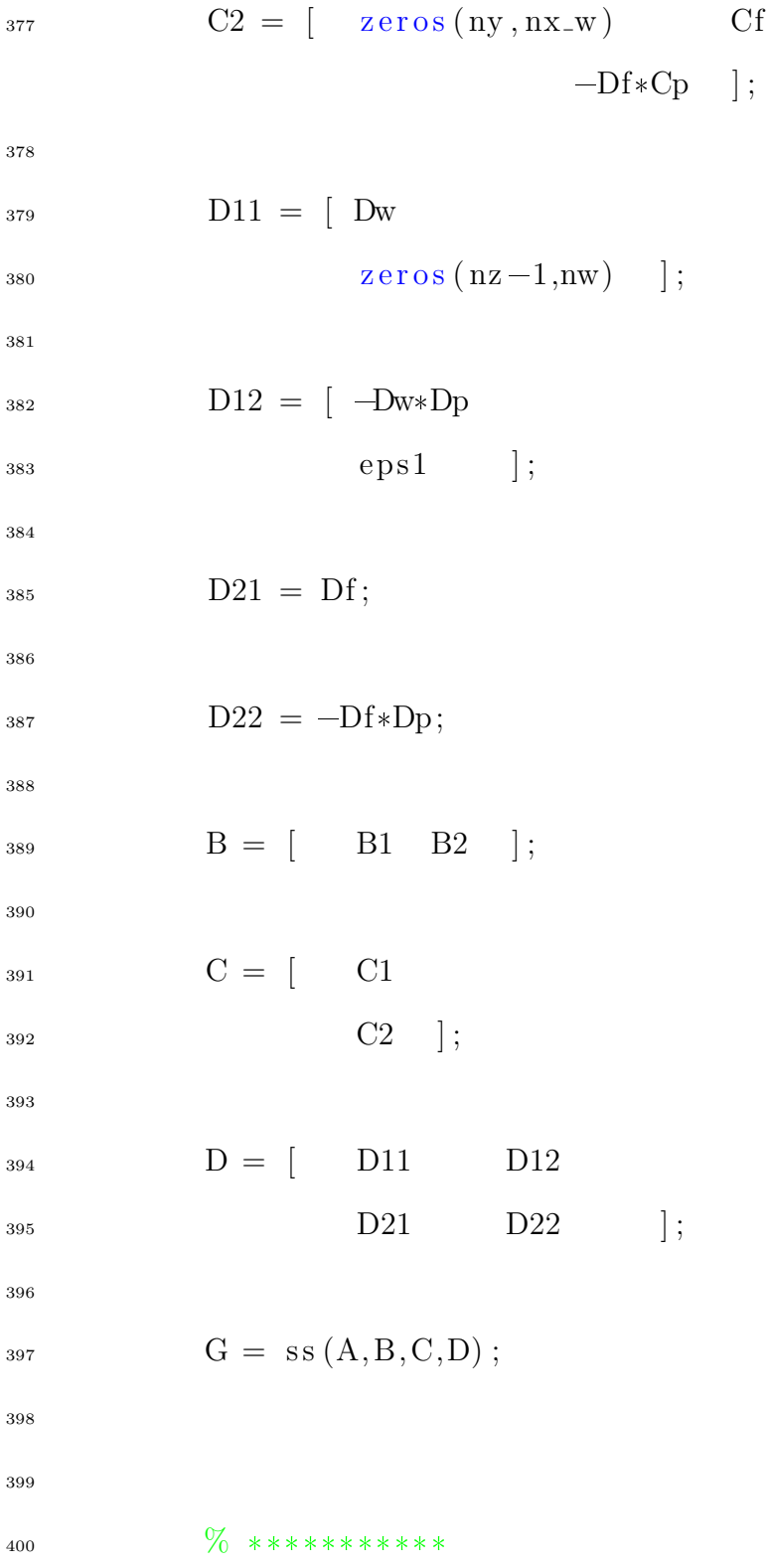

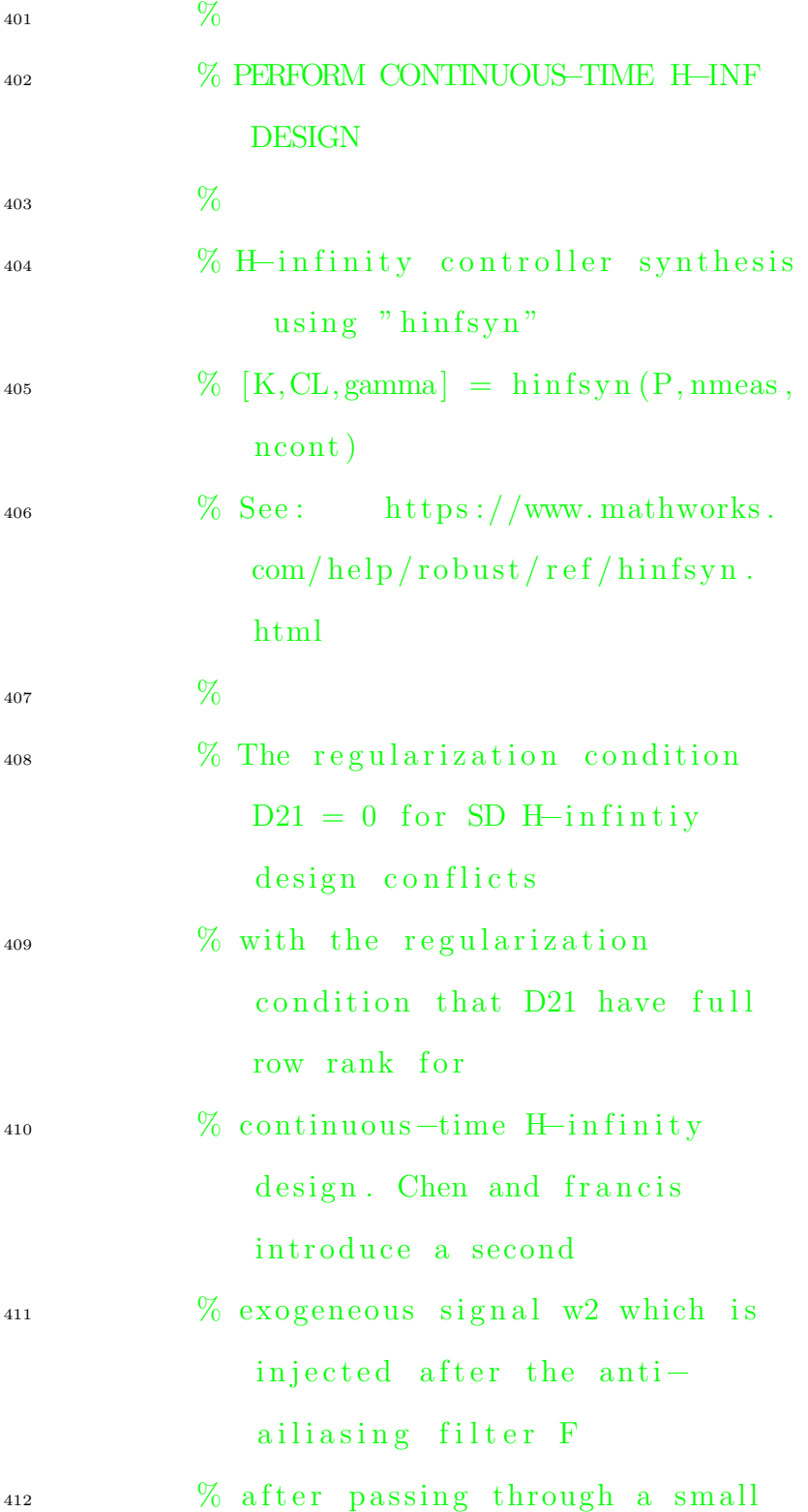

gain epsilon\_2 in a similar  $H$ infinity  $\%$  example (see Example 2.3.1, pp. 31). We will do the same here for the  $\%$  continous design. 415  $\%$  $_{416}$  eps2 = 0.00001; 417 418  $B1c = [B1 \tzero s (nx, 1)];$  $119$  D11c = [D11 zeros (nz, 1)];  $_{420}$  D21c = [D21 eps2]; % Now D21 has full row rank 421  $_{422}$  Gc = [ Wc 0  $-$ series (P ,Wc)  $\begin{array}{ccc} 423 & 0 & 0 \end{array}$  eps1  $F \qquad \qquad \text{eps2} \qquad \text{–series (P)}$  $,F)$  ]; 425  $[Kc, c]$ , gamma<sub>-c</sub>  $] = \text{hings}$  (Gc, ny, nu,  $'$  display', 'on'); 427 428  $\%$  \*\*\*\*\*\*\*\*\*\*\* 429  $\%$ 

% STORAGE 430  $%$ 431  $Kc_{\text{-}cell}$ {hcount, wbcount} = Kc; 432  $% H\rightarrow$ inf opt. controller  $gamma_c_m$  (hcount, wbcount) = 433 % Performance gamma<sub>c</sub>; achieved gamma\_Wcinv\_cell{hcount, wbcount} 434  $=$  gamma<sub>-c</sub>  $\ast$  Wc<sup>^</sup>(-1);  $%$ gamma \*  $W^(-1)$ 435 436  $\%$  \*\*\*\*\*\*\*\*\*\*\*\* 437  $\%$  $\bf 438$ % BEGIN H-INF OPTIMAL DESIGN VIA 439 H-INF EQUIVALENT DISCRETE PLANT (CH 13 CHEN AND FRANCIS)  $%$ 440 % For computational procedure of 441 H-inf synthesis, see Chen and Francis,  $\%$  sec. 13.8, pp. 342-343. 442  $%$ 443

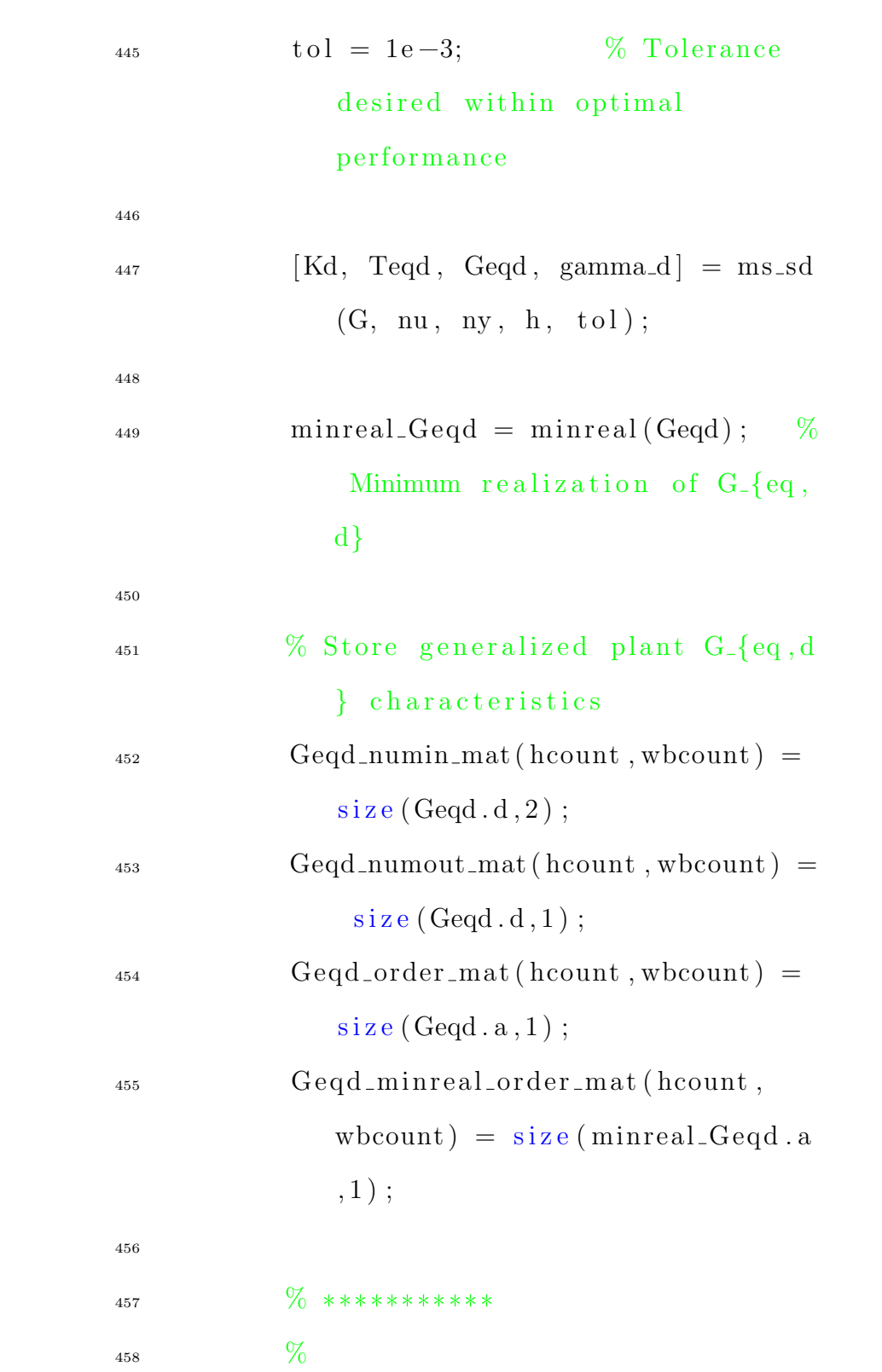

 $\%$  STORAGE  $459\,$  $\%$  $460\,$  $Geqd_{cell}$ {hcount, wbcount} = Geqd; 461  $Kd_{-}cell\{hcount, wbound\} = Kd;$ 462  $\%$  H-inf opt.

## controller

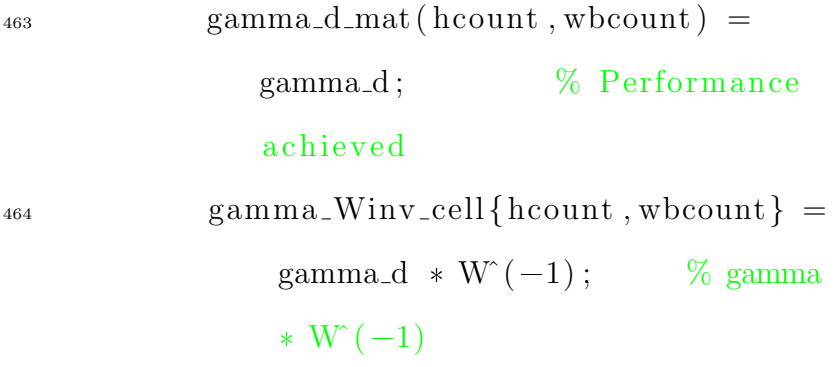

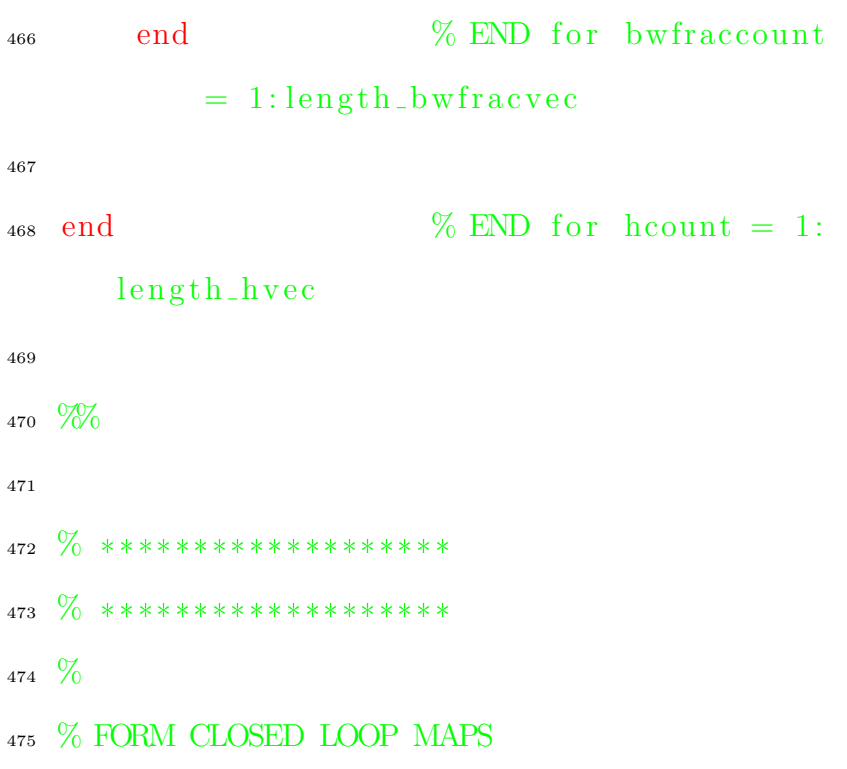

476  $\%$ <sup>477</sup> % \*\*\*\*\*\*\*\*\*\*\*\*\*\*\*\*\*\*\* 478  $\%$  \*\*\*\*\*\*\*\*\*\*\*\*\*\*\*\*\*\*\* 479  $480\quad \frac{\%}{\%}$  \*\*\*\*\*\*\*\*\*\*\*\*\*\*\*\*\*\*\* <sup>481</sup> % <sup>482</sup> % STORAGE 483  $\%$  $484$  Sed\_cell = cell (length\_hvec, length\_wbvec ); % Holds DT sensitivities at plant output  $485 \text{ Ted-cell} = \text{cell} (\text{length\_hvec}, \text{length\_wbvec})$ ); % Holds DT comp. sensitivities at plant output  $486$  Trud\_cell = cell (length\_hvec,  $\text{length\_wbvec}$  ; % Holds DT reference to control  $487$  Led\_cell = cell (length\_hvec, length\_wbvec  $\gamma$  ;  $\%$  Holds DT loop 488  $489$  Sec cell = cell (length hvec, length wbvec ); % Holds CT sensitivities at plant output  $_{490}$  Tec<sub>-Cell</sub> = cell (length-hvec, length-wbvec ); % Holds CT comp. sensitivities

## at plant output

```
_{491} Truc_cell = cell (length_hvec,
     \text{length\_wbvec} ; \% Holds CT comp.
      reference to control
492 Lec_cell = cell (length_hvec, length_wbvec
      \gamma; \% Holds CT loop
493
494
_{495} for wbcount = 1:length_wbvec
496
497 \frac{9}{0} ***************
498 \%499 % CURRENT BANDWIDTH wb
500 \frac{9}{6}_{501} wb = wbvec (wbcount);
502
503
_{504} for hcount = 1:length_hvec
505
506 \% ***********
507 %
508 % CURRENT SAMPLING PERIOD h
\%h = \text{hvec}(\text{hcount});511
```
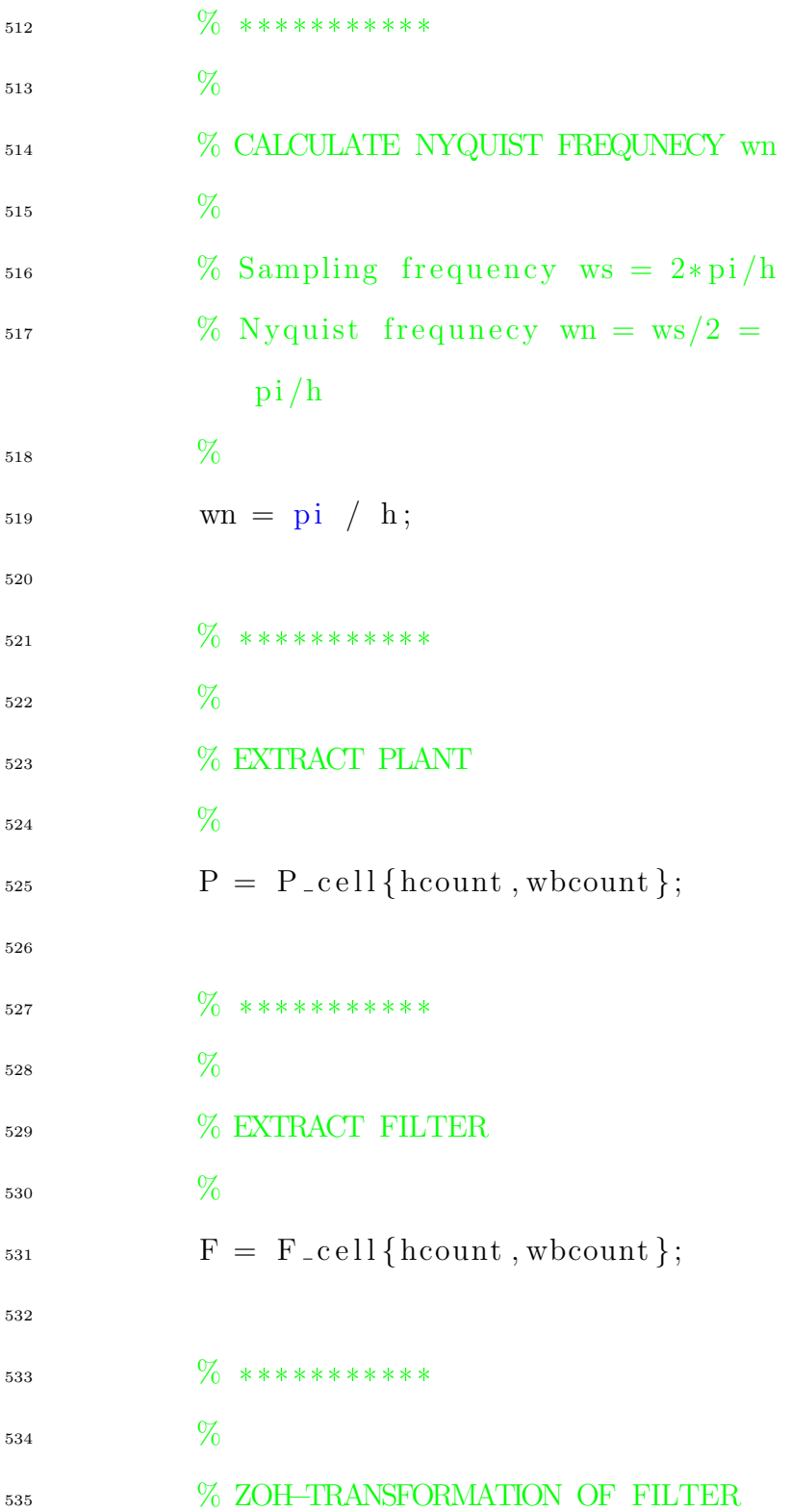

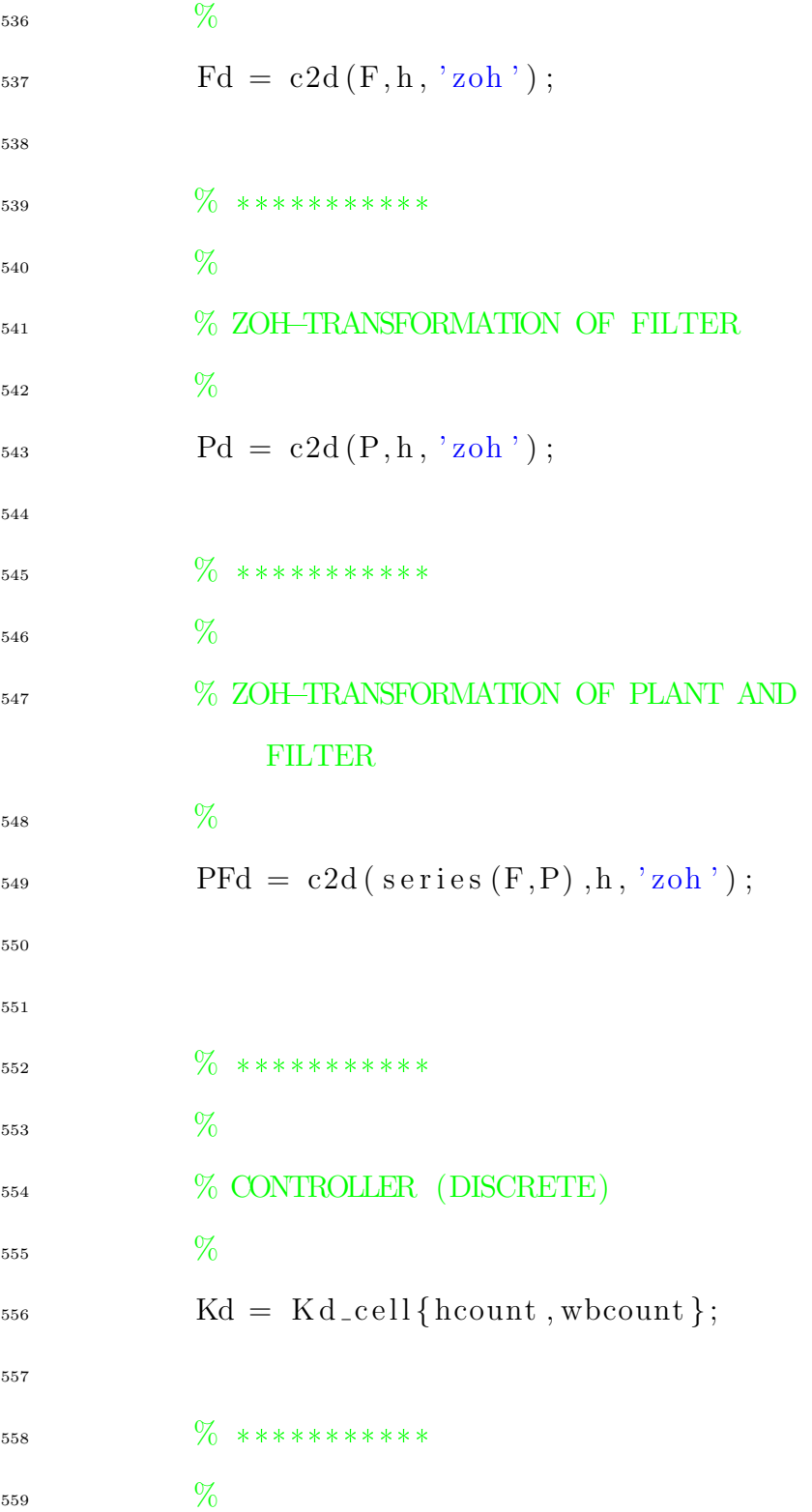
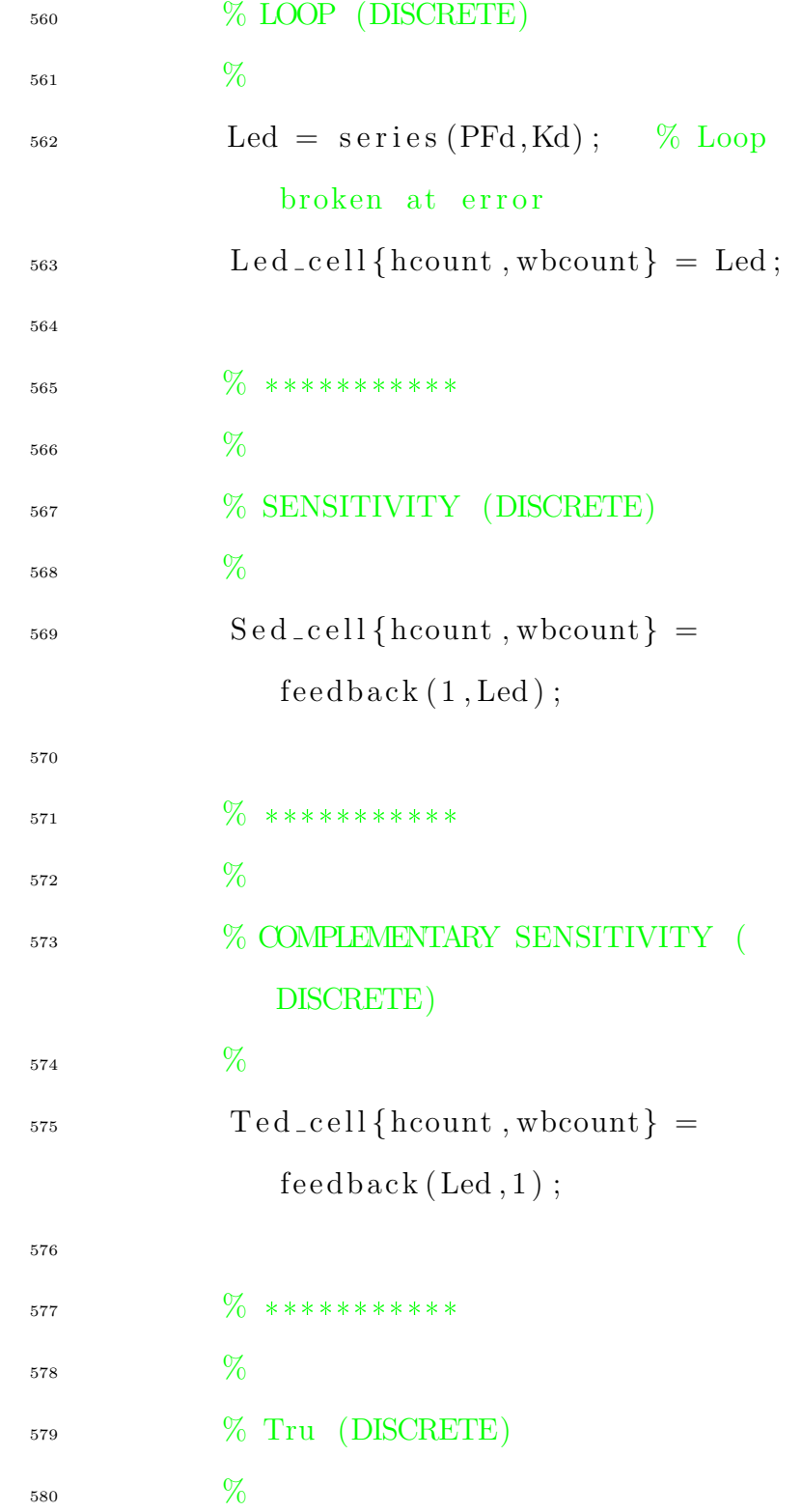

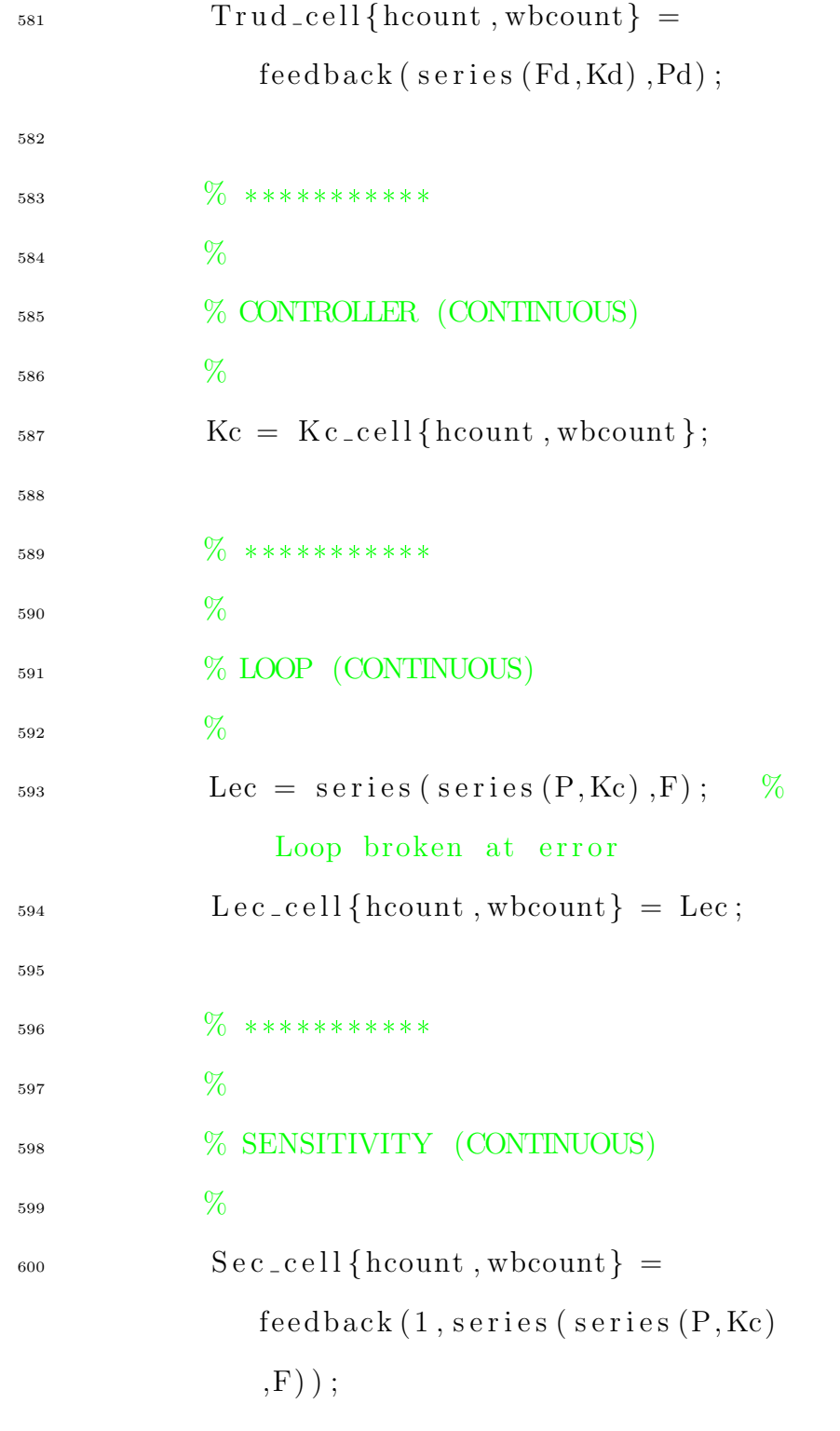

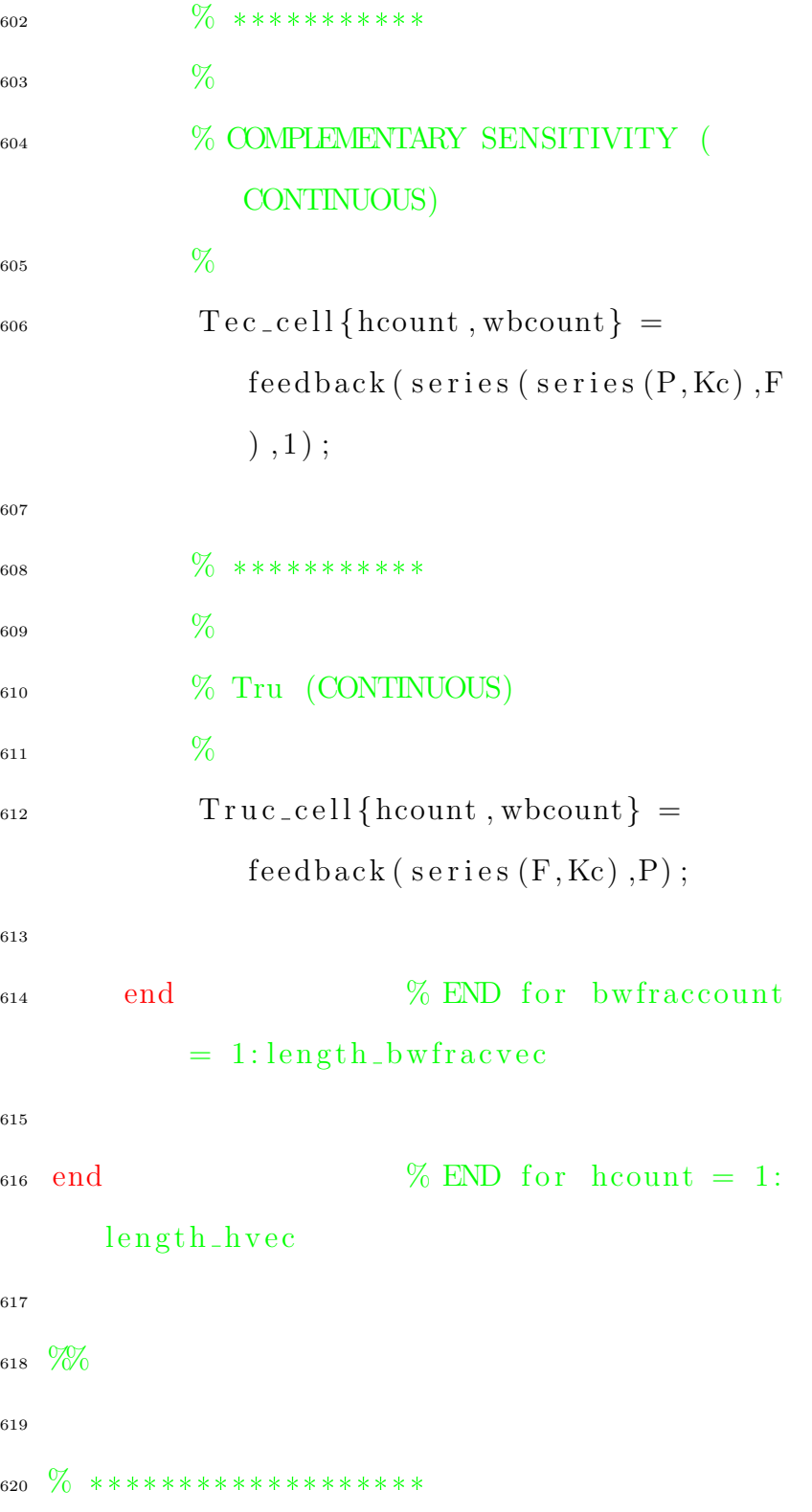

621  $\%$  \*\*\*\*\*\*\*\*\*\*\*\*\*\*\*\*\*\*\*\* 622  $%$ 623 % PLOT FREQUENCY RESPONSES 624  $\%$  $\%$  \*\*\*\*\*\*\*\*\*\*\*\*\*\*\*\*\*\*\*\*  $625\,$  $\%$  \*\*\*\*\*\*\*\*\*\*\*\*\*\*\*\*\*\*\*\* 626 627 628  $\%$  \*\*\*\*\*\*\*\*\*\*\*\*\*\*\*\*\*\*\*\* 629  $%$ 630 631 % LEGEND ENTRIES  $\%$ 632 633  $lg d_cell = cell (length_hvec, length_wbvec)$ 634 % Holds legend entries  $);$ 635 for whoount  $= 1$ : length\_whvec 636 637  $\%$  \*\*\*\*\*\*\*\*\*\*\*\*\*\*\* 638  $%$ 639 % CURRENT BANDWIDTH wb 640  $%$ 641  $wb =$  wbvec (wbcount); 642 643 for  $hcount = 1$ : length\_hvec 644

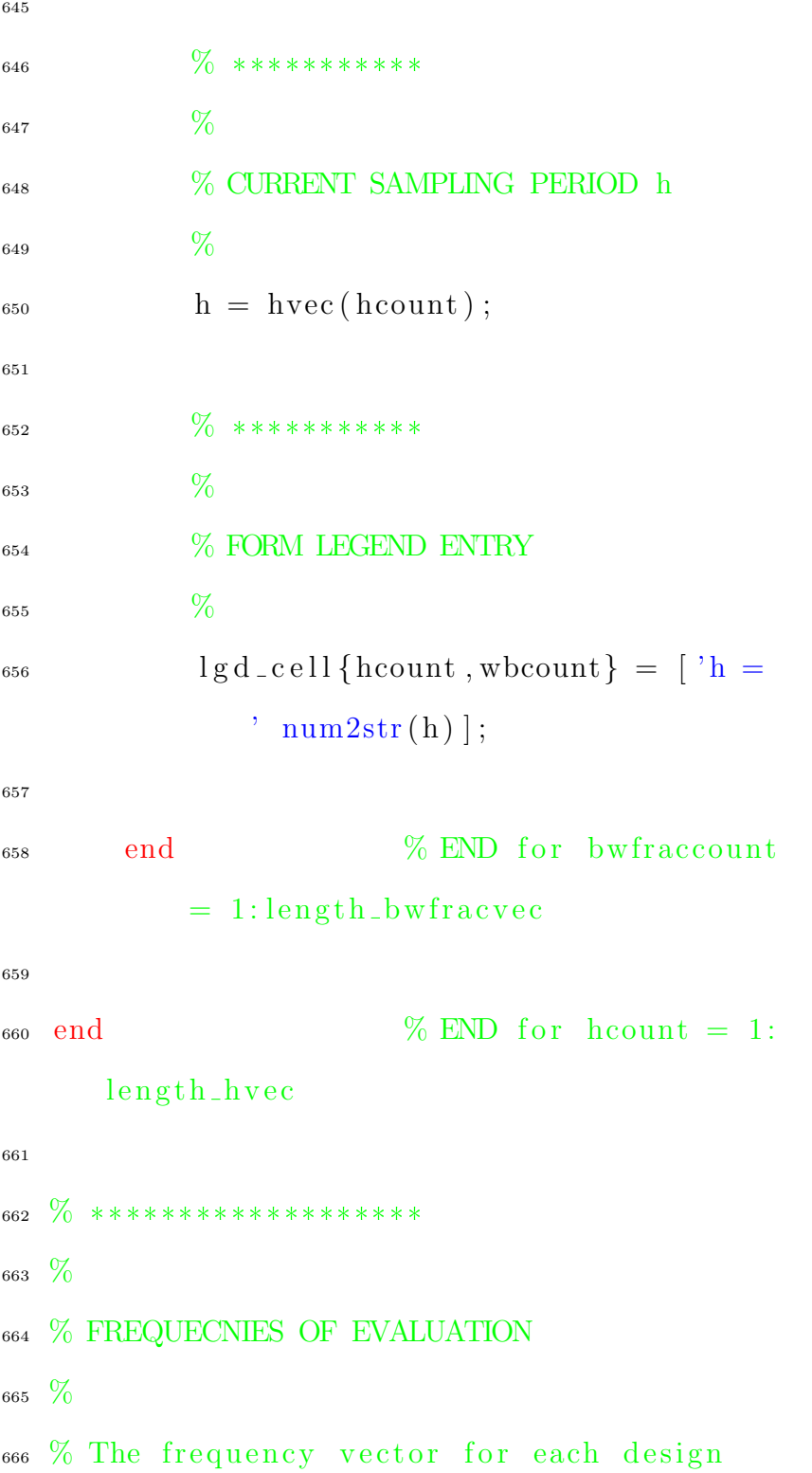

```
depends on w_n, so each design needs
667 % its own frequency vector.
  %668
669
   wvec_d-cell = cell (length-hvec,
670
      length_wbvec);
                                % Holds
      frequency vector for each design
671
   for whoount = 1: length_whvec
672
673
       \% ***************
674
       \%675
       % CURRENT BANDWIDTH wb
676
       %677
        wb = wbvec (wbcount);
678
679
        for hcount = 1: length_hvec
680
681
            \% ************
682
            %683
            % CURRENT SAMPLING PERIOD h
684
            %685
            h = \text{hvec}(\text{hcount});
686
687
            \% ***********
688
```
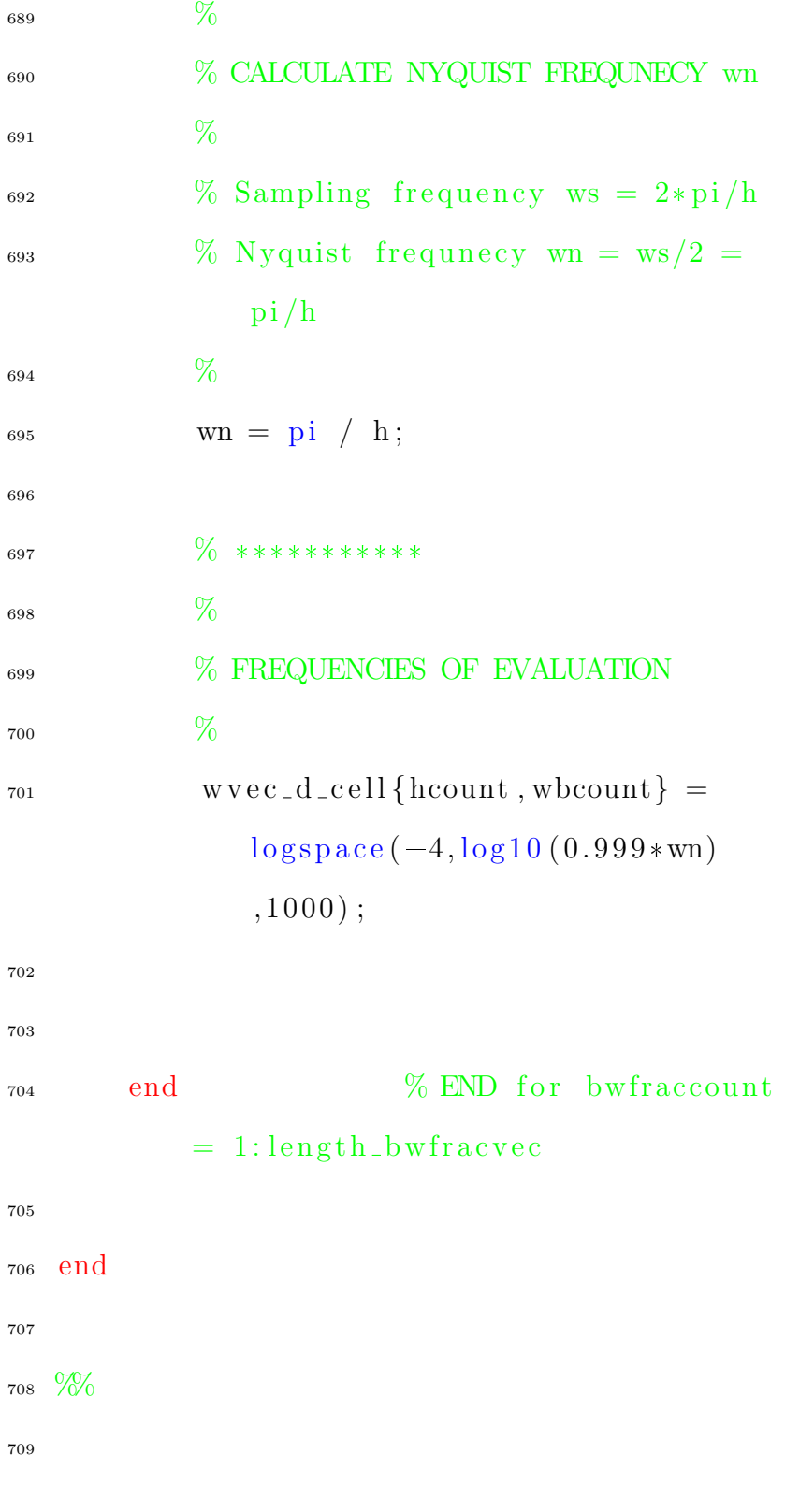

```
710 \% ********************
711 \frac{9}{6}712 % PLOTS — DISCRETE
713 \frac{9}{6}714
   plotfrequency = 1;715
716
   if plotfreqresp
717
718
719 \% ********************
   %720
721 % BOOLEAN CONTROL TO PLOT ONE CT DESIGN
      AT BEGINNING OF EACH PLOT
722 \frac{0}{20}723\% If include_ct = true, then the first
      continuous-time design corresponding
724\% to the current value of wb (i.e., the
      lowest h-value design for the
725 % current value of wb) will be plotted in
        front of each of the DT designs
726\frac{9}{6}include_c t = 1;727
728
729
   for whoount = 1:length\_wbvec730
```
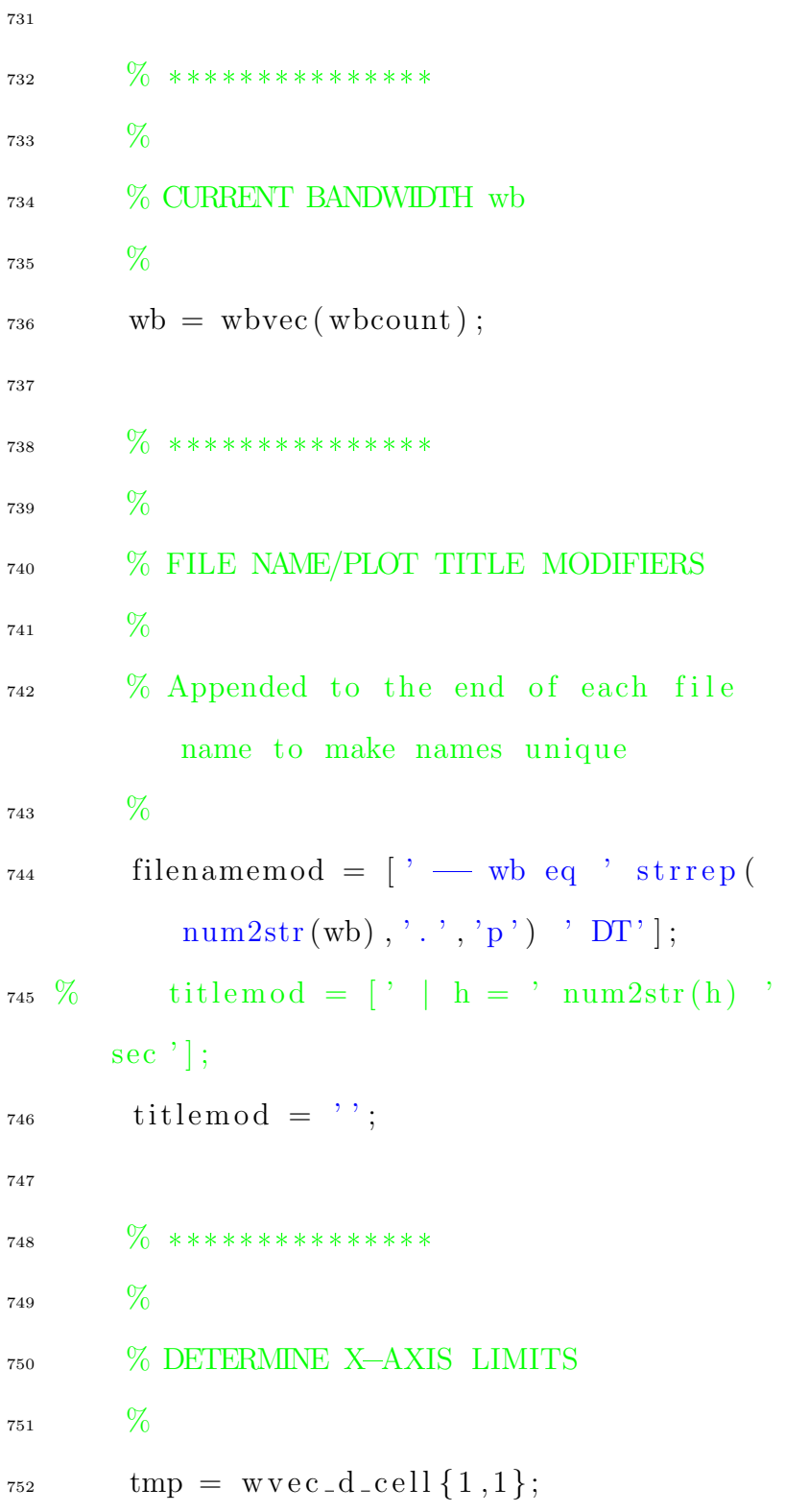

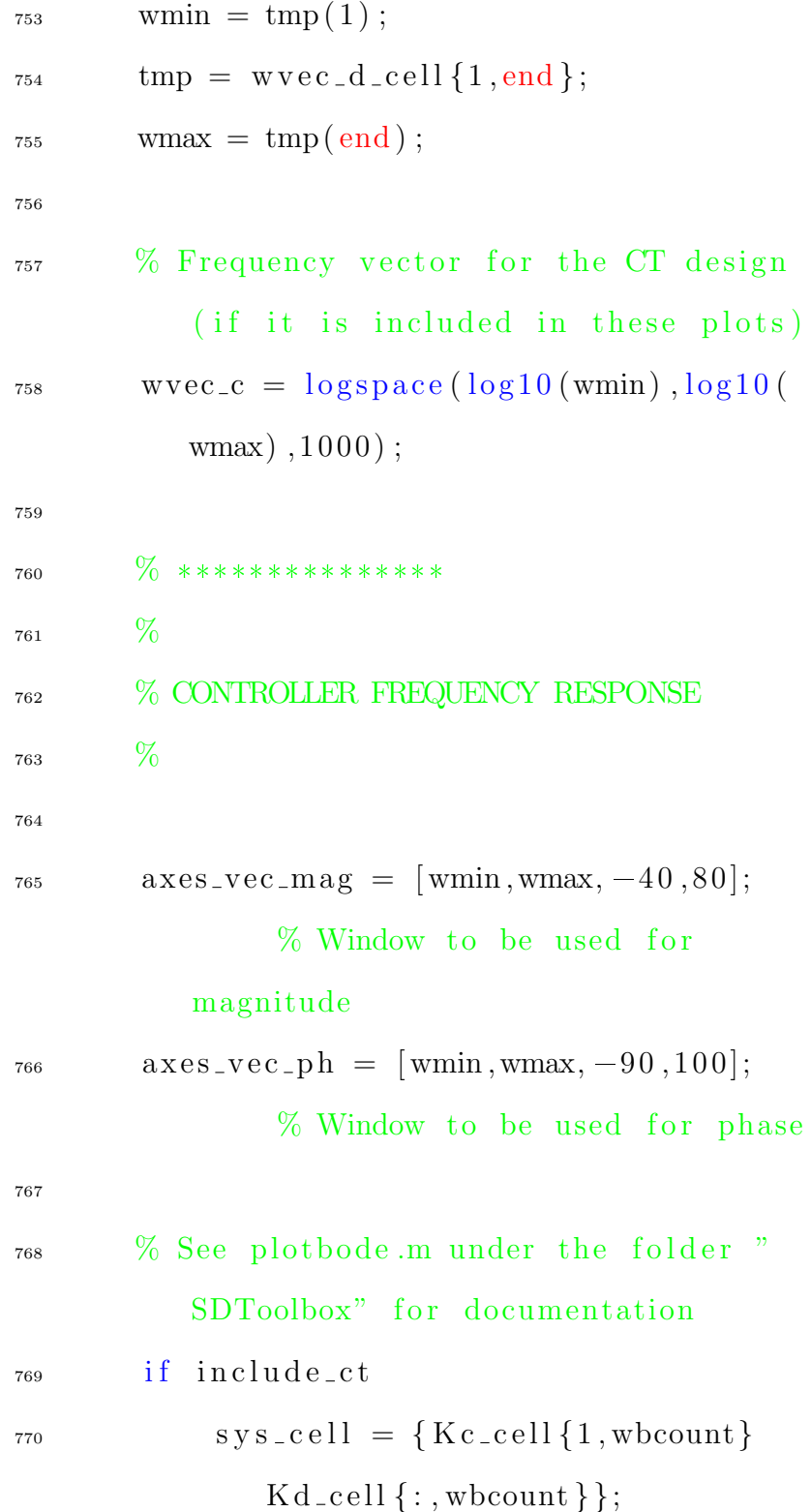

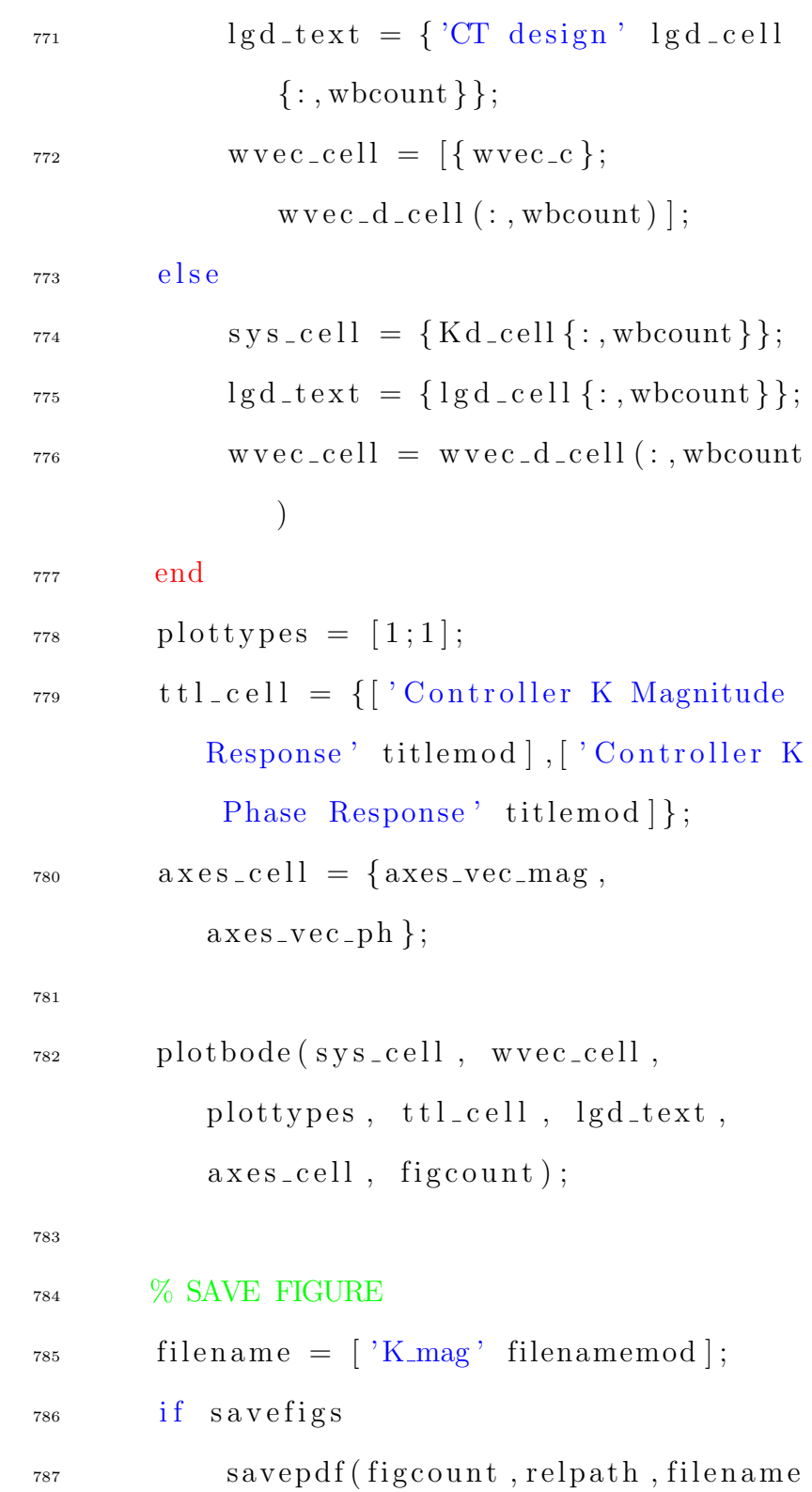

) ; <sup>788</sup> end 789  $\begin{array}{lll} 790 & \text{figcount} = \text{figcount} + 1; \end{array}$  % Increment figure counter 791 <sup>792</sup> % SAVE FIGURE  $_{793}$  filename =  $\left[$  'K\_ph' filenamemod  $\right]$ ;  $794$  if savefigs <sup>795</sup> sa v e p df ( fi g c o u n t , r el pa t h , fil e n am e ) ; <sup>796</sup> end 797  $\begin{array}{lll} 798 & \text{figcount} = \text{figcount} + 1; \end{array}$  % Increment figure counter 799 800  $\%$  \*\*\*\*\*\*\*\*\*\*\*\*\*\*\* 801  $\%$ <sup>802</sup> % LOOP FREQUENCY RESPONSE 803  $\%$ 804  $805 \quad \text{axes\_vec\_mag} = [\text{wmin}, \text{wmax}, -40, 40];$ % Window to be used for magnitude 806 axes\_vec\_ph =  $[\text{wmin}, \text{wmax}, -180, 0];$ 

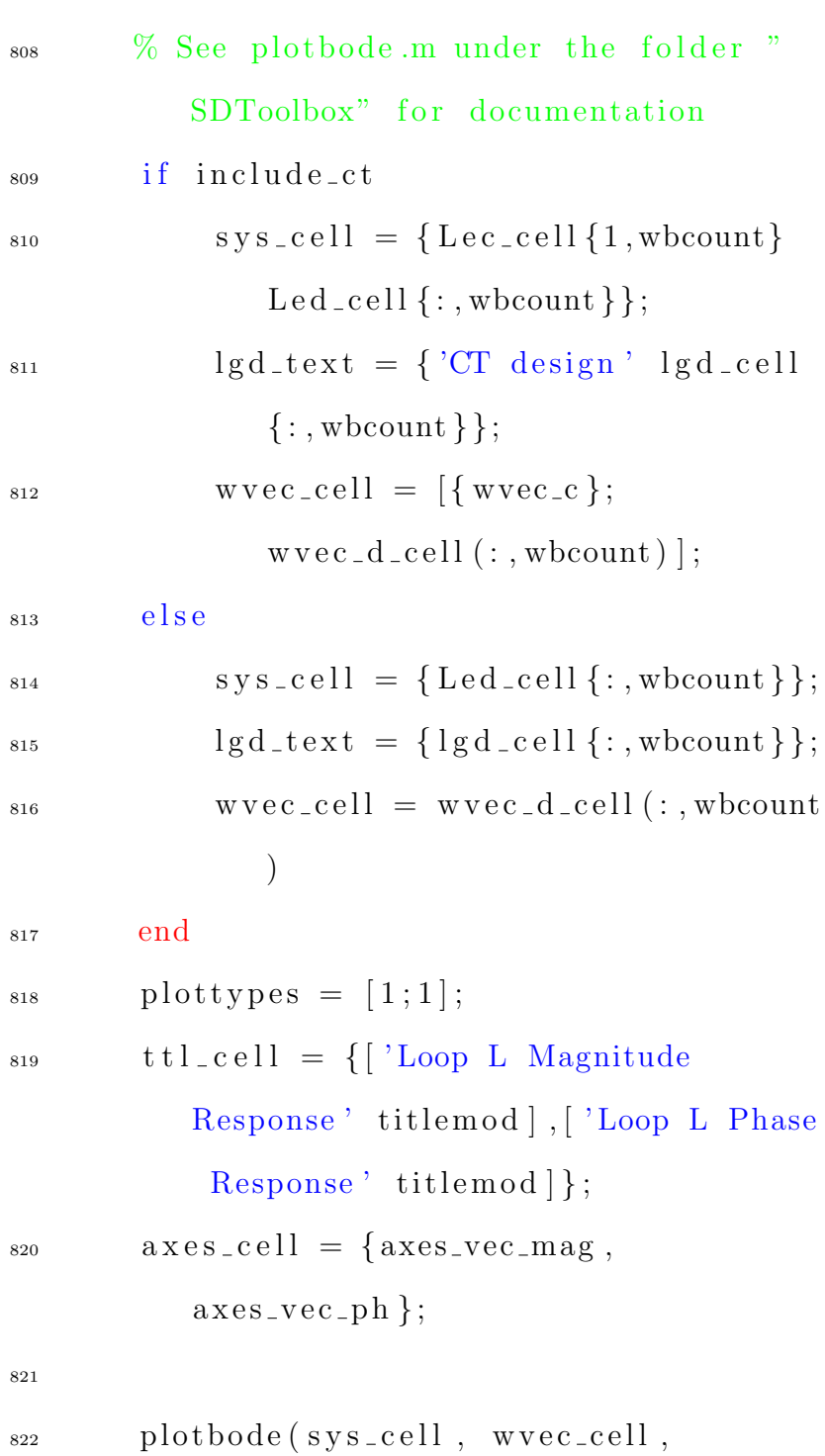

```
plottypes, ttl_cell, lgd_text,
          axes_{cell}, figcount;
823
824 % SAVE FIGURE
s_{25} filename = 'L<sub>mag</sub>' filenamemod |;
_{826} if savefigs
<sup>827</sup> savepdf (figcount, relpath, filename
              ) ;
828 end
829
s_{30} figcount = figcount + 1; %
          Increment figure counter
831
832 % SAVE FIGURE
s_{33} filename = ['L-ph' filenamemod];
^{834} if savefigs
s_{35} savepdf (figcount, relpath, filename
              ) ;
836 end
837
s_{38} figcount = figcount + 1; %
          Increment figure counter
839
840 \% ***************
841 \frac{6}{6}
```
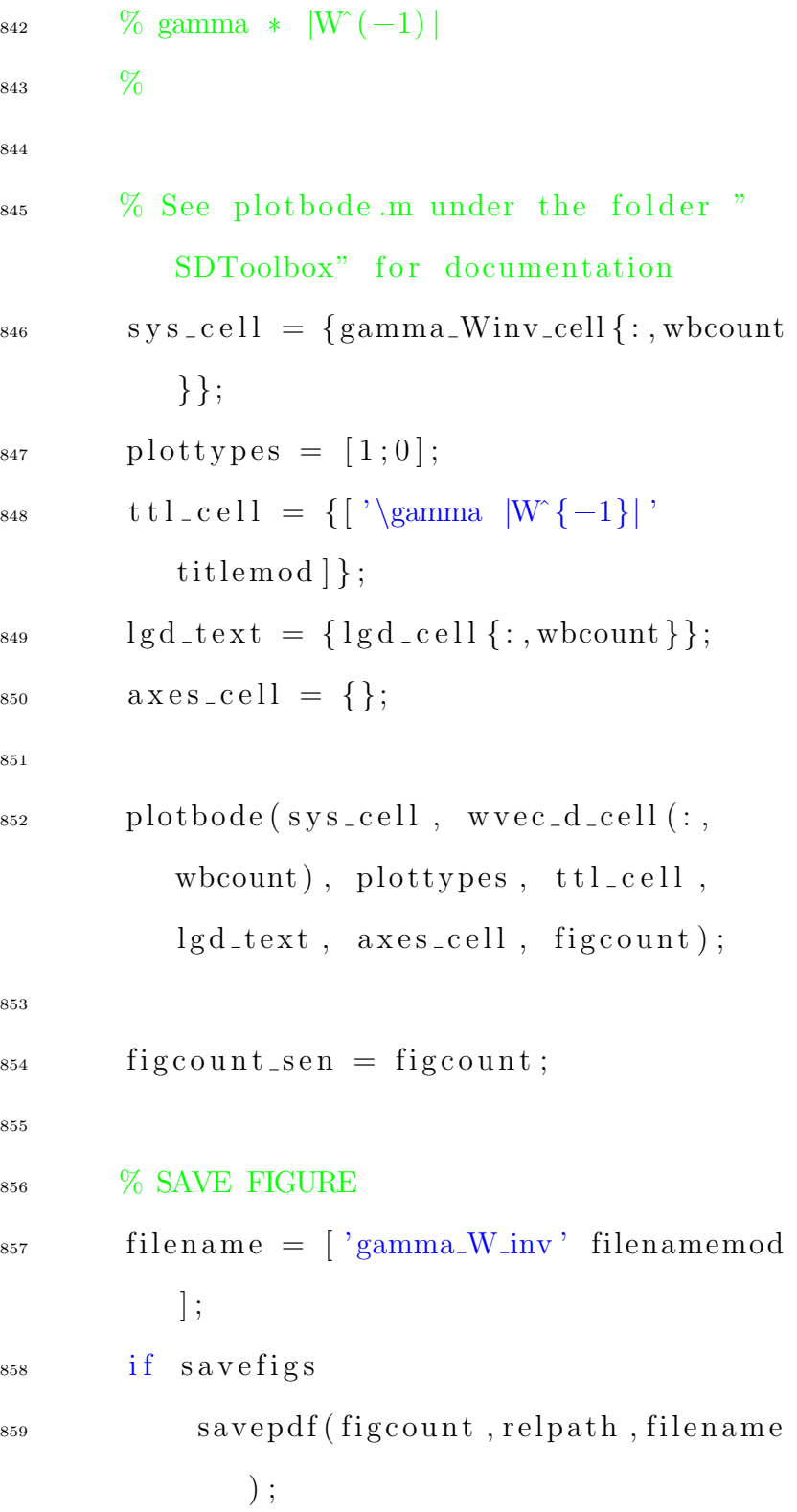

```
end
860
861
                                                %figcount = figcount + 1;
862
            Increment figure counter
863
        \% ***************
864
        %865
        % SENSITIVITY FREQUENCY RESPONSE
866
        \%867
868
        axes\_vec\_mag = [wmin, wmax, -35, 5];869
                  % Window to be used for
            magnitude
870
        % See plotbode.m under the folder "
871\,SDToolbox" for documentation
         if include_ct
872
             sys_cell1 = \{ Sec_cell1\{ 1, wbound \}873
                 Sed_{cell} {: , wbcount } };
             lgd\_text = {'CT design' lgd\_cell}874
                 \{ :, wbcount \};
             wvec_c<sub>c</sub>ell = \left[\{\text{wvec}_c\} \right]875\,wvec\_d\_cell (:, wbound) ;
         else
876
             sys\_cell = \{ Sed\_cell\{:, wbound\}\};877
```
 $lgd\_text = {lgd\_cell}$ ;, wbcount}}; 878  $wvec_c$ -cell =  $wvec_c$ -d-cell (:, wbcount 879  $\mathcal{L}$ end 880  $plottypes = [1;0];$ 881 ttl\_cell = {['Sensitivity S' titlemod 882  $]\};$  $axes_{ce} = \{ axes_{vec} \}$ ; 883 884 plotbode(sys\_cell, wvec\_cell, 885 plottypes, ttl\_cell, lgd\_text,  $axes_{cell}$ , figcount); 886 % SAVE FIGURE 887  $\label{eq:thm:time} \text{filename } = \text{['S'} \text{ filenamemod }];$ 888 if savefigs 889 savepdf(figcount, relpath, filename 890  $);$ end 891 892 figcount = figcount + 1;  $%$ 893 Increment figure counter 894  $\%$  \*\*\*\*\*\*\*\*\*\*\*\*\*\*\*\* 895  $\%$ 896

<sup>897</sup> % COMPLEMENTARY SENSITIVITY FREQUENCY RESPONSE 898  $\%$ 899 900  $\alpha$  xes\_vec\_mag =  $[\text{wmin}, \text{wmax}, -40, 5];$ % Window to be used for magnitude 901  $\frac{902}{2002}$  % See plotbode. m under the folder " SDToolbox" for documentation 903 if include\_ct  $_{904}$  sys\_cell = { $Tec$ \_cell{1,wbcount}  $Ted_{cell} \{ : , \text{wbound} \}$ ;  $_{905}$  lgd\_text = {'CT design' lgd\_cell  $\{ :$ , wbcount  $\}$ ; 906  $w \, \text{vec} \, \text{c} \, \text{ell} \, \text{l} = \left[ \{ \, \text{w} \, \text{vec} \, \text{c} \, \} \right];$  $wvec\_d\_cell$   $(:,wbound)$  ];  $907$  e l s e 908  $sys_c cell = \{ Ted_c cell \{ :, wbound \} \};$  $_{909}$  lgd\_text = {lgd\_cell{:, wbcount}};  $\text{wvec}$ -cell = wvec-d-cell (:, wbcount  $\left( \right)$ <sup>911</sup> end  $_{912}$  plottypes =  $[1;0];$ <sup>913</sup> t t l c e l l = { [ ' Complementary

## Sensitivity  $T'$  titlemod]};

```
axes_{ce} = \{ axes_{vec} \geq \text{mag}\};914
915
        plotbode(sys_cell, wvec_cell,
916
           plottypes, ttl_cell, lgd_text,
           axes_cell, figcount);
917
918
        % SAVE FIGURE
919
        filename = ['T' filenamemod];
920
        if savefigs
921
             savepdf(figcount, relpath, filename
922
                );end
923
924
        figcount = figcount + 1;
                                              \%925
           Increment figure counter
926
927
       \% ****************
928
        %929
       % REFERENCE TO CONTROL Tru
930
       %\bf 931932
        axes\_vec\_mag = [wmin, wmax, -40, 15];933
```
## % Window to be used for magnitude

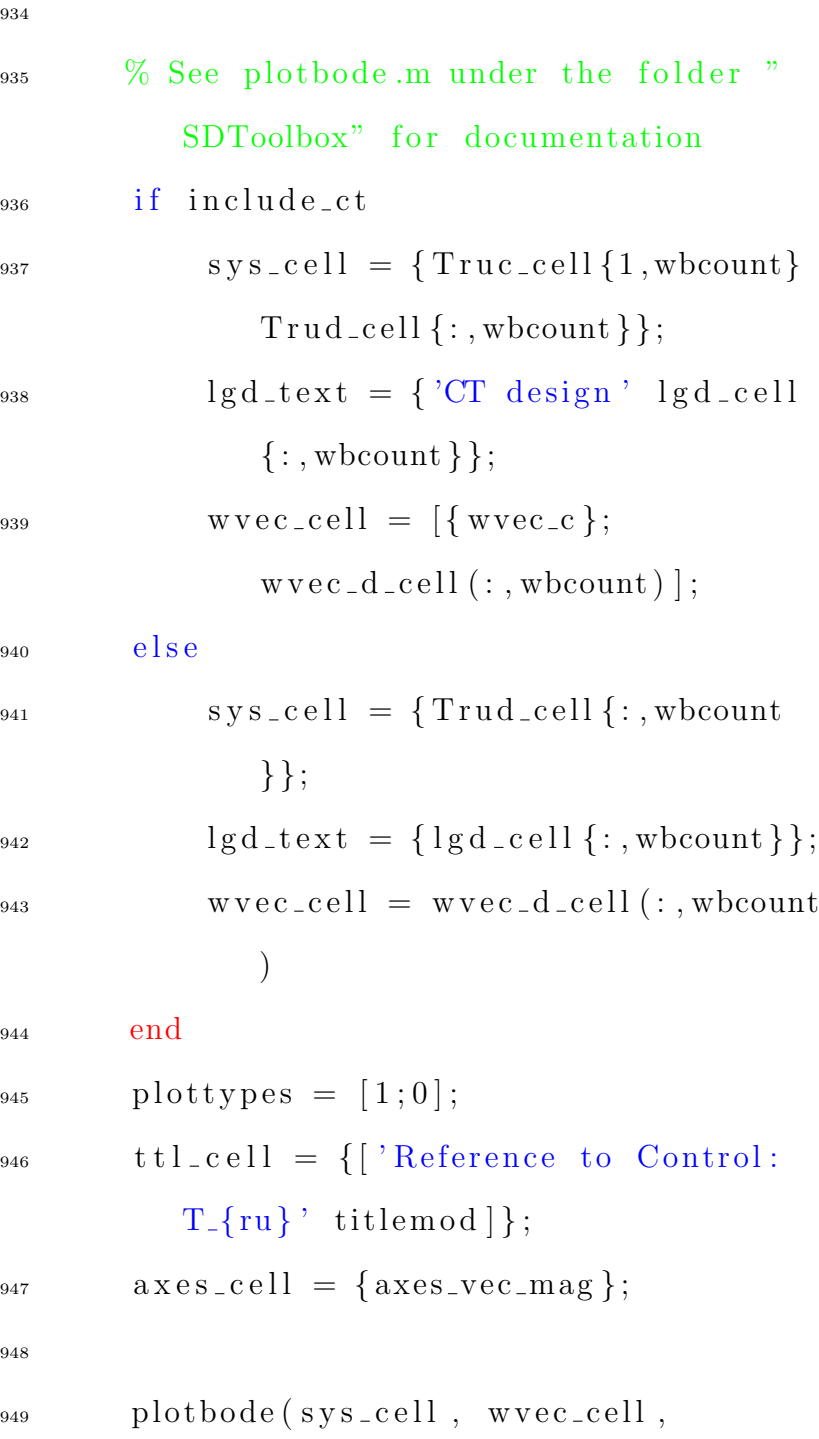

```
plottypes, ttl_cell, lgd_text,
axes_{cell}, figcount);
```
950 % SAVE FIGURE 951 filename =  $\left[ \begin{array}{c} Tru \\ \end{array} \right]$  filename mod  $\left| \begin{array}{c} 1 \end{array} \right]$ 952 if savefigs 953 savepdf(figcount, relpath, filename 954  $);$ end 955 956 figcount = figcount + 1;  $%$ 957 Increment figure counter 958 959  $%$  END for hount = 1: end 960 length\_hvec 961  $\%$ 962 963  $\%$  \*\*\*\*\*\*\*\*\*\*\*\*\*\*\*\*\*\*\*\*  $964\,$  $\%$ 965 966 % PLOTS — CONTINUOUS  $%$ 967 968 969 % \*\*\*\*\*\*\*\*\*\*\*\*\*\*\*\*\*\*\*\*

```
970 %
971 % FREQUENCY VECTOR
972 %
973 wvec = \log space(-4, 5, 1000);
974 wmin = wvec(1);
975 wmax = wvec( end );976
977
978 for wbcount = 1:length_wbvec
979
980 \frac{\%}{0} ***************
981 \%982 % CURRENT BANDWIDTH wb
983 \frac{0}{0}_{984} wb = wbvec (wbcount);
985
986 \% ***************
987 \%988 % FILE NAME/PLOT TITLE MODIFIERS
989 \%990 % Appended to the end of each file
          name to make names unique
991 \%_{992} filenamemod = [' — wb eq ' strrep (
          num2str(wb) , ' . ', 'p' ) ' D T' ;
```
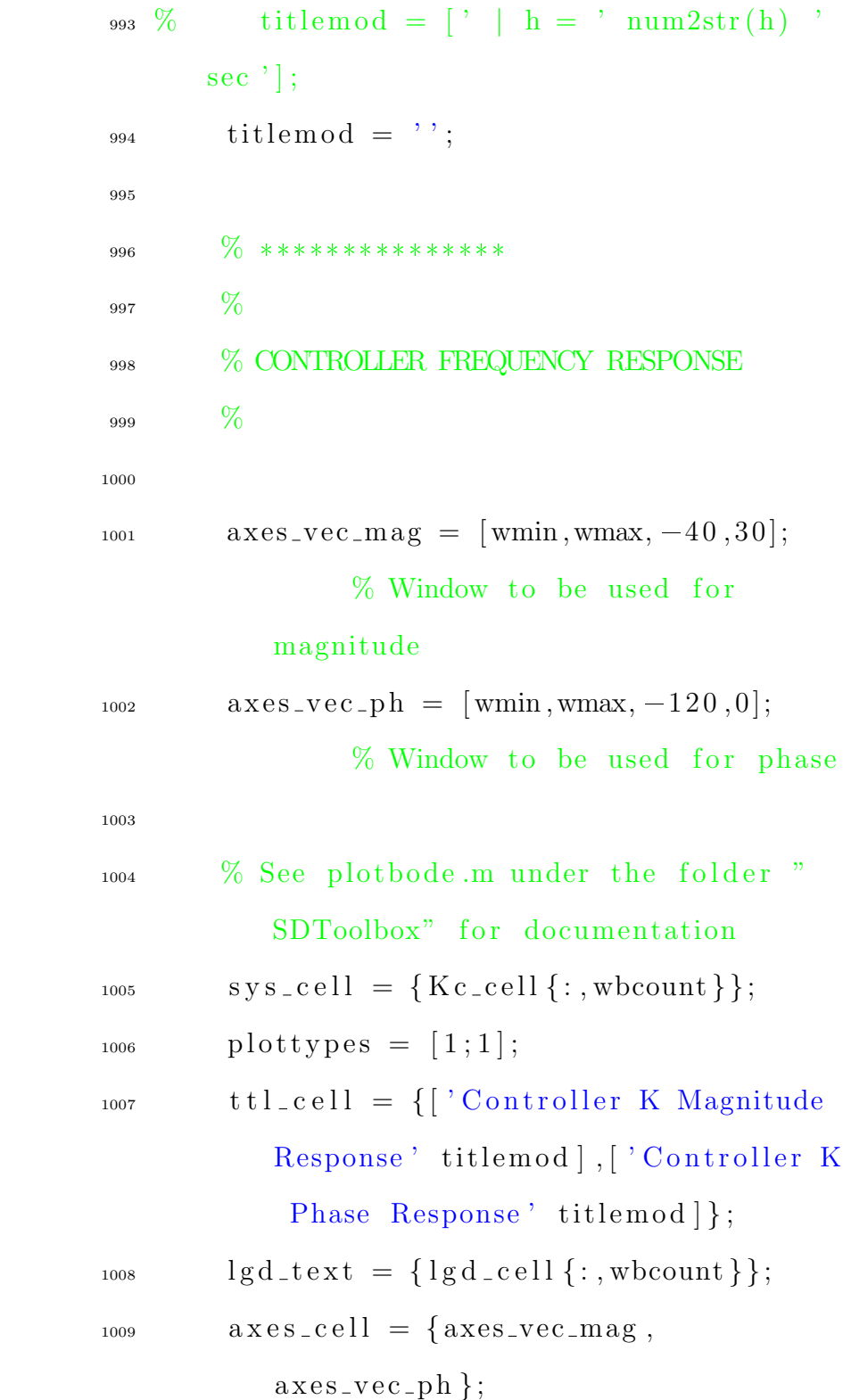

```
1010
1011 plotbode (sys_cell, wvec, plottypes,
              {\tt ttl\_cell} \ , \ {\tt lgd\_text} \ , \ {\tt axes\_cell} \ ,figcount );
```
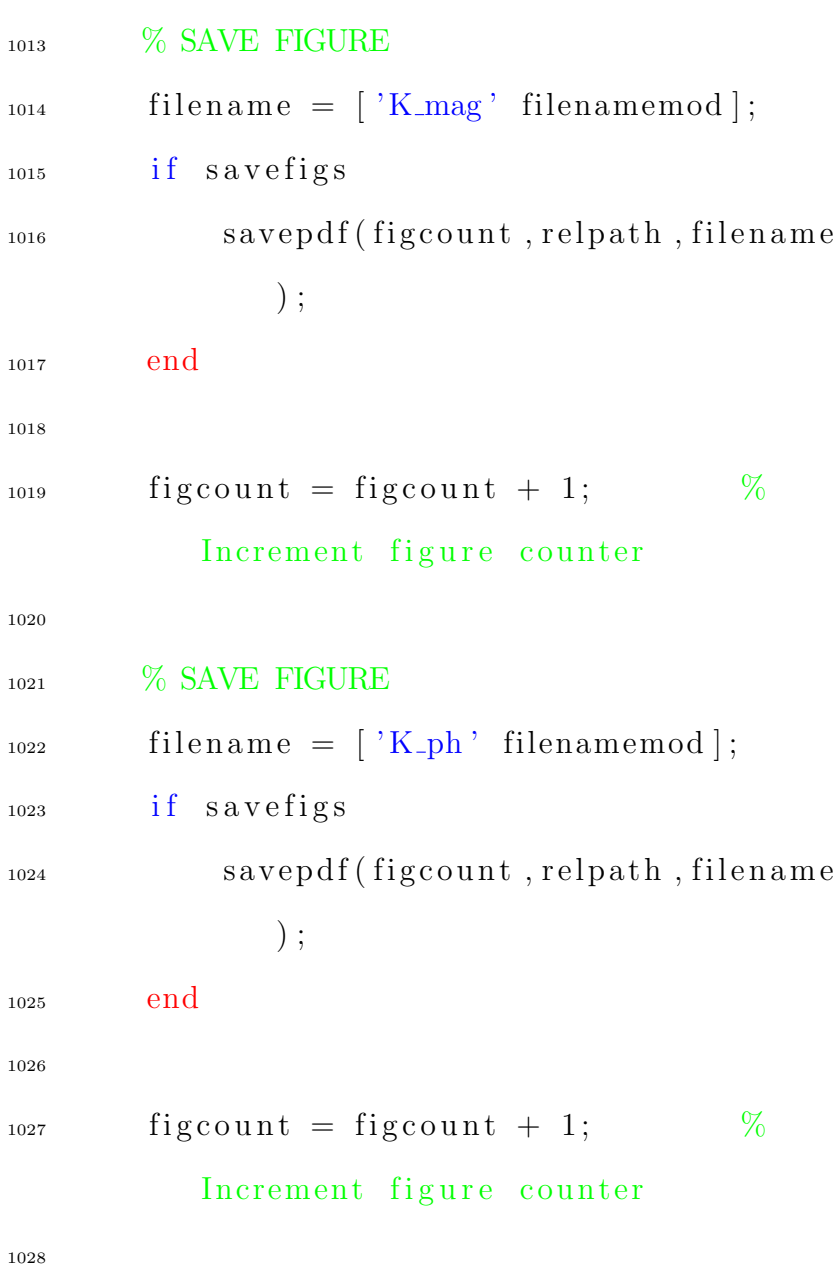

 $\frac{1029}{20}$  \*\*\*\*\*\*\*\*\*\*\*\*\*\*\* 1030  $\%$ <sup>1031</sup> % LOOP FREQUENCY RESPONSE 1032  $\%$ 1033  $_{1034} \qquad \qquad \text{axes\_vec\_mag} = [\text{wmin}, \text{wmax}, -40, 40];$ % Window to be used for magnitude  $_{1035}$  a x e s \_v e c \_p h = [ wmin , wmax, -180,0]; % Window to be used for phase 1036  $\frac{1037}{2037}$  % See plotbode.m under the folder " SDToolbox" for documentation  $1038$  sys\_cell = {Lec\_cell {:, wbcount }};  $_{1039}$  plottypes =  $[1;1];$  $_{1040}$  t t l \_ c e l l =  $\{$  [ 'Loop L Magnitude Response ' titlemod | , | 'Loop L Phase  $Response'$  titlemod  $\}$ ;  $_{1041}$  lgd\_text = {lgd\_cell{:, wbcount}};  $1042 \quad \text{axes\_cell} = \{ \text{axes\_vec\_mag} \},$  $axes\_vec\_ph$  ; 1043 1044 plotbode (sys\_cell, wvec, plottypes,  $\text{ttl\_cell}$ ,  $\text{lgd\_text}$ ,  $\text{axes\_cell}$ ,  $figcount$  ;

1045 <sup>1046</sup> % SAVE FIGURE  $_{1047}$  filename =  $'L$ <sub>mag</sub>' filenamemod  $;$ 1048 if savefigs 1049 savepdf (figcount, relpath, filename ) ; <sup>1050</sup> end 1051  $_{1052}$  figcount = figcount + 1; % Increment figure counter 1053 1054 % SAVE FIGURE  $_{1055}$  filename =  $['L-ph'$  filenamemod];  $_{1056}$  if savefigs 1057 savepdf (figcount, relpath, filename ) ; <sup>1058</sup> end 1059  $_{1060}$  figcount = figcount + 1; % Increment figure counter 1061 1062  $\frac{\%}{\%}$  \*\*\*\*\*\*\*\*\*\*\*\*\*\*\* 1063  $\%$ 1064 % gamma \*  $|W^(-1)|$ 1065  $\%$ 

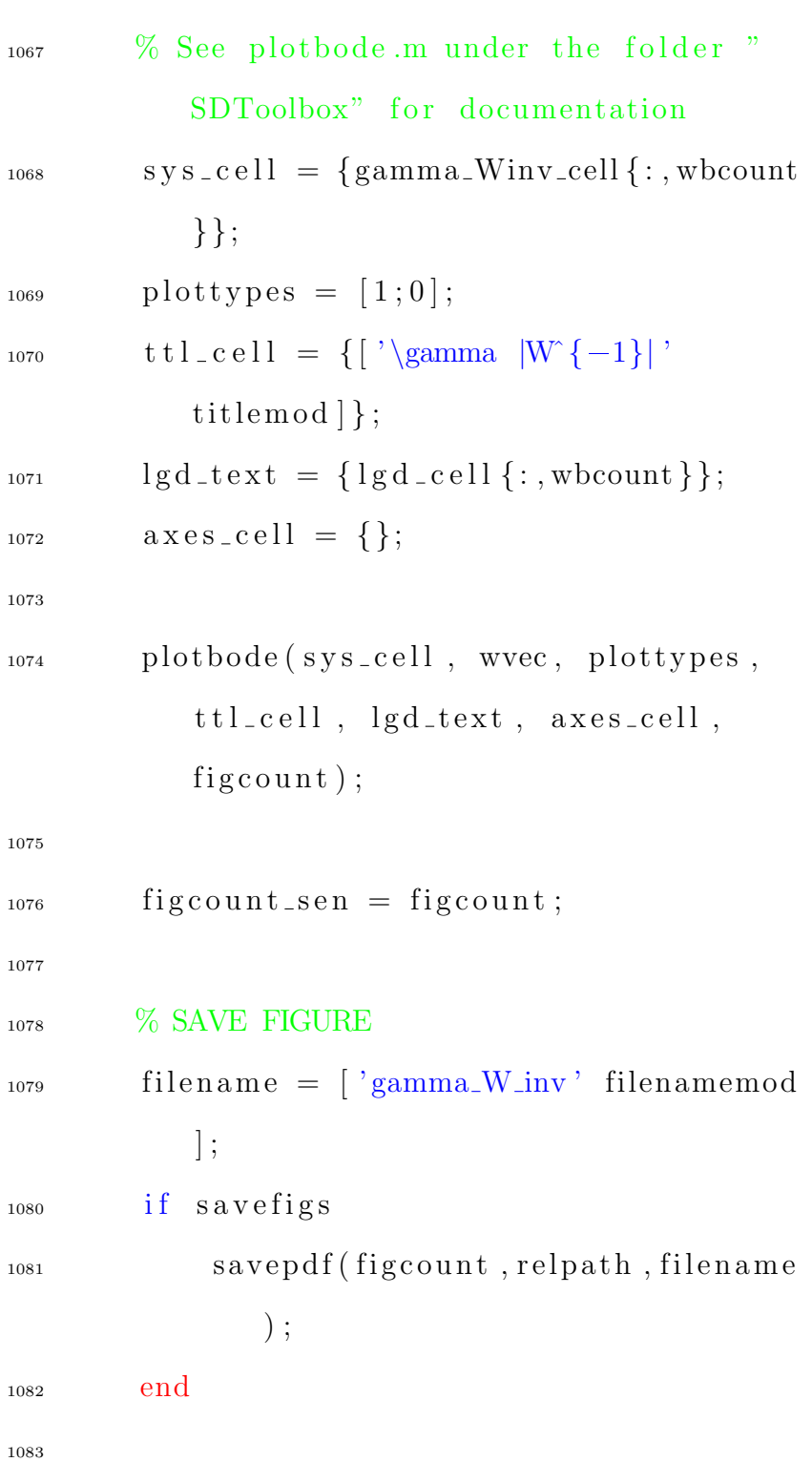

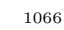

 $%$ 

Increment figure counter

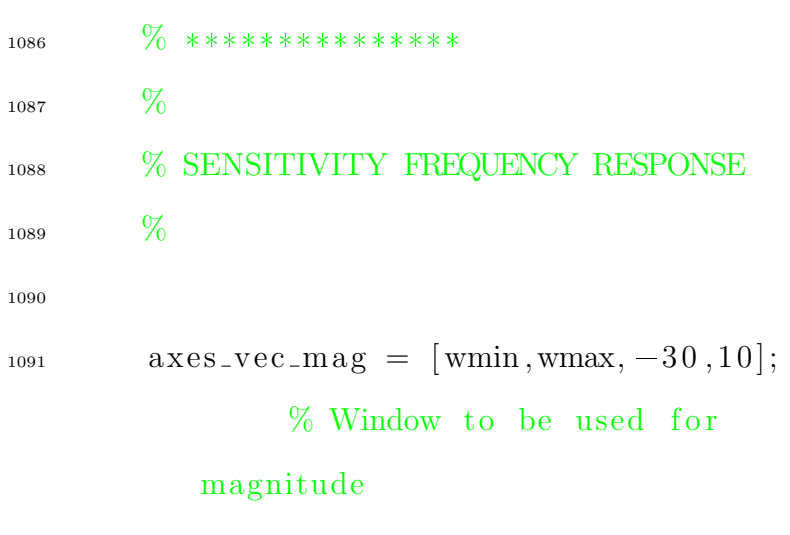

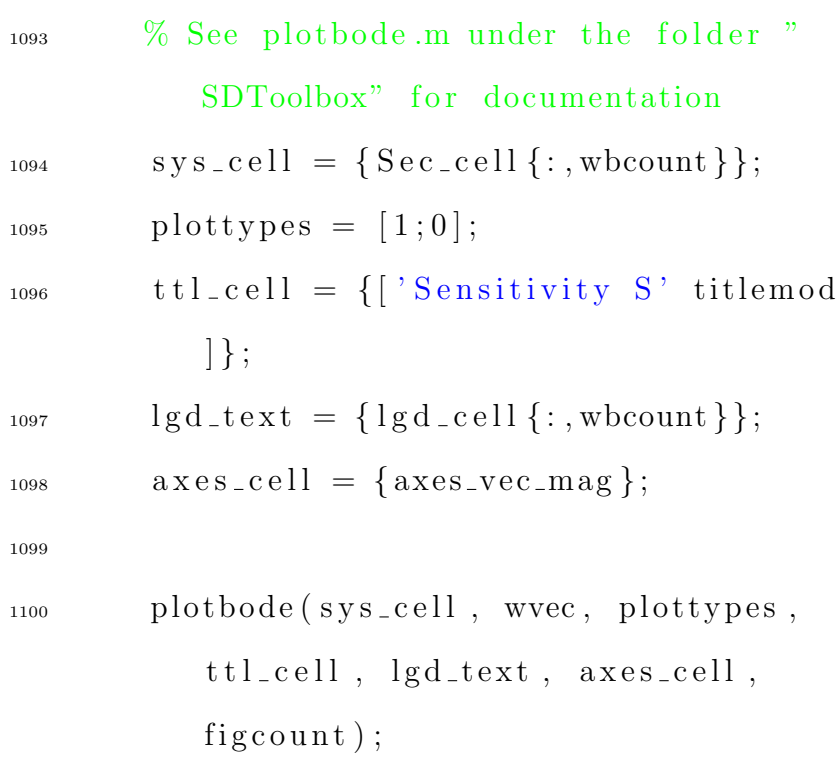

% SAVE FIGURE 1102 filename =  $[$  'S' filenamemod]; 1103 if savefigs 1104 savepdf(figcount, relpath, filename 1105  $);$ end 1106 1107 figcount = figcount + 1;  $\%$ 1108 Increment figure counter 1109  $\%$  \*\*\*\*\*\*\*\*\*\*\*\*\*\*\* 1110  $\%$ 1111 % COMPLEMENTARY SENSITIVITY FREQUENCY 1112 **RESPONSE**  $\%$ 1113 1114  $axes\_vec\_mag = [wmin, wmax, -40, 10];$ 1115 % Window to be used for magnitude 1116 % See plotbode.m under the folder " 1117 SDToolbox" for documentation  $sys_cell1 = \{Tec_cell1\};$  whount } }; 1118  $plottypes = [1;0];$ 1119  $\text{ttl} \text{-cell} = \{ [ \text{'} \text{Complementary} \}$ 1120

## Sensitivity  $T'$  titlemod  $\}$ ;

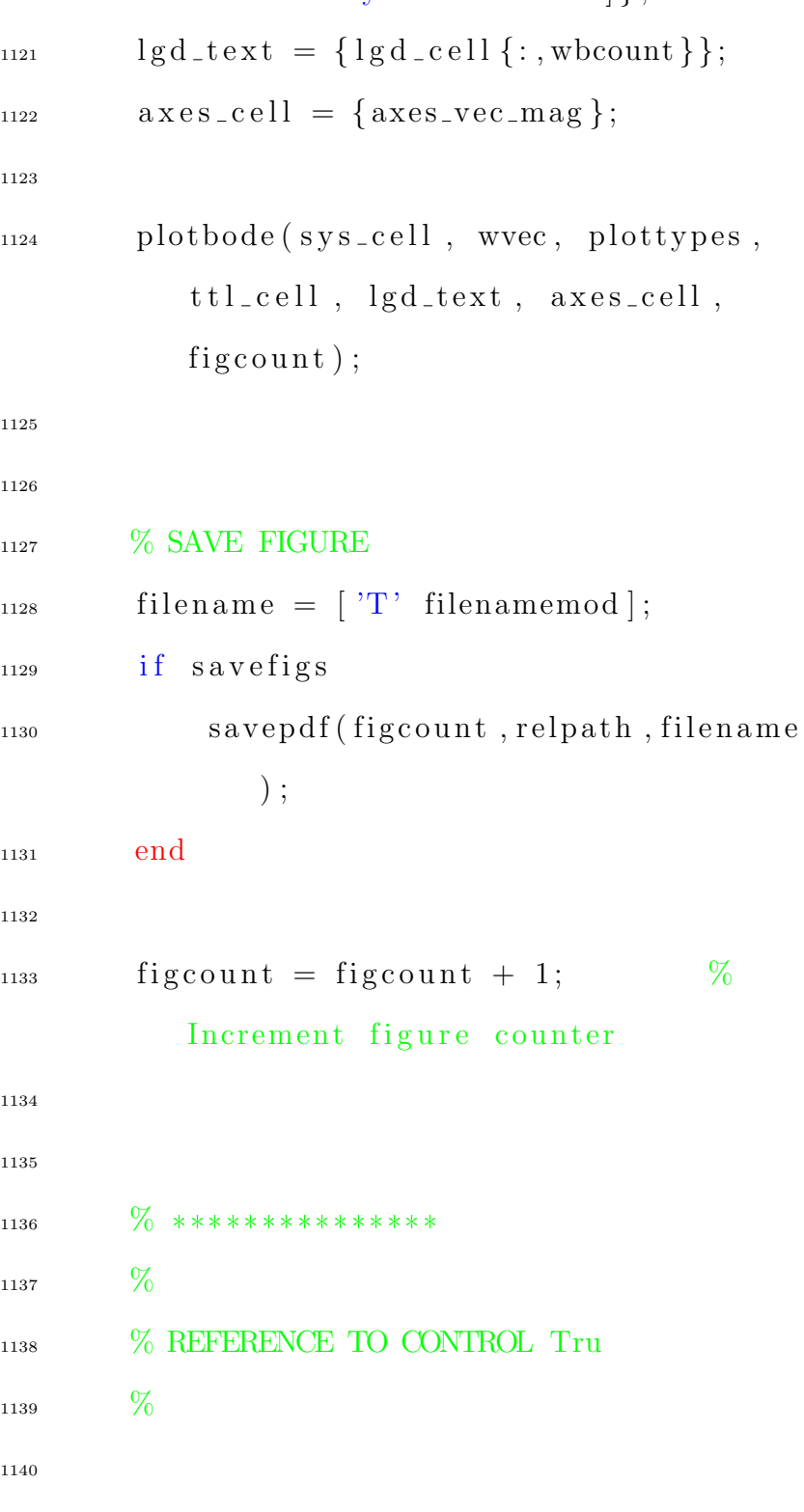

```
1141 \text{axes\_vec\_mag} = [\text{wmin}, \text{wmax}, -40, 10];% Window to be used for
             magnitude
```
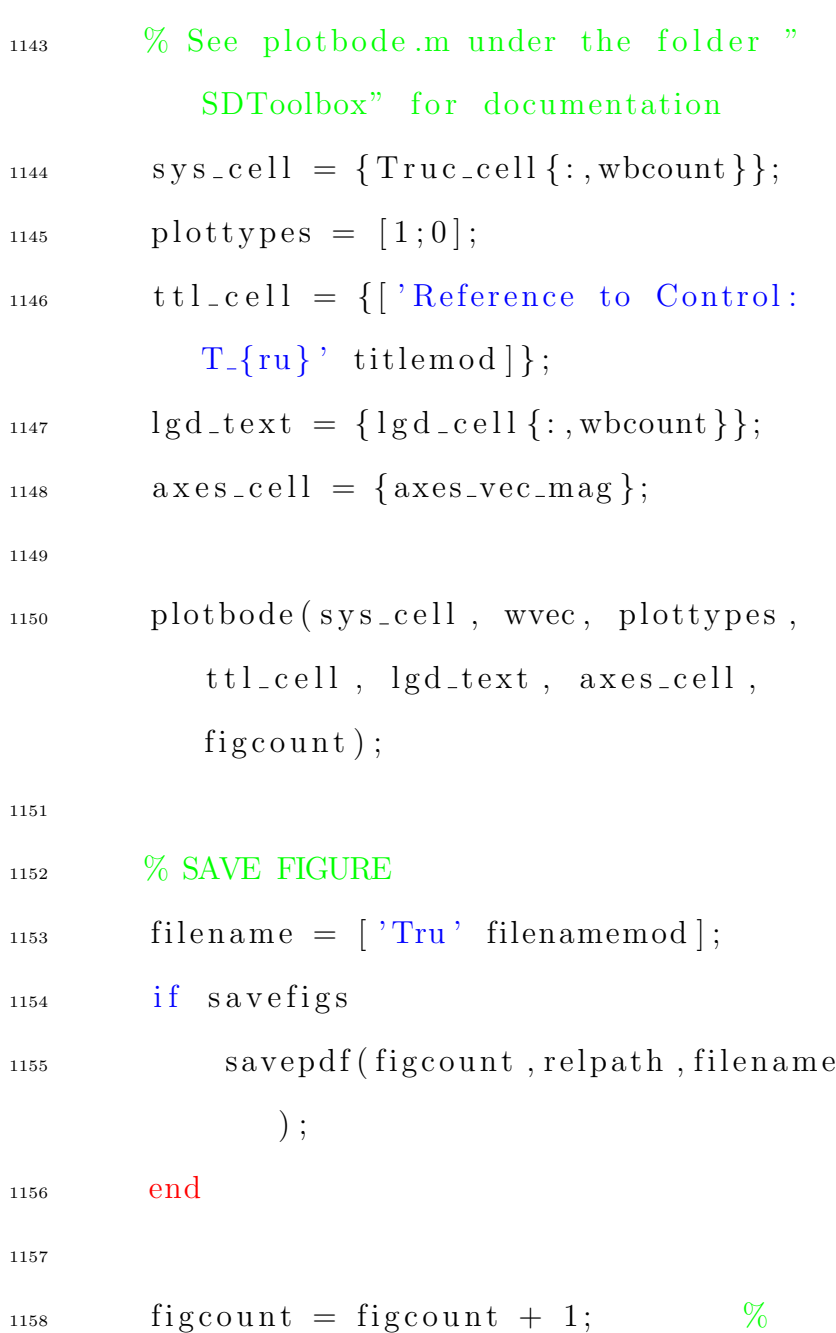

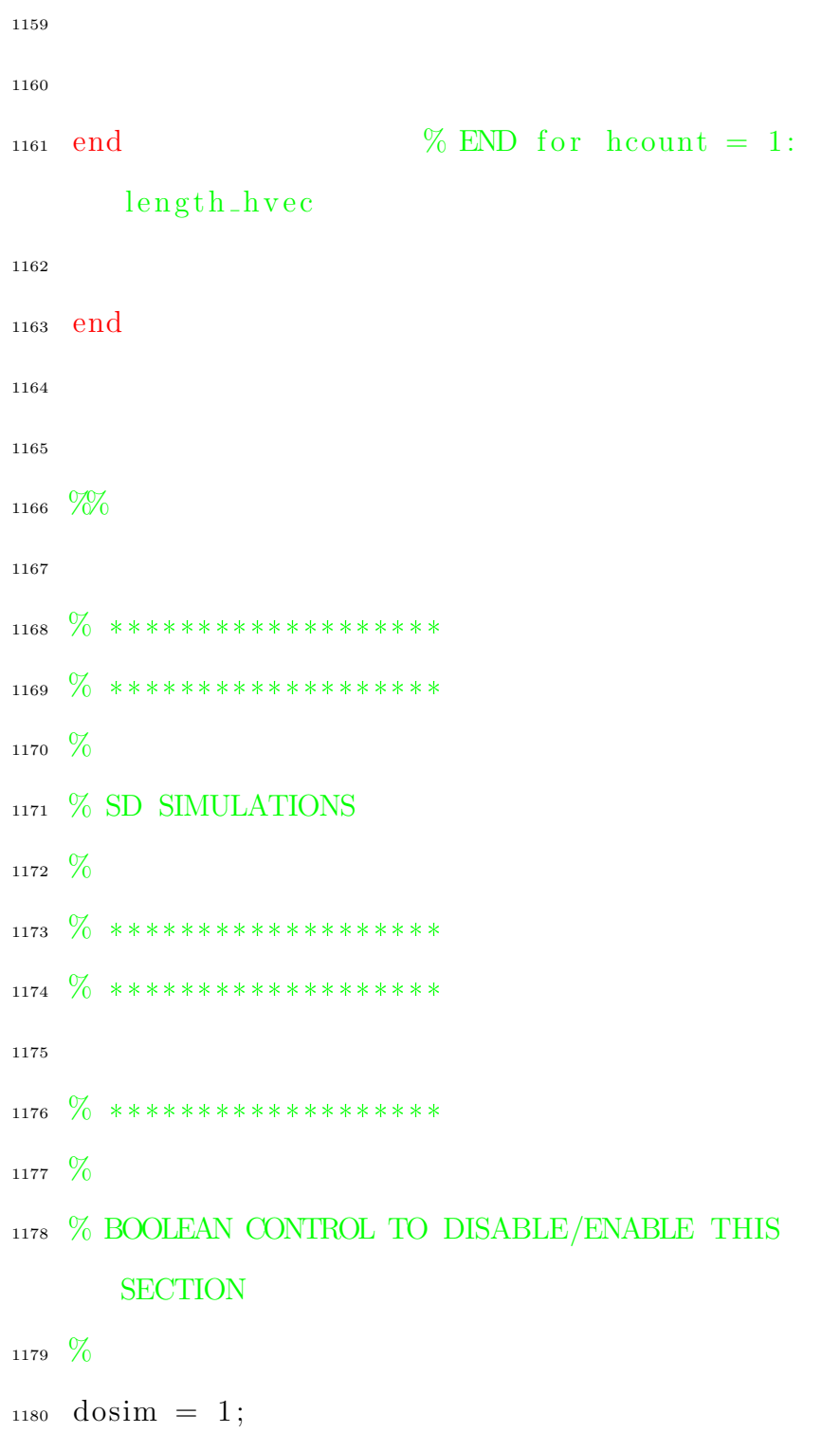

## Increment figure counter

```
1181
1182 if dosim
1183
1184 \frac{0}{0} *******************
1185 \%1186 % STORAGE
1187 \%_{1188} t_simulink_cell = cell (length_hvec,
       length_wbvec); % Holds time data
_{1189} y_simulink_cell = cell(length_hvec,
       length_wbvec); % Holds output
       data
1190
_{1191} tu_simulink_cell = cell (length_hvec,
       length_wbvec); % Holds time data
       for control signal
_{1192} u_simulink_cell = cell (length_hvec,
       \text{length\_wbvec} ; \% Holds control
       signal data
1193
1194
1195 \% ********************
1196 %
1197 % SIMULATIONS
```
1198  $%$ 

```
1199
1200
   \% ********************
1201 \frac{9}{6}1202 % MULTIPLIER OF RECIPROCAL OF BANDWIDTH
       TO STOP AT FOR SIMULATION TIME
1203 \frac{0}{0}_{1204} % stop time = multiplier * 1 / wb
   \%1205
                                                   \%\text{sim\_stoptime\_mult} = 5;1206
       changed from 5 to 0.1 on 11/28/2020,
       changed back to 5 on 12/5/20201207
    for whoount = 1: length_whvec
1208
1209
        \% ***************
1210
        \%1911
        % CURRENT BANDWIDTH wb
1212
        \%1213
         wb = wbvec (wbcount);
1214
1215
        \% ***************
1216
        %1217
        \% SET SIMULATION STOP TIME ( \, \mathrm{sec} \,)1218
        \%1219
         sim\_stoptime = sim\_stoptime\_mult + 1/1220
```
 $wb;$ 

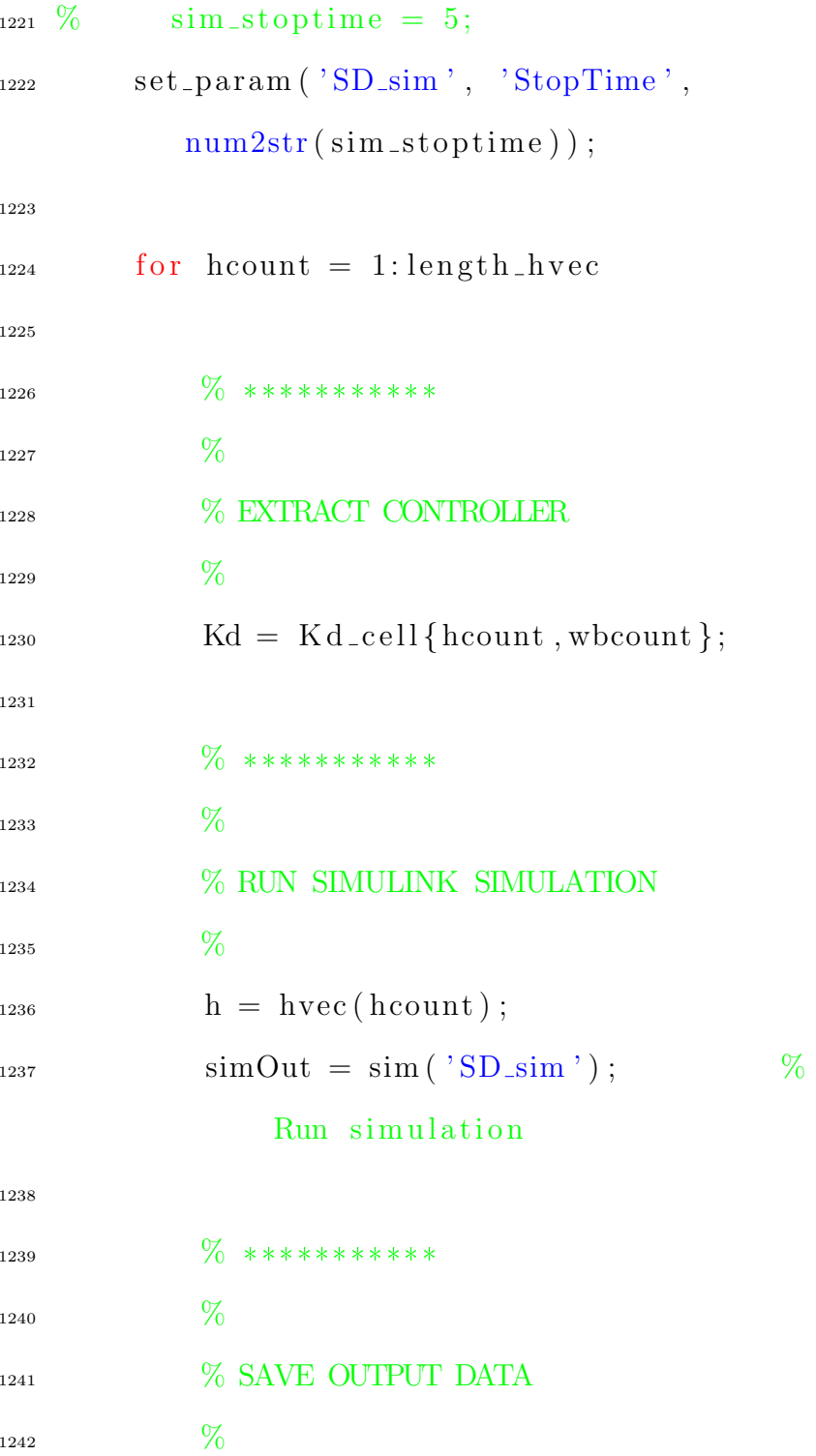

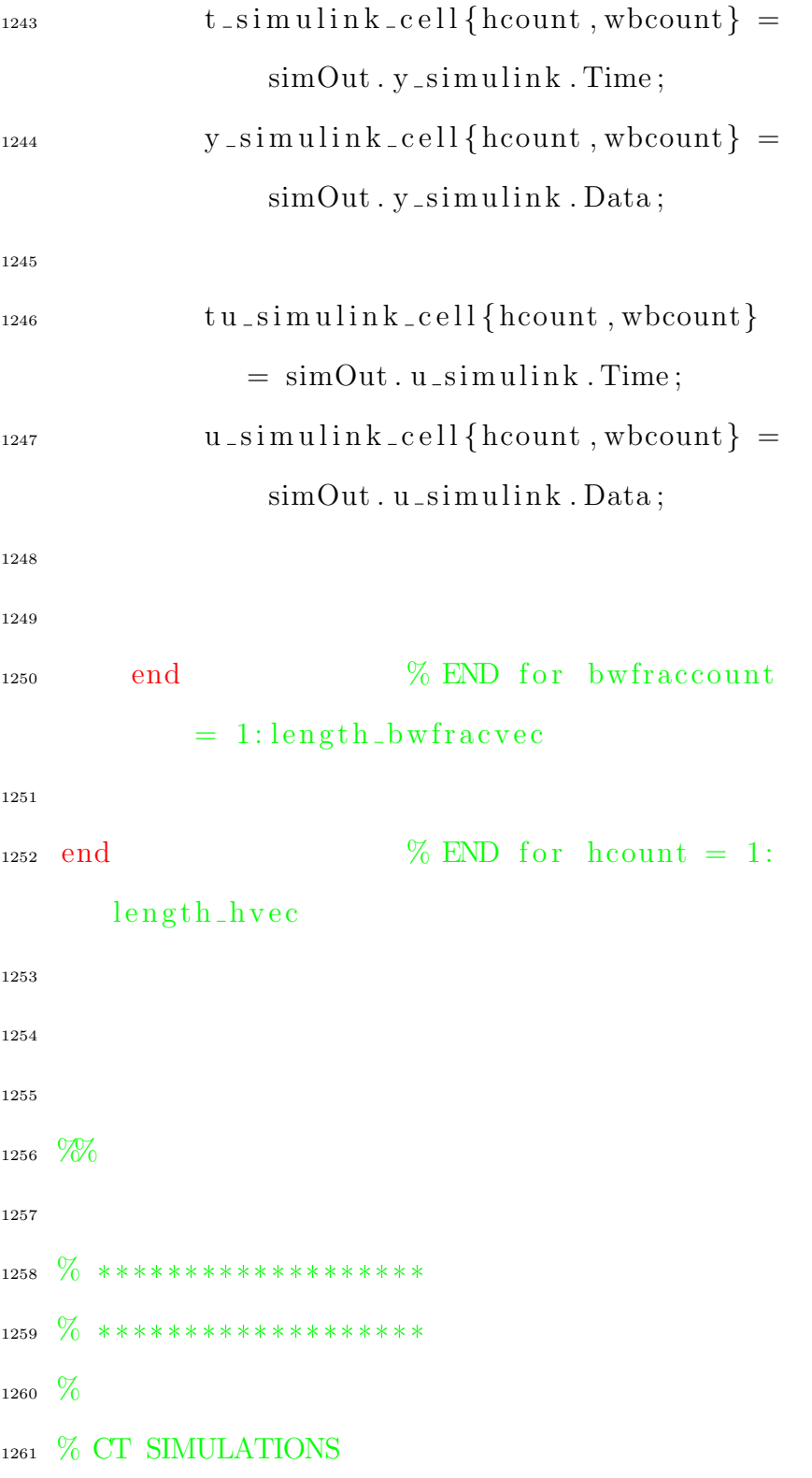
```
1262 \%1263 % *******************
1264 \frac{\%}{\%} *******************
1265
1266
1267 % *******************
1268 \frac{9}{6}1269 % STORAGE
1270 %
1271 \text{ t-cell} = \text{cell} (\text{length\_hvec}, \text{length\_wbvec});% Holds time data
1272 \text{ y-cell} = \text{cell} (\text{length} \text{ have}}, \text{length} \text{where}) ;% Holds output data
1273
1274 \text{ tu-cell} = \text{cell}(\text{length\_hvec}, \text{length\_wbvec}); % Holds time data for control
         signal
1275 \text{ u-cell} = \text{cell} (\text{length\_hvec}, \text{length\_wbvec});% Holds control signal data
1276
1277
1278 \% ********************
1279 \%1280 % SIMULATIONS
1281 %
```
1282  $_{1283}$  for wbcount = 1:length\_wbvec 1284 1285  $\frac{0}{0}$  \*\*\*\*\*\*\*\*\*\*\*\*\*\*\* 1286  $\frac{0}{0}$ <sup>1287</sup> % CURRENT BANDWIDTH wb 1288  $\%$  $_{1289}$  wb = wbvec (wbcount); 1290 1291  $\frac{0}{0}$  \*\*\*\*\*\*\*\*\*\*\*\*\*\*\* 1292  $\%$ 1293 % SET SIMULATION STOP TIME (sec) 1294  $\%$  $1295$  sim\_stoptime = sim\_stoptime\_mult  $* 1/$ wb;  $1296\quad\%$  sim\_stoptime = 5; 1297  $_{1298}$  for hcount = 1:length\_hvec 1299  $\%$  Output response  $_{1301}$  [ y \_c e l l {hcount , wbcount }, t \_c e l l {  $hcount, wbound\}$  = step (  $Tec_{\text{-}cell} \{ \text{hcount}, \text{wbound} \},$ sim\_stoptime);

% Control response 1303 [u\_cell{hcount, wbcount}, tu\_cell{ 1304  $\{hcount, wbound\}\} = step($ Truc\_cell{hcount, wbcount},  $sim\_stoptime$  ; 1305 1306 1307 % END for bwfraccount end 1308  $= 1$ : length\_bwfracvec 1309  $%$  END for hount = 1: 1310 end length\_hvec  $1311\,$ 1312  $\%$ 1313 1314 1315  $\%$  \*\*\*\*\*\*\*\*\*\*\*\*\*\*\*\*\*\*\*\* 1316  $\%$  \*\*\*\*\*\*\*\*\*\*\*\*\*\*\*\*\*\*\*\*  $_{1317}$   $\%$ 1318 % PLOT TIME-DOMAIN RESPONSES - DT 1319  $\%$ 1320  $\%$  \*\*\*\*\*\*\*\*\*\*\*\*\*\*\*\*\*\*\*\* 1321  $\%$  \*\*\*\*\*\*\*\*\*\*\*\*\*\*\*\*\*\*\*\* 1322

```
1323 \% ********************
```
 $1324\frac{0}{0}$ 

```
1325 % BOOLEAN CONTROL TO PLOT ONE CT DESIGN
      AT BEGINNING OF EACH PLOT
```
 $1326 \frac{6}{10}$ 

```
1327 % If include_ct = true, then the first
      continuous-time design corresponding
1328 \% to the current value of wb (i.e., the
      lowest h-value design for the
```

```
1329 % current value of wb) will be plotted in
       front of each of the DT designs
```

```
\%1330
```

```
include c t = 1;1331
```

```
1332
```

```
1333
```

```
for whoount = 1: length_whvec
1334
```

```
1335
```

```
\% ****************
1336
         \%1337
```
- % CURRENT BANDWIDTH wb 1338
- $\%$ 1339

```
wb = wbvec (wbcount);
1340
```
- 1341
- $\%$  \*\*\*\*\*\*\*\*\*\*\*\*\*\*\*\* 1342  $\%$ 1343

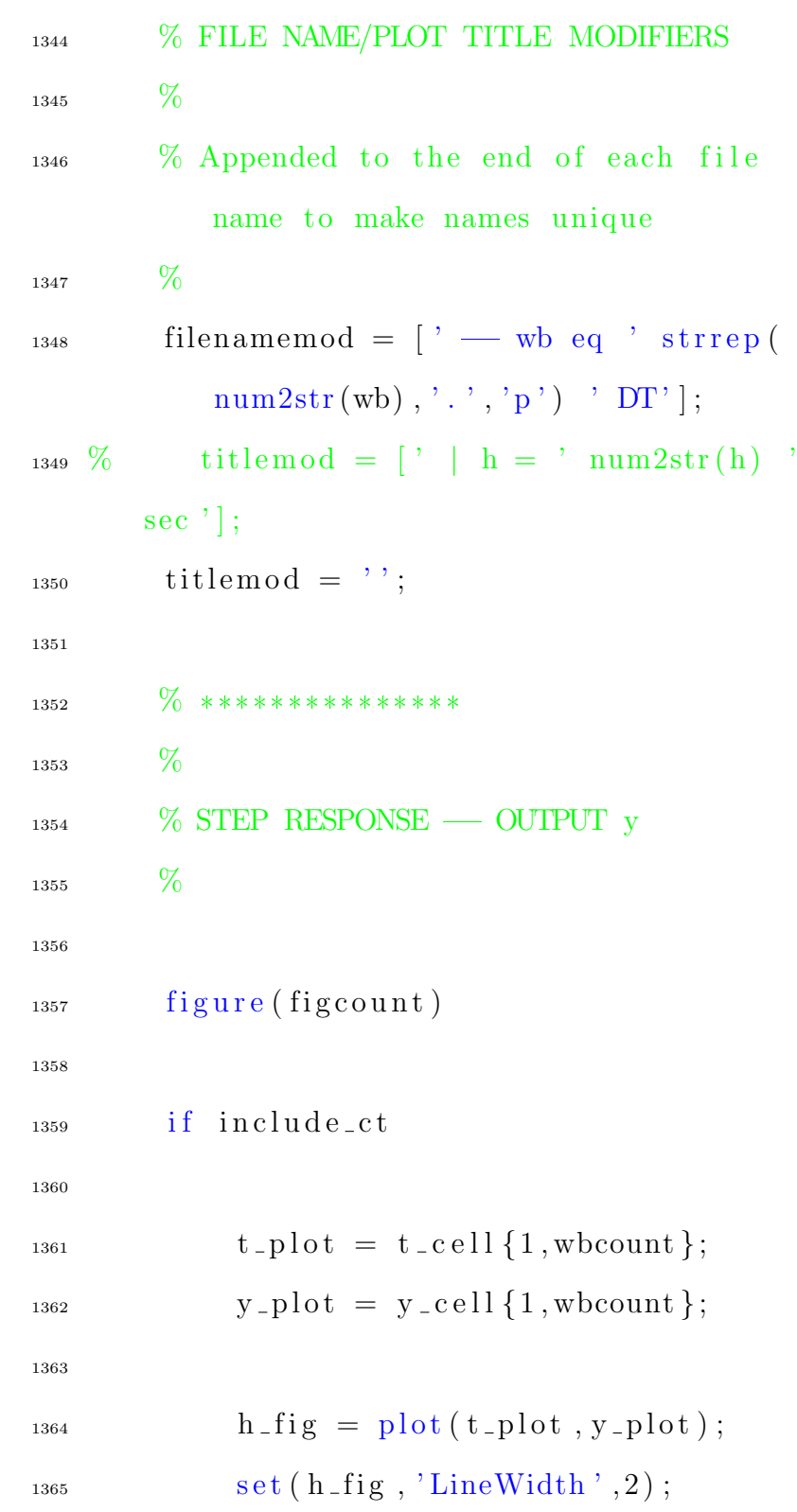

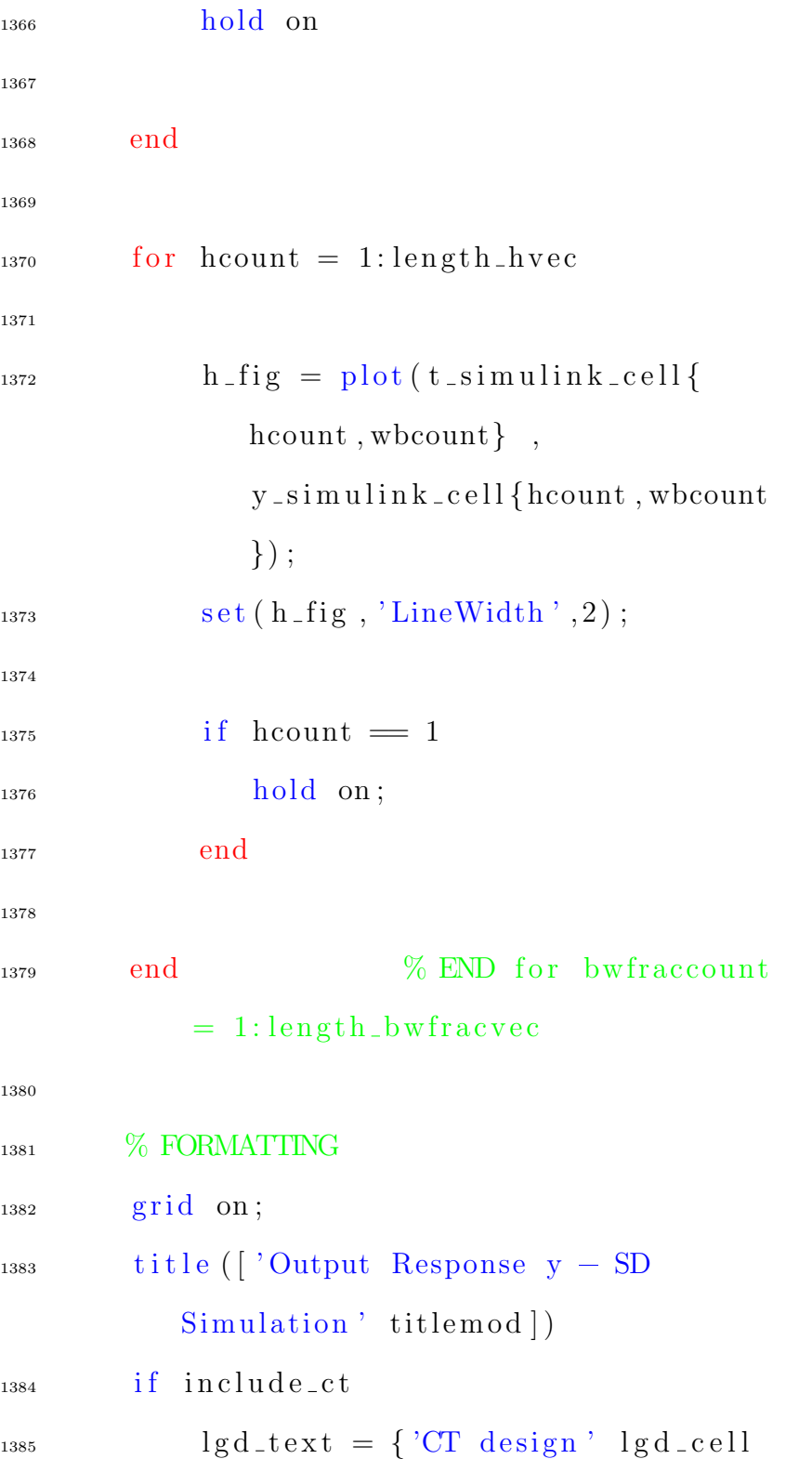

```
\{:\,,\text{wbound}\}\};
```

```
else
1386
             lgd\_text = lgd\_cell {:, wbcount };
1387
        end
1388
        lg d = legend (lg d_text);1389
        set (lgd, 'Location', 'Best');
                                                   %1390
             Put legend in empty spot
        xlabel('Time (s)')1391
        ylabel('y(t)')1392
1393
        % SAVE FIGURE
1394
        filename = ['y_simulink' filenamemod
1395
            \vert;
         if savefigs
1396
             savepdf(figcount, relpath, filename
1397
                 );end
1398
1399
        figcount = figcount + 1;
                                              %1400
            Increment figure counter
1401
        \% ***************
1402
        %1403
        \% STEP RESPONSE — CONTROL u
1404
        %1405
```
1406 1407 figure (figcount) 1408  $_{1409}$  if include\_ct 1410  $t_{1411}$   $t_{1412}$   $t_{1413}$   $t_{1414}$   $t_{1414}$   $t_{1414}$   $t_{1414}$   $t_{1414}$   $t_{1414}$   $t_{1414}$   $t_{1414}$   $t_{1414}$   $t_{1414}$   $t_{1414}$   $t_{1414}$   $t_{1414}$   $t_{1414}$   $t_{1414}$   $t_{1414}$   $t_{1414}$   $t_{1414}$   $t_{1414}$   $u_{1412}$  u\_plot = u\_cell {1, wbcount }; 1413  $h_{1414}$  h  $f_{1g} = plot(t_{1}ot, u_{1}ot)$ ;  $1415$  set ( $h_f$  fig, 'LineWidth', 2); <sup>1416</sup> hold on 1417 <sup>1418</sup> end 1419  $_{1420}$  for hcount = 1: length\_hvec 1421  $h_{1422}$  h  $f_{1g} = \frac{\sin \sin \tan \sin \tan x - \cos \tan x}{1 + \sin \tan x}$ hcount, wbcount}, u\_simulink\_cell{hcount, wbcount }) ;  $1423 \quad \text{set (h\_fig , 'LineWidth', 2)}$ ; 1424  $_{1425}$  if hcount  $= 1$ 1426 hold on; <sup>1427</sup> end

<sup>1429</sup> end % END for bwfraccount  $= 1$ : length bwfracvec 1430 <sup>1431</sup> % FORMATTING 1432 grid on;  $_{1433}$  title ( [ 'Control Response  $u - SD$ Simulation ' titlemod |)  $_{1434}$  lgd = legend (lgd\_text);  $\text{1435} \qquad \text{set} (\text{lgd }, \text{ 'Location'}, \text{ 'Best'}); \qquad \%$ Put legend in empty spot  $_{1436}$   $\qquad \qquad$   $x \, \text{l} \, \text{a} \, \text{b} \, \text{e} \, \text{l} \left( \, \text{'Time } \, \left( \, \text{s} \, \right) \, \text{'} \right)$ 1437 y label ( 'u(t)') 1438 1439 % SAVE FIGURE  $_{1440}$  filename =  $\int u_{\text{asimulink}}$  filenamemod  $\vert$ ;  $_{1441}$  if savefigs <sup>1442</sup> savepdf (figcount, relpath, filename ) ; <sup>1443</sup> end 1444  $1445$  figcount = figcount + 1; % Increment figure counter

1446

```
% FND for hequat = 1:
1447 end
       length_hvec
1448
1449
   \%1450
1451
1452 \frac{0}{0} ********************
1453 \% ********************
1454 \%1455 % PLOT TIME-DOMAIN RESPONSES - CT
1456 \%1457 \% ********************
1458 \% ********************
1459
1460
    for whoount = 1:length\_wbvec1461
1462
        \% ****************
1463
        \%1464
        % CURRENT BANDWIDTH wb
1465
        %1466
         wb = wbvec (wbcount);
1467
1468
        \% ****************
1469
        \%1470
```
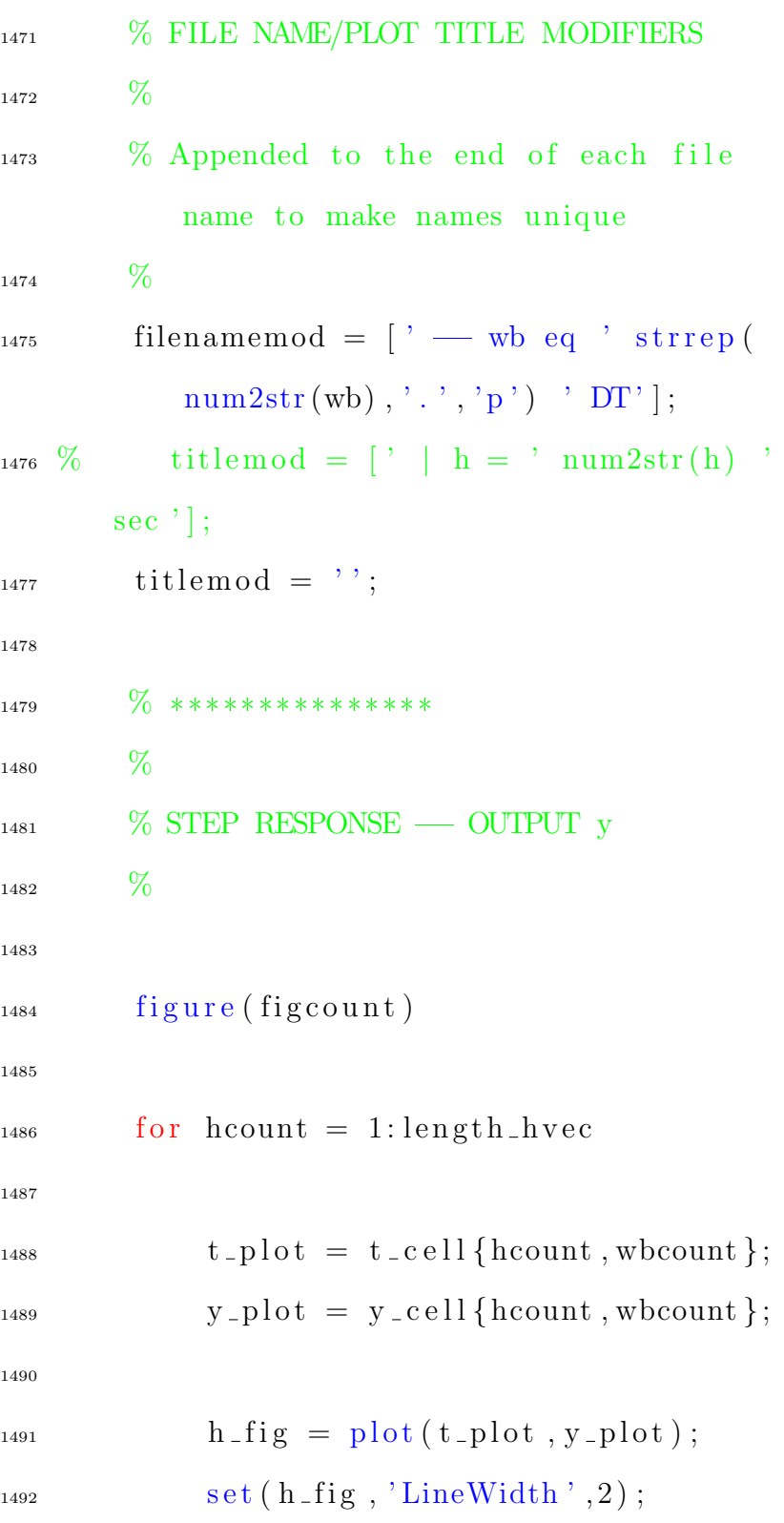

$$
^{1493}
$$

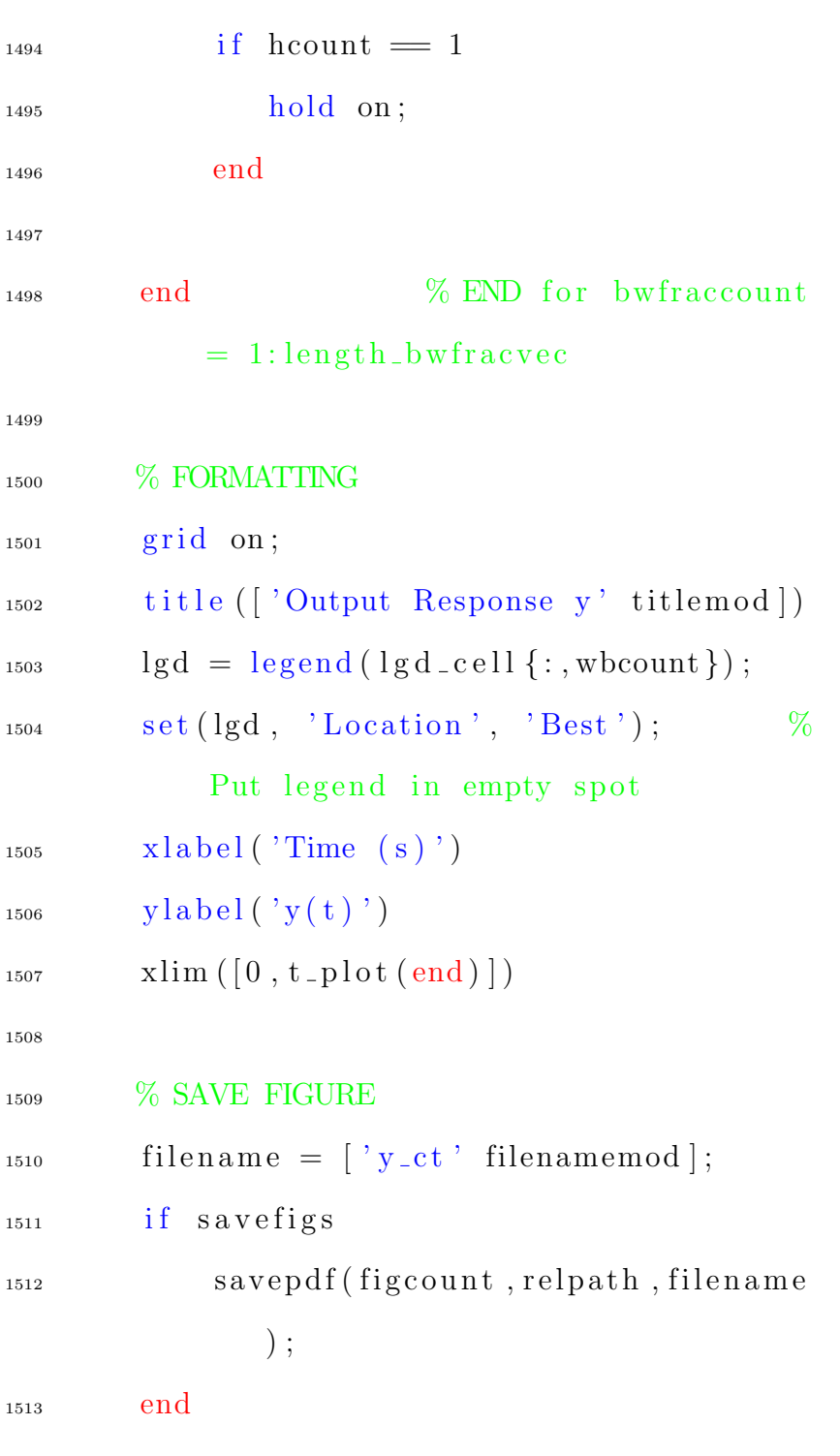

 $1515$  figcount = figcount + 1;  $\%$ Increment figure counter 1516 1517  $\%$  \*\*\*\*\*\*\*\*\*\*\*\*\*\*\* 1518  $\frac{0}{0}$ 1519 % STEP RESPONSE — CONTROL u 1520  $\%$ 1521  $_{1522}$  figure (figcount) 1523  $_{1524}$  for hcount = 1:length\_hvec 1525  $t_{\text{-}plot} = \text{tu}_{\text{-}}cell \{\text{hcount}, \text{wbound}\};$  $u_{\text{-}plot} = u_{\text{-}cell} \{\text{hcount}, \text{wbound}\};$ 1528  $h_{1529}$  h  $_{1529}$  = plot (t<sub>-plot</sub>, u<sub>-plot</sub>);  $_{1530}$  set ( $h$ -fig, 'LineWidth', 2); 1531  $_{1532}$  if hcount  $= 1$ <sup>1533</sup> hold on ; <sup>1534</sup> end 1535 1536 end % END for bwfraccount  $= 1$ : length bwfracvec

```
1538 % FORMATTING
1539 \t grid on;1540 title ( [ 'Control Response u' titlemod
              ] )
\lg d = \lg \nvert d \mid \lg d \cdot \text{cell} \{ :, wbcount \});
\begin{array}{lll} \text{1542} & \text{set} (\text{lgd}, \text{ 'Location'}, \text{ 'Best'}); & \% \end{array}Put legend in empty spot
_{1543} \qquad \qquad \mathbf{xlabel} ( 'Time (s)')
_{1544} y label ('u(t)')
_{1545} \qquad \qquad \text{xlim} ([0, t_{\text{p}}] \text{ot (end)}])1546
1547 % SAVE FIGURE
_{1548} filename = \left[ \begin{array}{c} \cdot \text{u\_ct} \\ \end{array} \right] filenamemod \left| \cdot \right|_{1549} if savefigs
1550 sa v e p df ( fi g c o u n t , r el pa t h , fil e n am e
                    ) ;
1551 end
1552
1553 figcount = figcount + 1; %
              Increment figure counter
1554
\% END for hcount = 1:
         length_hvec
1556
1557 end
```

```
1558
1559
    986
1560
1561
1562
1563 \% ********************
1564 \% ********************
1565\frac{0}{0}1566 % H-INFINITY EQUIVALENT GENERALIZED PLANT
         G_{-}{eq,d} FREQUENCY RESPONSES
1567 \frac{0}{0}1568 \% ********************
    \% ********************
1569
1570
1571 \% ********************
1572 \frac{0}{0}1573 % H-INFINITY EQUIVALENT GENERALIZED PLANT
         G_{-}{eq,d} MAGNITUDE RESPONSE
1574\frac{0}{0}1575
_{1576} plotbode_Geqd = 0;
1577
    if plotbode_Geqd
1578
1579
1580 for i = 1: size (Geqd, 1)
```

$$
^{1581}
$$

$$
1582 \quad \text{for} \quad j = 1: \text{size} (\text{Geqd}, 2)
$$

```
_{1584} G_temp = Geqd(i,j);
```
1586 figure (figcount);

 $1595 \quad \text{a} \times \text{e} \cdot \text{c} \text{ell} = \{\};$ 

```
1588 systemname = [ 'G_{-} \{eq,d\} ( 'num2str(i), ' num2str(j)')'
              ] ;
```
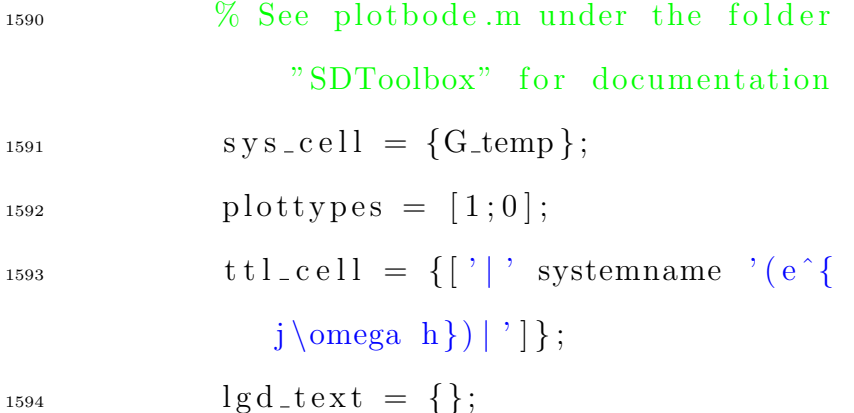

$$
\begin{aligned} \text{plotbode(sys\_cell , wvec\_d,} \\ \text{plottypes , ttl\_cell , lgd\_text ,} \\ \text{axes\_cell , figcount}); \end{aligned}
$$

$$
1599 \t xline (wn, ' -.'', ' \omega_n^2, ...
$$

'LineWidth',  $1.25$ , '

LabelOrientation', 'horizontal'  $, . . .$ 'FontWeight', 'bold', 'FontSize'

 $, 15);$ 

end

1602

1601

1600

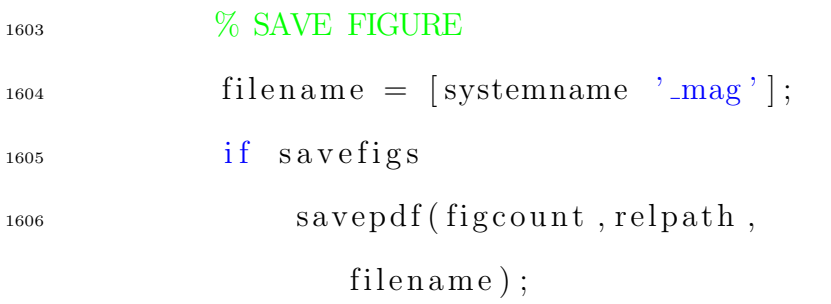

1607

1608

1609

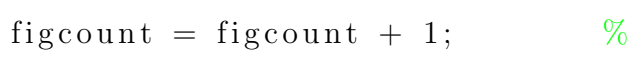

Increment figure counter

1610 end 1611 1612 end  $1613\,$ 1614 1615 1616  $\frac{0}{0}$  \*\*\*\*\*\*\*\*\*\*\*\*\*\*\*\*\*\*\*\* 1617  $\%$ 1618 % CLOSED LOOP SYSTEM MAGNITUDE RESPONSE 1619  $%$ 

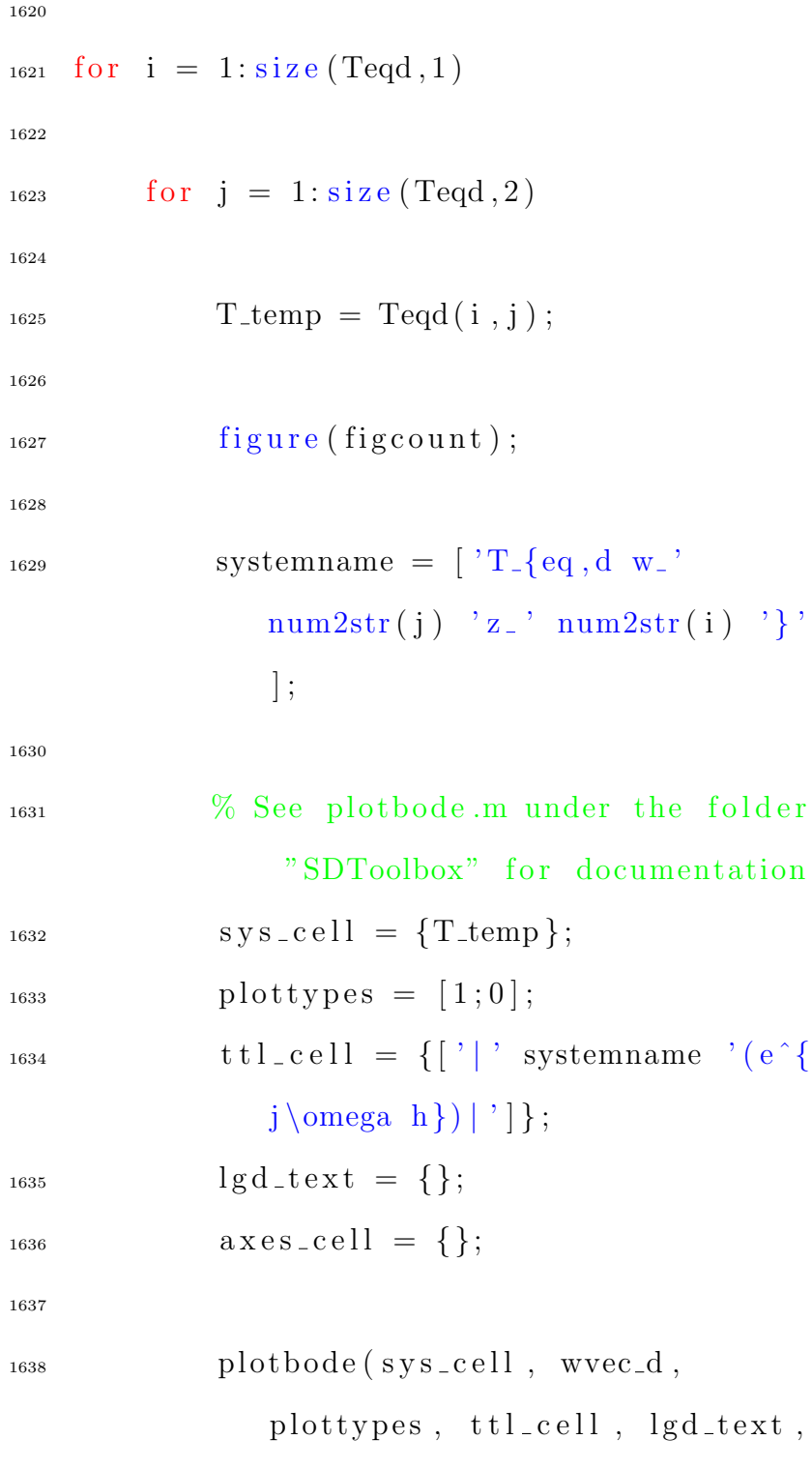

 $\hspace{0.1cm}$  '  $\}$  '

 $axes\_cell, figcount);$ 

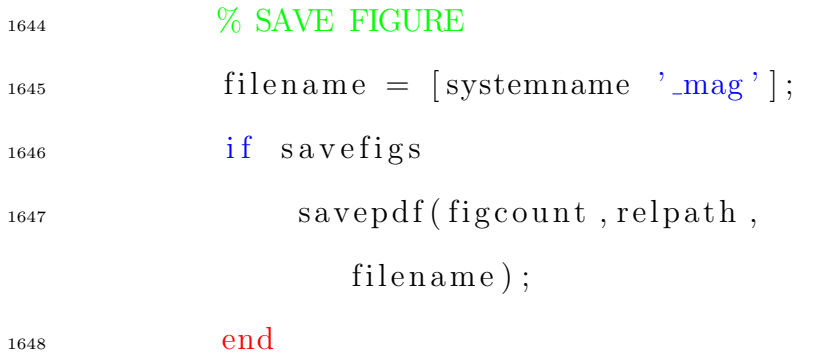

 $1649\,$ 

1650

 $figcount = figcount + 1;$  $\%$ 

Increment figure counter

 $1651$ end  $1652\,$ 1653 1654 end 1655 end 1656 1657 1658  $\%$  \*\*\*\*\*\*\*\*\*\*\*\*\*\*\*\*\*\*\*\*

<sup>1659</sup> % <sup>1660</sup> % H=INFINITY EQUIVALENT GENERALIZED PLANT G<sub>-</sub>{eq,d} SINGULAR VALUES 1661  $%$ 1662  $_{1663}$  plots vs = 1; 1664  $1665$  if plots vs 1666  $_{1667}$  for wbcount = 1:length\_wbvec 1668 1669  $\frac{0}{0}$  \*\*\*\*\*\*\*\*\*\*\*\*\*\*\* 1670  $\%$ 1671 % CURRENT BANDWIDTH wb 1672  $\%$  $_{1673}$  wb = wbvec (wbcount); 1674  $\frac{0}{0}$  \*\*\*\*\*\*\*\*\*\*\*\*\*\*\* 1676  $\frac{6}{16}$ 1677 % FILE NAME/PLOT TITLE MODIFIERS 1678  $\frac{0}{0}$  $1679$  % Appended to the end of each file name to make names unique 1680  $\%$  $_{1681}$  filenamemod =  $['$  ;

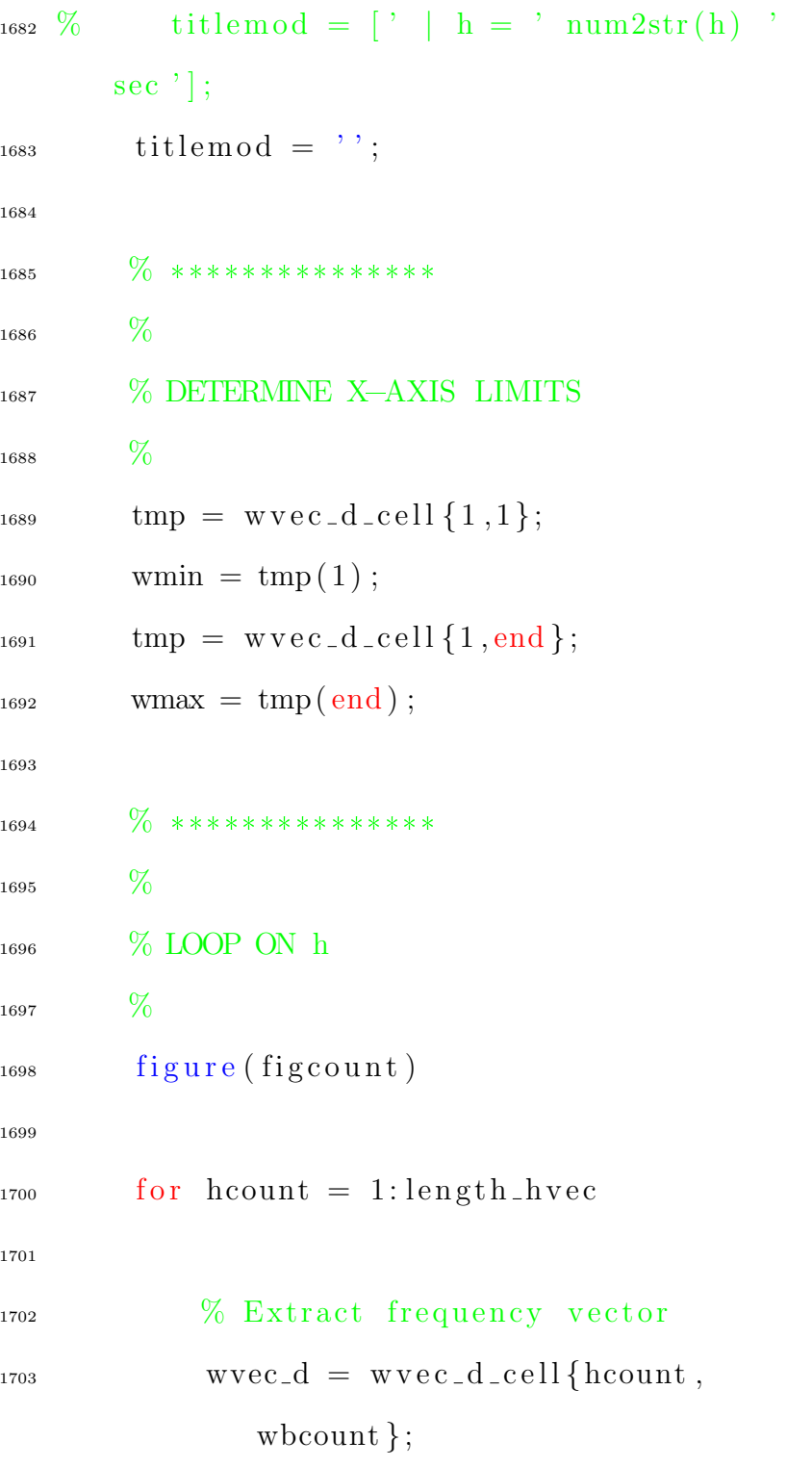

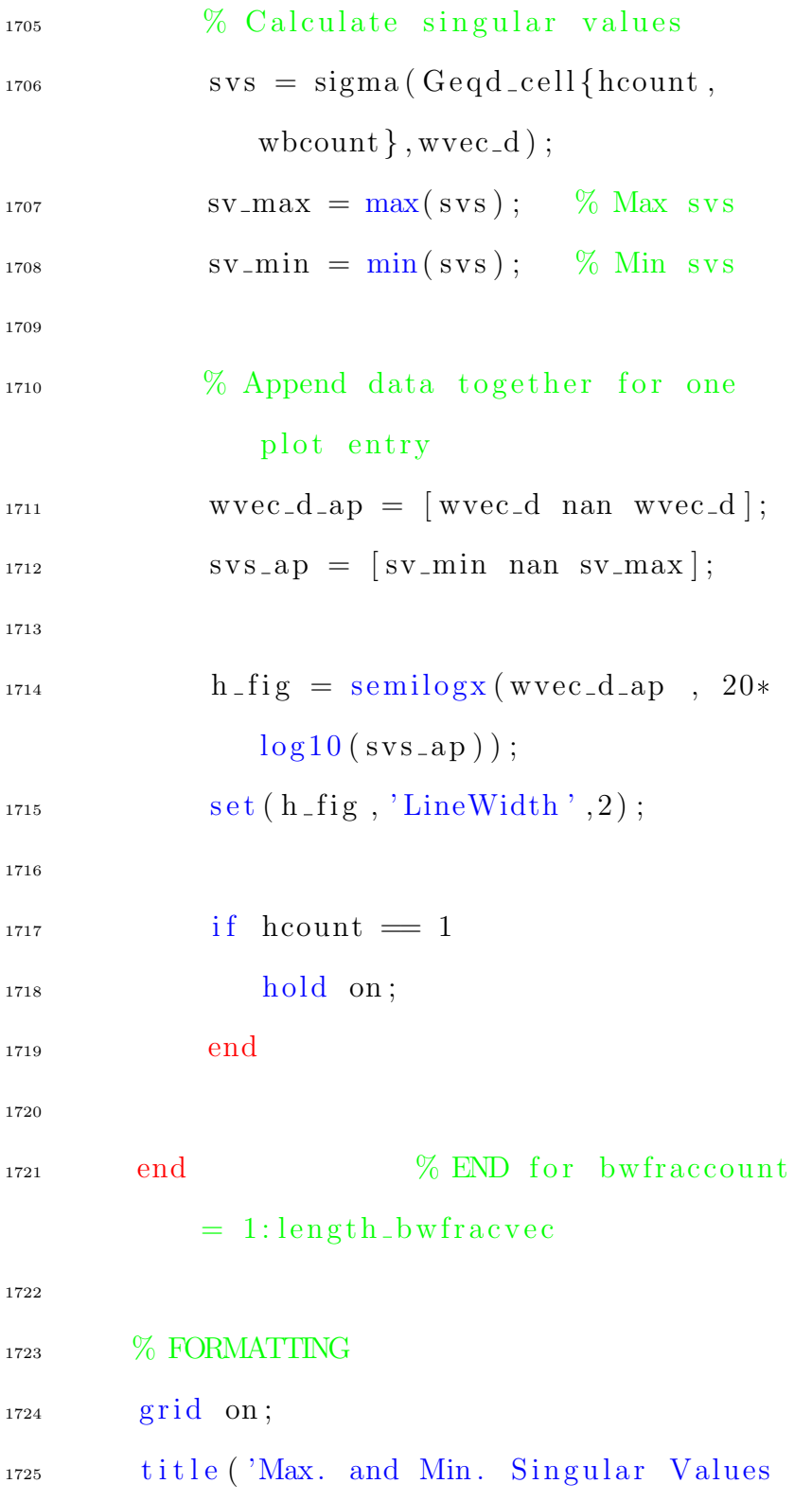

```
of G_{\text{-}}\{eq, d\}', 'fontsize', 20)
```
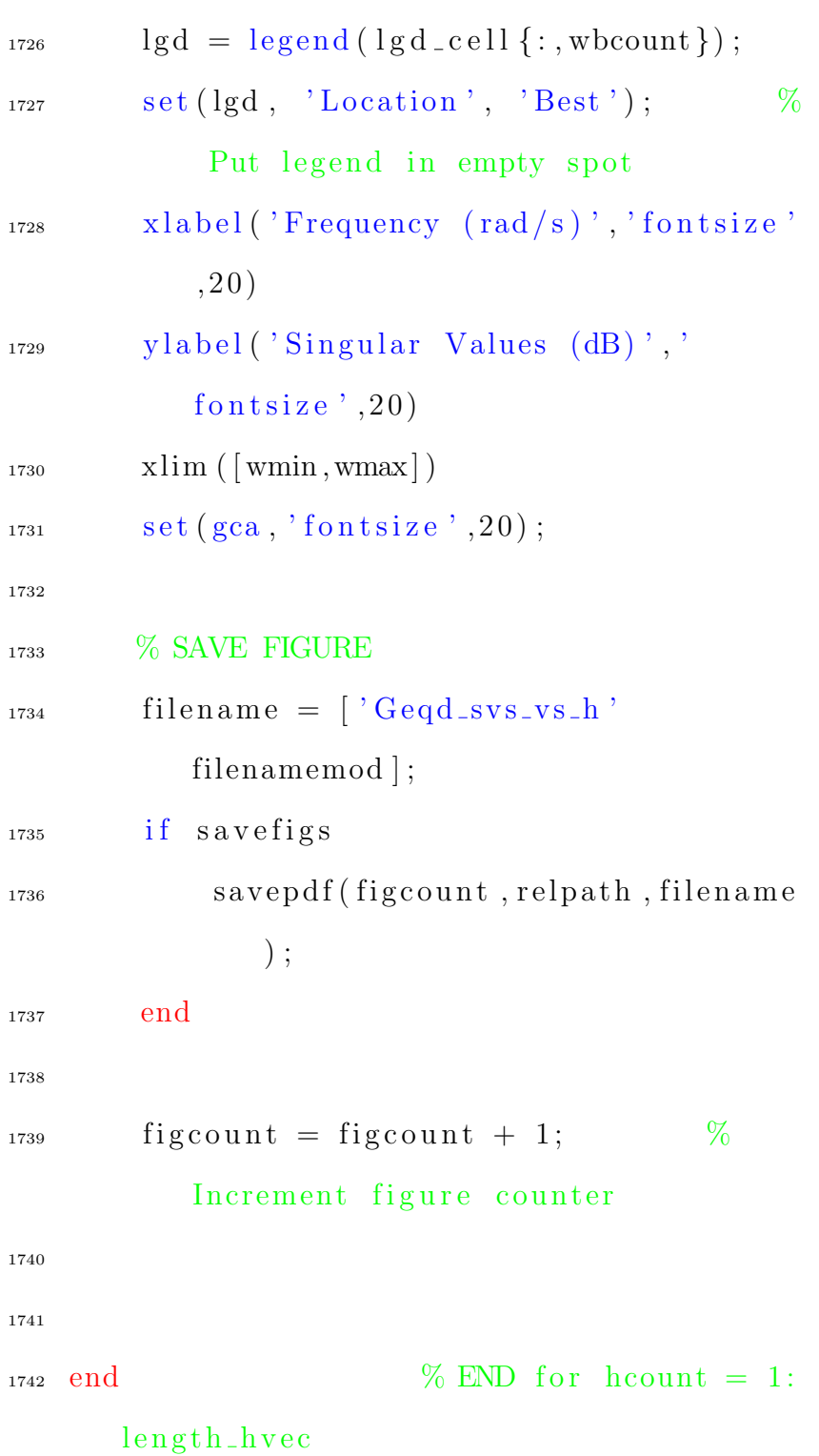

1743 1744 end 1745 1746 1747 1748 770 1749 1750  $\%$  \*\*\*\*\*\*\*\*\*\*\*\*\*\*\*\*\*\*\*\* 1751  $\%$  \*\*\*\*\*\*\*\*\*\*\*\*\*\*\*\*\*\*\*\* 1752  $\%$ 1753 % H-INFINITY EQUIVALENT GENERALIZED PLANT  $G_{-}$ {eq,d} CHARACTERISTICS  $1754 \frac{0}{0}$ 1755  $\%$  \*\*\*\*\*\*\*\*\*\*\*\*\*\*\*\*\*\*\*\*  $\%$  \*\*\*\*\*\*\*\*\*\*\*\*\*\*\*\*\*\*\*\* 1756 1757 1758 for whoount =  $1:length\_wbvec$ 1759 1760  $\%$  \*\*\*\*\*\*\*\*\*\*\*\*\*\*\*\* 1761  $%$ 1762  $\%$  CURRENT BANDWIDTH  $\,\mathrm{wb}$ 1763  $%$ 1764  $wb =$  wbvec (wbcount); 1765

 $\frac{1767}{20}$  \*\*\*\*\*\*\*\*\*\*\*\*\*\*\* 1768  $\%$ <sup>1769</sup> % FILE NAME/PLOT TITLE MODIFIERS 1770  $\%$  $\frac{1771}{271}$  % Appended to the end of each file name to make names unique 1772  $\%$  $1773$  filenamemod =  $\lceil$ ,  $\rceil$ ;  $1774 \text{ %}$  titlemod = [' | h = ' num2str(h) ' sec  $\vert$  ;  $1775$  titlemod = ''; 1776  $\frac{1777}{20}$  \*\*\*\*\*\*\*\*\*\*\*\*\*\*\* 1778  $\%$ 1779 % NUMBER OF INPUTS VS. h 1780  $\%$  $1781$  figure (figcount);  $_{1782}$  % h fig = semilogx (hvec,  $Geqd_number_m$ at $(:,$  wbcount $)$ , 'bo', ...  $1783 \frac{\%}{0}$  hvec, Geqd\_numin\_mat(:, wbcount)  $, 'b--');$  $1784 \, % \qquad \text{set (}h_{\text{fig}}(1) \text{ , 'LineWidth'}, 2 \text{ ) ;}$  $1785\%$  set (h\_fig(2), 'LineWidth', 2);  $h_{1786}$  h fig = semilogx (hvec, Geqd\_numin\_mat  $(:, \text{wbound}))$ ;

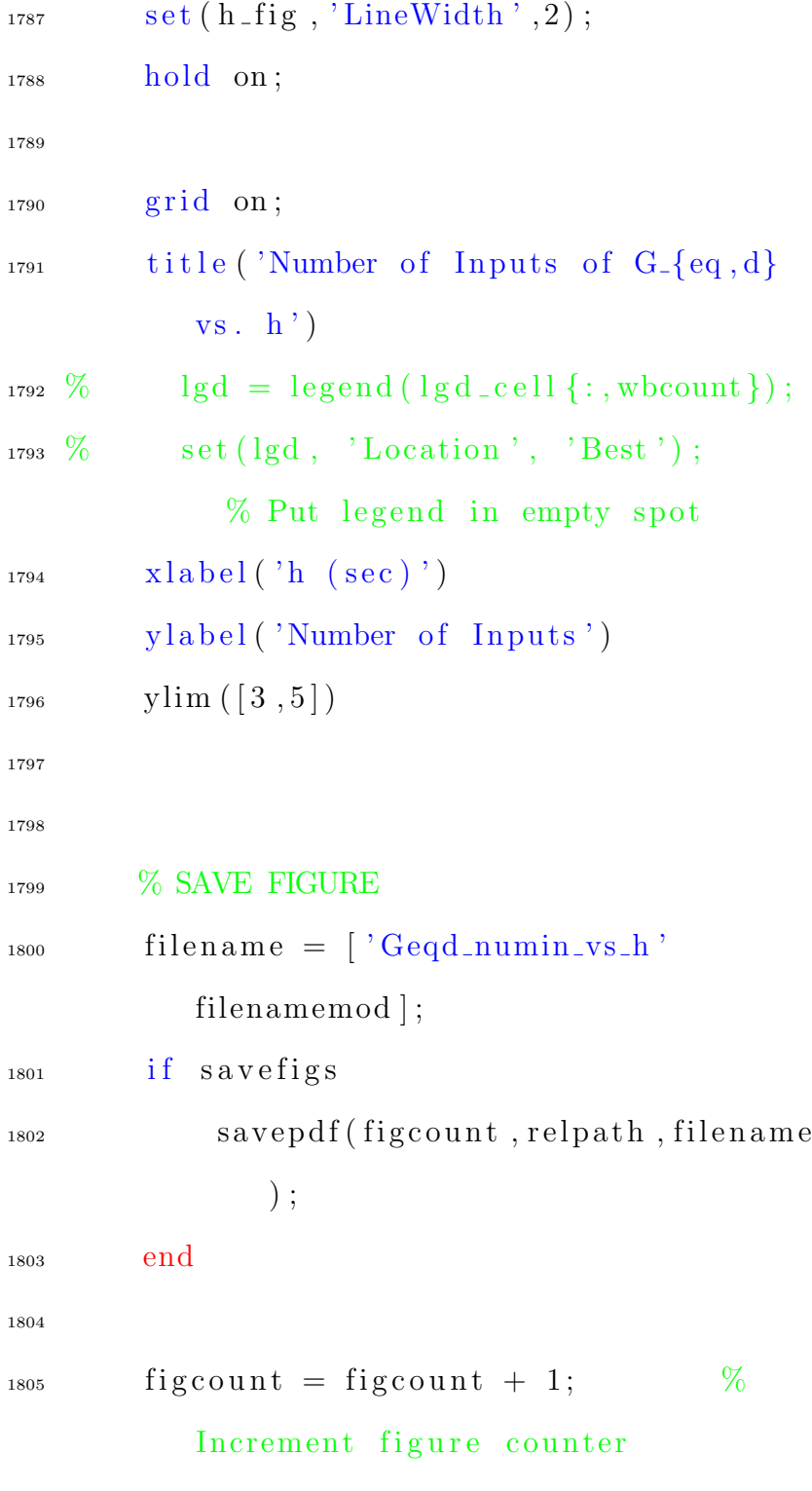

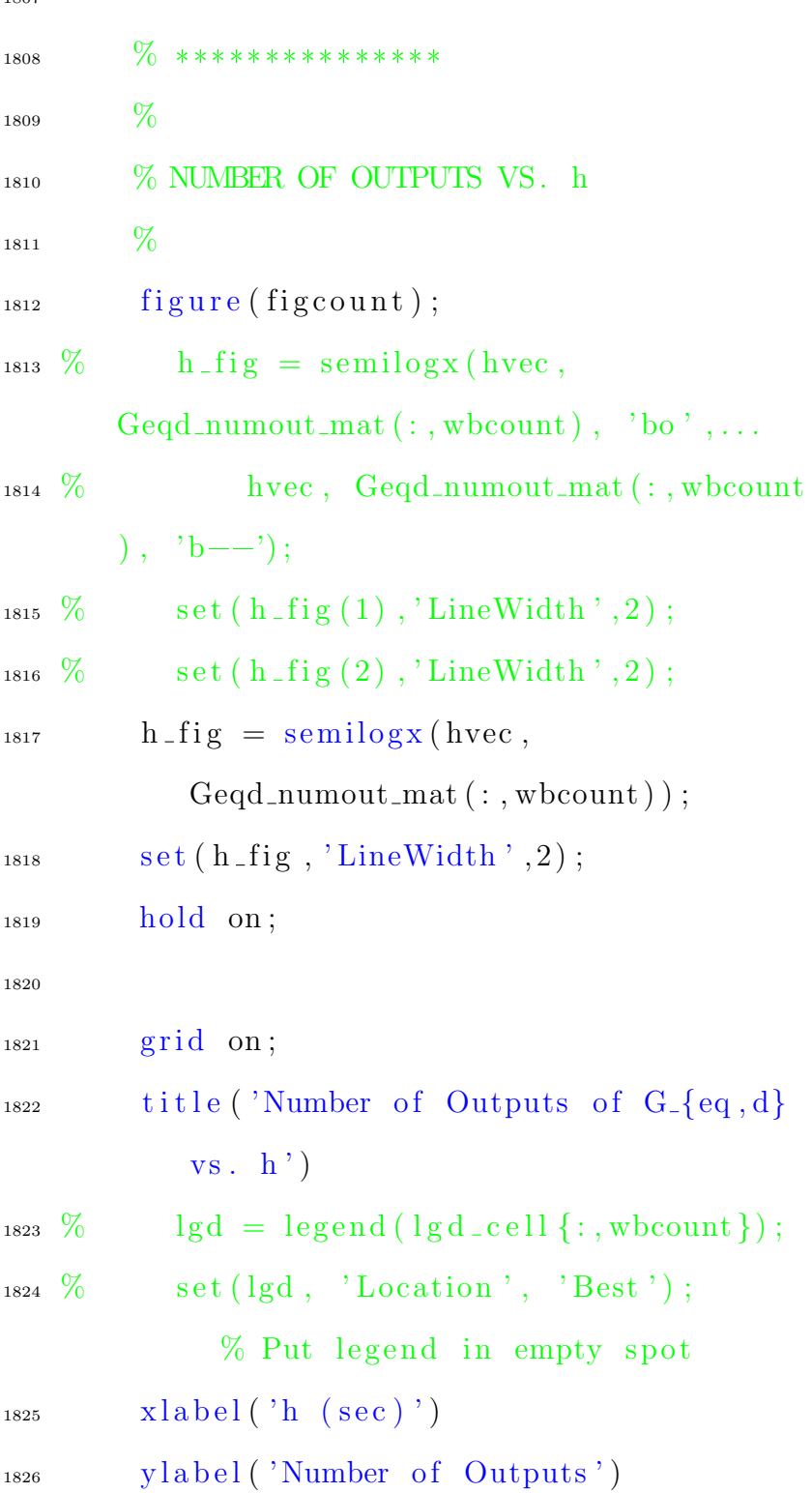

1827 ylim  $([3, 5])$ 1828 1829 <sup>1830</sup> % SAVE FIGURE  $_{1831}$  filename =  $\int$  Geqd\_numout\_vs\_h ' filenamemod ] ; 1832 if savefigs 1833 savepdf (figcount, relpath, filename ) ; <sup>1834</sup> end 1835  $1836$  figcount = figcount + 1;  $\%$ Increment figure counter 1837 1838 1839  $\frac{07}{1839}$  \*\*\*\*\*\*\*\*\*\*\*\*\*\*\* 1840  $\%$ <sup>1841</sup> % NUMBER OF INPUTS AND OUTPUTS VS. h 1842  $\frac{6}{1842}$  $_{1843}$  figure (figcount);  $h_{1844}$  h fig = semilogx (hvec, Geqd\_numin\_mat  $(:, \text{wbound}))$  ;  $1845$  set ( $h$ \_fig, 'LineWidth', 2); 1846 **hold** on;  $h_{1847}$  h fig = semilogx (hvec,

## Geqd\_numout\_mat(:,wbcount));

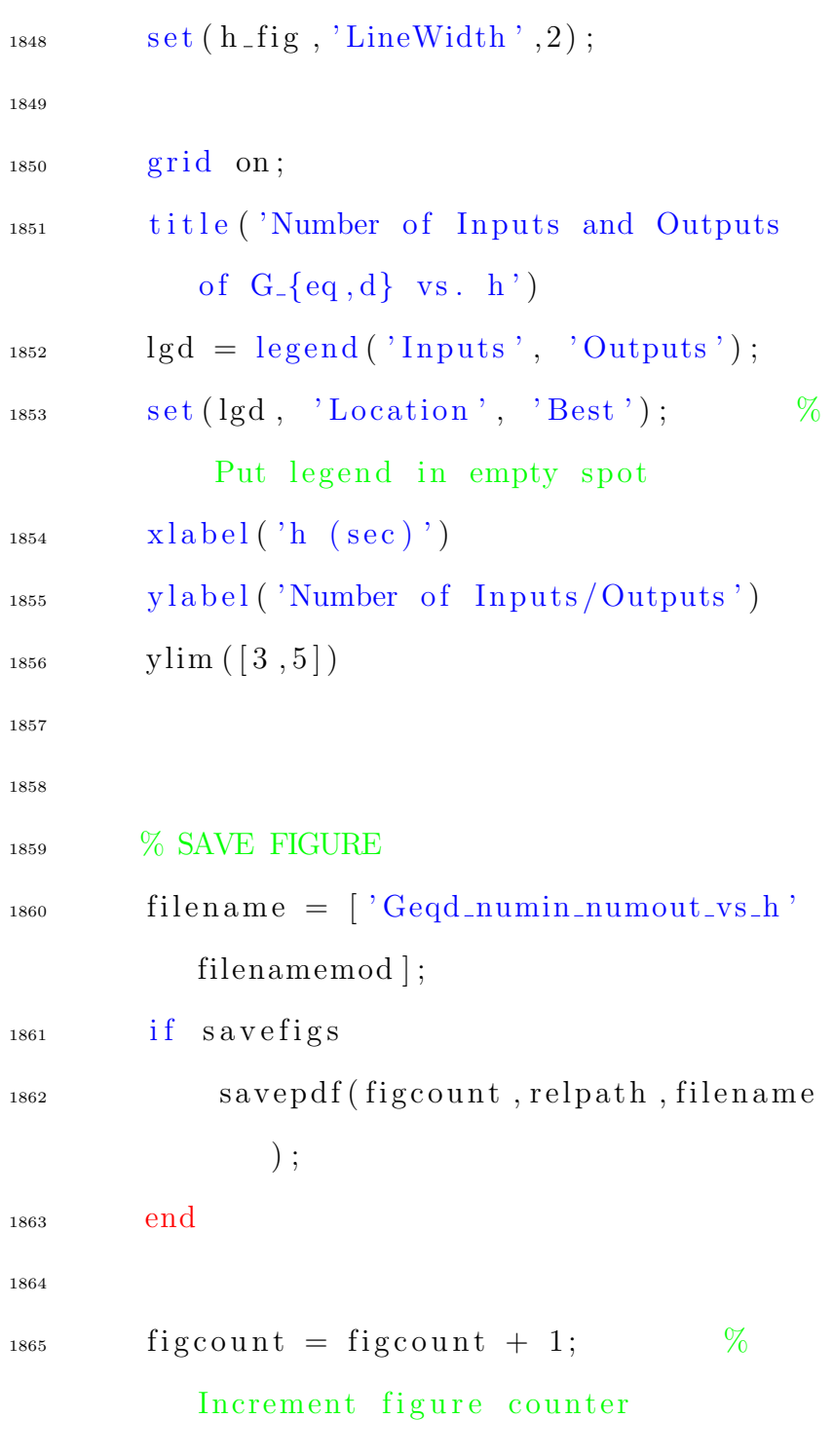

```
1867
1868 \% ***************
1869 \%1870 % ORDER OF GENERALIZED PLANT G_{\text{eq}}, d}
            VS. h
1871 \%_{1872} figure (figcount);
h_{1873} h fig = semilogx (hvec, Geqd_order_mat
           (:, wbcount) );1874 set (h-fig, 'LineWidth', 2);
1875 hold on;
1876
1877 grid on;
1878 title ('Order of G_{-\{eq, d\}} vs. h')
_{1879} \qquad \qquad \mathbf{xlabel} ('h (sec)')
_{1880} y label ('Order of G<sub>-</sub>{eq, d}')
1881
1882
1883 % SAVE FIGURE
_{1884} filename = \int Geqd_order_vs_h '
           filenamemod ] ;
1885 if savefigs
1886 savepdf (figcount, relpath, filename
                ) ;
1887 end
```

```
1888
1889 figcount = figcount + 1; %
            Increment figure counter
1890
1891
1892 \frac{\%}{\%} ***************
1893 \%1894 % ORDER OF MINIMUM REALIZATION OF
           GENERALIZED PLANT minreal (G-{eq, d
           }) VS. h
1895 \%_{1896} figure (figcount);
h_{1897} h fig = semilogx (hvec,
            Geqd\_minreal\_order\_mat (:, wbcount))
            ;
1898 set (h-fig, 'LineWidth', 2);
1899 hold on;
1900
1901 grid on;
_{1902} title ('Order of minreal (G_{-\{eq, d\}}) vs.
            h')
1903 x l a b e l ( 'h ( s e c ) ')
_{1904} y label ('Order of minreal (G_{\text{-}}\lbrace eq, d \rbrace)')
1905
```
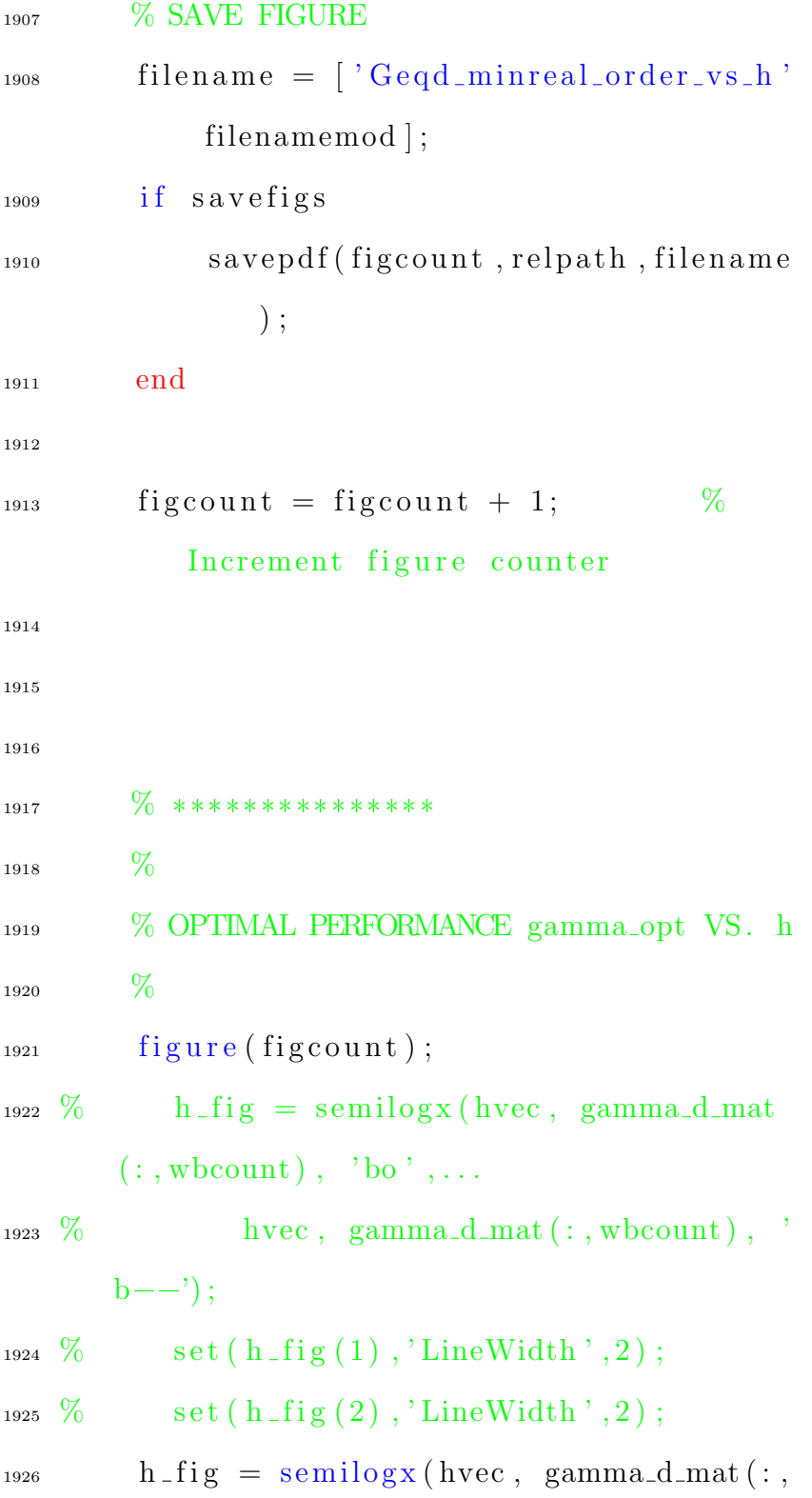

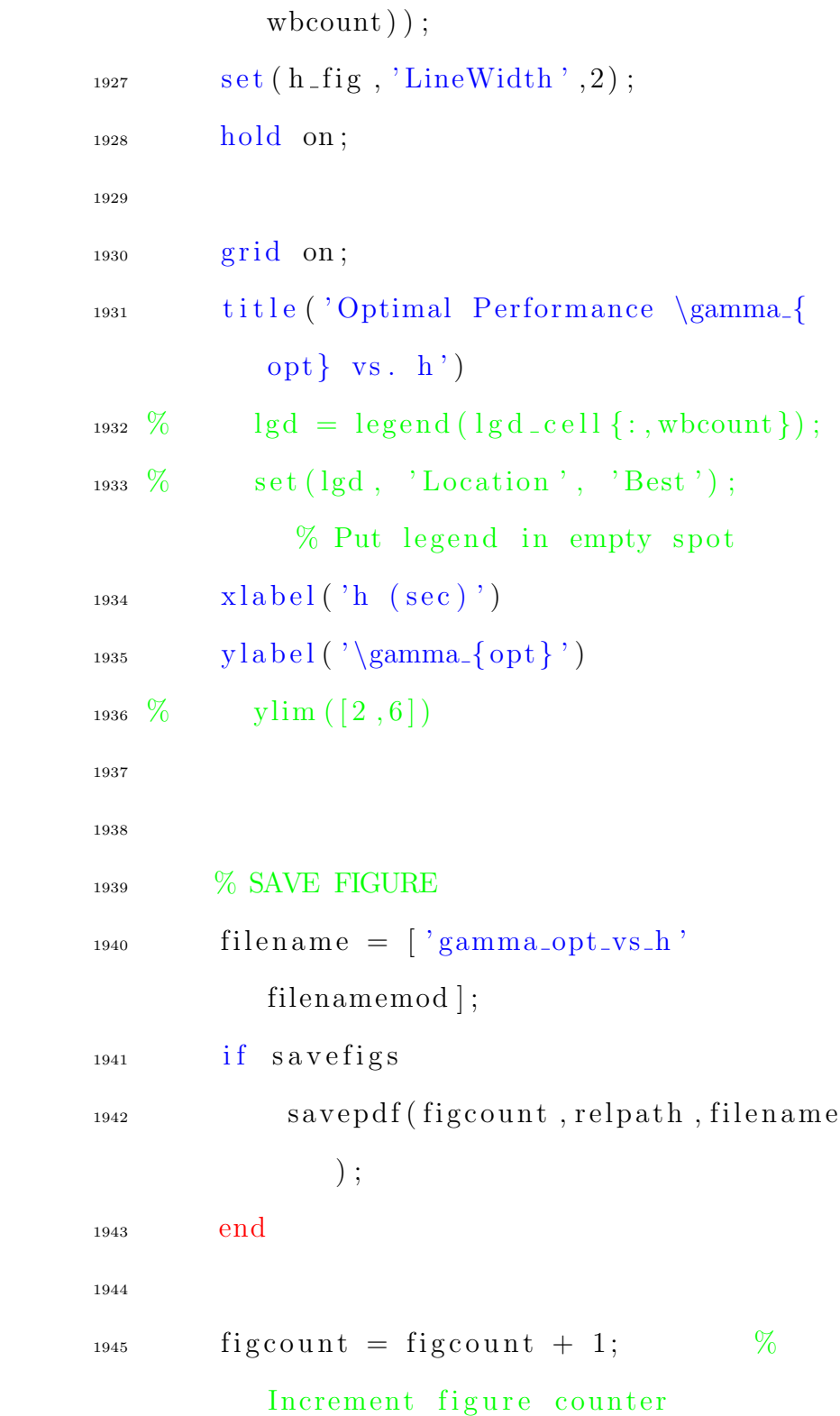

```
1946
1947
1948
1949
1950
1951
\% END for hcount = 1:
      length_hvec
1953
1954 W Generate discrete controllers using
      the Bilinear approximation (c2d with "
      tustin")
1955
_{1956} Kz_cell = cell (length_hvec, length_wbvec)
      ; % Holds Discretized controllers
       (Bilinear approximation)
_{1957} Kz2_cell = cell (length_hvec, length_wbvec
      ); % Holds Discretized controllers
       (Direct Design)
1958
1959 \% *******************
1960 % *******************
1961 \%1962 % H=INFINITY CONTROLLERS DISCRETIZED
      USING THE BILINEAR APPROXIMATION
```

```
1963 \%1964 \% ********************
   \% ********************
1965
1966
    for whoount = 1: length_whvec
1967
1968
         \% ****************
1969
         \%1970
         % CURRENT BANDWIDTH wg
1971
         %1972
         wb = wbvec (wbcount);
1973
1974
1975
         for hcount = 1: length_hvec
1976
1977
              \% ************
1978
              \%1979
              % CURRENT SAMPLING PERIOD h
1980
              %1981
              h = \text{hvec}(\text{hcount});1982
1983
1984
              \% ************
1985
              %1986
              % DISCRETIZE THE ANALOG
1987
```
## CONTROLLER FOR THIS h USING

## THE BILINEAR

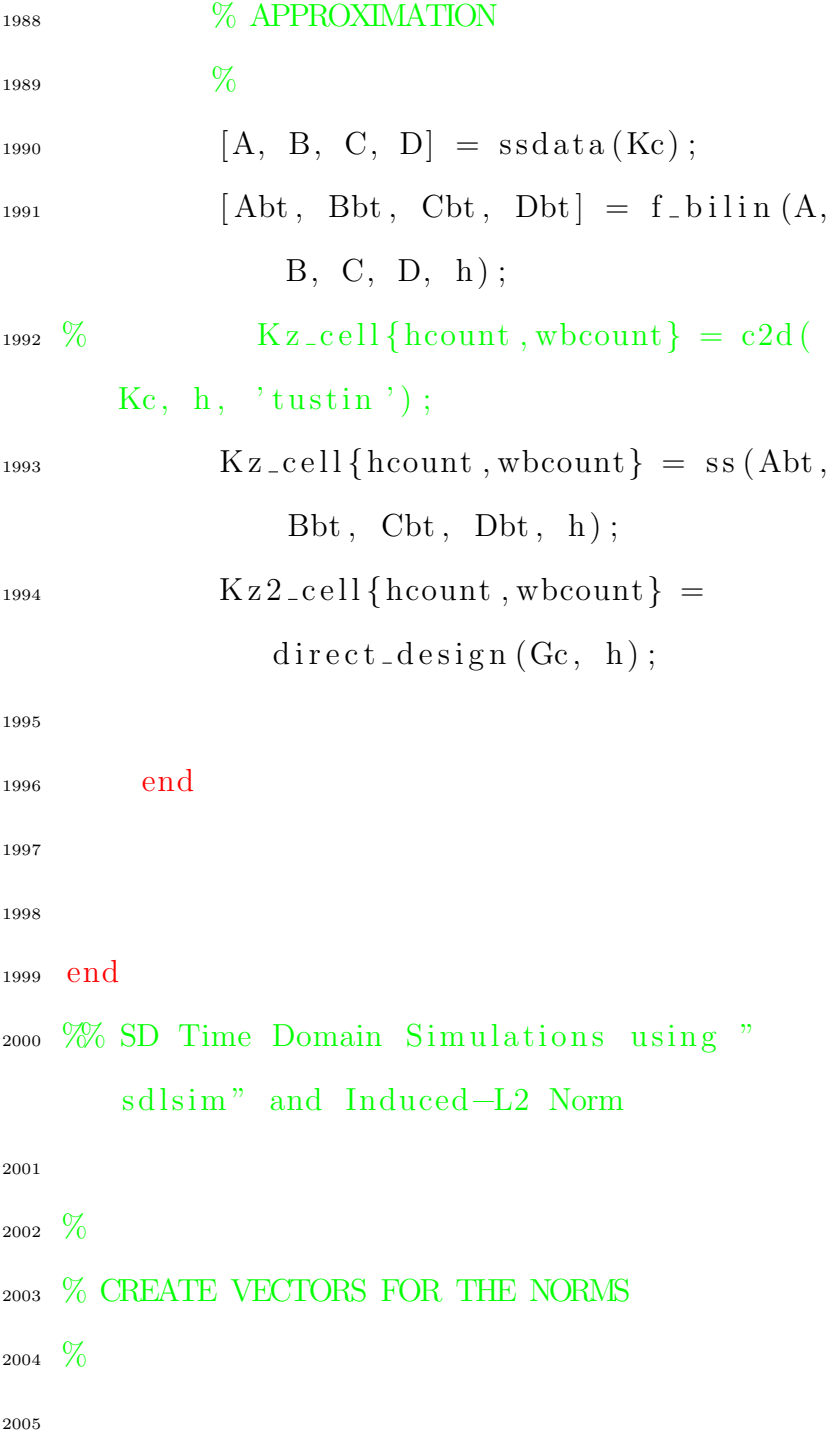
2007  $2008$  % close all  $_{2009}$  figcount = figcount + 1; % Increment figure counter <sup>2010</sup> % 2011 % "sdlsim": Time response of sampled-data feedback system  $2012 \frac{6}{10}$ 2013  $_{2014}$  % Create a string to be used as the legend 2015  $str = []$ ;  $_{2016}$  for hcount = 1:length\_hvec  $_{2017}$  temp =  $\left[\right.$ 'h = ', num2str( hvec ( hcount) .  $*1 e6$ , ' us ' ];  $_{2018}$  str {hcount} = temp; <sup>2019</sup> end 2020  $2021 \text{ close all};$ 2022  $_{2023}$  H1 = [];  $_{2024}$  H2 =  $[$   $];$  $_{2025}$  H3 =  $[$  ;  $_{2026}$  for hcount = 1:length\_hvec

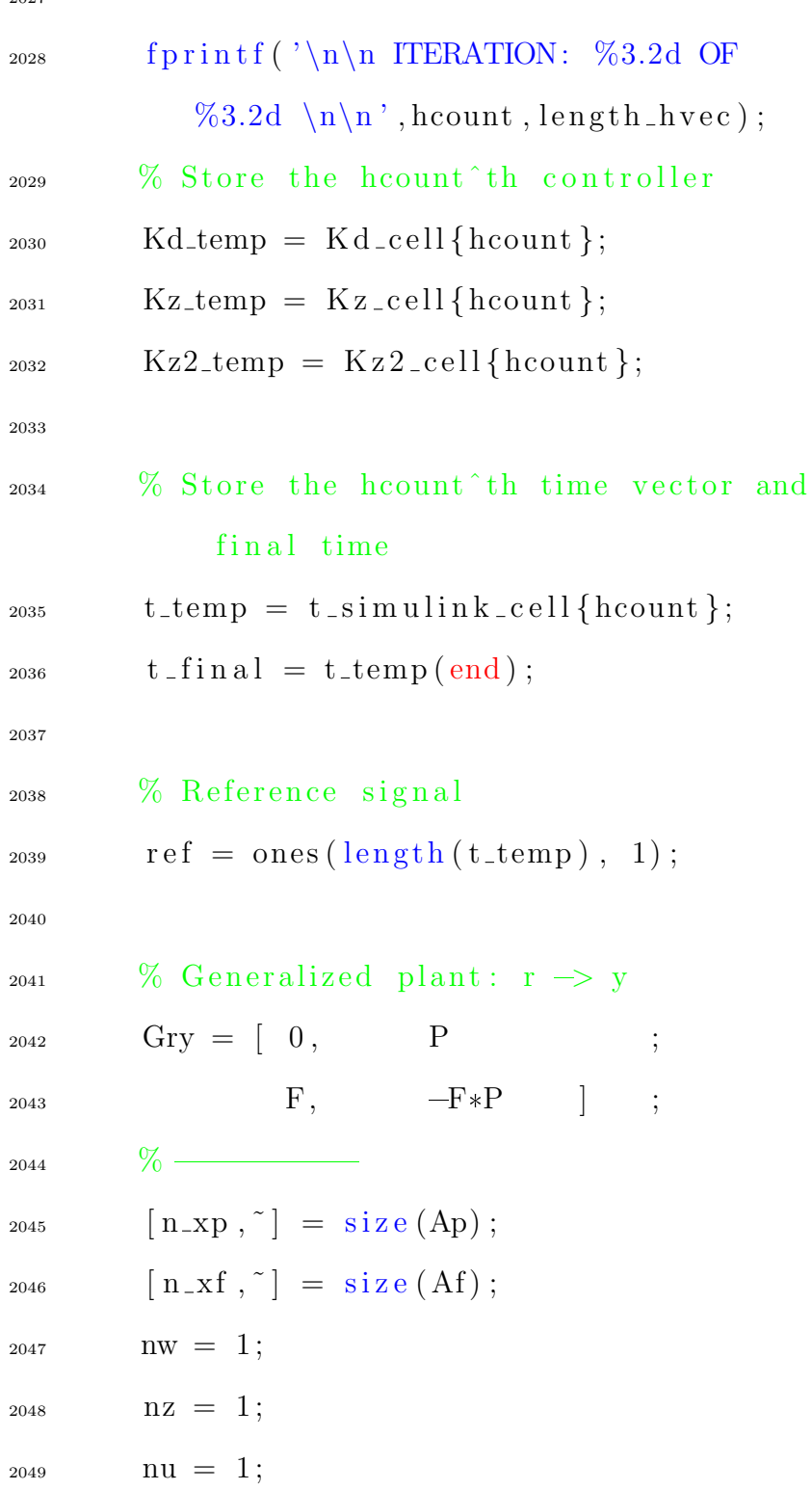

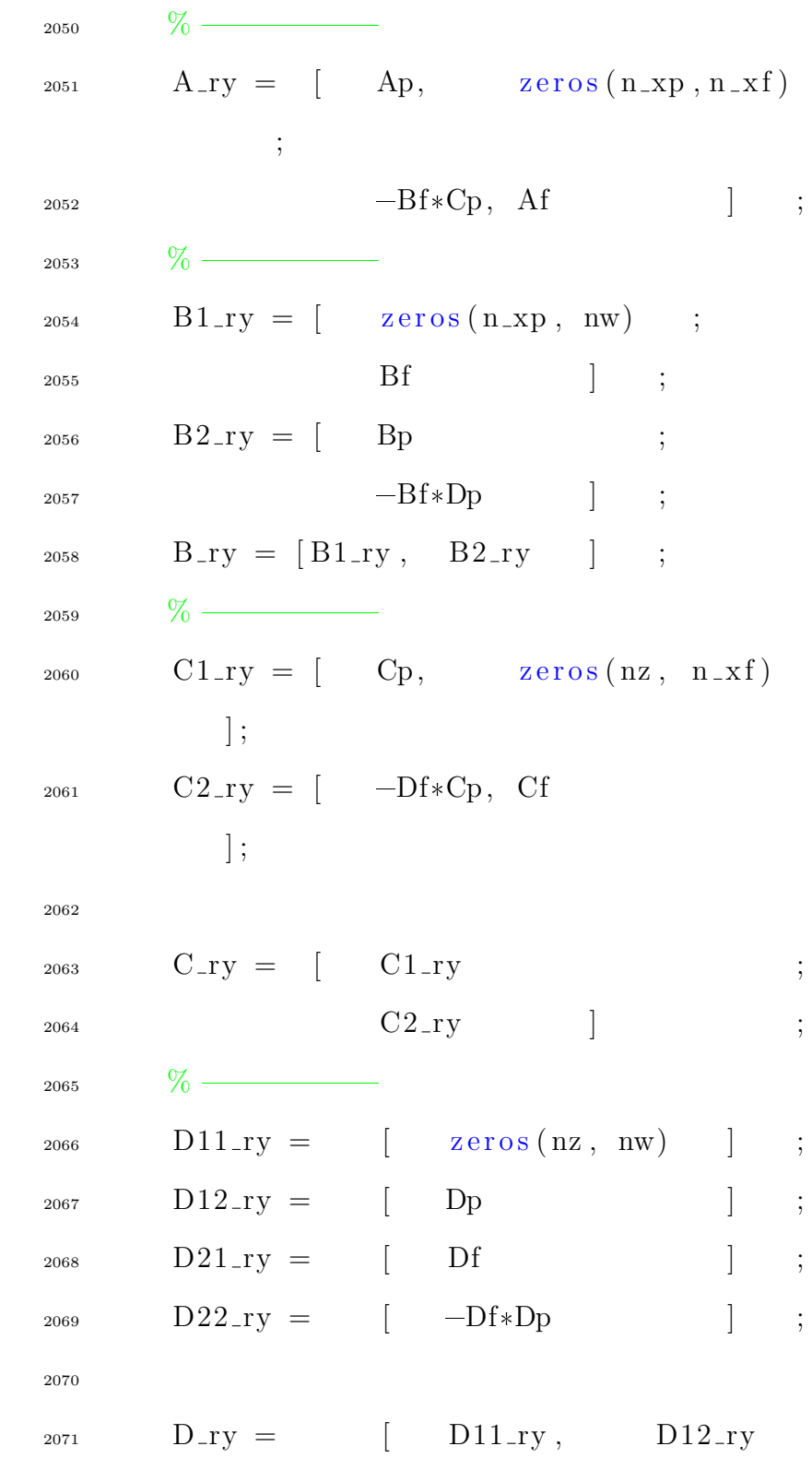

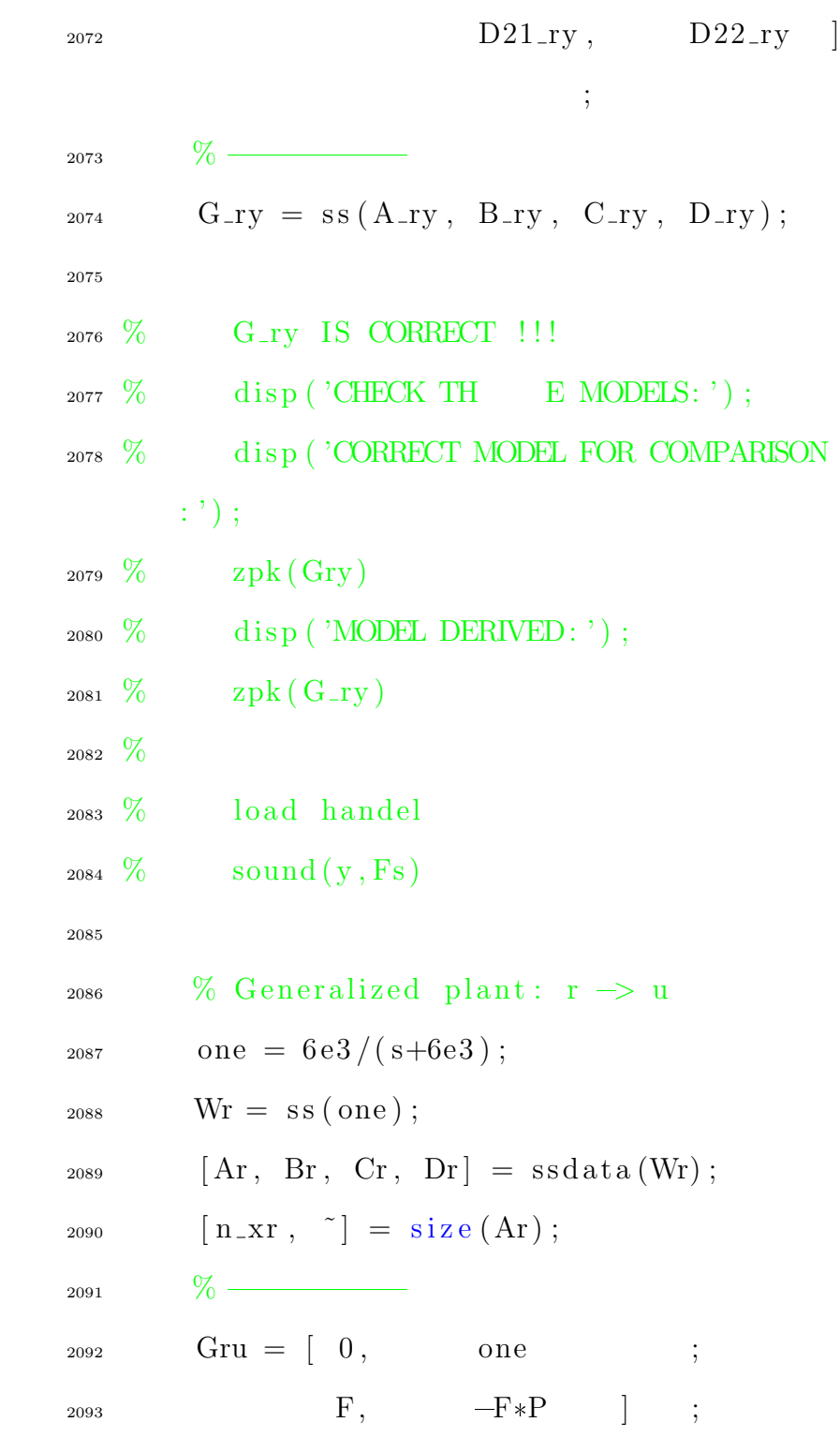

 $\cdot$ ;

<sup>2094</sup> % ==========  $A_ru = \begin{bmatrix} Ap, \end{bmatrix}$  zeros  $(n_x, n_x)$ ,  $zeros(n_x, n_x)$ ;  $- Bf * Cp,$  Af ,

zeros (

 $n_x f$ ,  $n_x r$ ) ;  $z$  *z* e r os  $(n_x x r, n_x p)$ , z e r os  $(n_2xr, n_2xf), Ar$ 

] ;

 $\frac{2098}{\sqrt{0}}$  $_{2099}$  B1\_ru = [ zeros (n\_xp, nw) ; 2100 Bf ;  $z = 2101$   $z = 0$   $z = 0$   $z = 0$   $z = 0$   $z = 0$   $z = 0$  $B2_rru = [$  Bp ;  $-Bf*Dp$  ;  $_{2104}$  Br ] ;  $_{2105}$  B\_ru = [B1\_ru, B2\_ru ] ; 2106  $\%$  $_{2107}$   $Cl_r u = \begin{bmatrix} \text{zeros} ( nz, n_x p) \end{bmatrix}$  $\text{zeros}( \text{nz} , \text{nz } f )$ , Cr  $\vert$ ; 2108  $C2_{\text{r}}u = \begin{bmatrix} -Df*Cp, \end{bmatrix}$  $Cf$ ,  $\qquad \qquad \text{zeros}(ny, n\_xr)$ ] ;

2109  $2110 \t C_{\text{r}}u = [C1_{\text{r}}u;$  $C2_{\text{r}}u$  ; 2112  $\%$  – 2113  $_{2114}$  D11\_ru = [ zeros (nz, nw) ] ;  $_{2115}$  D12\_ru = [ zeros (nz, nu) ] ;  $2^{116}$  D21\_ru = [ Df ] ;  $2^{2117}$  D22\_ru =  $[-Df*Dp]$ ; 2118  $2119$  D\_ru =  $\int$  D11\_ru, D12\_ru ;  $D21$ \_ru ,  $D22$ \_ru ] ;  $\frac{9}{2121}$  %  $_{2122}$  G\_ru = ss (A\_ru, B\_ru, C\_ru, D\_ru); 2123 2124 % G\_ru IS CORRECT !!!  $_{2125}$  % disp ('CHECK THE MODELS:'); <sup>2126</sup> % di s p ( 'CORRECT MODEL FOR COMPARISON  $\langle : ' \rangle$  ;  $_{2127}$  %  $_{\rm zpk(Gru)}$ 2128  $\%$  disp ('MODEL DERIVED:'); 2129  $\%$  zpk (G\_ru)

<sup>2130</sup> %  $2131 \t% \t load handel$  $_{2132}$  % sound  $(y, Fs)$ 2133 2134 % Generalized plant:  $r \rightarrow e$  $_{2135}$  Gre = [ Wr,  $-Wr*P$  ;  $F, \t-F*P \t\t j;$  $2137$  %  $A_{\text{I}}$ re =  $\left[ \right]$  Ap, zeros  $(n_x, n_x)$ ,  $zeros(n_x, n_x)$ ;  $-Bf*Cp,$  Af , zeros (  $n_x f$ ,  $n_x r$ ) ;  $z<sup>2140</sup>$  zeros  $(n\_xr, n\_xp)$ , zeros  $(n_2xr, n_2xf), Ar$ ] ;  $\frac{\%}{\%}$  =  $B1_re = [$  zeros  $(n\_xp, nw)$ ;  $_{2143}$  Bf ;  $_{2144}$  Br  $\qquad \qquad$  ;  $B2_re = [$  Bp ;  $-Bf*Dp \hspace{2.6cm} ;$  $z<sup>2147</sup>$  zeros (n\_xr, nu) ;  $B_{\text{148}}$  B\_re = [B1\_re, B2\_re ];

2149  $\frac{\%}{\%}$  =  $_{2150}$  C1\_re =  $\left[$  zeros(nz, n\_xp),  $\text{zeros}( \text{nz} , \text{nz} \text{f} ), \qquad \text{Cr}$  $\vert$ ; 2151  $C2_re = [-Df*Cp,$  $Cf$ ,  $\qquad \qquad$  zeros (ny, n\_xr) ] ; 2152  $2153$   $C_re = [C1_re]$ ;  $C2_{\text{I}}$  re  $\qquad \qquad$  ; 2155  $\%$ 2156  $2157$  D11\_re = [ zeros (nz, nw) ] ;  $_{2158}$  D12\_re = [ zeros (nz, nu) ]  $\mathbf{z}$ ;  $2159$  D21\_re = [ Df ] ;  $2160$  D22 re =  $[-Df*Dp$  ; 2161  $_{2162}$  D\_re =  $\qquad$  D11\_re, D12\_re  $\ddot{i}$ ; 2163 D21\_re, D22\_re ] ;  $\frac{9}{6}$  = 2165 G\_re =  $ss$  (A\_re, B\_re, C\_re, D\_re); 2166

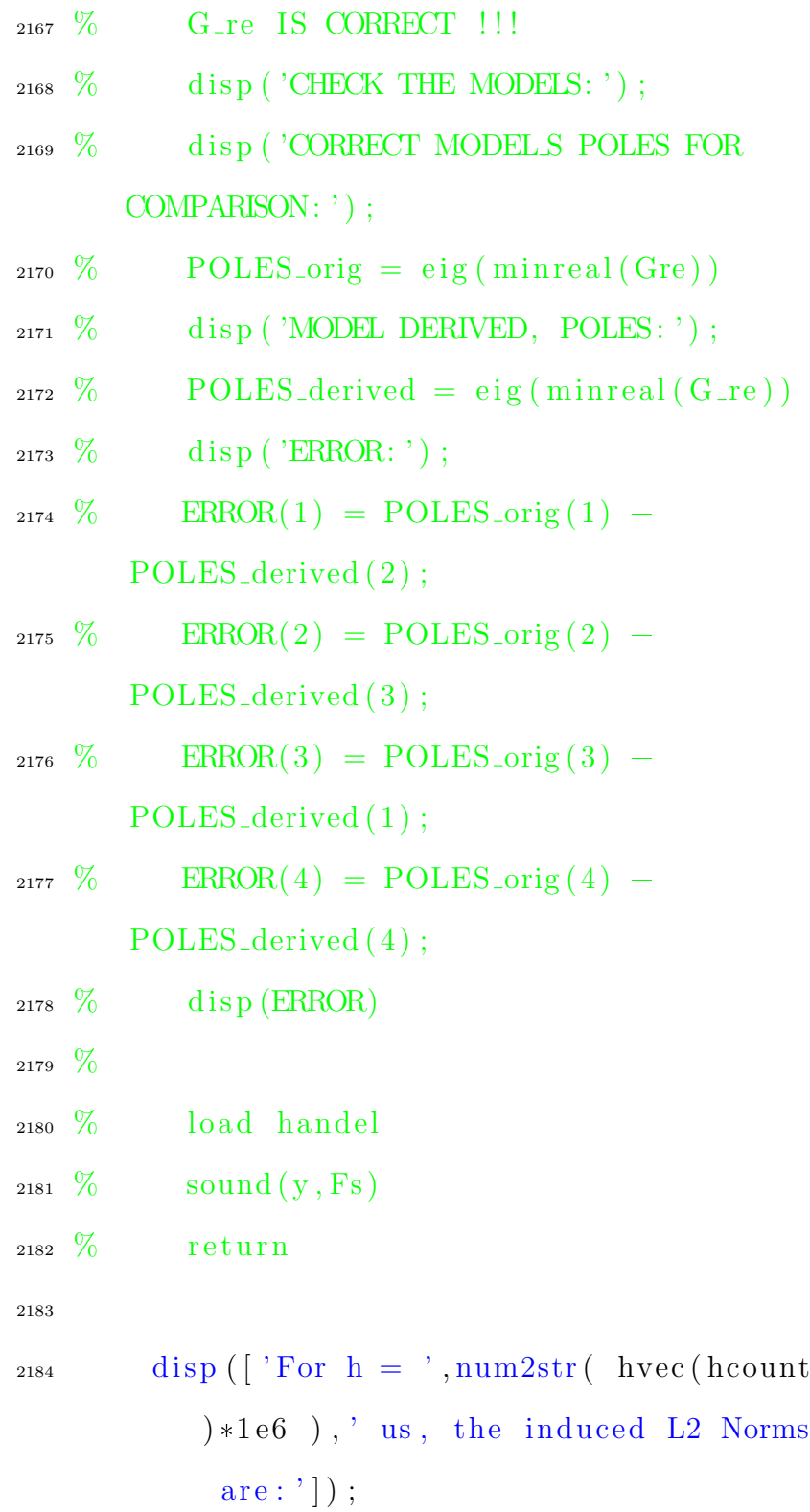

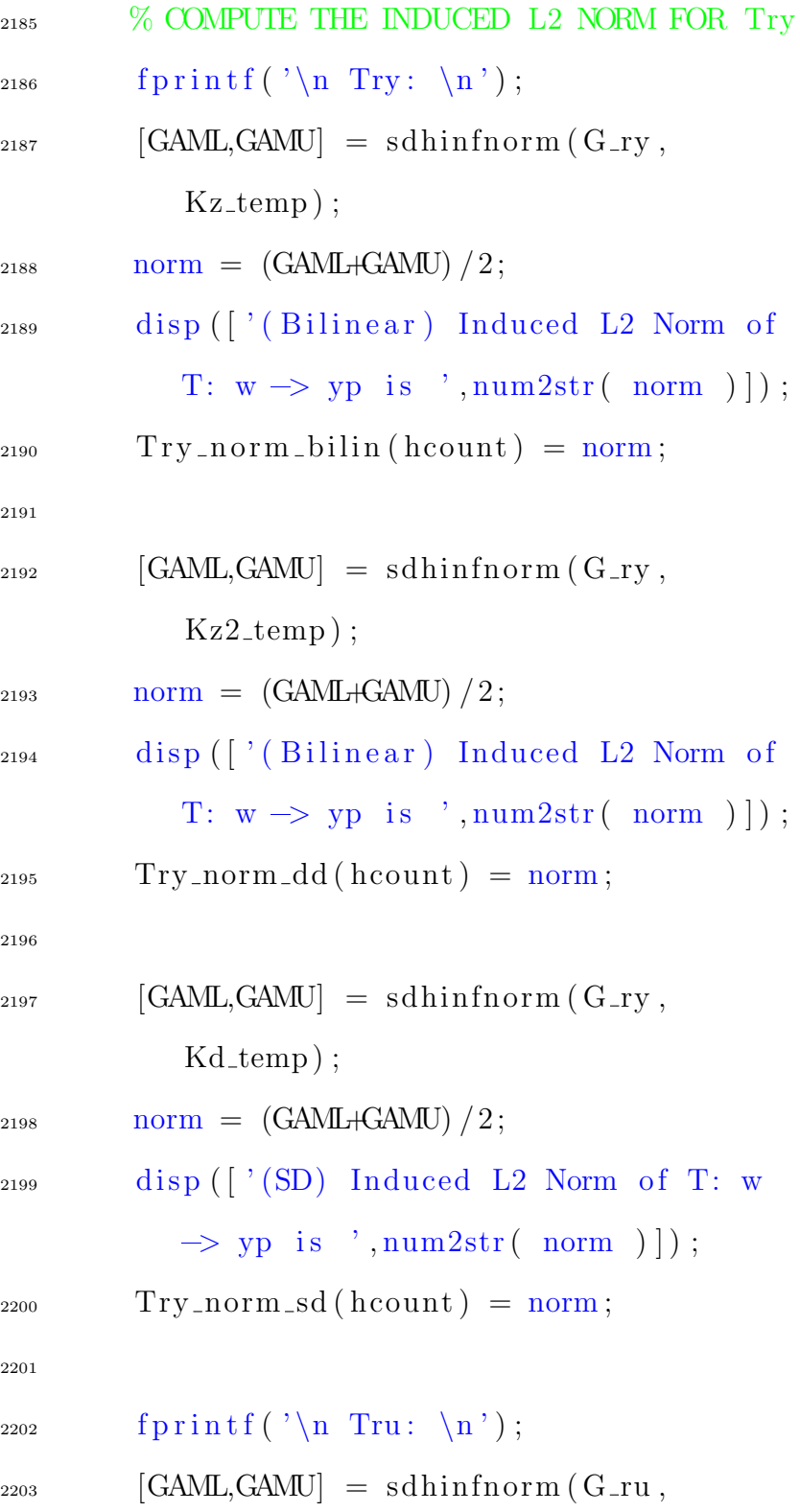

## Kz\_temp);

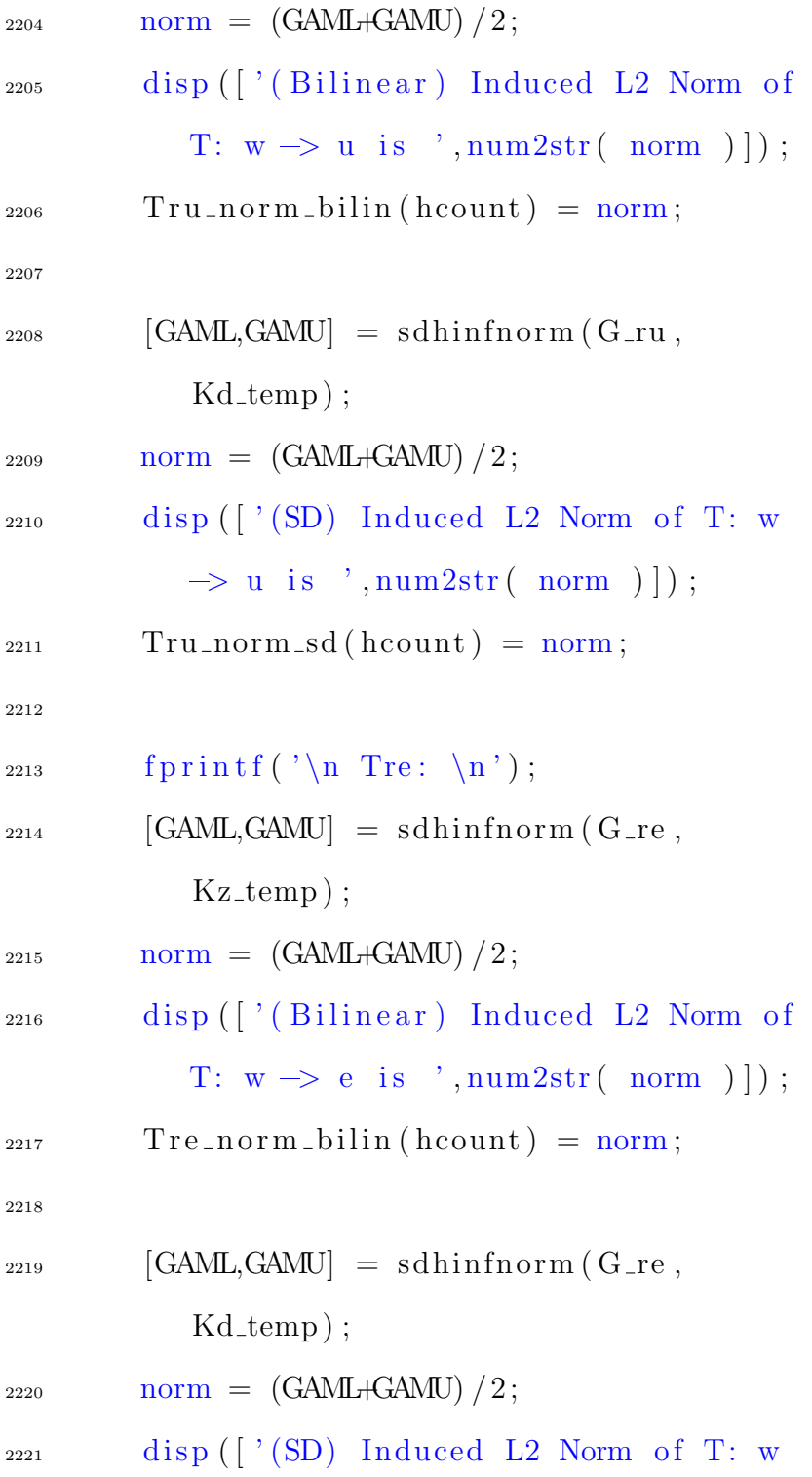

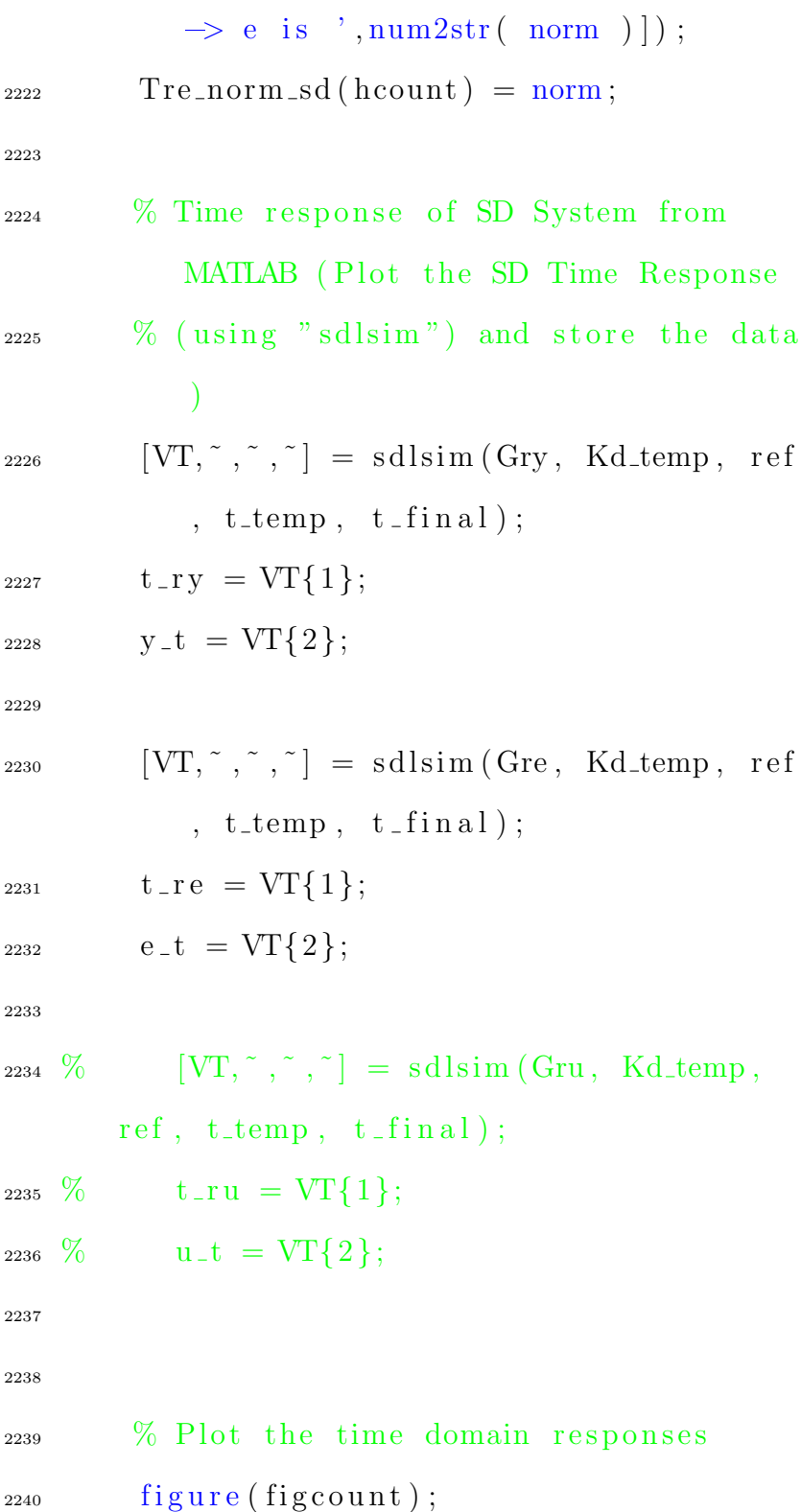

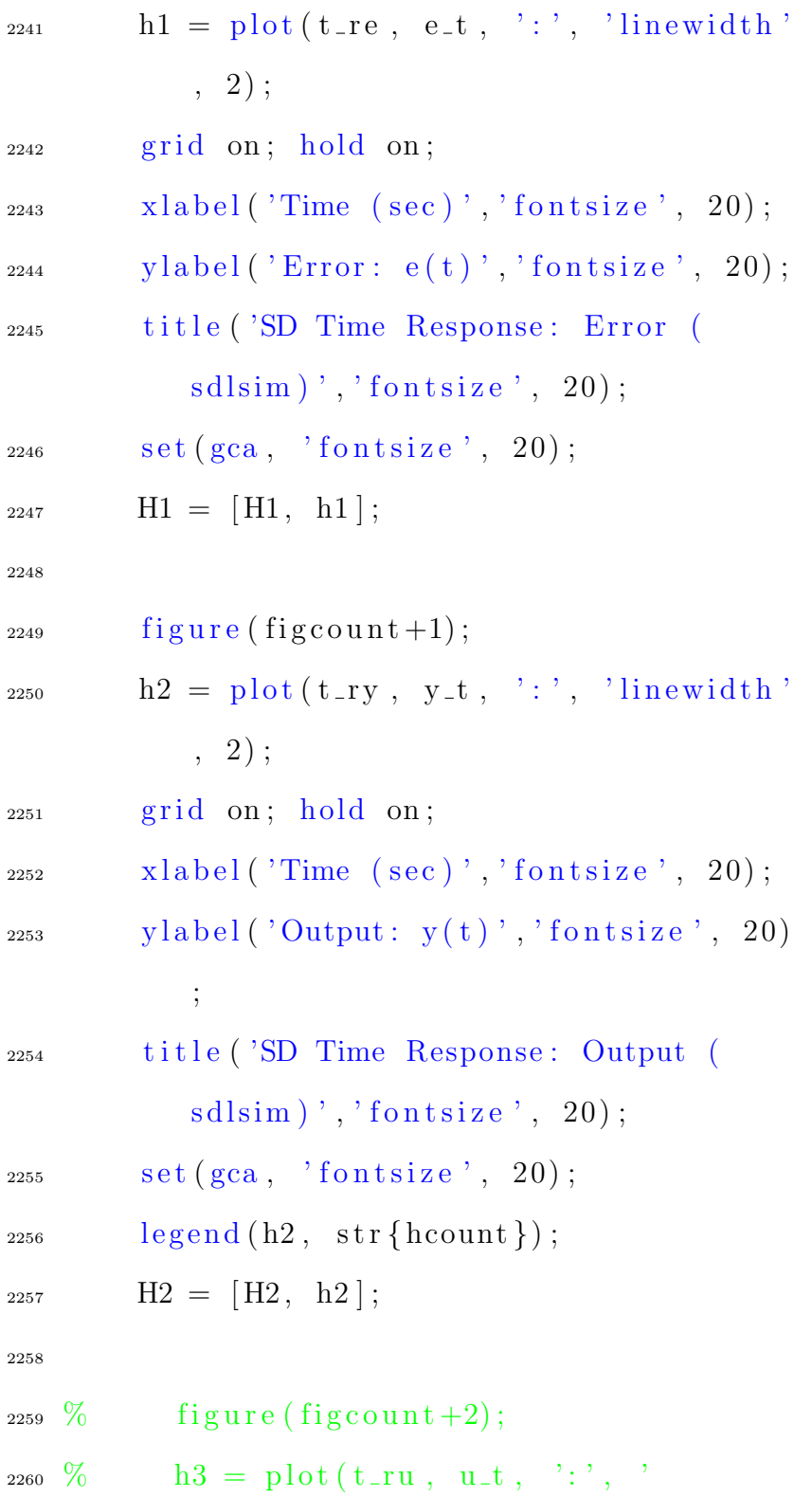

 $line width$ , 2);

 % g ri d on ; hold on ; % x l a b e l ( ' Time ( s e c ) ' , ' f o n t s i z e ' , 20 ) ; % y l a b e l ( ' Con t rol : u( t ) ' , ' f o n t s i z e ' , 20 ) ; % t i t l e ( 'SD Time Response : Con t rol ( s dl sim ) ' , ' f o n t s i z e ' , 20 ) ; % s e t ( gca , ' f o n t s i z e ' , 20 ) ; % l eg e n d ( h3 , s t r {hcount }) ; % H3 = [H3 , h3 ] ; end l eg e n d (H1 , s t r ) ; l eg e n d (H2 , s t r ) ; l eg e n d (H3 , s t r ) ; %% Continuous=time System and H=i n f i n i t y Norms np t s = l e n g t h ( T r e n o rm bili n ) ; % NUMBER OF POINTS 

 $_{\rm 2279}$  % CONTINUOUS–TIME CLOSED–LOOP MAPS

```
_{2280} Try = 1ft (Gry, Kc);
_{2281} Tre = 1ft (Gre, Kc);
_{2282} Tru = 1ft (Gru, Kc);
2283
2284 % H=INFINITY NORMS
2285 Try_hinf_norm = hinfnorm (Try);
2286 Try_hinf_norm = Try_hinf_norm * ones (1, 1)npts);2287 Tre_hinf_norm = hinfnorm (Tre);
_{2288} Tre_hinf_norm = Tre_hinf_norm * ones (1,
       npts);2289 Tru_hinf_norm = hinfnorm (Tru);
_{2290} Tru_hinf_norm = Tru_hinf_norm * ones (1, 1)npts);2291 % Plot the induced L2 Norms
2292
_{2293} hvec_us = hvec * 1e6;
2294
2295 figure (figcount +2);
_{2296} plot (hvec_us, Tre_norm_bilin, 'b:', '
       line width, 2);
2297 grid on; hold on;
_{2298} plot (hvec_us, Tre_hinf_norm, 'g-', '
       line width, 2);
2299 grid on; hold on;
```

```
_{2300} plot (hvec_us, Tre_norm_sd, 'r—', '
       line width, 2);
_{2301} x label ('h (in usec)', 'fontsize', 19);
2302 y label ('||T_{-} {re}|| - {L2}', 'fontsize', 19)
        ;
2303 title ('Induced-L2 Norm of Sensitivity, |
       Tre \vert ', 'fontsize', 19);
2304 \text{ Set (gca }, 'fontsize', 19);_{2305} legend ('bilin', 'HINF norm', 'sd');
2306
2307 \text{ figure} (\text{figcount} + 3);_{2308} plot (hvec_us, Tru_norm_bilin, 'b:', '
       line width, 2);
2309 grid on; hold on;
_{2310} plot (hvec_us, Tru_hinf_norm, 'g-', '
       line width, 2);
2311 grid on; hold on;
_{2312} plot (hvec_us, Tru_norm_sd, 'r-', '
       line width, 2);
_{2313} x label ('h (in usec)', 'fontsize', 19);
_{2314} y label ('|| T<sub>-</sub>{ru}|| <sub>-</sub>{L2}', 'fontsize', 19)
       ;
_{2315} title ('Induced-L2 Norm of Sensitivity, |
       Tru \vert ', 'fontsize', 19);
2316 \text{ Set (gca }, 'fontsize', 19);
```

```
2317 \text{ legend}('billin', 'HINF norm', 'sd');2318
2319 \text{ figure} (\text{figcount}+4);_{2320} plot (hvec_us, Try_norm_bilin, 'b:', '
       line width, 2);
2321 grid on; hold on;
_{2322} plot (hvec us, Try norm dd, 'r:', '
       line width, 2);
2323 grid on; hold on;
2324 plot (hvec_us, Try_norm_sd, 'g—',
       line width, 2);
2325 grid on; hold on;
_{2326} plot (hvec_us, Try_hinf_norm, 'k:', '
       line width, 2);
_{2327} x label ('h (in usec)', 'fontsize', 19);
2328 y l a b e l ( ' | | T [ ry } | | \vert [ L2 }, | | T [ ry } | | \vert [ H =
       Inf, 'fontsize', 19);
_{2329} title ('Induced-L2 Norm of Closed-loop
       System, |Try|', 'fontsize', 19;
2330 \text{ Set (gca, 'fontsize', 19)};
2331 legend ('Indirect Design', 'Direct Design'
        , 'Lifting-based Design', 'HINF norm')
       ;
2332
<sup>2333</sup> load handel
```
 $_{2334}$  sound  $(y, Fs)$ 

2335

```
2336 \% save ('Data to Compare – Aug 9 – 2021',
       ' Tre_norm_bilin');
```
2337

 $2338$   $\%$  Closed-loop SD Time Responses

2339

2340 % CHECK Try TOO !!!

2341

<sup>2342</sup> % MEANING OF THE SUBSCRIPTS:

```
_{2343} % z \rightarrow bilinear transformation of the
       cont.-time controller
```
 $_{2344}$  % d  $\rightarrow$  direct-sd controller design

2345

```
_{2346} % Switching Frequency: 4.5455 kHz, h =
      220 us (unstable)
```

```
_{2347} h_unstable = hvec (end);
```

```
_{2348} Kz_unstable = Kz_cell\{end\};
```
 $_{2349}$  Kz2\_unstable = Kz2\_cell{end};

```
_{2350} Kd_unstable = Kd_cell\{end\};
```
2351

```
_{2352} [ET, \tilde{ }, \tilde{ }, \tilde{ }] = sdlsim(Gre, Kz_unstable, ref
```

```
, t_{temp}, t_{final};
```
2353 t\_z\_unstable =  $ET{1};$ 

2354 error\_z\_unstable\_t =  $ET{2};$ 

```
_{2356} [ET, , ^{\sim}, ^{\sim}] = sdlsim (Gre, Kz2_unstable,
       ref, t_{temp}, t_{final});2357 t_{Z}2_{u} nstable = ET{1};2358 error_z2_unstable_t = ET{2};
2359
_{2360} [ET, ~ , ~ , ~ ] = sdlsim (Gre, Kd_unstable, ref
       , t_t = \{ t \in \{ \text{in } a \} \};
_{2361} t_d_unstable = ET{1};2362 error_d_unstable_t = ET{2};2363
2364 figure (figcount +6);
_{2365} plot (t_z_unstable.*1e3,
       error_z_unstable_t, 'b:', 'linewidth',
        2);
2366 grid on; hold on;
2367 \text{ plot} (t_z2_unstable.*1e3,
       error_z2_unstable_t, 'r;', 'linear, 2);
2368 grid on; hold on;
_{2369} plot (t_d_unstable.*1e3,
       error_d_unstable_t, 'g—', 'linewidth'
       , 2);
_{2370} x label ('t (in msec)', 'fontsize', 19);
_{2371} y label ('e(t)', 'fontsize', 19);
```
2355

```
<sup>2372</sup> title ('Error, e(t). h = 220 \mus, f<sub>-</sub>{sw}
        = 4.5455 kHz', 'fontsize', 19);
2373 \text{ set (gca, 'fontsize', 19)};
2374 legend ('Indirect Design', 'Direct Design'
         , 'Lifting-based Design');
2375
2376 % Switching Frequency: 100 kHz, h = 10 us
          (s \t table)2377 \text{ h}_\text{-}stable = hvec (1);
_{2378} Kz_stable = Kz_cell\{1\};_{2379} Kz2_stable = Kz2_cell\{1\};_{2380} Kd_stable = Kd_cell\{1\};2381
2382 [ET, ^{\sim}, ^{\sim}, ^{\sim}] = sdlsim (Gre, Kz_stable, ref,
         t<sub>t</sub>temp, t<sub>final</sub>);2383 t _ z _ s t a b l e = ET{1};2384 error_z_stable_t = ET{2};
2385
_{2386} [ET, ^{\sim}, ^{\sim}, ^{\sim}] = sdlsim(Gre, Kz2<sub>-</sub>stable, ref,
          t<sub>t</sub>temp, t<sub>final</sub> ;
2387 t_{Z} 2_{S} t_{ab} = ET{1};2388 error_z2_stable_t = ET{2};
2389
_{2390} [ET, \tilde{ } , \tilde{ } , \tilde{ } ] = sdlsim(Gre, Kd\_stable, ref,t<sub>t</sub>temp, t<sub>final</sub> ;
```

```
_{2391} t_d_stable = ET{1};2392 error_d_stable_t = ET{2};2393
2394 figure (figcount +7);
_{2395} plot (t_z_stable.*1e3, error_z_stable_t, '
       b: ', '\limwidth', 2);
2396 grid on; hold on;
_{2397} plot (t_z2_stable.*1e3, error_z2_stable_t,
        r : ', '\lim width', 2);
2398 grid on; hold on;
_{2399} plot (t_d_stable.*1e3, error_d_stable_t, '
       g<sup>-'</sup>, 'linewidth', 2);
_{2400} xlabel ('t (in msec)', 'fontsize', 19);
_{2401} y label ('e(t)', 'fontsize', 19);
2402 title ('Error, e(t). h = 10 \mus, f [{sw} =
        100 kHz', 'fontsize', 19;
2403 \text{ Set (gca }, 'fontsize', 19);2404 legend ('Indirect Design', 'Direct Design'
       , 'Lifting-based Design');
2405
2406 %% COMPUTE % DECREASE IN POWER LOSS
2407
_{2408} P_start = 716.9; \% W,
       see ACC 2022 paper draft for
       computation
```

```
_{2409} P final = 32.3; \% W,
      see ACC 2022 paper draft for
      computation
2410
_{2411} percent_dec = 100 * (P_start - P_final)/
      abs(P<sub>-</sub>start);2412
2413 fprintf ('\n\n There was a %3.2d %%
      decrease in the power dissipation \ln\ln', percent_dec);
```
2414

## <sup>2415</sup> %% ANALYZE THE OPEN LOOP OF THE CONTINUOUS=TIME SYSTEM

2416

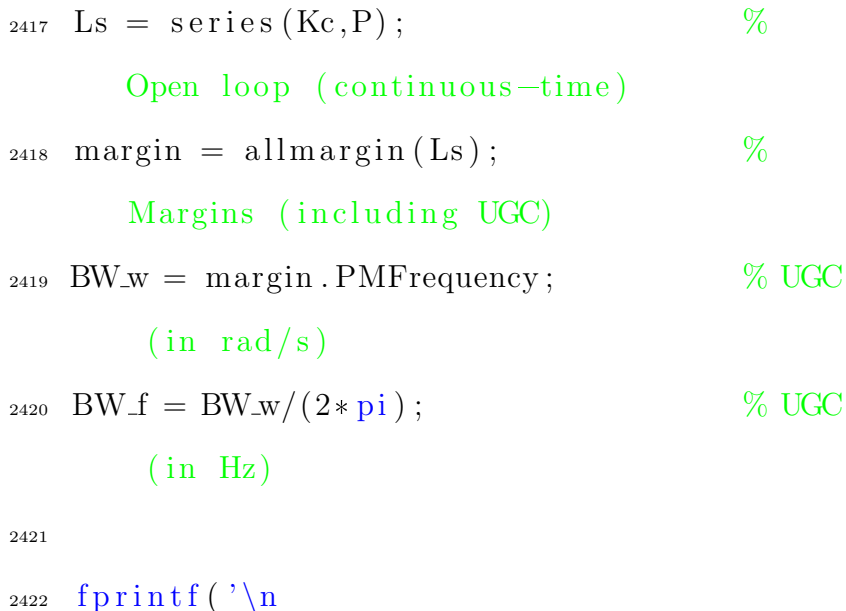

=====================================\

 $n'$ );

```
_{2423} fprintf ('\n OPEN LOOP BANDWIDTH (
      CONTINUOUS-TIME) = \%3.2 f kHz \n', BW f
       *1e-3;
_{2424} fprintf ('\n OPEN LOOP PHASE MARGIN (
       CONTINUOUS-TIME) = \%3f deg \n', margin
       . PhaseMargin ) ;
```

```
_{2426} w_vec = \log space(1, 8, 20e3);
2427
_{2428} [mag, ph] = bode (Ls, w_vec);
_{2429} mag = squeeze (mag (1,1,:));
_{2430} mag = transpose (mag);
_{2431} mag = mag2db(mag);
_{2432} ph = squeeze (ph(1,1,:));
_{2433} ph = transpose (ph);
2434
2435 figure (figcount +8);
2436 Prepfig (15);
_{2437} subplot (2,1,1);
_{2438} semilogx (w_vec, mag); grid on; ylabel ('
       Magnitude (in dB)', 'fontsize', 19);
       grid on;
_{2439} set (gca, 'fontsize', 19); set (gca, '
       GridLineStyle','-','linewidth',2);
```

```
_{2440} axis ([1e1 1e8 -50 50])
_{2441} hold on;
_{2442} title ('Open Loop (Lo)');
_{2443} subplot (2,1,2);
_{2444} semilogx (w_vec, ph); grid on; ylabel ('
        Phase (in \deg)', 'fontsize', 19); grid
          on ;
2445 \text{ set (gca, 'fontsize', 19)}; set (gca, '
        GridLineStyle', '-'', 'linewidth', 2);_{2446} h1 = findobj(gcf, 'type', 'line');
2447 \text{ set } (h1, 'linear width ', 3);_{2448} x label ('Frequency (\text{rad/s})', 'fontsize',
        19);
2449
2450 w_{\text{-}vec} = \log space(0, 6, 20e3);2451
_{2452} [mag, ~] = bode (W, w_vec);
2453 mag = squareer(mag(1,1,:));
_{2454} mag = transpose (mag);
_{2455} mag = mag2db(mag);
_{2456} [\,\text{mag2}, \degree] = \text{bode}(\,\text{inv}(W), \text{w\_vec});2457 \text{mag2} = \text{square}(\text{mag2}(1,1,:));
_{2458} mag2 = transpose(max2);
_{2459} mag2 = mag2db(mag2);
```

```
2461 figure (figcount +9);
```

```
_{2462} Prepfig (15);
```

```
_{2463} semilogx (w_vec, mag); grid on; ylabel ('
       Magnitude (in dB)', 'fontsize', 19);
       grid on;
2464 set (gca, 'fontsize', 19); set (gca, '
       GridLineStyle','-','linewidth',2);
2465 hold on ;
_{2466} semilogx (w_vec, mag2); grid on; ylabel ('
       Magnitude (in dB)', 'fontsize', 19);
       grid on;
2467 \text{ Set (gca, 'fontsize', 19)}; set (gca, '
       GridLineStyle','-','linewidth',2);
_{2468} title ('Weight');
2469 \text{ set (gca, 'fontsize', 19)}; set (gca, '
       GridLineStyle', '-'', 'linewidth', 2);_{2470} h1 = findobj(gcf, 'type', 'line');
2471 \text{ set } (h1, 'linear width ', 3);_{2472} x label ('Frequency (\text{rad/s})', 'fontsize',
       19 ;
2473 legend ( W(s) ', W^{-}{-1}(s) ');
 1 \text{ % m} File: example13_7_2.m
 2
 3 clc
 4 clear
```

```
5 close all
 6 format short
7
\frac{8}{6} See Section 13.7 and Example 13.7.2
9 % | A | B1 B2 |
10 \frac{\%}{\ } | — —
11 % | C1 | D11 D12 |
12 % | C2 | D21 D22 |
13
14 A = 0;
15 B1 = 1;
16 B2 = -1;
17 \text{ } \text{C1} = 1;
18 \quad C2 = 1;
19 D11 = 0;
20 D12 = 0;
_{21} D21 = 0;
22\;\;D22\;=\;0;23
_{24} B = [B1 B2];
25 C = [C1; C2];_{26} D = [D11 D12; D21 D22];
27
_{28} G = s s (A, B, C, D);
29
```
 $_{30}$  h = 1.5;  $31$  % Compute the norm of the Hilbert-Schmidt operator as a lower bound of the  $32\%$  gamma vector <sup>33</sup> %  $_{34}$  gamma\_min = 1e-5;  $\%$ Initial lower-bound estimate of ||  $D11$  | |  $\gamma_{35}$  gamma max = 5;  $\%$ Initial upper-bound estimate of  $||$  $D11$  | |  $_{36}$  tol\_D11 = 1e-3;  $\%$ Desired tolerance of calculation of  $||$  D11  $||$ 37 38 normD11\_operator = norm\_D11\_ $(A, B1, C1, h$ , gamma  $min$ , gamma  $max$ ,  $tol$  $-D11$  ; 39 disp ( [ 'Norm of the Hilbert-Schmidt operator (from the function) is,  $||D11||$  $|| = '$ , num2str(normD11\_operator) |); <sup>40</sup> % pause 41  $A_2$  h = 1:0.01:1.89; 43  $_{44}$  l2norm = NaN. \* ones  $(1, length(h));$ 

 $_{45}$  L2\_Norm = NaN.  $*$  ones  $(1, length(h));$ 46  $47$  disp (  $'$  USING THE L2 NORM FUNCTION:  $'$  ) ;  $48$  for ii = 1: length (h)  $_{49}$  disp('');  $\sin \theta$  disp ( ['h = ', num2str(h(ii)),',  $iteration$  number ', num2str(ii),' of ',  $num2str(length(h))$ , ', i.e.', num2str(  $100*$  ii . / length (h) ), '%' ]) ; 51  $_{52}$  Kd = tf  $(1,1,h(ii))$ ;  $%$ Controller for given value of h 53 54 % Compute the induced L2 norm using our function  $55$  [ l2norm ( ii ) , ~ ] = sdl2norm ( G, Kd, h(  $ii)$  ); 56  $57 \frac{\% \text{ Compute the induced L2 norm using}}{}$ MATLAB's function  $58$  [L2\_Norm(ii), ~ ] = sdhinfnorm (G, Kd ) ; <sup>59</sup> end

60 61 save ('Data - Ex  $13-7-2$ '); 62  $\%$ <sup>63</sup> % <sup>64</sup> % DATA FROM THE BOOK <sup>65</sup> % 66  $\%$  (1, 1), (1.1, 1), (1.2, 1), (1.3, 1.05)  $(1.4, 1.4), (1.5, 1.6)$ 67  $\%$   $(1.6, 2.1), (1.7, 3), (1.8, 5.1), (1.9,$ 11 ) 68 Twz =  $[1.*ones(1,10), 1.*ones(1,10),$  $1.05 * ones(1,10)$ ,  $1.4 * ones(1,10)$ ,  $1.6 * ones(1,10), \ldots$ 69 2.1 \* ones  $(1,10)$ ,  $3*$  ones  $(1,10)$ ,  $5.1 * ones(1,10)$ ,  $11 * ones$  $(1, 10)$  ]; 70 <sup>71</sup> % \*\*\*\*\*\*\*\*\*\*\*\*\*\*\*\*\*\*\*\*\*\*\*\*\*\*\*\*\*\*\*\*\*\*\*\*\*\*\*\*\*\*\*\*\*\*\*\*\*\*\*\*\*\*\*\*\*\*\*\*\*\*\*\*\*\*\*\*\*\*\*\*\*<sup>72</sup> % <sup>73</sup> % PLOT THE DATA <sup>74</sup> %  $75$  figure  $(1)$ ;  $\pi_{\text{1}}$  plot  $(h, \text{ 12norm }, \text{ 'b:'}, \text{ 'linearidth'}, 2);$ 

```
77 \text{ hold} on;
\tau<sup>8</sup> plot (h, L2_Norm, 'r—', 'linewidth', 2);
79 hold on ;
\frac{80}{100} plot (h, Twz, 'k; ', 'linewidth', 2);s_1 plot (h, \text{ones}(1, \text{length}(h)), 'k\rightarrow', 'line width, 2);
82 y label (' || T_{\text{-}} \{ zw \} || {\text{-}} \{ L2 \} ', ' fontsize, (20);
s_3 x label (T_s', 'fontsize', 20);
_{84} title ('Figure 13.11 on page 340','
        fontsize', 20;
85 grid on;
\frac{1}{86} set \left(\frac{\text{gca}}{\text{gca}}, \frac{\text{7}}{\text{fontsize}}, 20\right);s_7 lgd_text = {'Chen', 'Bamieh', 'Hinf Norm'};
s\text{s} lgd = legend (lgd_text);
\text{se } \text{set } (\text{lgd }, \text{ 'Location'}, \text{ 'Best'}); % Put
         legend in empty spot
90
91
_{92} indices = find (l2norm = -1);
```

```
_{93} h check = h(indices);
```
## APPENDIX B

B MATLAB CODE: BUCK CONVERTER RIPPLE

This m file computes the output voltage ripple for a vector of capacitor values. For each plant design, we estimate the plant ripple using a variety of methods as

described in chapter 3.

 $1\%$  m File: Compare Our Theory VoltRipple n Terms. m 2  $s$  clear; 4 close all; clc; 5 6 % Time Vector  $7 \text{ tic};$ 8 9 tau =  $2*330*10$ <sup>2</sup> -6\*10;  $T_s = 1/100000;$  $n_{11}$  n samples = 1000;  $\%$  The switching interval is sampled n\_samples time  $12 \text{ t-final} = 15* \tan ;$  % Limiting the time vector to  $0.099$  sec  $_{13}$  dT = Ts / 1000;  $t = 0$ : dT:  $t$  [final;  $15 \text{ % } \%sim('pulse\_gen\_simplec');$  % Takes 866.282543 seconds.  $_{16}$  %save ( 'Pulses ');

```
_{17} load ( 'Pulses');
18 toc;
19
20
21 % Compute the index for t = 0.12 sec
      where we want to compute the ripple
22 \mathrm{tic};23
_{24} % Compute the Voltage Ripple from Our
      Theory (Simplified plant model, 3
25 % Harmonics )
26
27 D = 0.24; % Duty Ratio
28 A = 5; % Amplitude of the
      Square Wave/ Input DC voltage
29 % DC Component
30\text{ CO} = A*D; % DC Component of the
       Fourier Series that we want to pass
      through the Filter
31\% Switching Frequency
32 \text{ W0} = 2 \cdot \text{pi} \cdot 100000;33
_{34} L = 380 * 10<sup>\degree</sup>-6;
s<sub>35</sub> fs = 100000;
36 Ts = 1/fs;
```

```
37 \text{ Vin} = 5;
38 \text{ Vo} = 1.2;
39\;\;D = \frac{V_0}{V_1}40 dI = D*(1-D) * [(Vin*Ts)/L];
41 Ro = 10;
42
43 \text{ to } c;
44
_{45} % C = (0.2:(25-0.2)/400:25) * 10<sup>^</sup>-6;
_{46} C = (0.2:(25-0.2)/10:25) * 10^{\degree}-6;47 n vec = [3, 9, 12];
48
49
_{50} for ii = 1:length (C)
_{51} for jj = 1: length (n_vec)
52 \text{ ti } c;
\frac{53}{3} % disp(ii);
_{54} f p r i n t f ( '\nITERATION NUMBER %3.2d OF
            \%3.2d', ii, length(C);
_{55} f p r i n t f ( '\nITERATION NUMBER %3.2d OF
            \%3.2d', jj, length (n\_vec);
56
57 \text{ dV} = (\text{ dI/C(ii)})/(\text{8*fs});
s s = tf('s');59 Simpl_LPF_Vo = [1/(L*C(i))]/s^2;
```
60 %Simpl\_LPF\_IL =  $[1/(L)]/s$ ; 61 62 DPVR\_Trad(ii, jj) =  $dV*100/Vo$ ; 63  $_{64}$  n = n\_vec (jj);

```
%
```
## NUMBER OF HARMONICS

- 65 % Generate the Voltage Output for n harmonics
- $_{66}$  LPF<sub>-output</sub> = C0;
- $_{67}$  for kk = 1:n
- 68  $C = \frac{C0*(\sin(kk*D*pi)/(kk*pi*D))*exp(-1i*b)}$  $kk*D*pi$  ;
- 69  $C_{-}r = abs(C_{-})$ ;
- $\sigma$  C\_theta = angle  $(C_+)$ ;
- $\lceil m v, p h v \rceil = \text{bode}(\text{Simpl\_LPF.Vo}, \text{kk*}w0);$
- $72$  LPF-output = LPF-output + 2\*C-r\*mv\*cos(kk  $*w0*t+C_theta+phv*(pi/180));$

<sup>73</sup> end

- 74
- $75\%$  Compute the Desired % Voltage Ripple ( DPVR) from the New Theory
- $76$  Volt\_Ripple = LPF\_output C0;
- $77 \text{ Vol}t_R$ Ripple = Volt\_Ripple (end -1000: end);

% We only want the voltage

```
ripple for the last switching interval
78
\gamma_9 V max = max(Volt_Ripple);
_{80} V_min = min(Volt_Ripple);
81
82 DPVR_FT( ii, jj) = ((V_{max}-V_{min})/1.2)*100;
83
84
85
86 % Full SS Model of the Plant (Rl = 0 and
        Rc = 0) with Rectangular Wave Input
87
88 A<sub>S</sub> = [0 (-1/L); (1/C(i)) -1/(C(i)) *R_0)] ;
89 B<sub>-SS</sub> = [(1/L); 0];90 C<sub>-SS</sub> = [0 \ 1];91\quad D<sub>-SS</sub> = 0;
92
93 P = ss (A<sub>-SS</sub>, B<sub>-SS</sub>, C<sub>-SS</sub>, D<sub>-SS</sub>);94
\frac{95}{20} %load ('u_pulse');
96\% Using the Latest pulses 8/6/2016\frac{97}{8} load ('CorrectInput20Tau');
98 \text{ u} = \text{u}_-\text{pulse};
```
```
99 [Y, \tilde{ } , \tilde{ } ] = \text{lsim}(P, u, t);
100
_{101} volt_ripple = Y - C0;
_{102} volt_ripple = volt_ripple(end -1000:end);
                % We only want the voltage
       ripple for the last switching interval
_{103} v_max = max(volt_ripple);
_{104} v_min = \min (volt_ripple);
105
_{106} APVR( ii, jj) = ((v_max-v_min)/1.2) *100;
107
108 \% Output of the Full S.S. Model with n
       Harmonics at the Input
109
_{110} % Generate the Voltage Output for n
       harmonics
_{111} LPF_output = C0;
_{112} for kk = 1:n
113 C_{-} = \frac{\text{C0}*(\sin{((kk*B)}\cdot \text{pi})}{(kk*pi*D)})*\exp(-1i*)kk*D*pi ;
_{114} C<sub>-T</sub> = abs (C<sub>-</sub>);
_{115} C_theta = angle (C_);
_{116} [mv, phv] = bode (P, kk * w0);
_{117} LPF_output = LPF_output + 2*C_r*mv*cos(kk
       *w0*t+C_theta+phv*(pi/180));
```

```
118 end
119
_{120} % Compute the Desired % Voltage Ripple (
      DPVR) from the New Theory
_{121} Volt_Ripple = LPF_output - C0;
_{122} Volt_Ripple = Volt_Ripple (end -1000: end);
             % We only want the voltage
      ripple for the last switching interval
123
_{124} V_max = max(Volt_Ripple);
_{125} V_min = min(Volt_Ripple);
126
127 PLANT FT(i, j) = ((V_{max}-V_{min})/1.2)*100; % in %
128
```

```
129 % Compute the Errors Between the Actual
     and the Theories
```
130

# <sup>131</sup> % DIVIDE EVERYTHING BY 100 TO CONVERT % TO FRACTION

```
_{132} %Error1(jj) = ( (DPVR(jj)-DPVR2(jj)) );
_{133} Theory1(ii, jj) = DPVR_Trad(ii, jj)/100;
_{134} Theory2(ii, jj) = DPVR.FT(ii, jj)/100;
_{135} Theory3(ii, jj) = PLANT FT(ii, jj)/100;
136 Actual (ii, jj) = APVR(ii, jj) /100;
```
#### <sup>138</sup> % COMPUTE THE ERRORS

```
_{139} Error_Trad(ii, jj) = abs(Actual(ii, jj)-
      Theory1(ii, jj)) *100/Actual(ii, jj);_{140} Error_FT(ii, jj) = abs(Actual(ii, jj)-
      Theory2(ii, jj)) *100/Actual(ii, jj);_{141} Error_SS_FT(ii, jj) = abs(Actual(ii, jj)-
      Theory3(ii, jj)) *100/Actual(ii, jj);142
```

```
143 % Output of the Full Model with 3H at
     the Input
```

```
144
```

```
_{145} %Vin = C0;
_{146} %for jj = 1:n;
147 % C = \frac{C0*(\sin(i j) *D * pi)}{(\sin(i j) *D * pi)}) * exp(-1 i * j j *D * pi);148 \% C_r = abs (C);
_{149} % C_theta = angle (C);
150 % Vin = Vin + 2\text{* C_r} \text{* cos}(jj) \text{ * } w0 \text{ * } t +C<sub>-theta</sub>);
151 %end
152
_{153} %[Y2, ~ , ~ ] = lsim (P, Vin, t);
154
155 \text{ %} \times \text{ol}t<sub>-</sub>ripple2 = Y2 - C0;
```

```
156 %volt_ripple2 = volt_ripple2 (end -1000:end
       ); \% We only want the voltage
       ripple for the last switching interval
157 \text{ W}-max2 = \text{max}(\text{volt} \text{\_right2});158 \, % \text{V-min2} = \min(\text{volt\_ripple2});159
_{160} %DPVR_Full_Model_3H(ii) = ((v_max2-v_min2)
       ) / 1.2 * 100;161
_{162} %Theory3(ii) = DPVR_Full_Model_3H(ii)
       /100;_{163} %Error_3(ii) = abs (Actual(ii)-Theory3(ii)
       \rightarrow 100/ Actual (ii);
164
_{165} % Cap(ii, jj) = C(ii, jj)/10^-6;
166
_{167} fprintf('\n');
168 toc;
169 end
170 end
171
172 %% Save the Data
173 % sa ve ( '
       Volt_Ripple_12H_Theory_400_Points_L_380
       ' , 'DPVR EM' , 'DPVR FT' , 'APVR' , ' u ' , ' Cap
```

```
', ' Error<sub>-1</sub>', ' Error<sub>-2</sub>', ' Theory<sup>1</sup>', '
       Theory 2 ' );
174 % Plot the Data
175 \text{ close all};176
_{177} figure (1);
_{178} loglog (APVR(:, 1), Error_Trad(:, 1),
       LineWidth ', 2);
179 grid on;
180 xlabel ('Actual % Volt Ripple', 'FontSize'
       ,20);
181 y label ( '% Error (Voltage Ripple)', '
       FontSize ',20;
182 title ( '%Error = || ( Actual - Theory ) ||x||100 / \text{Actual ' };
183
184 figure (2);
_{185} loglog (APVR(:, 1), Error_Trad(:, 1), 'k',
       'LineWidth ', 2);
186 hold on;
_{187} loglog (APVR(:, 1), Error_FT(:, 1), 'b:','
       LineWidth ', 2;
188 hold on ;
_{189} loglog (APVR(:, 1), Error_FT(:, 2), 'r:','
       LineWidth ', 2);
```

```
190 hold on ;
```

```
_{191} loglog (APVR(:, 1), Error_FT(:, 3), 'g:','
      LineWidth ', 2);
```
 $192$  grid on;

```
193 legend ('Traditional Small Ripple theory',
      ' Fourier (3 harmonics)', 'Fourier (9
      harmonics ', 'Fourier (12 harmonics ');
```

```
_{194} x label ('Actual % Volt Ripple', 'FontSize'
       , 20);
```

```
195 y label ( \% Error (Voltage Ripple)', '
      FontSize ',20;
```

```
196 title ( \%Error = || ( Actual - Theory ) ||x||100 / \text{Actual}; (\text{Approx. T.F.}) ');
```

```
197
```

```
198 figure (3);
_{199} loglog (APVR(:, 1), Error_Trad(:, 1), 'k',
       'LineWidth', 2);
200 hold on ;
_{201} loglog (APVR(:, 1), Error_SS_FT(:, 1), 'b:'
       , 'LineWidth', 2);
202 hold on ;
```

```
_{203} loglog (APVR(:, 1), Error_SS_FT(:, 2), 'r:'
```

```
, 'LineWidth', 2);
```

```
204 hold on ;
```

```
_{205} loglog (APVR(:, 1), Error_SS_FT(:, 3), 'g:'
```
 $, 'LineWidth', 2)$ ;

 $206$  grid on;

```
207 legend ('Traditional Small Ripple theory',
      ' Fourier (3 harmonics)', 'Fourier (9
      harmonics ), 'Fourier (12 harmonics )');
208 xlabel ('Actual % Volt Ripple', 'FontSize'
       ,20 ) ;
209 ylabel ( \% Error (Voltage Ripple)','
      FontSize ',20;
210 title ( \%Error = || ( Actual - Theory ) ||x||100 / \text{Actual}; (\text{Exact } S.S.)');
211
```
212 load handel

```
_{213} sound (y, Fs)
```
### APPENDIX C

C MATLAB CODE: HIGHER ORDER FILTERS

This m file plots a family of filter Bode plots. The filters are  $2^{nd}$  (LC),  $4^{th}$  (LCLC) and  $6^{th}$  (LCLCLC) order filters. The frequency responses are obtained from

Simulink by building each circuit in Simulink and then using MATLAB's Frequency

Response Estimation functionality. The data are then stored in .MAT files and

plotted in the script shown next.

 $1 \%$  m File: HIGHER\_ORDER\_FILTERS.m

2  $3 \text{ cl } c$ ; 4 clear; 5 close all; <sup>6</sup> %  $_7$  % MODELS OF 4th AND 6th ORDER FILTERS HAVE BEEN STORED <sup>8</sup> % <sup>9</sup> % THESE WERE OBTAINED FROM SIMULINK FORM THE CIRCUIT BY USING A <sup>10</sup> % SMALL=SIGNAL PERTURBATION AT THE INPUT AND MEASURING THE OUTPUT IN ORDER 11 % TO GET THE FREQUENCY RESPONSE <sup>12</sup> % 13 14 15 % TOTAL INDUCTANCE AND CAPACITANCE. LOAD RESISTANCE

16

```
_{17} Ro = 100;
L = 6.8 e - 9;19 C = 4e-9;20
21 %% 2nd ORDER FILTER
22
23 S = tf('s');24
b = 1/(L*C);a = 1/(C*Ro);
27 P_2nd_Order = b / (s^2 + a*s + b);
28
29 %% 4 th ORDER FILTER
30
31 load ('Linear 4th Order Model from
      Simulink Circuit.mat')
32 P<sub>-4</sub>th<sub>-Order</sub> = linsys1;
33
34 disp ('4th Order Plant:');
35 zpk (P_4th_Order)
36
37 %% 6 th ORDER FILTER
38
39 load ('Linear 6th Order Model from
      Simulink Circuit.mat')
```

```
_{40} P_6th_Order = linsys1;
41
42 \text{ disp} ('6th \text{ Order} \text{ Plant : }');43 zpk (P_6th_Order)
44
45 %% FAMILY OF BODE PLOTS
46
47 wvec = logspace(7, 10, 100e3);48
49 % GENERATE THE MAGNITUDE AND PHASE
       RESPONSES FOR ALL 3 PLANTS:
50
51 % 2nd ORDER
\lceil \text{mag2}, \text{ph2} \rceil = \text{bode}(\text{P\_2nd\_Order}, \text{wvec});53 mag2 = square(\text{mag2}(1,1,:));
_{54} mag2 = transpose (mag2);
55 \text{ mag2} = \text{mag2db}(\text{mag2});_{56} ph2 = squeeze (ph2(1,1,:));
57 \text{ ph2} = \text{transpose} (\text{ph2});
58
59 % 4 th ORDER
_{60} [mag4, ph4] = bode (P_4th_Order, wvec);
61 mag4 = \text{square}(\text{mag}4(1,1,:));
_{62} mag4 = transpose (mag4);
63 mag4 = \text{mag2db}(\text{mag4});
```

```
_{64} ph4 = squeeze (ph4 (1,1,:));
_{65} ph4 = transpose (ph4);
66
67 % 6 th ORDER
68 \left[ \text{mag6}, \text{ph6} \right] = \text{bode} (\text{P}_6th\_Order, \text{wvec});69 \text{mag6} = \text{square}(\text{mag6}(1,1,:));
\tau_0 mag6 = \text{transpose} (\text{mag}6);_{71} mag6 = mag2db(mag6);
72 \text{ ph6} = \text{square}(\text{ph6}(1,1,:)));\eta_3 ph6 = transpose (ph6);
74
75 figure (1);
76 P r e p fig (15);
77 \tsub{subplot}(2,1,1);\frac{78}{18} semilogx (wvec, mag2); hold on; semilogx (
       wvec, mag4); hold on; semilogx (wvec,
       mag6);
\gamma grid on; y label ('Magnitude (in dB)','
       FontSize ',19 ; grid on;
\frac{1}{80} set (\frac{1}{8}, 'fontsize', 15); set (\frac{1}{8}, '
       GridLineStyle','-','linewidth',2);
81 hold on ;
s_2 title ('Buck Converter (Plant)');
_{83} \text{subplot}(2,1,2);84 semilogx (wvec, ph2); hold on; semilogx (
```

```
wvec, ph4; hold on; semilogx (wvec,
      ph6);
s<sub>5</sub> grid on; y label ('Phase (in deg)','
       FontSize ',19; grid on;
\text{se } \text{set}(\text{gca }, ' \text{fontsize } ', 15); \text{set}(\text{gca }, 'GridLineStyle','-','linewidth',2);
s_7 h1 = findobj(gcf, 'type', 'line');
s\text{ }s\text{ }s\text{ }et\text{ }(h1,\text{'linewidth'},3);89
90 legend ('2nd Order (LC)', '4th Order (LCLC
      )', '6th Order (LCLCLC)');
91
92 %
93 % WHEN IS THE 2nd ORDER BEST ?
94 %
95 Indices2ndOrder = find (mag2 < mag4);
_{96} Index2ndOrder_Best = max(Indices2ndOrder)
       ;
w_2nd = wvec (Index2ndOrder_Best);
98 Best_2nd_Order_Mag = mag2(
       Index2ndOrder_Best ; \% mag2is already in dB
99
100 disp ( [ '2nd Order LC filters are best till
        ', num2str(w.2nd*1e-6), 'Mrad/s, i.e.
```

```
\langle, num2str(w_2nd/(2* pi *1e6)), \langle MHz']);
_{101} disp ( [ 'This corresponds to an attenuation
        of ', num2str(Best_2nd_Order_Mag), ' dB
       ']);
_{102} fprintf ('\n\langle n \rangle n');
103
104 \frac{9}{6}105 % WHEN IS THE 4th ORDER BEST ?
106 \frac{9}{6}_{107} Indices4thOrder = find (mag4 < mag6);
_{108} Index4thOrder_Best = max(Indices4thOrder)
       ;
109 \text{ W-4th} = \text{wvec}(\text{Index4thOrder-Best});_{110} Best_4th_Order_Mag = mag4(
       Index4thOrder_Best); % mag4
       is already in dB
_{111} disp ( ['4th Order LCLC filters are best
       till ', num2str(w_4th *1e-6), 'Mrad/s, i
       e., \lnot, \text{num2str}( w_4th /(2*pi*1e6) ), \lnot MHz
       \vert) ;
_{112} disp ( [ 'This corresponds to an attenuation
        of ', num2str(Best_4th_Order_Mag), ' dB
        \hspace{1.5cm} \hspace{1.5cm} ) ;
```
### APPENDIX D

## D MATLAB CODE: INVERTER INNER-OUTER LOOP

These m files design the inner and outer controllers for the inverter as described in

```
Chapter 5.
```

```
1 % m File: Design_Methodology.m
2
3 % Clear the workspace data, clear the
       screen and cloase all plots
4 clear all; clc; close all;
5
6
7 %% Plan t
8
s=tf('s');10 \text{ w1} = 2 \cdot \text{pi} \cdot 60;11 \, % \text{Wvec}=logspace(-2,5,10000);
12 wvec = logspace(2, 5, 10000);
13
14 r l = 1;
15 wg = 2*pi*60;_{16} En = 120* sqrt(3);
17 \text{ Vg} = 120;18 Pn = 5000;
19 In = \text{Pn}. / (3 * Vg);
20 Zbase = En \hat{2}./Pn;_{21} Lbase = Zbase/wg;
22 \text{ Chase} = 1/(\text{wg} * \text{Zbase});
```
23 
$$
\%
$$
L = Lt \* Lb;  
\n24  $Vdc = 400;$   
\n25  $wg = 2*pi*60;$   
\n26  $wsw = 2*pi*15000;$   
\n27  $x = 10 * wg;$   
\n28  $y = 0.5 * wsw;$   
\n29  
\n30  
\n31  $\%$  Resistances  
\n32  $R1 = 0;$  $\%$ 10<sup>−</sup>–6;  
\n33  $R2 = 0;$  $\%$ 10<sup>−</sup>–6;  
\n34  
\n35  $L1 = (0.04951/2) * Lbase;$   
\n36  $L2 = (0.04951/2) * Lbase;$   
\n37  $Cd = 0.05 * Cbase;$   
\n38  $Rd = 0;$  $\%$ 10<sup>−</sup>–6;  
\n39  
\n40  $A = [-(Rd+R1)/L1 (Rd/L1) (-1/L1);$   
\n41  $(Rd/L2) - (Rd+R2)/L2 (1/L2);$   
\n42  $(1/Cd) (-1/Cd) 0];$   
\n43  $B = [(1/L1);$   
\n44  $0;$   
\n45  $0];$   
\n46  $Bdo = [0;$   
\n47  $(-1/L2);$ 

```
48 0 ];
49 C = [0 \ 1 \ 0];50\;\;D\;=\;0\,;51
_{52} P = ss (A, B, C, D);
53
_{54} Vdc = 400;
55
_{56} P = (Vdc/2) * P;57
58 disp ('Poles and zeros of the Plant');
_{59} damp(pole(P))
_{60} damp(zero (P))
61
62 disp ('Transfer Function of the Plant');
63 \quad zpk(P)64
65 % We get an incorrect phase plot
66 figure;
_{67} bode (P, wvec);
68 grid on;
69 opts=bodeoptions;
70 opts. InputLabels. FontSize=12;
71 opts. OutputLabels. FontSize=12;
72 opts. XLabel. FontSize=14;
```

```
73 opts. YLabel. FontSize=14;
74 opts. Title. FontSize=20;
\tau<sup>5</sup> h line = findobj(gcf, 'type', 'line');
76 set (h-line, 'LineWidth', 2);
77 \text{ h}-axes = findobj(gcf, 'type', 'axes');
\frac{78}{10} set (h_axes, 'LineWidth ',1, 'FontSize ',14, '
       GridAlpha ', 0.25 ;
\tau<sup>9</sup> title ('Nominal Plant');
80
\{ \text{mag}, \text{ph} \} = \text{bode} (P, \text{wvec}) ;_{82} mag = squeeze (mag (1,1,:));
_{83} mag = transpose (mag);
_{84} mag = mag2db(mag);
_{85} ph = ph + 360;
_{86} ph = squeeze (ph (1,1,:));
s_7 ph = transpose (ph);
88
89 figure;
90 Prepfig(15);_{91} subplot (2,1,1);
_{92} semilogx (wvec, mag); grid on; y label ('
       Magnitude (in dB)'); grid on;
93 \text{set}(\text{gca}, \text{'fontsize'}, 15); set (\text{gca}, \text{'}GridLineStyle','-','linewidth',2);
94 hold on ;
```

```
95 title ('Plant (P)');
_{96} subplot (2,1,2);
97 semilogx (wvec, ph); grid on; y label ('Phase
        (in \deg)'); grid on;
98 set (gca, 'fontsize', 15); set (gca, 'GridLineStyle','-','linewidth',2);
99 h1 = findobj(gcf, 'type', 'line'');
_{100} set (h1, 'linewidth', 3);
101
_{102} [wn, zeta] = damp(P);
_{103} wres = wn(end);
104
105 % Inner loop Controller
106
_{107} m = 20.86
_{108} k = 0.942
109 z = \sqrt{\frac{(1 - k^2)}{(2 * k^2)}}110
111 wh = \int \sqrt{sqrt(m)+(2/sqrt(m))} \cdot \sqrt{arcs} \cdot \sqrt{sqrt} (1-k
       \hat{2} /2 )
_{112} wn = k * wres
113
_{114} wh_again = (m+2)*z*wn115
116 kc = [(L1+L2)*wh - m*z*wn^3*L1*L2*Cd]/[
```

```
Vdc/2]
117
118 Ki = kc*s/(s+wh)119
120 disp ('Poles and zeros of the Inner
       Controller');
_{121} pole (Ki)
122 z e ro (Ki)
123
124 disp ('Transfer Function of the Inner
       Contentroller');
125 zpk (Ki)
126
127 % Modified Plant
128
_{129} Pmod = feedback (P, Ki, +1);
130
131 disp ('Poles and zeros of the modified
       Plan<sub>t'</sub>);
_{132} damp(pole (Pmod))
_{133} damp(zero (Pmod))
134
135 disp ('Transfer Function of the modified
       Plan<sub>t'</sub>);
```
<sup>136</sup> zpk (Pmod)

```
137
138 figure;
_{139} r locus (Pmod);
_{140} grid off;
_{141} h line = findobj(gcf, 'type', 'line');
142 set (h-line, 'LineWidth', 2);
143
_{144} figure;
_{145} bode (Pmod, wvec);
146 grid on;
147 opts=bodeoptions;
_{148} opts. InputLabels. FontSize=12;
_{149} opts. OutputLabels. FontSize=12;
_{150} opts. XLabel. FontSize=14;
_{151} opts. YLabel. FontSize=14;
_{152} opts. Title. FontSize=20;
_{153} h line = findobj(gcf, 'type', 'line');
154 \text{ set} (h\_line, 'LineWidth', 2);h_1 = h_2 \, x \, es = \text{findobj}(\text{gcf}, \text{ 'type'}, \text{ 'axes'});156 \text{ set} (h_axes, 'LineWidth ',1, 'FontSize', 14, '
       GridAlpha ',0.25);
_{157} title ('Modified Plant');
158
159
_{160} figure;
```

```
_{161} r locus (Pmod);
_{162} grid off;
_{163} h line = findobj(gcf, 'type', 'line');
164 \text{ set (h-line }, 'LineWidth', 2);_{165} h _{\text{a} \text{x} \text{e} \text{s}} = \text{findobj}(\text{gcf}, \text{'type'}, \text{'axes'});166 set (h<sub>-axes</sub>, 'LineWidth', 1, 'FontSize', 14,'
        GridAlpha ', 0.25 ;
_{167} % title ('Modified Plant');
168
169 %% Checking the peak of Pmod with more
        points
170
171 wvec1 = \log space(2, 4, 20000);
172 wvec 2 = \log space(4, 4.1, 20000);
173 wvec 3 = \log space(4.1, 5, 20000);
174
175 \text{ w} = [\text{wvec1}, \text{wvec2}, \text{wvec3}];176
_{177} figure;
178 \quad \text{bode} (Pmod, w);
179 grid on;
180 opts=bodeoptions;
_{181} opts. InputLabels. FontSize=12;
182 opts. OutputLabels. FontSize=12;
_{183} opts. XLabel. FontSize = 14;
```

```
_{184} opts. YLabel. FontSize=14;
185 opts. Title. FontSize=20;
_{186} h line = findobj(gcf, 'type', 'line');
187 set (h_line, 'LineWidth',2);
_{188} h _{288} = findobj(gcf, 'type', 'axes');
189 set (h<sub>-axes</sub>, 'LineWidth', 1, 'FontSize', 14,'
       GridAlpha ', 0.25);
190 title ('Modified Plant (more points)');
191
192 % %% Li = P*Ki
193 %
_{194} % Li = series (P, Ki);
195 \frac{0}{20}_{196} % figure;
_{197} % rlocus (Li);
_{198} % h line = findobj(gcf, 'type', 'line');
_{199} % set (h_line, 'LineWidth',2);
200 \% title ('L<sub>i'</sub>');
_{201} % grid off;
202 %
203\% figure;
204 \% rlocus(1-Li);
_{205} % h line = findobj(gcf, 'type', 'line');
_{206} % set (h_line, 'LineWidth',2);
207 \% title ('1 - Li');
```
 $208\%$  grid off;

209 % Designing a PR Controller (Ayyanar, R 2015, Current controller design for dc  $-ac$  stage of single phase PV inverters , lecture notes, Renewable Electric Energy Systems EEE598 Arizona State University, delivered October 2015) 210 wc = 1000  $*(2*pi);$  % 1 kHz  $_{211}$  [m, ~] = bode (Pmod, wc);  $_{212}$  kp =  $1/m$  $_{213}$  wl = 59.3  $*(2*pi);$  $_{214}$  [Gp,  $\tilde{}$ ] = bode (Pmod, wl); 215 k \_ s y s = s / (s ^2 + w1 ^2);  $_{216}$  [mag, ~] = bode (k\_sys, wl);  $\chi_{217}$  ki =  $[(1000/Gp)-kp]/mag$ 218 219 K pr = kp +  $(ki*s)/(s^2 + 10^{\degree}-6*s + w1^{\degree}2)$ ; 220  $_{221}$  disp ('Poles and zeros of the PR  $Content$   ${\rm (}$   ${\rm (}$   ${\rm )}$   ${\rm (}$   ${\rm (}$   ${\rm )}$   ${\rm (}$   ${\rm (}$   ${\rm )}$   ${\rm (}$   ${\rm (}$   ${\rm )}$   ${\rm (}$   ${\rm (}$   ${\rm )}$   ${\rm (}$   ${\rm (}$   ${\rm )}$   ${\rm (}$   ${\rm (}$   ${\rm )}$   ${\rm (}$   ${\rm (}$   ${\rm )}$   ${\rm (}$   ${\rm (}$   ${\rm (}$   ${\rm (}$   ${\rm (}$   ${\rm (}$   ${\rm (}$   $_{222}$  damp(pole (K\_pr))  $_{223}$  damp(zero (K\_pr)) 224  $_{225}$  disp ('Transfer Function of the PR

```
Content ontroller');
_{226} zpk (K_pr)
227
228 % Outer Controller
_{229} % Ko (1st design)
_{230} Ko1 = 0.15 * K<sub>-</sub>pr;
231
232 disp ('Poles and zeros of the Outer
       Content |;
_{233} pole (Ko1)
234 z e ro (Ko1)
235
236 disp ('Transfer Function of the Outer
       Content ontroller');
237 zpk (Ko1)
238239 w = \log space(2, 3, 200000);
240
241 figure;
242 bode (Ko1 ,w) ;
243 grid on;
244 opts=bodeoptions;
_{245} opts. InputLabels. FontSize=12;
_{246} opts. OutputLabels. FontSize=12;
_{247} opts. XLabel. FontSize=14;
```

```
_{248} opts. YLabel. FontSize=14;
_{249} opts. Title. FontSize=20;
_{250} h line = findobj(gcf, 'type', 'line');
251 set (h_line, 'LineWidth', 2);
_{252} h _{2x \text{es}} = \text{findobj}(\text{gcf}, 'type', 'axes');253 set (h_axes, 'LineWidth', 1, 'FontSize', 14,'
         GridAlpha ', 0.25 ;
_{254} title ('Outer Controller');
255
256 z e t a = [ki/kp] * [1/(2*wl)]257 % Modified Controller
258
_{259} Kmod1 = Ki - Ko1;
260
261 disp ('Poles and zeros of the Modified
          Content ontroller');
_{262} pole (Kmod1)
263 zero (Kmod1)
264
265 disp ('Transfer Function of the Modified
          Content {\rm (} {\rm (} {\rm )} {\rm (} {\rm (} {\rm )} {\rm (} {\rm (} {\rm )} {\rm (} {\rm (} {\rm )} {\rm (} {\rm (} {\rm )} {\rm (} {\rm (} {\rm )} {\rm (} {\rm (} {\rm )} {\rm (} {\rm (} {\rm )} {\rm (} {\rm (} {\rm (} {\rm (} {\rm (} {\rm (} {\rm (} 
266 zpk (Kmod1)
267
268 \Right \& Closed Loop Maps
269
```

```
_{270} % Build the Closed Loop System using "
       connect". There are 3 systems; Ko, Ki
271 % and P
272
273 % Label the block I/Os274 Ko1. u = 'e'; Ko1. y = 'uo';275 Ki.u = 'y'; Ki.y = 'ui';
276 P. u = ' up' ; P \cdot y = 'y' ;
277 % Specify summing junctions
278 Sum1 = \text{sumblk}('e = r - y');279 Sum2 = sumblk ('u = uo + ui');
280 Sum3 = \text{sumblk}('up = di + u');_{281} % Add analysis points
_{282} up = AnalysisPoint ('up');
_{283} u = AnalysisPoint ('u');
_{284} e = AnalysisPoint ('e');
285\% Connect the blocks together
286 T0 = connect (P, K_01, K_1, Sum1, Sum2, Sum3, \{ 'r' \}, ' di ' } ,{ ' e ' , ' up ' , ' y ' , ' u ' } ,{ ' up ' , ' u ' , ' e
       \langle \rangle } ) ;
287 % getLoopTransfer (T, Locations, sign,
       o p e ni ng s )
288 Lo1 = getLoopTransfer(T0, 'e', -1);289 \text{ L}u1 = getLoop Transfer(T0, 'up');
```
290

```
_{291} So1 = getIOTransfer (T0, 'r', 'e');
292 Sul = getIOTransfer (T0, 'di', 'up');
293 To1 = getIOTransfer(T0, 'r', 'y');
_{294} Tu1 = getIOTransfer (T0, 'di', 'u');
295 KS1 = getIOTransfer(T0, 'r', 'u');296 SP1 = getIOTransfer (T0, 'di', 'y');
297
298 disp ('Closed Loop Stability');
299 isstable (To1)
300
301 figure;
302 margin (Lo1);
303 \text{ grid} on;
304
305 \text{ disp} ('Peak So in dB');306 \text{ mag}2db(norm(So1, Inf))
307 \text{ disp} ('Peak Su in dB');308 \text{ mag}2db \left(\text{norm}( \text{Sul }, \text{Inf })\right)309 \text{ disp} ('Peak To in dB');_{310} mag2db(norm(To1, Inf))
311 disp ('Peak Tu in dB');
_{312} mag2db(norm(Tu1, Inf))
313
314 figure;
315 margin (Lu1);
```

```
316 grid on;
317
318 wl = 59.3 *(2*pi);319 disp ('The open loop magnitude at 59.3 Hz
       is' );
_{320} [ Lo_wl , \tilde{ } ] = bode (Lo1 , wl)
321
322
323 sa ve ( ' Check Design Methodology ' , 'Ko1 ' , '
      Lo1', 'K_pr');
324
325 Ksum = Ki - Ko1;
326
_{327} disp ( '——' ) ;
328 disp ('Real Zero of Ksum');
329 Ksum_zeros = zero (Ksum);
_{330} Indx = find (imag (Ksum_zeros)==0);
331 Ksum zeros(Indx )
332 \text{ disp} (' \longrightarrow') ;333 % Check that PM3u is associated with Tu
       and Su
334
_{335} Mar = allmargin (Lu1);
336 disp ('Third phase margin of Lu');
_{337} PMu3 = Mar. PhaseMargin (3)
```

```
338 \text{ disp} ('mag2db (1/abs (2*sin (PMu3/2)) )');339 mag2db(1/abs(2*sin(PMu3/2)))
340
341 \% Frequency at which we want to addd lag
342
_{343} Mar = allmargin (Lu1);
344 \text{ W} - lag = Mar. PMF requency (3);
345
346\% Add lag at the w lag frequency
347
_{348} phi_m = 25;
349 \text{ } z \text{-} p = [1 - \sin(\deg 2 \text{ rad}(phi \text{ min})))]/[1 + \sin(\deg 2 \text{ rad}(phi \text{ min})))deg2rad(phi_m)) ;
_{350} p = w_lag/sqrt(z_p);
351 \quad Z = Z_p * p;352
353 C_lag = sqrt(x/p) * [(s+p) / (s+z)];354
355 figure;
356 \text{ bode} (C \text{lag}, \text{wvec});
357 \text{ grid} on;
358 title ('Lag network designed');
_{359} h line = findobj(gcf, 'type', 'line');
360 \text{ set} (h\text{-line}, \text{'LineWidth'}, 2);361
```

```
362\% 25 deg Lag in series with Kmod
363
364 \text{ Ko2} = \text{Kol} * \text{C lag};365 Ki2 = Ki \ast C<sub>-lag</sub>;
366
367\% Build the Closed Loop System using "
       connect". There are 3 systems; Ko, Ki
368 % and P
369
370\% Label the block I/Os
371 \text{ Ko2.u} = 'e'; \qquad \text{K}o2.y = 'uo';372 Ki2. u = 'y'; Ki2. y = 'ui';
373 P. u = ' up' ; P. y = ' y' ;
374\, % Specify summing junctions
375 \text{ Sum1} = \text{sumblk}('e = r - y');376 \text{ Sum2} = \text{sumblk}('u = u0 + u1');377 \text{ Sum3} = \text{sumblk}('up = di + u');378\% Add analysis points
_{379} up = AnalysisPoint ('up');
_{380} u = AnalysisPoint ('u');
_{381} e = AnalysisPoint ('e');
382 % Connect the blocks together
383 T0 = connec t (P, Ko2 , Ki2 , Sum1 , Sum2 , Sum3, { ' r
       ' , ' di ' } ,{ ' e ' , ' up ' , ' y ' , ' u ' } ,{ ' up ' , ' u ' , '
       e'});
```
 $384\%$  getLoopTransfer (T, Locations, sign, o p e ni ng s )

```
385 Lo2 = getLoopTransfer(T0, 'e', -1);386 Lu2 = getLoopTransfer (T0, 'up');
387
388 So2 = getIOTransfer(T0, 'r', 'e');389 Su2 = get IOT ransfer (T0, 'di', 'up');
390 To2 = getIOTransfer(T0, 'r', 'y');_{391} Tu2 = getIOTransfer (T0, 'di', 'u');
392 KS2 = getIOTransfer (T0, 'r', 'u');
393 SP2 = getIOTransfer(T0, 'di', 'y');
394
_{395} Mar = allmargin (Lo2);
396 BW Lo = Mar. PMF requency (1);
397
398 di s p ( '===25deg Lag de sign===' ) ;
399 disp ('Closed Loop Stability');
_{400} isstable (To2)_{401} disp('Peak Su (in dB)');
_{402} mag2db(norm(Su2, Inf))
_{403} disp ('Peak So (in dB)');
_{404} mag2db(norm(So2, Inf))
_{405} disp('Peak To (in dB)');
_{406} mag2db(norm(To2, Inf))
_{407} disp ('Peak Tu (in dB)');
```

```
_{408} mag2db(norm(Tu2, Inf))
_{409} disp ('Bandwidth of Lo');
_{410} disp (BWLo);
411
412 disp ('Stability of all the closed loop
       maps for this design (25 \text{ deg lag})');
413 if ( isstable (To2) & isstable (So2) &
       isstable (Su2) & isstable (Tu2) &
       isstable (KS2) & isstable (SP2))
_{414} disp ('All stable');
415 e l s e
416 disp ('Some of the maps are not stable
            ' ) ;
417 end
418
419
420 figure;
_{421} margin (Lo2);
422 \quad \text{grid} \quad \text{on};
423
424 figure;
425 margin (Lu2);
426 grid on;
427
_{428} Pmod = feedback (P, Ki2, +1);
```
429  $_{430}$  [PMOD,  $\tilde{}$ ] = bode (Pmod, 100)  $_{431}$  [LO2, ~] = bode (Lo2, 100) 432 433 figure;  $_{434}$  bode (Lo2, wvec, 'b'); <sup>435</sup> hold on ;  $_{436}$  bode (Pmod, wvec, 'r—');  $437$  opts=bodeoptions; 438 opts. InputLabels. FontSize= $12$ ; 439 opts. OutputLabels. FontSize= $12$ ;  $_{440}$  opts. XLabel. FontSize = 14; 441 opts. YLabel. FontSize=14;  $_{442}$  opts. Title. FontSize=20;  $_{443}$  h line = findobj(gcf, 'type', 'line');  $444 \text{ set (h-line, 'LineWidth', 2)}$ ;  $_{445}$  h  $_{\text{a} \text{xes}} = \text{findobj}(\text{gcf}, \text{'type}', \text{'axes}');$ 446 set (h\_axes, 'LineWidth ', 1, 'FontSize ', 14, ' GridAlpha  $',0.25$ ;  $_{447}$  legend ( $'$ Lo', 'Pmod'); 448  $449$  figure;  $_{450}$  bode (Lo2, wvec, 'b'); <sup>451</sup> hold on ;  $^{452}$  bode (Pmod\*(LO2/PMOD), wvec, 'r—');

```
453 opts=bodeoptions;
454 opts. InputLabels. FontSize=12;
455 opts. OutputLabels. FontSize=12;
456 opts. XLabel. FontSize=14;
457 opts. YLabel. FontSize=14;
458 opts. Title. FontSize=20;
_{459} h line = findobj(gcf, 'type', 'line');
1460 \quad \text{set (h-line }, 'LineWidth ', 2);A_{61} h _{\text{axes}} = findobj(gcf, 'type', 'axes');
\frac{462}{162} set (h_axes, 'LineWidth ',1, 'FontSize ',14, '
        GridAlpha ',0.25;
_{463} legend ('Lo', 'Pmod*(15.5/2.5 \text{ k})');
464
465\, \% 20 deg of lag
466
_{467} phi_m = 20;
_{468} z<sub>-</sub>p = \left[1 - \sin(\deg 2 \text{rad}(\text{phi}.\text{m}))\right]/\left[1 + \sin(\text{cos} \text{tan} \text{m})\right]deg2rad(phi_m)) ;
_{469} p = w_lag/sqrt(z_p);
470 Z = Z - p * p;471
_{472} C_lag = sqrt(z/p) * [(s+p) / (s+z)];
473
474 \text{ Ko3} = \text{Kol} \cdot \text{C} lag;
475 Ki3 = Ki \ast C<sub>-lag</sub>;
```
476

477 % Build the Closed Loop System using " connect". There are 3 systems; Ko, Ki <sup>478</sup> % and P 479 480 % Label the block  $I/Os$ 481 Ko3. u = 'e'; Ko3. y = 'uo'; 482 Ki3. u = 'y'; Ki3. y = 'ui'; 483 P. u = ' up' ; P. y = 'y' ;  $484\%$  Specify summing junctions 485 Sum $1 = \text{sumblk}('e = r - y');$  $486$  Sum2 = sumblk ('u = uo + ui');  $487 \text{ Sum3} = \text{sumblk}('up = di + u');$  $488\%$  Add analysis points  $_{489}$  up = AnalysisPoint ('up'); 490  $u =$  AnalysisPoint  $('u');$  $_{491}$  e = AnalysisPoint ('e');  $492\%$  Connect the blocks together <sup>493</sup> T0 = connec t (P, Ko3 , Ki3 , Sum1 , Sum2 , Sum3, { ' r ', ' di ' }, { ' e ', ' up ', 'y ', 'u ' }, { 'up ', 'u ', '  $e'$ });  $^{494}$  % getLoopTransfer (T, Locations, sign, o p e ni ng s )

- $_{495}$  Lo3 = getLoopTransfer (T0, 'e',-1);
- $_{496}$  Lu3 = getLoopTransfer (T0, 'up');

```
_{498} So3 = getIOTransfer (T0, 'r', 'e');
_{499} Su3 = getIOTransfer (T0, 'di', 'up');
_{500} To3 = getIOTransfer (T0, 'r', 'y');
_{501} Tu3 = getIOTransfer (T0, 'di', 'u');
_{502} KS3 = getIOTransfer (T0, 'r', 'u');
_{503} SP3 = getIOTransfer (T0, 'di', 'y');
504
_{505} Mar = allmargin (Lo3);
_{506} BW Lo = Mar. PMF requency (1);
507
508 \text{ disp } (\text{ '---20deg Lag design} \text{ )};509 disp ('Closed Loop Stability');
_{510} isstable (To3)_{511} disp ('Peak Su (in dB)');
_{512} mag2db(norm(Su3, Inf))
_{513} disp ('Peak So (in dB)');
_{514} mag2db(norm(So3, Inf))
_{515} disp('Peak To (in dB)');
_{516} mag2db(norm(To3, Inf))
_{517} disp ('Peak Tu (in dB)');
_{518} mag2db(norm(Tu3, Inf))
_{519} disp ('Bandwidth of Lo');
_{520} disp (BWLo);
```
521

```
522 disp ('Stability of all the closed loop
       maps for this design (20 \text{ deg lag})');
_{523} if ( isstable (To3) & isstable (So3) &
       isstable (Su3) & isstable (Tu3) &
       i s t a b l e (KS3) \& is s t a b l e (SP3))
_{524} disp ('All stable');
525 e l s e
526 disp ('Some of the maps are not stable
            ' ) ;
527 end
528
529
530\, \% 15 deg of lag
531
_{532} phi_m = 15;
533 z-p = [1 - \sin(\deg 2rad(hhi_m))] / [1 + \sin(hol(m))]deg2rad(phi_m)) ;
_{534} p = w_lag/sqrt(z_p);
535 z = z - p * p;536
537 C \text{lag} = \text{sqrt}(z/p) * [(s+p) / (s+z)];538
_{539} Ko4 = Ko1 * C_lag;
_{540} Ki4 = Ki \ast C<sub>-lag</sub>;
541
```

```
_{542} % Build the Closed Loop System using "
       connect". There are 3 systems; Ko, Ki
543 % and P
544
_{545} % Label the block I/Os
546 Ko4. u = 'e'; Ko4. y = 'uo';_{547} Ki4. u = 'y'; Ki4. y = 'ui';548 P. u = ' up' ; P. y = 'y' ;
549 % Specify summing junctions
550 Sum1 = \text{sumblk}('e = r - y');_{551} Sum2 = sumblk ('u = uo + ui');
_{552} Sum3 = sumblk ('up = di + u');
_{553} % Add analysis points
_{554} up = AnalysisPoint ('up');
_{555} u = AnalysisPoint ('u');
_{556} e = AnalysisPoint ('e');
_{557} % Connect the blocks together
558 TO = \text{connect}(P, K04, K14, Sum1, Sum2, Sum3, \{ 'r' , ' di ' } , { ' e ' , ' up ' , ' y ' , ' u ' } , { ' up ' , ' u ' , '
      e'});
559\% getLoopTransfer (T, Locations, sign,
       o p e ni ng s )
_{560} Lo4 = getLoopTransfer (T0, 'e',-1);
_{561} Lu4 = getLoopTransfer (T0, 'up');
```
562

```
_{563} So4 = getIOTransfer(T0, 'r', 'e');_{564} Su4 = getIOTransfer (T0, 'di', 'up');
_{565} To4 = getIOTransfer (T0, 'r', 'y');
_{566} Tu4 = getIOTransfer (T0, 'di', 'u');
_{567} KS4 = getIOTransfer (T0, 'r', 'u');
_{568} SP4 = getIOTransfer (T0, 'di', 'y');
569
_{570} Mar = allmargin (Lo4);
571 BW Lo = Mar. PMF requency (1);
572
573 di s p ( '===15deg Lag de sign===' ) ;
574 disp ('Closed Loop Stability');
575 isstable (To4)_{576} disp ('Peak Su (in dB)');
577 \text{ mag}2db \left(\text{norm}(\text{S} \text{u}^4, \text{Inf})\right)578 disp ('Peak So (in dB)');
579 \text{ mag}2db \left(\text{norm}(\text{So}4, \text{Inf})\right)_{580} disp ('Peak To (in dB)');
_{581} mag2db(norm(To4, Inf))
_{582} disp ('Peak Tu (in dB)');
583 mag2db(norm(Tu4, Inf))
584 disp('Bandwidth of Lo');
585 \text{ disp} (BW \text{LO});
586
587 disp ('Stability of all the closed loop
```

```
maps for this design (15 \text{ deg lag})');
588 if ( isstable (To4) & isstable (So4) &
       isstable (Su4) & isstable (Tu4) &
       isstable (KS4) & isstable (SP4))
_{589} disp ('All stable');
590 e l s e
591 disp ('Some of the maps are not stable
            \cdot);
592 end
593
594 % Family of Plots
595
_{596} Line1 = 10<sup>\degree7/(s+10<sup>\degree</sup>7);</sup>
_{597} Line2 = 2*Line1;
598
_{599} [mag, ph] = bode (Lo2, wvec);
600 mag = squaree (mag(1,1,:));
_{601} mag = transpose (mag);
_{602} mag = mag2db(mag);
_{603} %ph = ph + 360;
_{604} ph = ph;
605 ph = squaree(ph(1,1,:));
_{606} ph = transpose (ph);
607
608 figure;
```

```
_{609} Prepfig (15);
_{610} subplot (2,1,1);
h3 = semilog x (wvec, mag, 'b'); grid on;y \,label ('Magnitude (dB)'); grid on;
612 \text{ set (gca, 'fontsize', 15)}; set (gca, '
       GridLineStyle','-','linewidth',2);
613 hold on ;
_{614} title ('Open Loop');
_{615} subplot (2,1,2);
h4 = semilog x (wvec, ph, 'b'); grid on;y \,label ('Phase (\,deg)'); grid on;
_{617} x label ('Frequency (rad/s)');
618 hold on ;
619 \text{ set (gca, 'fontsize', 15)}; set (gca,
       GridLineStyle','-','linewidth',2);
_{620} %h1 = findobj(gcf, 'type', 'line');
s_{21} set (h3, 'linewidth', 3);
622 \text{ set} (h4, 'linewidth', 3);623 % Draw a vertical line from the -180 \degline to the phase
_{624} disp('Lo2');
_{625} Mar = allmargin (Lo2)
_{626} % x = Mar. PMFrequency (2);
_{627} % PM = Mar. PhaseMargin (2);
628 % semilogx ([x x], [-540 -540 + PM], 'k', '
```
 $line width$ , 2);

```
629 \% for ii = [1,3];
_{630} % x = Mar. PMFrequency (ii);
_{631} % PM = Mar. PhaseMargin (ii);
632 % semilogx ([x x], [-180 -180 + PM], 'k', 'line width, 2);
633 \text{ % hold on};634 % end
635\, % Prepfig (15);
_{636} x = Mar. PMFrequency;
_{637} PM = Mar. PhaseMargin;
638 semilog x ([x x], [-180 -180 + PM], 'k', 'line width, 2);
639
640 hold on ;
641
_{642} [mag, ph] = bode (Lo3, wvec);
_{643} mag = squeeze (mag (1,1,:));
_{644} mag = transpose (mag);
_{645} mag = mag2db(mag);
_{646} ph = ph;
_{647} ph = squeeze (ph(1,1,:));
_{648} ph = transpose (ph);
649
_{650} Prepfig (15);
```

```
_{651} subplot (2,1,1);
```

```
h7 = semilog x (wvec, mag, 'r'); grid on;y \,label ('Magnitude (dB)'); grid on;
\frac{653}{2} set (gca, 'fontsize', 15); set (gca, 'GridLineStyle','-','linewidth',2);
654 \text{ hold} on;
_{655} title ('Open Loop (L_o)');
_{656} subplot (2,1,2);
h8 = semilog x (wvec, ph, 'r'); grid on;y \,label ('Phase (\,deg)'); grid on;
_{658} xlabel ('Frequency (rad/s)');
\frac{659}{2} set \left(\frac{66a}{2}, \frac{66b}{2}\right) fontsize, \frac{15}{2}; set \left(\frac{66a}{2}, \frac{66b}{2}\right)GridLineStyle','-','linewidth',2);
\delta_{660} %h1 = findobj(gcf, 'type', 'line');
_{661} set (h7, 'linewidth', 3);
662 \quad \text{set} (h8, 'linewidth', 3);663 % Draw a vertical line from the -180degline to the phase
_{664} disp('Lo3');
_{665} Mar = allmargin (Lo3)
_{666} % x = Mar. PMFrequency (1);
_{667} % PM = Mar. PhaseMargin (1);
668 % semilog x ([x x], [180 180+PM], 'k', 'line width, 2);
```
 $\frac{669}{669}$  for ii = 2: length (Mar. PMFrequency)

 $_{670}$  % x = Mar. PMFrequency(ii);  $_{671}$  % PM = Mar. PhaseMargin (ii);  $_{\rm{672}}$  % semilogx ( [x x] ,<br>[  $-180$   $\rm{-}180+PM]$  , 'k' , '  $line width$ , 2); <sup>673</sup> % hold on ; <sup>674</sup> % end  $_{675}$  % Prepfig  $(15)$ ;  $676 \text{ x} = \text{Mar.PMFrequency};$  $_{677}$  PM = Mar. PhaseMargin; 678 semilog x  $([x x], [-180 -180 + PM], 'k', '$  $line width$ , 2); 679 <sup>680</sup> hold on ; 681  $_{682}$  [mag, ph] = bode (Lo4, wvec); 683 mag =  $squaree \ (mag(1,1,:))$ ;  $_{684}$  mag = transpose (mag);  $_{685}$  mag = mag2db(mag);  $686$  ph = ph; 687 ph =  $squaree$  (ph  $(1, 1, ...)$ );  $_{688}$  ph = transpose (ph); 689  $_{690}$  Prepfig  $(15)$ ;  $_{691}$  subplot  $(2,1,1)$ ;  $_{692}$  h11 = semilogx (wvec, mag, 'y'); grid on;

```
vlabel('Magnitude (dB)'); grid on;\frac{693}{693} set (\text{gca}, \text{'fontsize'}, 15); set (\text{gca}, \text{'s})GridLineStyle','-','linewidth',2);
694 hold on ;
695 semilogx ([10^2 10^5], [0 \ 0], 'k', 'line width', 2);
696 hold on ;
_{697} title ('Open Loop (Lo)');
_{698} subplot (2,1,2);
699 h12 = semilog x (wvec, ph, 'y'); grid on;
       y \,label ('Phase (\,deg)'); grid on;
_{700} x label ( 'Frequency (rad/s)');
701 \text{ set (gca, 'fontsize', 15)}; set (gca, 'GridLineStyle','-','linewidth',2);
\gamma_{02} %h1 = findobj(gcf, 'type', 'line');
703 \text{ set} (h11, 'linewidth', 3);704 \text{ set} (h12, 'linear width', 3);_{705} % Draw a vertical line from the -180 \degline to the phase
706 disp('Lu3);
707 \text{ disp} ('Lu3');_{708} Mar = allmargin (Lo4)
_{709} % x = Mar. PMFrequency (1);
_{710} % PM = Mar. PhaseMargin (1);
711 % s emilog x ( [ x x ] , [ 1 8 0 180+PM] , ' k ' , '
```
 $line width$ , 2);

```
712 \, % for ii = 2:length (Mar. PMFrequency)
713 \, % X = \text{Mar.PMFrequency(ii)};_{714} % PM = Mar. PhaseMargin (ii);
715 % semilogx ([x x], [-180 -180 +PM], 'k', 'line width, 2);
716\% hold on;
717 % end
718 % hold on ;
719 \text{ X} = \text{Mar.PMFrequency};720 PM = Mar. PhaseMargin ;
721 semilogx ([x x], [-180 -180 + PM], 'k', 'line width, 2);
722
723 semilogx ([1e2 1e5], [180 180], 'k', '
       line width, 2);
724 hold on ;
725 \text{ semilogx} ([1e2 1e5], [-180 -180], 'k', 'line width, 2);
726 hold on ;
727 semilogx ([1 e2 1 e5], [-540 -540], 'k', 'line width, 2);
728 Prepfig (15);
729
730 l eg e n d ( [ h3 h7 h11 ] , ' Lo1 ' , ' Lo2 ' , ' Lo3 ' ) ;
```

```
731
```
- $732$  figure;
- <sup>733</sup> bodemag ( So2 , wvec ) ;
- <sup>734</sup> hold on ;
- <sup>735</sup> bodemag ( So3 , wvec ) ;
- <sup>736</sup> hold on ;
- $737 \text{ bodemag} ( So4, \text{wvec})$ ;
- <sup>738</sup> hold on ;
- $739 \text{ bodemag}(\text{Line1}, 'k\_', \text{wvec})$ ;
- <sup>740</sup> hold on ;
- $_{741}$  bodemag (Line2, 'k—', wvec);
- $742$  grid on;
- $743$  opts=bodeoptions;
- $_{744}$  opts. InputLabels. FontSize=12;
- $_{745}$  opts. OutputLabels. FontSize=12;
- $_{746}$  opts. XLabel. FontSize=14;
- $_{747}$  opts. YLabel. FontSize = 14;
- $748$  opts. Title. FontSize=20;
- $_{749}$  h line = findobj(gcf, 'type', 'line');
- $750 \text{ set} (h\_line, 'LineWidth', 2);$
- $_{751}$  h  $_{\text{a}xes}$  = findobj(gcf, 'type', 'axes');

 $752 \text{ set}$  (h\_axes, 'LineWidth ',1, 'FontSize', 14, '

```
GridAlpha ',0.25;
```
- $753$  title ( $^{\prime}$ So');
- $754$  [hL, hObj]= legend ( $'$ So1', 'So2', 'So3'); %

return the handles array  $755 \text{ set (hL, 'FontSize', 14)}$ ;  $\tau$ <sup>56</sup> hTL=findobj(hObj,'type','line'); % get the lines, not text  $757$  set (hTL, 'LineWidth', 2) % set linewidth  $_{758}$  hTL=findobj(hObj,'type','Text'); % get the text  $759$  set (hTL, 'FontSize', 14) % set fontsize 760  $761$  figure;  $762 \cdot \text{bodemag}(\text{Su2}, \text{wvec});$ <sup>763</sup> hold on ;  $764 \text{ bodemag} ( Su3 \text{ , } \text{wvec} );$ <sup>765</sup> hold on ;  $766 \cdot \text{bodemag}(\text{Su4}, \text{wvec});$ <sup>767</sup> hold on ;  $768 \text{ bodemag}(\text{Line1}, 'k\_', \text{wvec});$ <sup>769</sup> hold on ;  $770 \text{ bodemag}(\text{Line2}, 'k\_', \text{wvec});$  $771 \text{ grid}$  on;  $772$  opts=bodeoptions;  $773$  opts. InputLabels. FontSize=12;  $774$  opts. OutputLabels. FontSize=12;  $775$  opts. XLabel. FontSize=14;  $776$  opts. YLabel. FontSize=14;

```
777 opts. Title. FontSize=20;
778 h line = findobj(gcf, 'type', 'line');
779 set (h-line, 'LineWidth', 2);
780 h axes = findobj(gcf, 'type', 'axes');781 set (h_axes, 'LineWidth ',1, 'FontSize', 14, '
      GridAlpha ', 0.25);
782 title (\text{``Su''});
783 [hL, hObj]= legend ('Su1', 'Su2', 'Su3'); %
      return the handles array
784 \text{ set } (hL, 'FontSize', 14);785 hTL=findobj(hObj, 'type', 'line'); % get
       the lines, not text
786 set (hTL, 'LineWidth', 2) % set linewidth
787 \text{ hTL}=findobj (hObj, 'type', 'Text'); % get
       the text
788 set (hTL, 'FontSize', 14) % set fontsize
789
790 figure;
_{791} bodemag (To2, wvec);
792 hold on ;
_{793} bodemag (To3, wvec);
794 \text{ hold} on;
795 bodemag (To4 , wvec ) ;
796 hold on ;
_{797} bodemag (Line1, 'k—', wvec);
```
<sup>798</sup> hold on ;

 $_{799}$  bodemag (Line2, 'k—', wvec);

- 800 grid on;
- $_{801}$  opts=bodeoptions;
- $_{802}$  opts. InputLabels. FontSize=12;
- 803 opts. OutputLabels. FontSize= $12$ ;
- $_{804}$  opts. XLabel. FontSize=14;
- 805 opts. YLabel. FontSize= $14$ ;
- $806$  opts. Title. FontSize=20;
- $_{807}$  h\_line = findobj(gcf, 'type', 'line');
- $s_{08}$  set ( $h$ -line, 'LineWidth', 2);
- $s_{09}$  h  $_{\text{axes}} = \text{findobj}(\text{gcf}, \text{ 'type'}, \text{ 'axes'});$

```
s_{10} set (h_axes, 'LineWidth ',1, 'FontSize ',14, '
       GridAlpha ', 0.25);
```
- $_{811}$  title ('To');
- $\text{sub} [\text{hL}, \text{hObj}] = \text{legend} (' \text{To1}', ' \text{To2}', ' \text{To3}'); %$

return the handles array

```
s_{13} set (hL, 'FontSize', 14);
```
 $_{814}$  hTL=findobj(hObj, 'type', 'line'); % get

the lines, not text

```
s_{15} set (hTL, 'LineWidth', 2) % set linewidth
```

```
_{816} hTL=findobj(hObj, 'type', 'Text'); % get
      the text
```

```
s_{17} set (hTL, 'FontSize', 14) % set fontsize
818
```
- $819$  figure;
- $_{820}$  bodemag (Tu2, wvec);
- <sup>821</sup> hold on ;
- $_{822}$  bodemag (Tu3, wvec);
- <sup>823</sup> hold on ;
- $_{824}$  bodemag (Tu4, wvec);
- <sup>825</sup> hold on ;
- $_{826}$  bodemag (Line1, 'k—', wvec);
- <sup>827</sup> hold on ;
- $s_{28}$  bodemag (Line2, 'k—', wvec);

829 grid on;

- 830 opts=bodeoptions;
- $_{831}$  opts. InputLabels. FontSize=12;
- 832 opts. OutputLabels. FontSize= $12$ ;
- 833 opts. XLabel. FontSize= $14$ ;
- $_{834}$  opts. YLabel. FontSize=14;
- 835 opts. Title. FontSize=20;
- $s_{36}$  h line = findobj(gcf, 'type', 'line');
- $s37$  set (h\_line, 'LineWidth',2);
- $s_{38}$  h  $_{\text{axes}}$  = findobj(gcf, 'type', 'axes');
- $s_{39}$  set (h\_axes, 'LineWidth ',1, 'FontSize ',14,'
	- GridAlpha  $'$ ,  $0.25$  ;
- $_{840}$  title ('Tu');
- $_{841}$  [hL, hObj]= legend ('Tu1', 'Tu2', 'Tu3'); % return the handles array

```
s_{42} set (hL, 'FontSize', 14);
\mu_{343} hTL=findobj(hObj, 'type', 'line'); % get
       the lines, not text
s_{44} set (hTL, 'LineWidth', 2) % set linewidth
_{845} hTL=findobj(hObj, 'type', 'Text'); % get
       the text
846 set (hTL, 'FontSize', 14) % set fontsize
847
s_{48} disp ('Check Tu');
_{849} mag2db(norm(Tu2, Inf))
850 mag2db(norm(Tu3, Inf))
_{851} mag2db(norm(Tu4, Inf))
852
853 %% Lu
854
[mag, ph] = bode(Lu2, wvec);\sum_{s=6} mag = squeeze (mag (1,1,:));
\delta ass mag = transpose (mag);
_{858} mag = mag2db(mag);
_{859} %ph = ph + 360;
_{860} ph = ph;
_{861} ph = squeeze (ph (1,1,:));
_{862} ph = transpose (ph);
863
864 figure;
```

```
_{865} Prepfig(15);
_{866} subplot (2,1,1);
s_{67} h3 = semilogx (wvec, mag, 'b'); grid on;
        y \,label ('Magnitude (dB)'); grid on;
\text{se} \text{ set (gca }, ' \text{fontsize'}, 15); \text{set (gca }, 'GridLineStyle','-','linewidth',2);
869 hold on ;
\begin{pmatrix} 0 & \text{with } 1 \end{pmatrix} is the ('Open Loop');
_{871} \text{ subplot} (2,1,2);s_{72} h4 = semilogx (wvec, ph, 'b'); grid on;
        y \,label ('Phase (\,deg)'); grid on;
\sigma_{\rm s73} x label ('Frequency (rad/s)');
874 hold on ;
s_{75} set (gca, 'fontsize', 15); set (gca, '
        GridLineStyle','-','linewidth',2);
s_{76} %h1 = findobj(gcf, 'type', 'line');
s_{77} set (h3, 'linewidth', 3);
s_{78} set (h4, 'linewidth', 3);
879 % Draw a vertical line from the -180 \degline to the phase
880 \text{ disp} ('Lu1');_{881} Mar = allmargin (Lu2)
\alpha_{882} x = Mar. PMFrequency (2);
883 PM = Mar. PhaseMargin (2);
\sum_{884} semilogx ([x x], [-540 -540+PM], 'k', '
```

```
line width, 2);
```

```
885 for ii = [1,3];
886 \text{ x} = \text{Mar.PMFrequency(ii)};887 PM = Mar. PhaseMargin(ii);
888 semilog x ([x x], [-180 -180 + PM], 'k', 'line width, 2);
889 hold on ;
890 end
_{891} Prepfig(15);
892
893 hold on ;
894
[mag,ph] = bode(Lu3, wvec);_{896} mag = squeeze (mag (1,1,:));
_{897} mag = transpose (mag);
_{898} mag = mag2db(mag);
_{899} ph = ph;
900 ph = squaree(ph(1,1,:));
_{901} ph = transpose (ph);
902
_{903} Prepfig(15);
_{904} subplot (2,1,1);
_{905} h7 = semilogx (wvec, mag, 'r'); grid on;
       y \,label ('Magnitude (dB)'); grid on;
906 set (gca, 'fontsize', 15); set (gca, '
```

```
GridLineStyle','-','linewidth',2);
907 hold on ;
908 title ('Open Loop (L_u)');
909 \text{subplot}(2,1,2);910 h8 = semilog x (wvec, ph, 'r'); grid on;y \,label ('Phase (\,deg)'); grid on;
911 x label ('Frequency (\text{rad/s})');
912 set (gca, 'fontsize', 15); set (gca, 'GridLineStyle', '-'', 'linewidth', 2);913 %h1 = \text{findobj}(\text{gcf}, \text{'type'}, \text{'line'});914 \text{set}(h7, 'linewidth', 3);915 set(h8, 'linewidth', 3);_{916} % Draw a vertical line from the -180 \degline to the phase
917 disp('Lu2');
918 Mar = allmargin (Lu3)
919 x = \text{Mar.PMFrequency}(1);
920 PM = Mar. PhaseMargin (1);
921 semilogx ([x \ x], [180 \ 180 + PM], 'k', 'line width, 2);
_{922} for ii = 2: length (Mar. PMFrequency)
923 x = \text{Mar.PMFrequency(ii)};_{924} PM = Mar. PhaseMargin(ii);
925 semilog x ([x x], [-180 -180 + PM], 'k', 'line width, 2);
```

```
926 hold on ;
927 end
_{928} Prepfig (15);
929
930 hold on ;
931
_{932} [mag, ph] = bode (Lu4, wvec);
933 mag = squaree (mag (1,1,:));
_{934} mag = transpose (mag);
935 mag = mag2db(mag);
936 ph = ph;
937 ph = squaree(ph(1,1,:));
938 ph = transpose (ph);
939
940 Prepfig(15);941 \text{subplot}(2,1,1);_{942} h11 = semilogx (wvec, mag, 'y'); grid on;
      y label ('Magnitude (dB)'); grid on;
943 set (gca, 'fontsize', 15); set (gca, 'GridLineStyle','-','linewidth',2);
944 hold on ;
945 semilogx ([10^2 10^5], [0 0], 'k', 'linear\cdot, 2);
946 hold on ;
947 title ('Open Loop (Lu)');
```

```
948 \text{subplot}(2,1,2);_{949} h 12 = semilogx (wvec, ph, 'y'); grid on;
       y \,label ('Phase (\text{deg})'); grid on;
950 xlabel ('Frequency (\text{rad/s})');
951 set (gea, 'fontsize', 15); set (gca, 'GridLineStyle','-','linewidth',2);
_{952} %h1 = findobj(gcf, 'type', 'line');
s_{33} set (h11, 'linewidth', 3);
_{954} set (h12, 'linewidth', 3);
955 \% Draw a vertical line from the -180 \degline to the phase
956 disp('Lu3');
957 disp('Lu3');
958 Mar = allmargin (Lu4)
959 x = \text{Mar.PMFrequency}(1);
960 PM = Mar. PhaseMargin (1);
961 semilogx ([x \ x], [180 \ 180 + PM], 'k', 'line width, 2);
_{962} for ii = 2: length (Mar. PMFrequency)
_{963} x = Mar. PMFrequency (ii);
_{964} PM = Mar. PhaseMargin(ii);
965 semilog x ([x x], [-180 -180 +PM], 'k', 'line width, 2);
966 hold on ;
```
<sup>967</sup> end

```
968 hold on ;
969 semilogx ([1 e2 1 e5], [1 80 180], 'k', 'line width, 2);
970 hold on ;
971 semilog x ([1e2 1e5], [-180 -180], 'k', 'line width ',2);
972 hold on;
973 semilogx ([1 e2 1 e5], [-540 -540], 'k', 'line width, 2);
974 Prepfig(15);975
976 legend ([h3 h7 h11], 'Lu1', 'Lu2', 'Lu3');
977
978 \% Compare Designs 1 and 4
979
980 [\text{mag}, \text{ph}] = \text{bode}(\text{Lo1}, \text{wvec});981 mag = squareer(mag(1,1,:));
_{982} mag = transpose (mag);
983 mag = mag2db(mag);
984 \%ph = ph + 360;985 ph = ph;
986 ph = squaree(ph(1,1,:));
_{987} ph = transpose(ph);
988
989 figure;
```

```
990 Prepfig(15);
991 \text{subplot}(2,1,1);_{992} h3 = semilogx (wvec, mag, 'b'); grid on;
        y \,label ('Magnitude (dB)'); grid on;
993 set (gca, 'fontsize', 15); set (gca, 'GridLineStyle','-','linewidth',2);
994 hold on ;
995 \text{title}('Open Loop');996 \text{subplot}(2,1,2);_{997} h4 = semilogx (wvec, ph, 'b'); grid on;
        y \,label ('Phase (\,deg)'); grid on;
998 \mathbf{x} label ('Frequency (rad/s)');
999 hold on ;
_{1000} set (gca, 'fontsize', 15); set (gca, 'GridLineStyle','-','linewidth',2);
_{1001} %h1 = findobj(gcf, 'type', 'line');
_{1002} set (h3, 'linewidth', 3);
1003 set (h4, 'linewidth', 3);
_{1004} % Draw a vertical line from the -180 \degline to the phase
_{1005} disp(^{\prime}Lo2^{\prime});
_{1006} Mar = allmargin (Lo2)
_{1007} x = Mar. PMFrequency;
_{1008} PM = Mar. PhaseMargin;
_{1009} semilogx ([x x], [-180 -180 + PM], 'k', '
```

```
line width, 2);
```

```
1010
1011 hold on ;
1012
_{1013} [mag, ph] = bode (Lo4, wvec);
_{1014} mag = squeeze (mag (1,1,:));
_{1015} mag = transpose (mag);
_{1016} mag = mag2db(mag);
_{1017} ph = ph;
_{1018} ph = squeeze (ph(1,1,:));
_{1019} ph = transpose (ph);
1020
_{1021} Prepfig (15);
_{1022} subplot (2,1,1);
_{1023} h11 = semilogx (wvec, mag, 'r'); grid on;
        y \,label ('Magnitude (dB)'); grid on;
_{1024} set (gca, 'fontsize', 15); set (gca, '
       GridLineStyle','-','linewidth',2);
1025 hold on ;
1026 semilogx ([10^2 10^5], [0 0], 'k', 'linewidth
       ', 2);
_{1027} hold on;
_{1028} title ('Open Loop (Lo)');
_{1029} subplot (2,1,2);
_{1030} h 12 = semilogx (wvec, ph, 'r'); grid on;
```

```
y \,label ('Phase (\,deg)'); grid on;
_{1031} x label ( 'Frequency (rad/s)');
_{1032} set (gca, 'fontsize', 15); set (gca, '
       GridLineStyle','-','linewidth',2);
_{1033} %h1 = findobj(gcf, 'type', 'line');
_{1034} set (h11, 'linewidth', 3);
_{1035} set (h12, 'linewidth', 3);
_{1036} % Draw a vertical line from the -180 \degline to the phase
_{1037} disp('Lo4');
_{1038} Mar = allmargin (Lo4)
_{1039} x = Mar. PMF requency;
_{1040} PM = Mar. PhaseMargin;
_{1041} semilogx ([x x], [-180 -180+PM], 'k', '
       line width, 2);
1042
_{1043} semilogx ([1e2 1e5], [180 180], 'k', '
       line width ',2);
1044 hold on ;
_{1045} semilogx ([1e2 1e5], [-180 -180], 'k',
       line width, 2);
1046 hold on ;
_{1047} semilogx ([1e2 1e5], [-540 -540], 'k',
       line width, 2);
```

```
_{1048} Prepfig (15);
```

```
1049
1050 legend ([h3 h11], 'Lo1', 'Lo4');
 1 % m File: Imp_Plot_PAPER.m
 2
 3 clear all;
 4 close all;
 5 \text{ cl } c ;6 %% Load the Data ;
 7
 s \cdot \text{load}('Data.max');9
 10 \% Minium of the Plots
 11
 _{12} disp ('Design 1');
 _{13} Min_kd_Tu1 = kd(find(PeakTu1 = min(
       PeakTu1) )
 14
 15 \% Plot
 16
 _{17} Tu_Ratio_PM3_1 = abs (1./[2*sin(\text{deg}2rad)]Lu1.PM3(:) /2) ) ] );
 18
 19 figure;
 _{20} plot (kd, mag2db(Tu_Ratio_PM3_1), 'b', '
       LineWidth ', 2);
```

```
_{21} hold on;
_{22} plot (kd, PeakTu1, 'b—', 'LineWidth', 2);
23 hold on ;
_{24} plot (kd, PeakSu1, 'b:', 'LineWidth', 2);
25 hold on ;
26 \text{ grid} \text{ on};27 \text{ plot} (\text{kd}, 6 * \text{ones} (\text{size} (\text{PeakSul})), 'k', 'LineWidth ', 2);
28 hold on ;
_{29} semilogx ([Min_kd_Tu1 Min_kd_Tu1], [0 min(
       PeakTu1), 'k', 'linewidth', 2);
30 [hL, hObj] = legend('PMc3 Ratio', 'T_c'.\int \inf\{y\}, ' |S_c| \{ \inf\{y\} \' ;
a_1 h a x es = find o bj (gcf, 'type', 'axes');
s<sub>2</sub> set (h_axes, 'LineWidth', 2, 'FontSize', 18);
a_3 h line = findobj(gcf, 'type', 'line');
s_{4} set (h-line, 'LineWidth', 2);
a_{35} h _{\text{a} \text{x} \text{e} \text{s}} = \text{findobj}(\text{gcf}, \text{ 'type'}, \text{ 'axes'});s_{\rm s} set (h_axes, 'LineWidth ', 2, 'FontSize ', 20);
37\% set (hL, 'FontSize', 20);
\sum_{i=1}^{38} hTL = \text{findobj}(\text{hObj}, 'type', 'line '; % get
       the lines, not text
s_{9} set (hTL, 'LineWidth', 2) % set linewidth
40 hTL=findobj(hObj, 'type', 'Text'); % get
       the text (legend)
```
- 41 set (hTL, 'FontSize', 20)  $\%$  set fontsize
- $_{42}$  xlabel ( $'$ k<sub>-i</sub>', 'FontSize', 20);
- 43 y l a b e l ( ' | 1 / [ 2 s in  $(PM_{-}$ [ c \_ 3  $)$  / 2 ) ] | and | S \_ c |  $-\{\ \inf y \}, |T_c| - \{\ \inf y \}$ ');
- 44 title  $(' | 1/ [2 sin (PM_{-} {c_3} / 2)] | and |S_c|$

 $\{\infty\}$  ,  $\|T_c\|_{-\{\infty\}}$  versus  $k_i$  ');